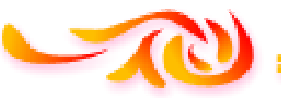

 **REPUBLIQUE ALGERIENNE DEMOCRATIQUE ET POPULAIRE** *Ministère de l'enseignement supérieur et de la recherche scientifique Université Mouloud Mammeri de Tizi-Ouzou Faculté du génie de la construction Département de génie civil*   $\sqrt[3]{\frac{1}{2}}$ 

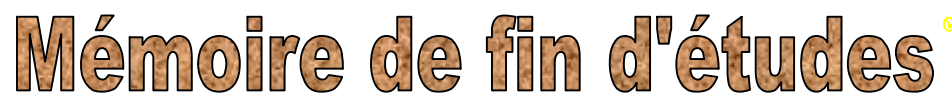

*En vue d'obtention du diplôme de Master en génie civil. Option : Construction civile et industrielle* 

# *THEME*

**Etude d'un bâtiment (R+8+2S-Sols) à usage d'habitation, à ossature mixte, contreventé par voiles avec l'application d'ETABS.** 

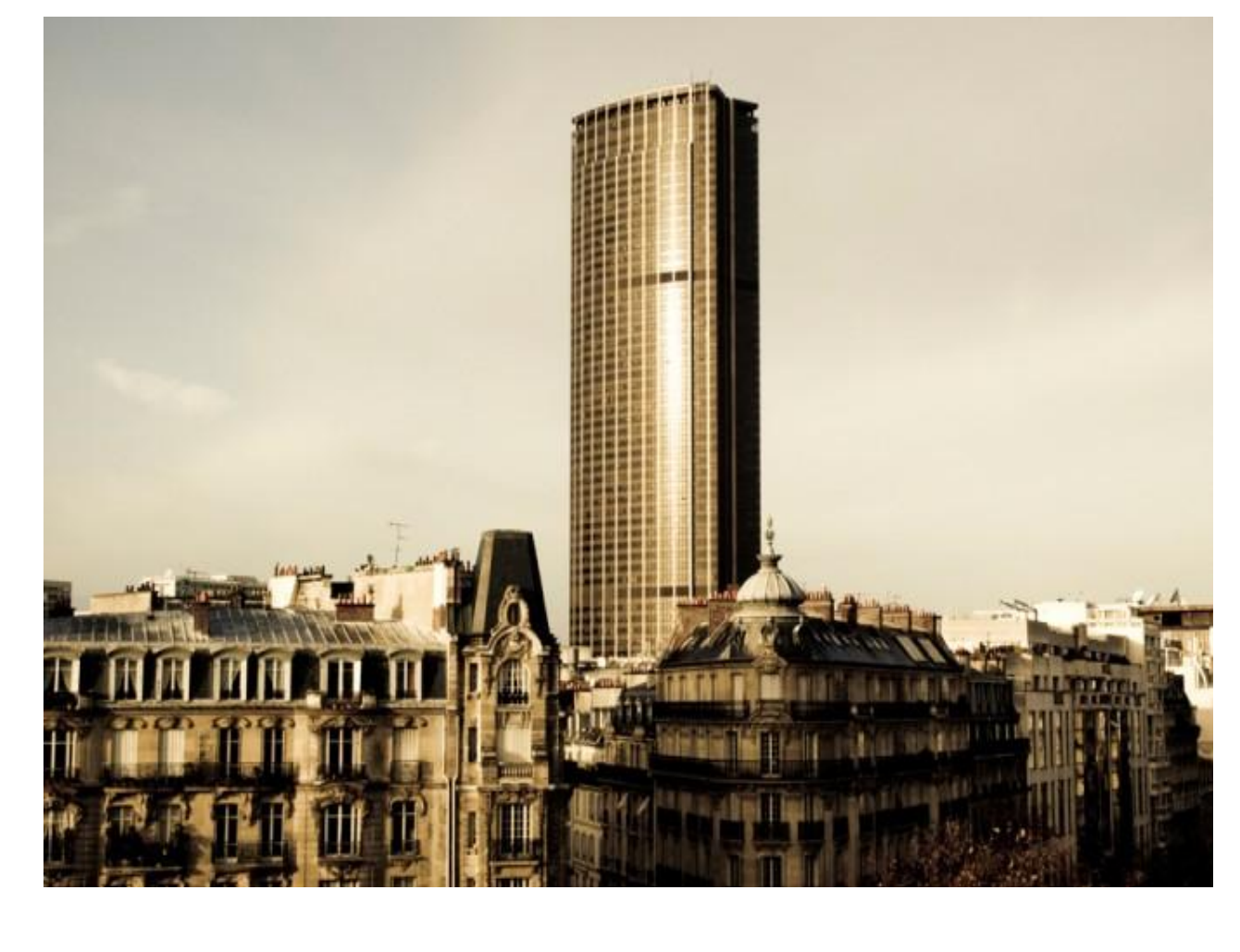

*Année 2013/2014* 

**Dirigé par : Mr : ADJRAD .A** 

 **Etudié par: Mr. BILEK Meziane Mr. TERRAS Djaffar** 

PDF created with pdfFactory Pro trial version [www.pdffactory.com](http://www.pdffactory.com)

*Proposé par:* 

# REMERCIEMENTS

í

**[Année]**

- § **Tous d'abord nous remercions le bon dieu qui nous a aidé à finir notre travail.**
- § **Nous tenons à remercier profondément notre promoteur M<sup>r</sup>: ADJRAD. A pour son bon encadrement, ses précieux conseils, sa patience, et surtout sa modestie.**
- § **Nous tenons à remercier tous les enseignants du département GENIE CIVIL qui ont contribué à notre formation.**
- § **Nous tenons à remercier aussi le personnel de la bibliothèque de Génie Civil pour leur disponibilité.**
- § **Nos remerciements à tous ceux qui ont participé de prés ou de loin à l'élaboration de ce mémoire et en particulier M<sup>r</sup>DROUCHE Mustafa, et Mlle IGHOUBAH.**
- § **Nos remerciements à nos familles et à tous les amis(es)**

**Enfin, nous tenons sincèrement à remercier les membres de jury qui nous ferons l'honneur de juger notre travail.** 

<u> Tantar Tan</u>

 $\overline{\phantom{a}}$ 

 $\overline{\phantom{a}}$ 

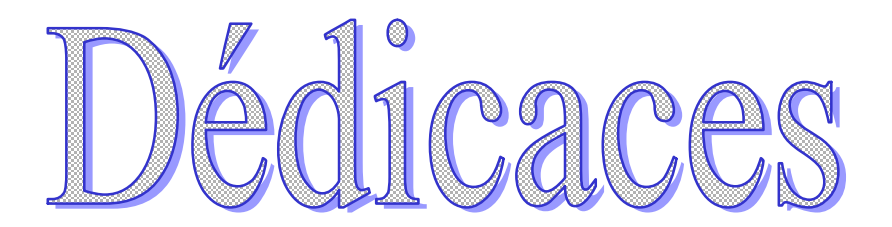

 **Ce modeste travail pour lequel j'ai beaucoup sacrifié pendant de longues années, je le dédie en premier lieu et à mon grand père (l'hadj Meziane, que Dieu l'accueille dans son vaste paradis).** 

 **En second lieu à mes très chers parents (HOCINE et FATMA) qui m'ont aidé et encouragé, c'est à eux que reviennent tous les mérites.** 

 **En troisième lieu, à mon frère (MESSAOUD) et mes sœurs (djouher,lynda et wassila), et leurs maris et leurs enfants(Islam,Meriam,et la petite Manele).** 

 **A toute la famille Akham l'hadj.** 

 **Je tiens également à faire ma dédicace à l'ensemble de mes ami(es) et camarades.** 

\_\_\_\_\_\_\_\_\_\_\_\_\_\_\_\_\_\_\_\_

**BILEK Meziane**

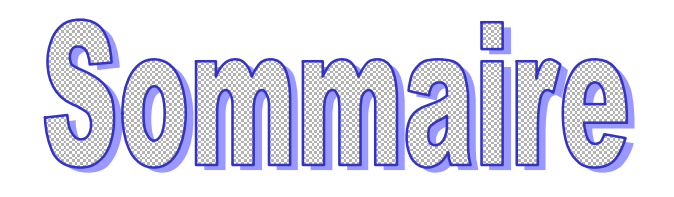

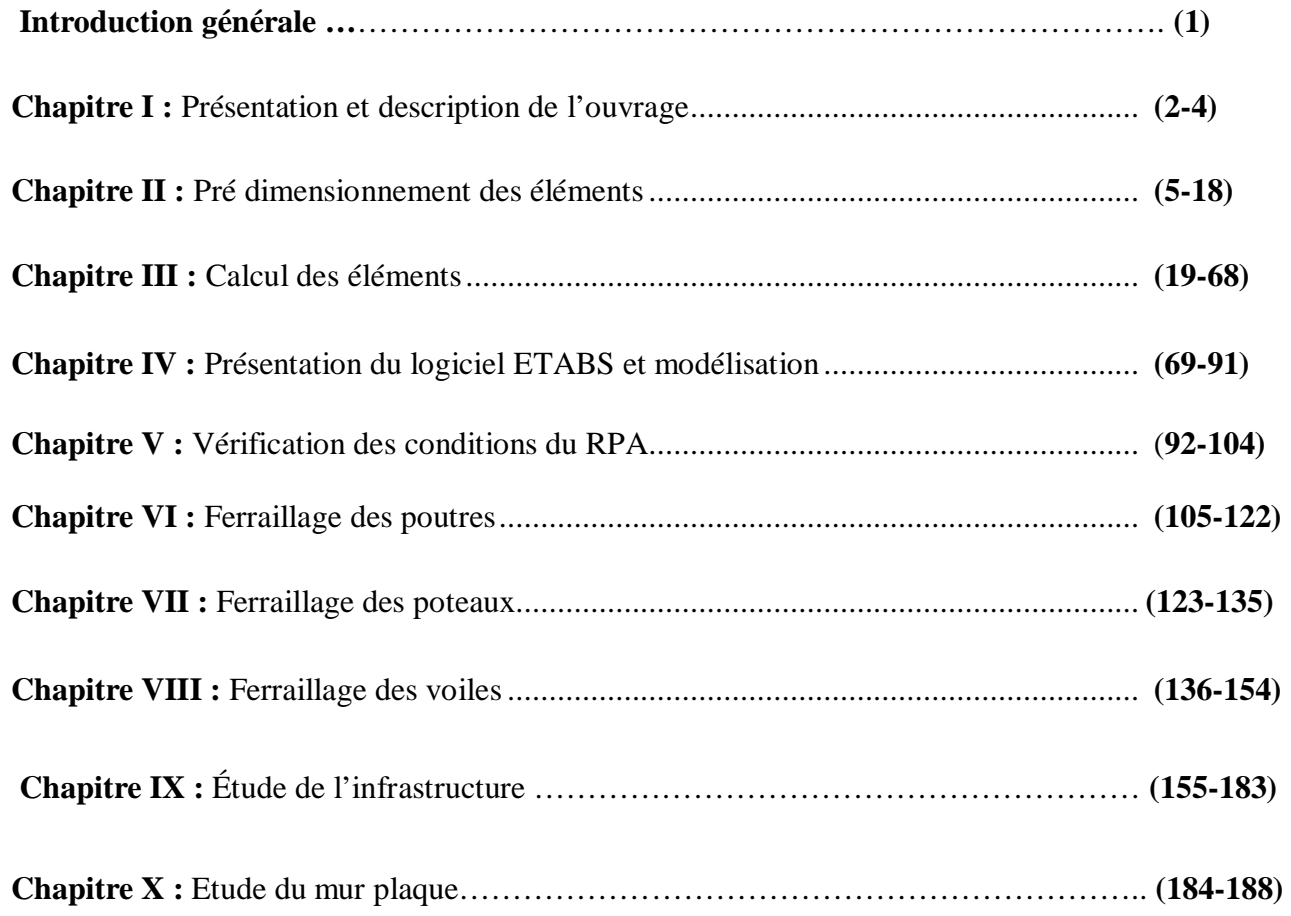

 **Conclusion.** 

**Bibliographie.** 

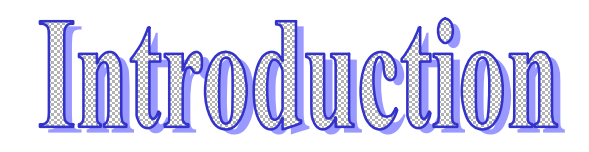

Le Génie Civil représente l'ensemble des techniques concernant les constructions civiles. Les ingénieurs civils s'occupent de la conception, de la réalisation, de l'exploitation et de la réhabilitation d'ouvrages de construction et d'infrastructures urbaines dont ils assurent la gestion afin de répondre aux besoins de la société, tout en assurant la sécurité du public et la protection de l'environnement.

L'analyse approfondie des ouvrages touchés par le séisme nous renvoie souvent aux mêmes causes, dont les principales sont dues à de mauvaises dispositions constructives ou des malfaçons d'exécutions généralement criardes.

Pour cela nous ne devons pas appliquer uniquement lesrèglements, mais nous devons impérativement comprendre les facteurs déterminant le comportement dynamique de la structure afin de mieux prévoir sa réponse sismique.

Les différentes études et règlements préconisent divers systèmes de contreventement visant à minimiser les déplacements et à limiter les risques de torsion tout en assurant une bonne dissipation des efforts.

Le choix d'un système de contreventement est fonction de certaines considérations à savoir la hauteur du bâtiment, son usage, ainsi que la capacité portante du sol.

Les ingénieurs disposent actuellement de divers outils informatiques et de logiciels de calculs rapides et précis permettant la maîtrise de la technique des éléments finis adoptée au Génie Civil, ainsi que le calcul de diverses structures en un moindre temps.

Dans notre projet d'étude d'un bâtiment R+8+2 s-sols à ossature mixte contreventé par voiles, en plus du calcul statique qui fait l'objet des trois premiers chapitres, la structure est soumise au spectre de calcul du règlement parasismique Algérien RPA99/version 2003, et sa réponse est calculée en utilisant le logiciel ETABS.

## **Introduction**

Notre projet consiste en l'étude et calcul d'un bâtiment à usage d'habitation en R+8 + 2 sous-sols.

#### **I.1. Description de l'ouvrage**

Ce bâtiment comporte :

- $\bullet$  02 sous sols.
- 01 rez-de-chaussée.
- 08 étages courants.

Cet ouvrage est d'importance moyenne (groupe d'usage 2), il sera implanté à TIZI-OUZOU, une région de moyenne sismicité classée selon le Règlement Parasismique Algérien (RPA99 version 2003) en zone IIa.

#### **I.2. Caractéristiques géométriques de l'ouvrage**

Les caractéristiques géométriques de l'ouvrage sont :

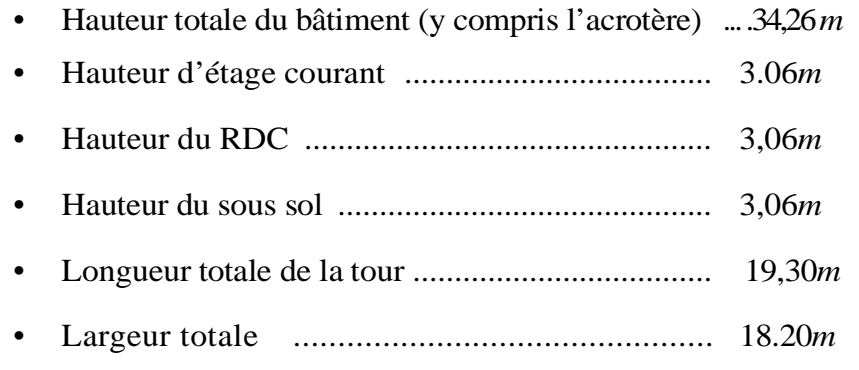

#### **Eléments de l'ouvrage**

#### *I.3.1. Ossature*

Le contreventement du bâtiment est assuré par un système composé de :

- Poteaux et poutres, formant un système de portiques dans les deux sens, longitudinal et transversal, destinés à reprendre les charges et surcharges verticales.
- Voiles en béton armé disposés dans les deux sens, longitudinal et transversal, constituent un système de contreventement pour reprendre les charges horizontales dues au séisme.

#### *I. 3.2. Planchers*

Ils sont réalisés en corps creux ou en dalles pleines, les planchers en corps creux reposent sur des poutrelles préfabriquées. Le plancher terrasse comportera un complexe d'étanchéité et une forme de pente pour faciliter l'écoulement des eaux pluviales.

*I.3.2.1. Plancher en corps creux :* Les planchers en corps creux sont constitués de :

**a) Nervures :** appelées poutrelles.

Qui assurent la fonction de portance, la distance entre-axes des poutrelles est généralement de 56*cm* à 65*cm.*

#### **b) Un remplissage en corps creux**

Les corps creux sont utilisés comme coffrage perdu et comme isolant phonique.

#### **c) Une dalle de compression en béton**

De 4 à 5*cm* d'épaisseur, elle est armée d'un quadrillage d'armatures ayant pour but :

Limiter les risques de fissuration par retrait.

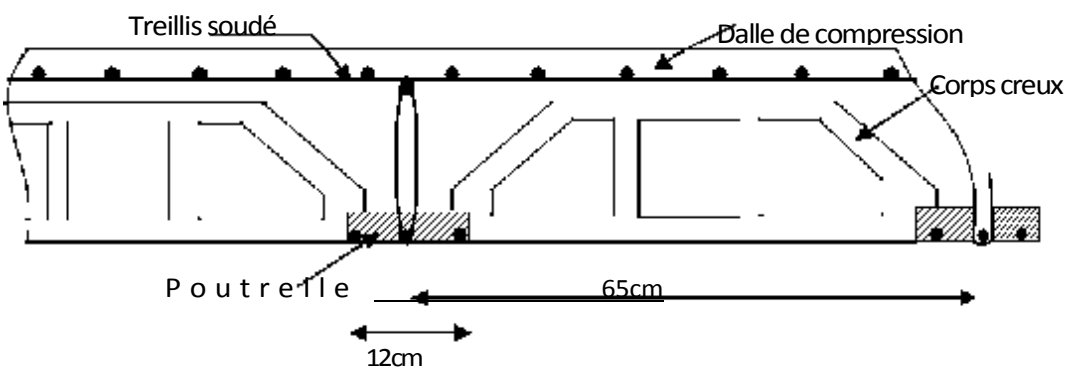

Résister aux efforts des charges appliquées sur des surfaces réduites.

Réaliser un effet de répartiteur entre les poutrelles voisines des charges localisées notamment celles correspondant aux cloisons.

**Figure I.1** Schématisation d'un plancher en corps creux.

#### *I. 3.3. Escaliers*

Notre bâtiment comporte 01 cage d'escaliers :

• Escalier droit a deux volées menant du  $1<sup>er</sup>$  sous sol jusqu'au dernier étage.

#### *I.3.4. Acrotère*

C'est un élément en béton armé dont la hauteur est de 60*cm.* 

#### *I.3.5.Cage d'ascenseur*

Le bâtiment comporte une seule cage d'ascenseur réalisée en voiles coulés sur place, allant du sous sol au dernier étage.

 $\overline{a}$ 

#### **Introduction**

Le pré dimensionnement permet de déterminer les différentes dimensions des éléments de la structure tels que les planchers, les poutres (principales et secondaires), les poteaux et les voiles.

## **II.1. Pré dimensionnement des éléments** *II. 1.1.*

## *Les planchers*

Les planchers sont des aires planes limitant les étages et supportant les charges et surcharges. Ils assurent deux fonctions principales :

#### **1- Fonction de résistance mécanique**

Les planchers supposés infiniment rigides dans le plan horizontal, supportent et transmettent aux éléments porteurs de la structure les charges et les surcharges.

#### **2- Fonction d'isolation**

Les planchers isolent thermiquement et acoustiquement les différents étages. *II.1.1.1. Plancher à corps creux* 

 *Lmax* La hauteur du plancher à corps creux est obtenue par la formule suivante :  $h_t \geq 22.5$ 

> Avec : Lmax la portée libre maximale de la plus grande travée dans le sens des poutrelles.

**N.B :** Les poutrelles sont disposées dans la direction du bâtiment comportant des travées courtes.

Lmax= 420-30 = 390*cm. h*  $t \geq 390 = 17,33$  *cm* 22.5

#### **Conclusion**

On adoptera un plancher de 20*cm* d'épaisseur composé de corps creux de 16*cm* et d'une dalle de compression de 4*cm* d'épaisseur (Figure

PDF created with pdfFactory Pro trial version [www.pdffactory.com](http://www.pdffactory.com)

 $\overline{\phantom{a}}$ 

## *II.1.2. Les poutres*

Les poutres sont des éléments porteurs horizontaux en béton armé coulées sur place. Elles supportent les charges gravitaires et les transmettent aux poteaux.

Les poutres transmettent les charges sur appuis (tête de poteau) ou sur appuis continus (murs). Elles assurent la fonction de chaînage des éléments verticaux.

On distingue les poutres principales qui constituent des appuis aux poutrelles et les poutres secondaires qui assurent le chaînage.

D'après le BAEL 91, les dimensions d'une section rectangulaire simplement appuyée sont :

#### **Hauteur**

$$
\frac{L}{15} \leq h \leq \frac{L}{10}
$$

Avec, L : la portée libre de la poutre.

#### **Largeur**

$$
0.4h_t \leq b \leq 0.7h_t
$$

Les résultats sont sous forme de tableau :

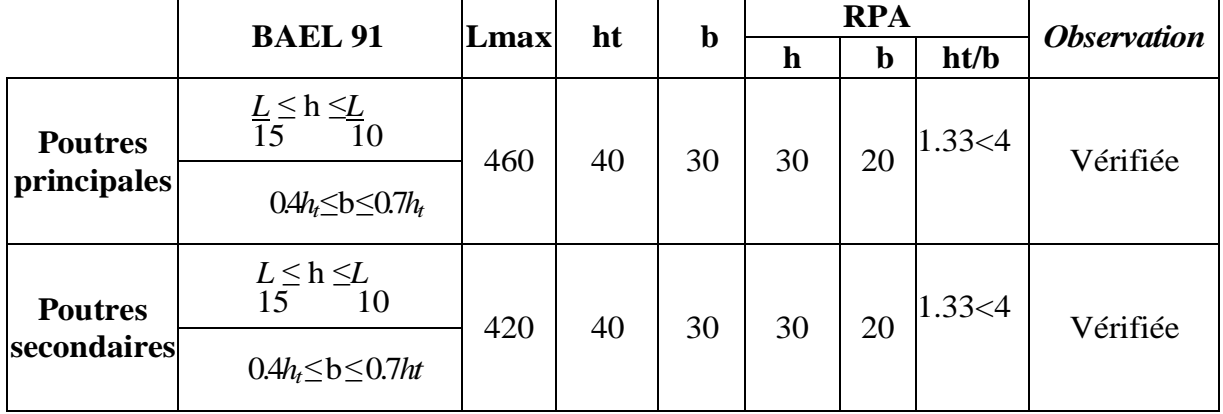

**Fig. II.1** : Tableau de pré dimensionnement des poutres et poteaux

#### **Remarque**

Pour la facilité de mise en œuvre du coffrage, on adoptera la valeur de b = 3 0*cm.*

#### **Conclusion**

Poutres principales : (30×40) *cm*<sup>2</sup>. Poutres secondaires :  $(30\times40)$  *cm*<sup>2</sup>.

## *II. 1.3. Les voiles*

Les voiles sont des éléments rigides en béton armé destinés d'une part à assurer la stabilité de l'ouvrage sous l'effet des charges horizontales, d'autre part à reprendre une partie des charges verticales.

Leur pré dimensionnement se fait conformément à l'article (7.7.1 du RPA99 version 2003).

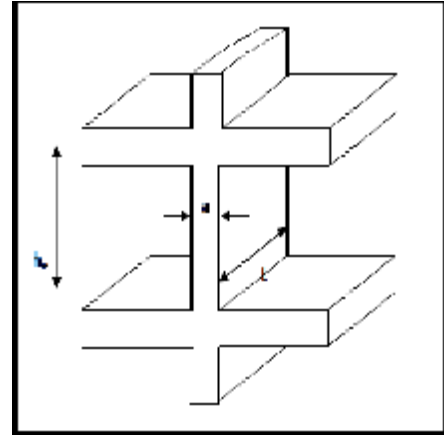

**Fig.II.2** Coupe de voile en élévation.

## **L'épaisseur (a)**

L'épaisseur (a) du voile est déterminée en fonction de la hauteur libre d'étage (h<sub>e</sub>) et des

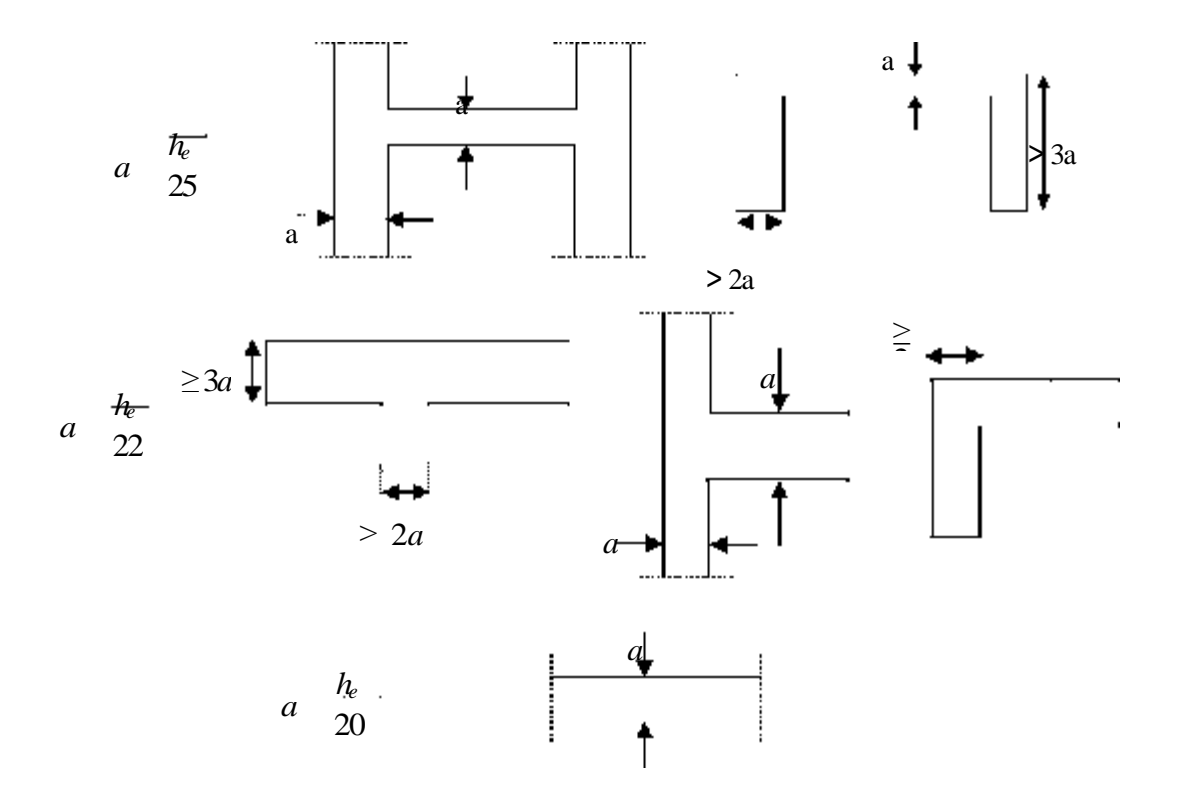

conditions de rigidités aux extrémités comme indiquées à la figure II.3.

**Figure II.3** Coupes de voile en plan.

 $h_e = max$  (hi) avec hi : hauteur des étages

D'où : he = hauteur libre d'un étage courant.  $h_e=3,06-0,20=2,86$ 

$$
a\geq \frac{286}{20}=14{,}3cm
$$

On opte pour une épaisseur de **20***cm.* 

## *II.1.4. Les poteaux*

Le pré dimensionnement des poteaux sera fait à l'ELS en compression simple en considérant un effort Ns qui sera appliqué sur la section du poteau le plus sollicité.

Cette section transversale est donnée par la relation suivante : avec :

$$
Ap \geq \frac{Ns}{\bar{\sigma}bc} = \frac{G+Q}{\bar{\sigma}bc}
$$

Ns: effort de compression repris parles poteaux.

Ap: section transversale du poteau.

G : charge permanente.

Q : surcharge d'exploitation.

*bc* : Contrainte limite de service du béton en compression (*bc* = 0.6  $_{fc28}$  = 15*MPa*). L'effort normal  $N_s$  sera déterminé à partir de la descente de charges donnée par le DTR BC.22. Selon le (RPA 99, Art. 7.4.1), les dimensions de la section transversale des poteaux doivent satisfaire les conditions suivantes:

- Min (b1, h1) ? 25*cm* En zone I et IIa.
- Min (b1, h1) ? 30*cm* En zone III et IIb.
- Min (b1, h1)≥ *he* .  $\overline{20}$

$$
\bullet \quad \frac{1}{4} < \frac{b_1}{h_1} < 4
$$

avec : (b1, h1) dimensions de la section transversale des poteaux et  $h_e$  : hauteur libre d'étage.

## *II.2.1. Détermination des charges et surcharges (DTR B. C.22)*

Pour pré dimensionner les éléments (planchers, acrotères, poteaux....), on doit d'abord déterminer le chargement selon le règlement.

**A. Charges permanentes** : On calculera les charges correspondant aux planchers terrasse; étages courants; murs extérieurs; murs intérieurs et l'acrotère.

## **Les planchers**

**a) Plancher terrasse (inaccessible)** 

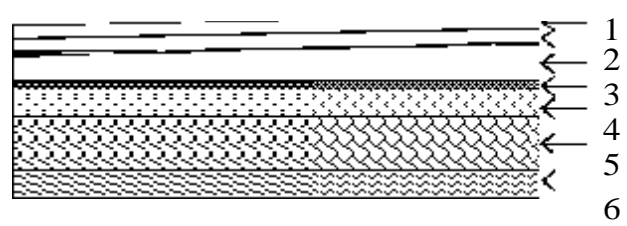

**Figure II.4.** Coupe verticale d'un plancher terrasse.

 $\Omega$ 

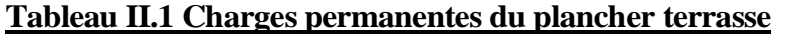

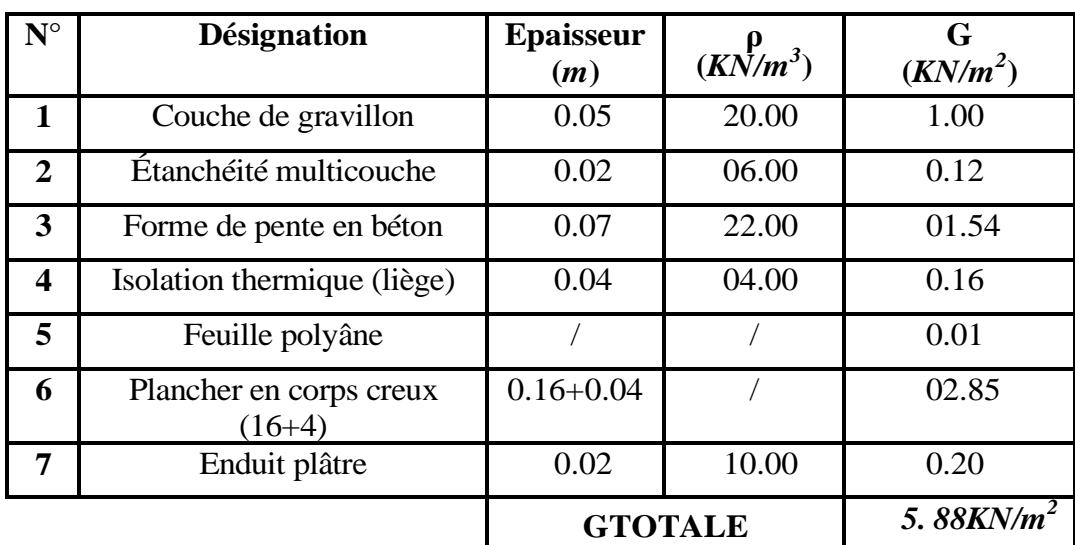

## **b) Plancher étage courant**

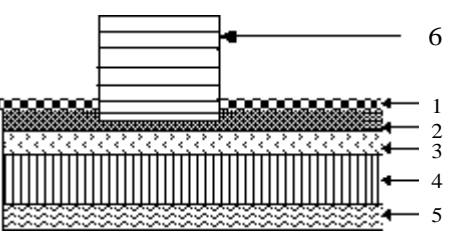

**Figure II.5** Coupe verticale d'un plancher étage courant - corps creux-

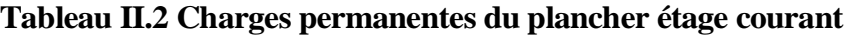

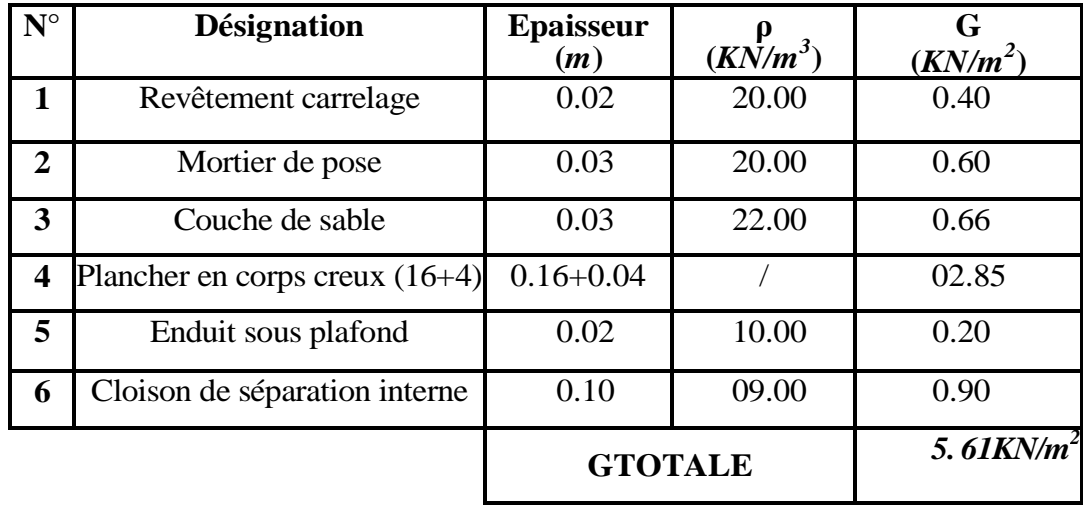

## **Les murs**

**a) Murs extérieurs :** En double cloisons de briques creuses d'épaisseur égale à 10*cm*

et une lame d'air de 5*cm.*

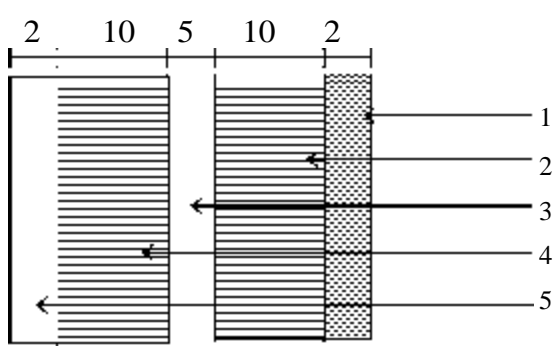

**Figure II.6** Coupe verticale d'un mur

extérieur.

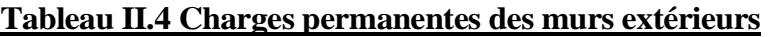

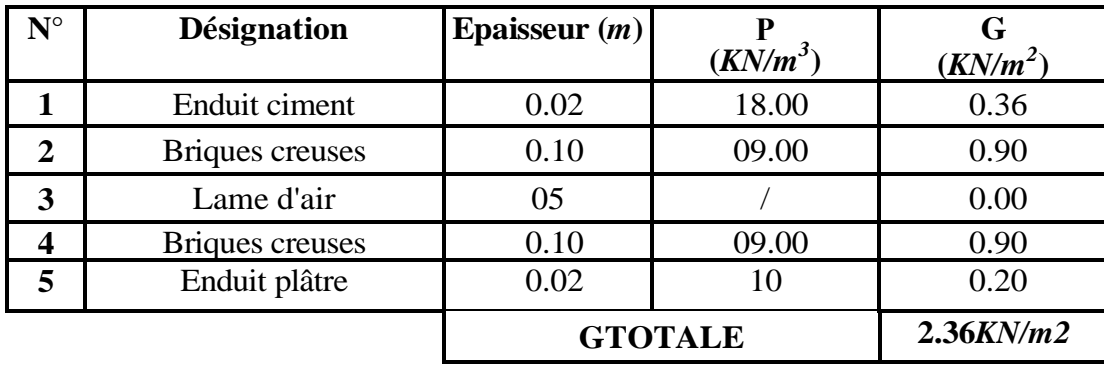

## **b) Murs intérieurs :** En briques creuses de 10*cm* d'épaisseur.

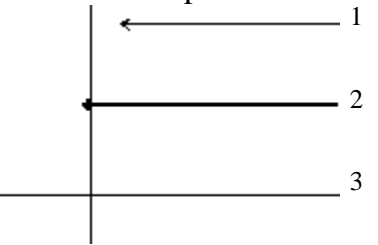

**Figure II.7** Coupe verticale d'un mur

intérieur.

## **Tableau II.5 Charges permanentes des murs intérieurs**

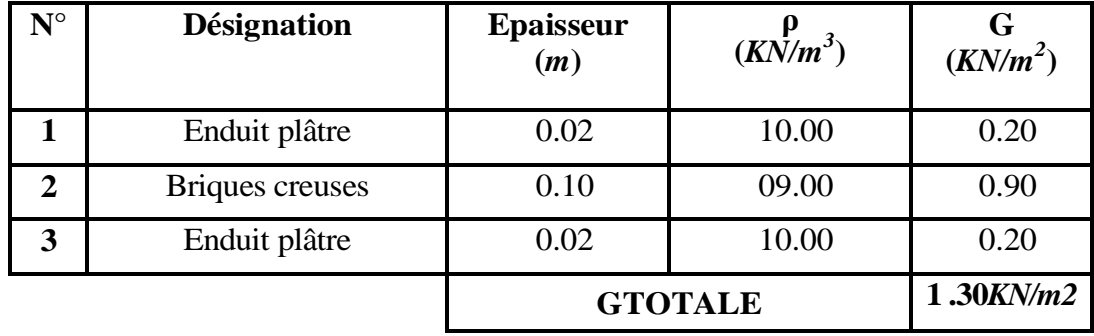

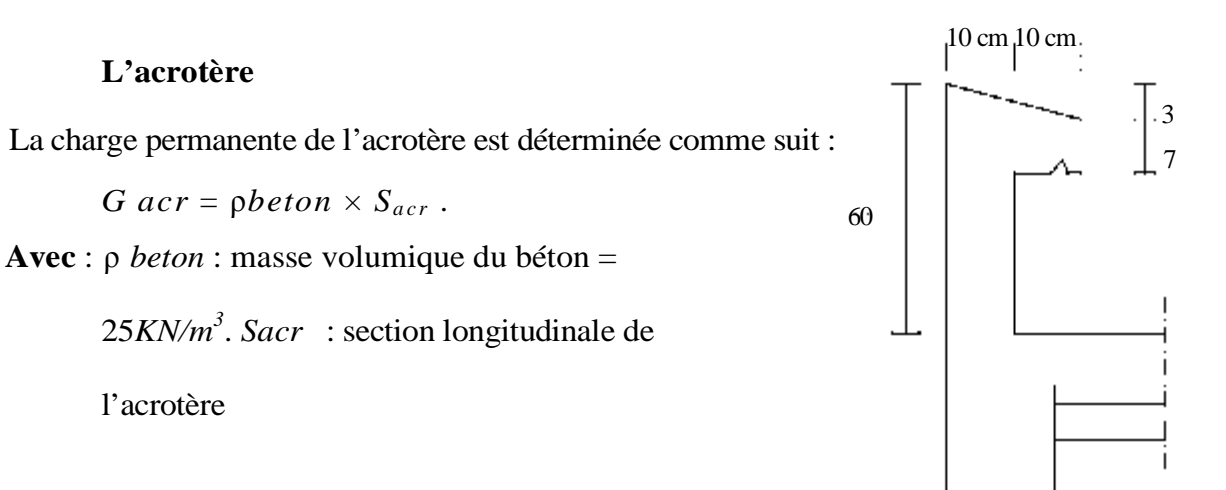

**Figure II.8** Coupe verticale de l'acrotère.

11

$$
G_{accr} = 25 \left[ (0.6 \times 0.1) + (0.1 \times 0.1) - \left( \frac{0.03 \times 0.1}{2} \right) \right] = 1.7125 \, KN/Ml
$$

$$
G_{accr} = 1.7125 \, KN/ml
$$

**B. Charges d'exploitation :** Les surcharges d'exploitation sont données par le DTR (article

7.2.2) comme suit :

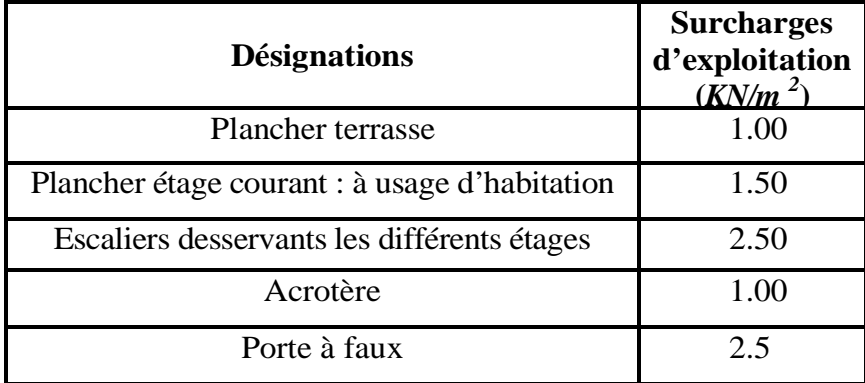

## **II.3. Descente de charges**

La descente de charges est effectuée pour un poteau choisi en fonction de sa surface d'influence (le poteau le plus sollicité).

Dans notre cas, on dimensionne le poteau E2 (voir plan).

## *II.3.1. Charges et surcharges revenant au poteau C2*

## **A) Surface d'influence**

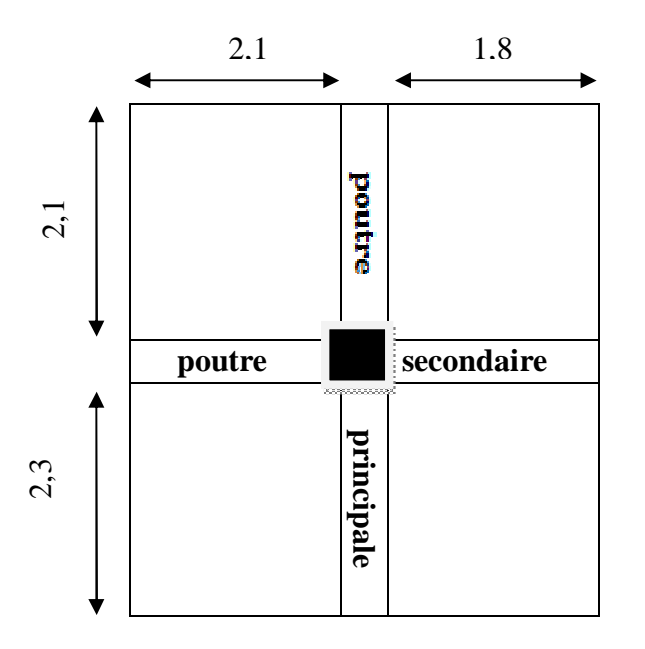

**Figure II.9** Surface d'influence du poteau C2.

 $S = (2.10+0.30+2.30) \times (1.80+0.30+2.10) = 19,74m^2$ .  $S' = S1 + S2 + S3 + S4$ .  $S'' = (2.30+2.10) \times (1,80+2.10) = 17.16m^2$ .  $S' = 17.16m^2$ .

#### **B) Charges permanentes et surcharges d'exploitation revenant à chaque plancher**

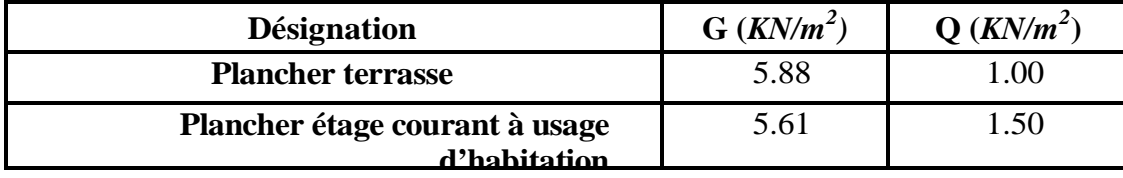

**C) Charges permanentestotales**

**Poids** des planchers:  $P = G \times S'$ 

**Plancher terrasse** 

P = 5.88 x 17.16 =100.90*KN.*

**Plancher étage courant** 

P = 5.61 x 17.16 =96,26*KN.*

**Poids des poutres** 

**Poutres principales** 

 $P_{PP} = 0,40 \times 0,30 \times 25 \times 4,7 = 14,10 KN$ 

**Poutres secondaires** 

 $P_{\text{pg}} = 0.40 \times 0.30 \times 25 \times 3.9 = 11.70$  KN

#### **D'où le poids total des poutres**

 **P** = 14,10+ 11,70 = 25,80*KN*.

#### **Poids des poteaux**

Le dimensionnement des poteaux est le but de ce chapitre, pour calculer leurs poids, nous avons fixé les dimensions suivantes pour tous les poteaux de notre structure

$$
\begin{cases} b = 30cm \\ h = 30cm \end{cases}
$$

- Poids des poteaux du deux sous-sols et RDC :

 $P = 0,30 \times 0,30 \times 3,06 \times 25 = 6,88$  KN

-Poids des poteaux des étages courants

 $P = 0.30 \times 0.30 \times 3.06 \times 25 = 6.88$  KN

## **II.3.2. Surcharges d'exploitation**

#### **A) Loi de dégression des charges en fonction du nombre d'étages**

La dégression des charges s'applique aux bâtiments à grand nombre de niveaux, bâtiments à usage d'habitation et bureautique, sous réserve de satisfaire certaines conditions notamment pour les locaux industriels et commerciaux.

Les règles du BAEL nous imposent une dégression des surcharges d'exploitation et ceci pour tenir compte de la non simultanéité du chargement sur tous les planchers.

**Soit :** Q0, la charge d'exploitation sur la terrasse couvrant le bâtiment.

 $Q1, Q2, Q3...$   $Q_n$ , les charges d'exploitation respectives des planchers des étages 1,2,3,....n numérotés à partir du sommet du bâtiment.

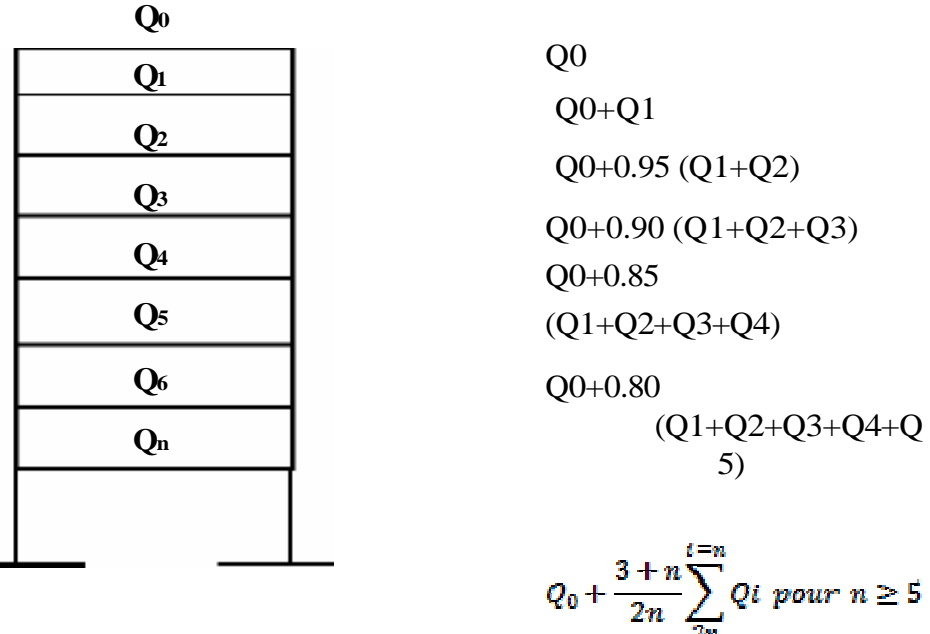

**Figure II. 12** Loi de dégression des surcharges.

| <b>Niveau</b> |  | $\overline{ }$ |      |      |      |      |                         | <b>RDC</b> | 1 er | $-$ sol $2^{em}$ s<br>sol |
|---------------|--|----------------|------|------|------|------|-------------------------|------------|------|---------------------------|
| <b>Coeff</b>  |  | 0.95           | 0.90 | 0.85 | 0,80 | 0.75 | $\mid 0.714 \mid 0.687$ | 0.667      | 0.65 | 0,636                     |

**B) Coefficients de dégression des surcharges**

Q0 = 1x19.74 = 19.74*KN*.

 $Q_1 = Q_2 = Q_3 = \cdots = Q_{10} = 1.5 \times 19.74 = 29.61 KN$ 

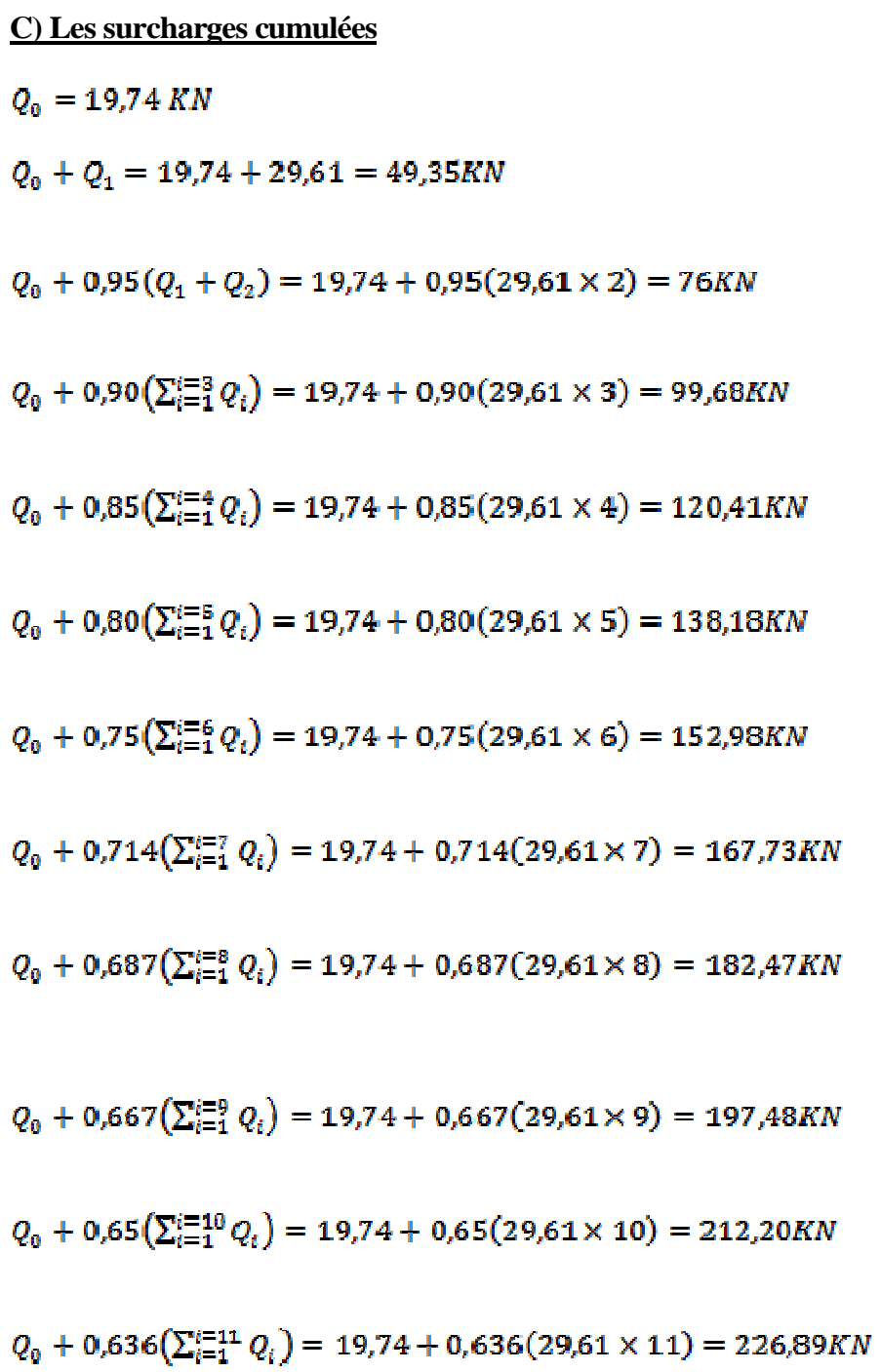

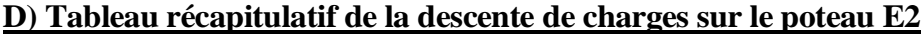

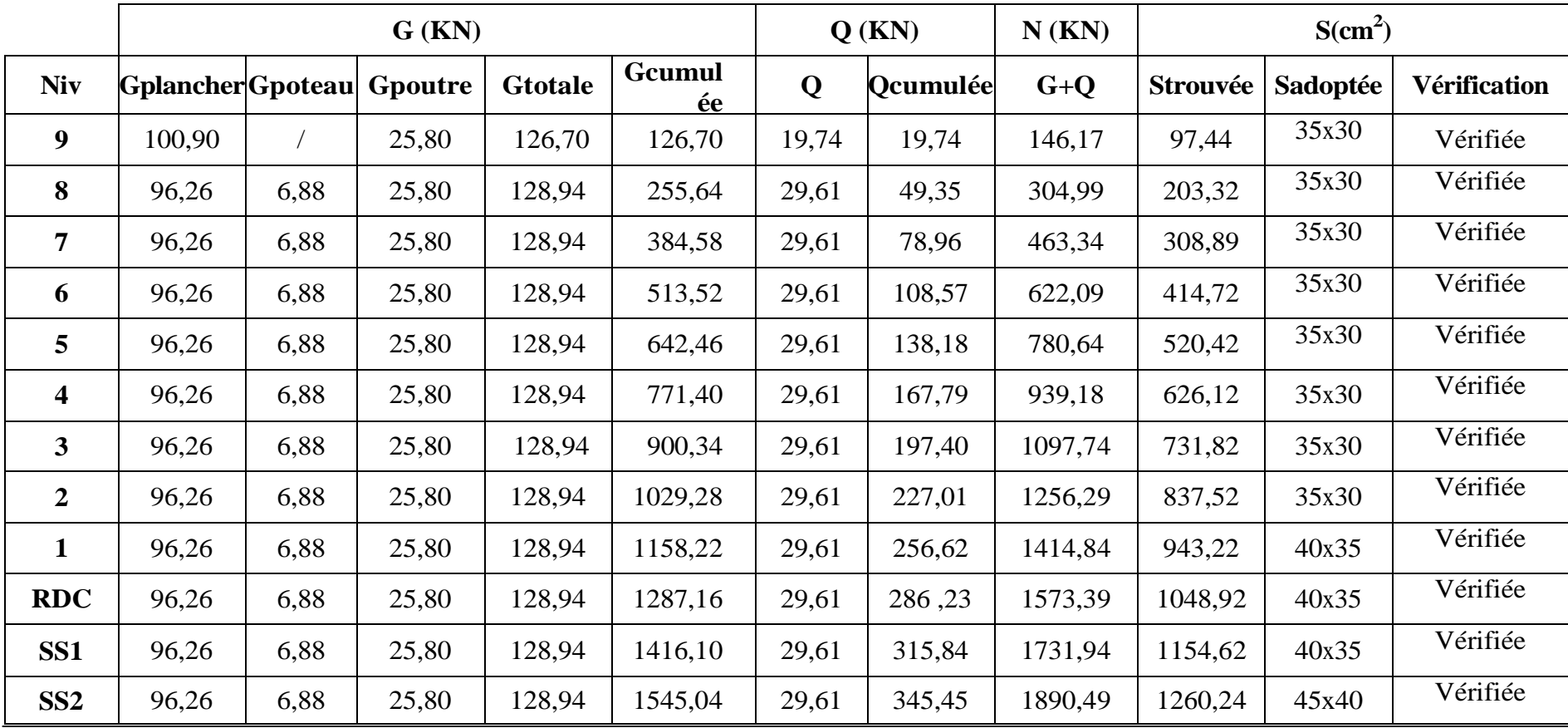

## **II.4. Vérification des poteaux selon les recommandations du RPA 99**

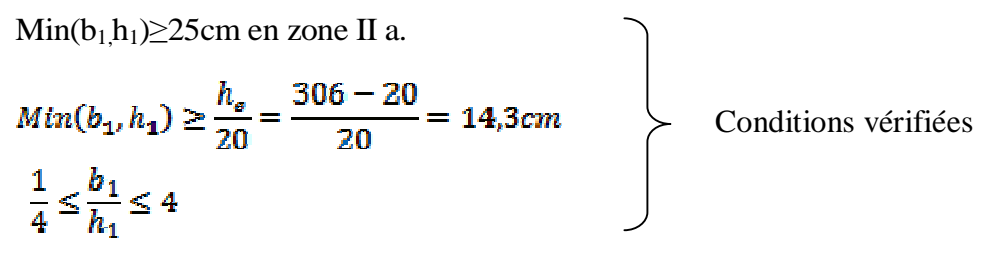

#### **Conclusion**

Les valeurs sont conformes aux exigences du RPA, donc les sections adoptées sont de  $(40 \times 40)$  *cm*<sup>2</sup> pour tous les niveaux.

#### **II.5. Vérification au flambement**

Le flambement est un phénomène d'instabilité de forme qui peut survenir dans les éléments comprimés des structures, lorsque ces derniers sont élancés suite à l'influence défavorable des sollicitations.

La vérification des poteaux au flambement doit satisfaire la condition suivante :

$$
\lambda = \frac{L_f}{i} \le 50
$$
 (BAEL 91 modifié en 99)

**Avec :**

 $\lambda$  est l'élancement du poteau, l<sub>f</sub> la longueur de flambement (l<sub>f</sub> =0.7 l<sub>0</sub>),l<sub>0</sub> la longueur libre du poteau et **i** est le rayon de giration

$$
t = \sqrt{\frac{I}{B}}
$$
  

$$
I = \frac{ab^3}{12}
$$
 Avec: I : moment d'inertie

B=a.b=Section transversale du poteau

Ce qui donne :

$$
\lambda = \frac{\sqrt{12 \times 0.7 l_0}}{b}
$$

#### **Tableau II.5 Vérification de l'élancement**

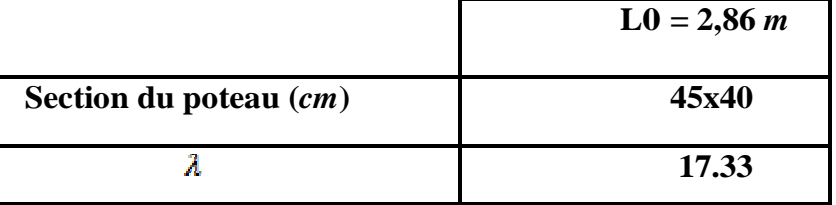

Donc l'élancement ≤ 50 **=>**' la condition est vérifiée (Pas de risque de flambement).

#### **Conclusion :**

Après avoir fait les calculs nécessaires, nous sommes arrivés aux résultats suivants :

- Hauteur du plancher ht = 20*cm* soit un plancher de 16+4 *cm*.
- Section des poutres principales (30x40) *cm 2 .*
- Section des poutres secondaires (30x40) *cm 2 .*
- Sections des poteaux : (45x40) *cm 2* : pour le S-Sol2.

 $(40 \times 35)$  cm<sup>2</sup>: pour le S-Sol 1, RDC et 1<sup>er</sup> niveau.  $(35 \times 30)$  cm<sup>2</sup>: du deuxième étage jusqu'au dernier étage.

- Epaisseur des voiles : a = 15*cm.* 

-Epaisseur de la dalle pleine :  $a = 15$  cm

Ces résultats nous servirons de base dans la suite de nos calculs aux prochains chapitres.

#### **L'acrotère :**

#### **III .1.Introduction :**

Il sera calculé comme une console encastrée au niveau du plancher terrasse. Il est soumis à un effort G dû à son poids propre et un effort latéral Q dû à la main courante qui engendre un moment

M dans la section d'encastrement. Le ferraillage sera déterminé en flexion composée pour une bande de 1 [m] de largeur.

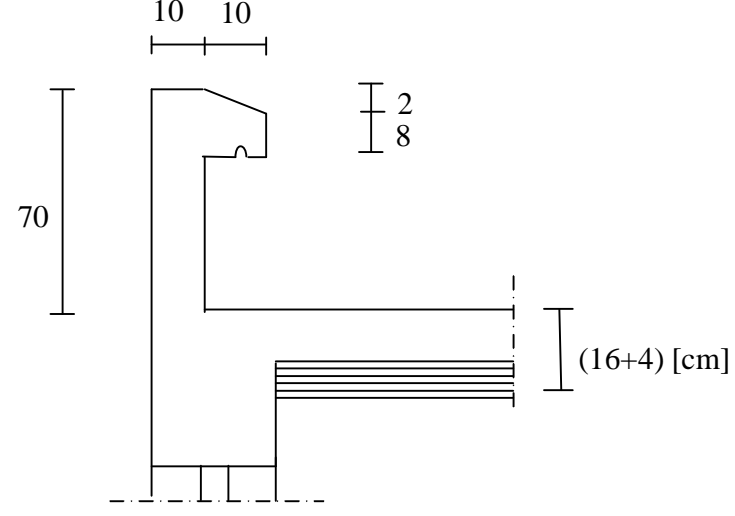

**Fig .III.1.** Coupe verticale de l'acrotère**.**

#### **1) Schéma statique:**

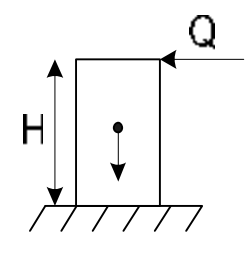

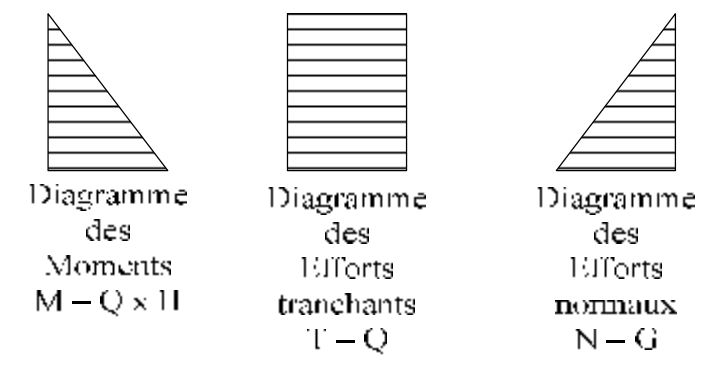

**Fig .III.2.**Schéma statique de calcul d'acrotère

#### **III.1.2. Calcul des efforts**

**-** Effort normal dû au poids propre:

$$
G = r_b \times S
$$
  
\n
$$
G = \left[ (0.7 \times 0.1) + (0.08 \times 0.1) + (\frac{0.02}{2} \times 0.1) \right] \times 25 = 1.975 \text{ [KN/ml]}
$$

- Surcharge d'exploitation :  $Q = 1$ [KN/ml].

- Moment de renversement M dû à la surcharge Q

 $M = Q x H = 1x 0.7 x 1 ml = 0.7$  [KN.m]

Effort tranchant :  $T = Q x 1 ml = 1$  [KN]

Effort normal du au poids propre  $G : N = G x 1 m = 1,975$  [KN]

#### **III.1.3. Combinaison de charge**

#### **A l'ELU:**

 $\lfloor$ ∤  $\overline{\phantom{a}}$  $= 1.5 M_{o} = 1.5 \times 0.7 =$  $= 1,35G = 1,35 \times 1,975 =$  $1,5 M_{o} = 1,5 \times 0,7 = 1,05[KN.m]$  $1,35 G = 1,35 \times 1,975 = 2,66 [KN]$  $M_{\mu} = 1.5 M_{\odot} = 1.5 \times 0.7 = 1.05$  [KN.m.  $N_u = 1,35G = 1,35 \times 1,975 = 2,66$  *KN*  $_{u}$  – 1, *J M*  $_{Q}$ *u*

#### **A l' ELS:**

 $\lfloor$ ₹  $\overline{\phantom{a}}$  $=M_{\odot}$  =  $=G=$  $0,7[KN.m]$  $1,975[KN]$  $M_s = M_o = 0.7[KN.m]$  $N_s = G = 1,975$ [*KN s Q s*

#### **III.1.4. Ferraillage:**

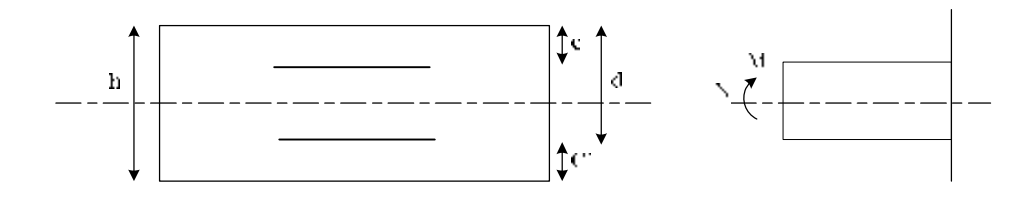

h: Épaisseur de la section.

c et c' : Enrobage.

 $d = h - c$ : Hauteur utile

Mf: Moment fictif calculé par rapport au CDG des armatures tendues

### **a) Calcul de l'excentricité à l'ELU:**

$$
e_u = \frac{M_u}{N_u} = \frac{1,05}{2,66} = 0,394[m] = 40[cm]
$$
  

$$
\frac{h}{2} - c = \frac{10}{2} - 2 = 3cm \implies e_u > \frac{h}{2} - c
$$

Le centre de pression se trouve à l'extérieur de la section limitée par les armatures. Donc la section est partiellement comprimée. Elle sera calculée en flexion simple sous l'effet d'un moment fictif puis on passe à la flexion composée.

#### **b) Calcul en flexion simple:**

#### **Moment fictif:**

$$
M_f = M_u + N_u \left(\frac{h}{2} - c\right) = 1,05 + 2,66 \left(\frac{0,10}{2} - 0,02\right) = 1,129 \text{ [KN.m]}
$$
  
\n
$$
f_{\text{bu}} = \frac{0.85f_{\text{c28}}}{v_s} = \frac{0.85 \times 25}{1.5} = 14.2 \text{ [MPa]}
$$
  
\n
$$
m_b = \frac{M_f}{bd^2 f_{\text{bu}}} = \frac{1.129 \times 10^3}{100 \times 8^2 \times 14,2} = 0,012 < m_r = 0,392 \Rightarrow S.S.A \Rightarrow b = 0,994
$$

**Armatures fictives:** 

$$
\sigma_{\rm st} = \frac{f_{\rm e}}{v_{\rm s}} = \frac{400}{1.15} = 348 \text{ [MPa]}
$$
  

$$
A_f = \frac{M_f}{b \, d \, \frac{fe}{g_b}} = \frac{1,129 \times 10^3}{0,994 \times 8 \times \frac{400}{1,15}} = 0,40 \text{ [cm²]}
$$

#### **c) Calcul en flexion composée :**

La section réelle des armatures:

$$
A_R = A_f - \frac{N_U}{S_{st}} = 0.4 - \frac{2.66x10}{348} = 0,323[cm^2]
$$

#### **III.1.5. Vérification à l'ELU:**

#### **a/ Condition de non fragilité: (Art.A.4.2.1/BAEL 91)**

 $0,92$ [ $cm<sup>2</sup>$ ]  $35,6 - 0,185x8$  $35,6 - 0,445x8$ 400  $0,23 \times 100 \times 8 \times \frac{2,1}{100}$ 0,185  $\mu_{\text{min}} = 0,23bd \frac{ft_{28}}{fe} \frac{es - 0,445d}{es - 0,185d} = 0,23 \times 100 \times 8 \times \frac{2,1}{400} \frac{35,6 - 0,445x8}{35,6 - 0,185x8} = 0,92[cm]$ *x*  $es - 0,185d$  $es - 0,445d$ *fe*  $A_{\min} = 0.23bd \frac{ft_{28}}{a} \frac{es - 0.445d}{s} = 0.23 \times 100 \times 8 \times \frac{2.1}{100} \frac{35.6 - 0.445x}{s} =$ −  $= 0.23 \times 100 \times 8 \times \frac{2.1}{100} \frac{35.6}{25.6}$ −  $= 0,23bd \frac{ft_{28}}{a} \frac{es - ft_{28}}{a}$ 

 $A_{\min} = 0.92$ [ $cm^2$ ]  $\geq A_R = 0.323$ [ $cm^2$ ]

#### **Conclusion :**

Les armatures calculées à la condition de non fragilité sont supérieures à celles calculées

à l'ELU, donc on adoptera:

$$
A_U = A_{\min} = 0.92[cm^2 / ml]
$$

Soit :  $A_U = 5HAS = 2.51[cm^2 / ml]$  avec un espacement de 20[cm]

#### **Vérification de St :**

 $S_t \leq min \{3h_t ; 33[cm]\}$  $St = 20cm < 30cm$  => condition vérifiée

#### **Armatures de répartition:**

$$
A_R = \frac{A}{4} = \frac{2.51}{4} = 0.62 \text{[cm}^2 / ml]
$$

Soit:  $4H A8 = 2.01$  avec un espacement de St = 15 [cm]

#### **Vérification de St :**

 $S_t \leq min \{4h_t ; 45[cm]\}$  $St=15cm<40$ [cm]  $\Rightarrow$  condition vérifiée.

#### **b) Vérification au cisaillement:**

Nous avons une fissuration préjudiciable:

$$
\overline{t_{u}} = \min(0, 15 \frac{f_{c28}}{g_{b}}; 4[Mpa]) = 2,5[MPa];
$$

$$
t_u = \frac{V_u}{bd}
$$
 Avec:  $V_u = 1.5Q = 1.5 \times 1 = 1.5[KN]$ 

$$
t_u = \frac{1.5x10^3}{10^3x80} = 0,0187[MPa]
$$

 $\tau_u < \overline{\tau}_u$ : La condition est vérifiée donc les armatures transversales ne sont pas nécessaires.

#### **c) Vérification de l'adhérence des barres:** *(BAEL91, modifié 99 art 6.13)*

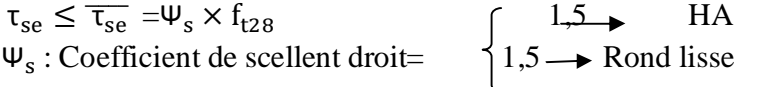

$$
\overline{\tau_{se}} = 1.5 \times 2.1 = 3.15
$$
 [MPa]

 $\tau$ <sub>se</sub> $=\frac{v}{0.9 \text{ d}}$  $\frac{v_{\rm u}}{0.9 \, \rm d \Sigma U_{\rm i}}$  $\Sigma U_i$ : Somme des périmètres utiles des barres.  $\Sigma U_i = n \pi \Phi = 5 \times 3.14 \times 0.8 = 12.56$  [cm] n: nombre de barres.  $\tau_{\rm se} = \frac{1.5 \times 1}{0.9 \times 8 \times 1}$  $\frac{1.5 \times 10}{0.9 \times 8 \times 12,56} = 0,166$ [MPa]

 $\Rightarrow \tau_{se} = 0.166[MPa] < \overline{\tau_{se}} = 3.15 [MPa] \Rightarrow$  condition vérifiée.

**Longueur de scellement droit** (BAEL 91 1.2.2) L<sub>s</sub> = 40  $\phi$  = 40  $\times$  0, 8 = 32 cm.

#### **III.1.6. Vérification à l'ELS:**

#### **a)Vérification des contraintes dans le béton :**

L'acrotère est exposé aux intempéries. Donc la fissuration est considérée comme préjudiciable, on doit vérifier:

$$
\Rightarrow \mathbf{S}_{bc} = \frac{\mathbf{S}_s}{\mathbf{K}_1} \le \overline{\mathbf{S}}_{bc} = 0.6 \times f_{c28} = 0.6 \times 25 = 15[MPa]
$$
  

$$
\mathbf{S}_s = \frac{M_s}{b_1 dA_s}
$$
  

$$
\Rightarrow \mathbf{r}_1 = \frac{100.A_s}{b.d} = \frac{100 \times 2.51}{100 \times 8} = 0,314 \Rightarrow b_1 = 0.912
$$
  

$$
\Rightarrow \mathbf{K}_1 = 41,82
$$
  

$$
M_s \qquad 0.7 \times 10^6
$$

$$
\Rightarrow \boldsymbol{S}_s = \frac{m_s}{b_1 d.A_s} = \frac{0.7 \times 10}{0.912 \times 80 \times 251} = 38,22[MPa]
$$

$$
\Rightarrow \mathbf{S}_{bc} = \frac{\mathbf{S}_{s}}{K_{1}} = \frac{38,22}{41,82} = 0,914[MPa]
$$
  

$$
\Rightarrow \mathbf{S}_{bc} = 0.914 \le \overline{\mathbf{S}}_{bc} = 0.6, f_{T28} = 0.6x25 = 15[MPa] \Rightarrow \text{Condition verify:}
$$

#### **Dans les aciers:**

On doit vérifier que:  $S_s < S_s$  $\mathsf{S} \geq \mathsf{U}_\mathsf{S}$  –  $\mathsf{H}\mathsf{H}\mathsf{H}$   $\mathsf{L}_\mathsf{Q}$  iv,  $\mathsf{H}\mathsf{U}\mathsf{V}\mathsf{H}$   $\mathsf{H}_\mathsf{U}$ min  $\left[\frac{2}{2}$ fe, 110 $\sqrt{\eta f_n}$ 3  $\sigma_{\rm s} \leq \overline{\sigma}_{\rm s} = \min \left[ -\frac{2}{\pi} \text{fe}, \frac{110 \sqrt{\eta}}{\pi} \right]$  $\overline{S_s}$  = min[(226,67,201,63)] = 201,63[*MPa*]  $S_s = 38,22[MPa]$ 

 $\overline{\mathbf{s}_s} = 201,63[MPa] \implies \mathbf{s}_s < \overline{\mathbf{s}_s} \implies$  Condition vérifiée.

### **b) Vérification de l'effort tranchant : (BAEL 91 Art A 5.11)**

$$
t_{u} = \frac{V_{u}}{b.d}
$$
 Avec:  $V_{u} = 1.5 \times Q = 1.5[KN]$   

$$
t_{u} = \frac{1.5 \times 10^{3}}{1000 \times 80} = 0.0187[MPa]
$$

$$
\bar{t}_u = \min \left\{ 0, 15 \frac{f_{c28}}{g_b}; 4[MPa] \right\}
$$

$$
t_u = \min \left\{ 0, 15 \frac{25}{1,5}; 4[MPa] \right\} = 2,5[MPa]
$$

 $t_u$  = 0,0187[*MPa*]< $t_u$  = 2,5[*MPa*]⇒ Condition vérifiée.

#### **III.1.7. Vérification de l'acrotère au séisme : (RPA 99. Art 6.2.3)**

Le RPA préconise de calculer l'acrotère sous l'action des forces sismiques suivant la formule:

$$
F_p = 4.A.C_p.W_p.
$$

A : coefficient d'accélération de zone dans notre cas A=0,15(Zone IIa, groupe d'usage 2)

 $C_p$ : Facteur de force horizontal ( $C_p = 0.8$ )

Wp : Poids de l'acrotère = 1,975 [KN/ml]

 $F_p = 4 \times 0.15 \times 0.8 \times 1.975 = 0.94[KN/m1] < Q = 1[KN/m1] \Rightarrow$  Condition vérifiée.

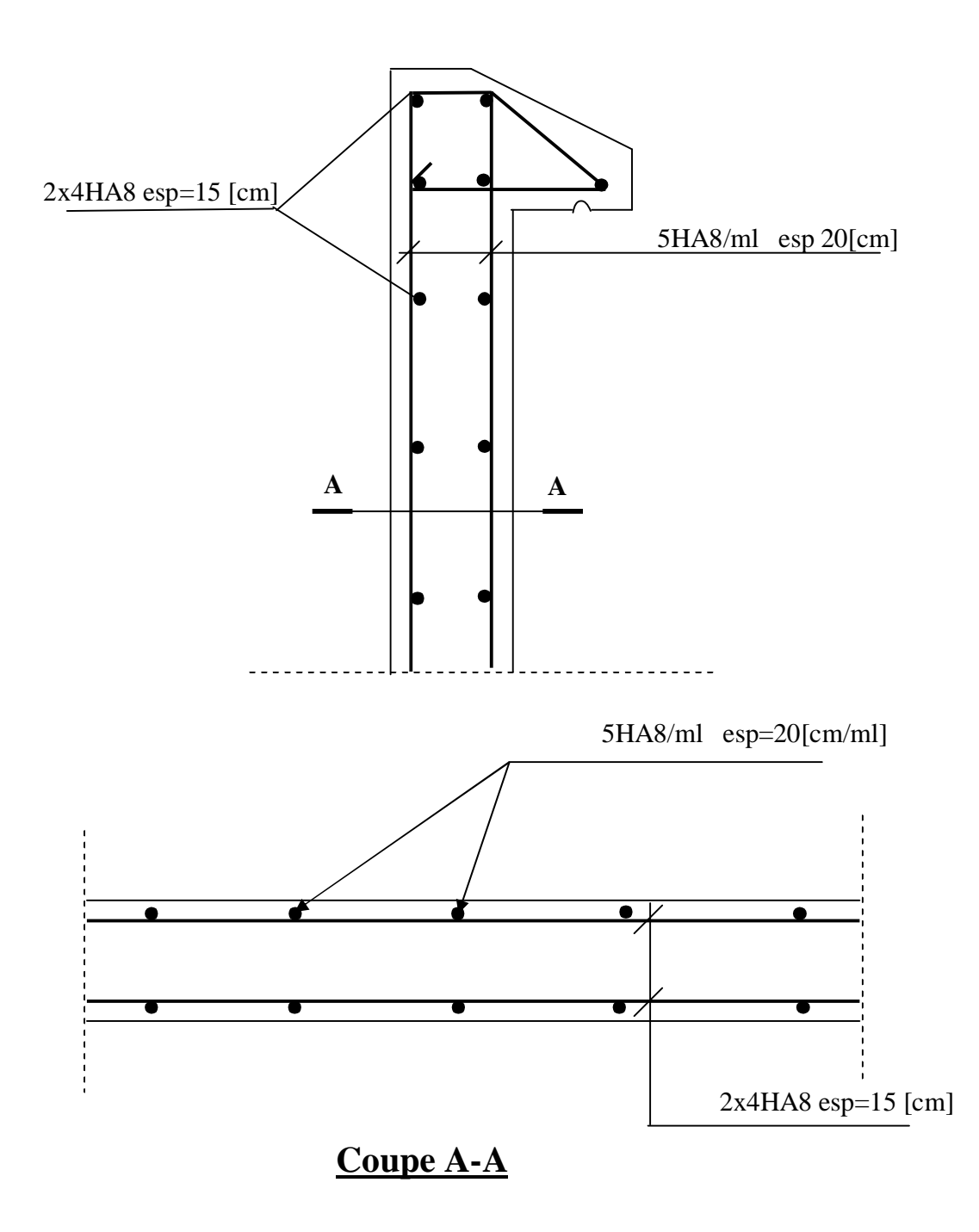

**Fig.III.3. Schéma de ferraillage de l'acrotère.** 

## **L'escalier**

**III. Introduction :** Un escalier est un ouvrage constitué d'un ensemble de marches échelonné, permet le passage d'un niveau à un autre.

Notre bâtiment comporte un seul type d'escalier (à deux volées avec un palier intermédiaire) en BA, coulé sur place.

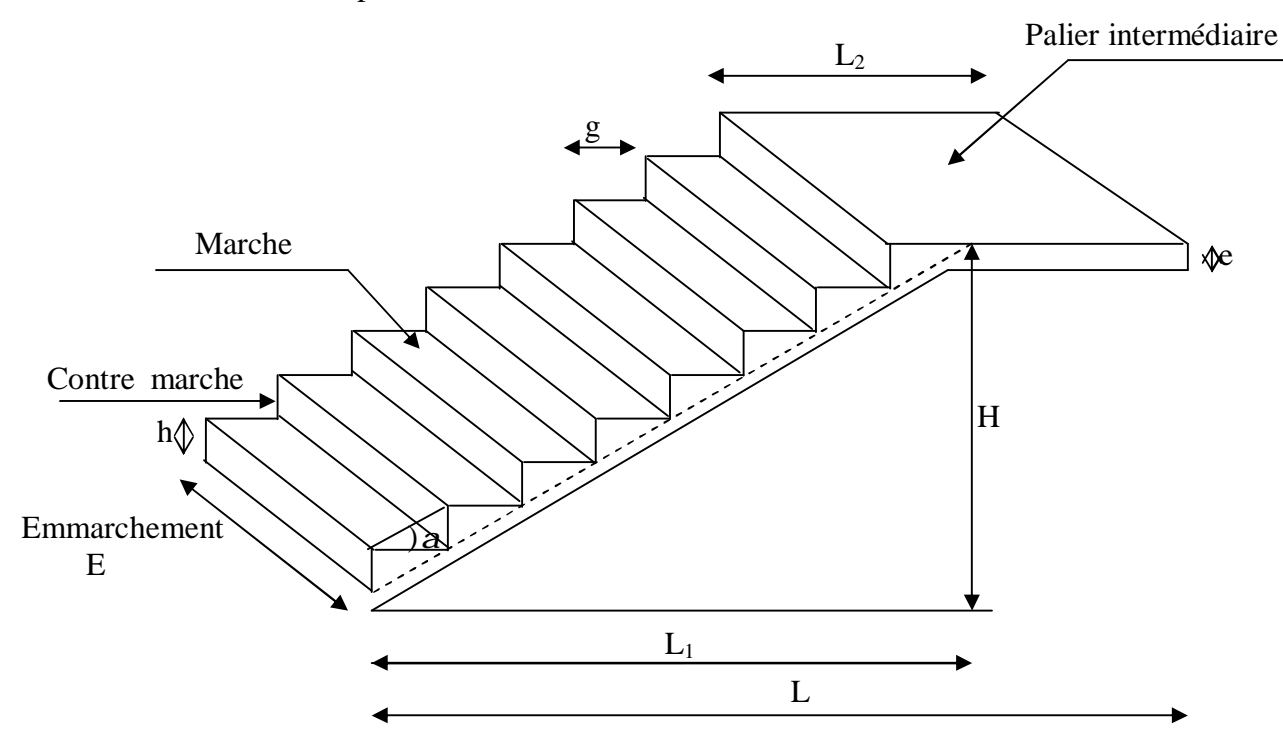

**Figure III.28 : Coupe verticale de l'escalier** 

- La marche est la surface plane sur laquelle se pose le pied.
- La contre marche est la partie verticale entre deux marches consécutives. Sa hauteur h est la différence de niveau entre deux marches successives. Elle varie généralement entre 14 et 18 cm.
- Le giron g est la distance en plan séparant deux contre marches successives.
- La volée est la partie de l'escalier comprise entre deux paliers, sa longueur projetée est  $L_1$ .
- La paillasse d'épaisseur  $e_p$ , est la dalle en béton armé incorporant les marches et contre marches.
- L'emmarchement E représente la largeur de la marche.
- le palier de langueur  $L_2$ , est l'élément intermédiaire entre deux volées La montée H représente la différence de niveau entre deux paliers consécutifs

#### **III.2.1Pré dimensionnement de l'escalier :**

 Les escaliers seront pré dimensionnés à l'aide de la formule de **BLONDEL** en tenant compte des dimensions données sur le plan.

## **III.2.2 marches et contremarches :**

 $59 \le 2h + g \le 66$  [cm] Où : h : la hauteur de la contre marche 14 ≤ h ≤18 [cm].  $g : le giron$   $28 \le g \le 32$  [cm]. On adopte : **h=17cm** . **III.2.3 Le nombre de contremarches (n) est donné par :** 

 $n = H/h$ .

B

Pour l'étage courant  $H = 3.06$ m.

alors :  $n = 3.06/0.17 = 18$ .

Comme l'étage courant comporte deux paillasses identiques, on aura alors 9 contremarches et 8 marches par volée.

#### **III.2.4. Calcul du giron :**

Le giron « g » est donné par la formule suivante : $g = L_1/n-1$ .

On a: L1=2.4m, L2=1.15m

 $L_1 = 2.4m$  ⇒  $g = 2.4/8 = 0.3m$  ⇒  $g = 30cm$ .

#### • **Vérification de la relation de BLONDEL**

 $2h + g = (2 \times 17) + 30 = 64$ cm

On remarque bien que  $59 \le 64 \le 66$  cm  $\rightarrow$  Condition vérifiée.

#### **III.2.5. Pré dimensionnement de la paillasse :**

Le palier et la paillasse auront la même épaisseur et sera déterminée par la formule suivante :  $\mathbf{L}$  $\mathbf{L}$ 

$$
\frac{E}{30} \le e_p \le \frac{E}{20}.
$$

L : longueur projetée du palier et de la paillasse ;  $L=L_1+L_2$  $355/30 \le e_p \le 355/20 \implies 11.83 \le e_p \le 17.75$  $\mathbb Z$ Soit  $e_p = 15$ cm. h Calcul de  $\alpha$  : tg $\alpha = \frac{1}{g}$  L'  $\frac{17}{20}$  = 0.567  $\Rightarrow \alpha$  = 29.55° *h* tg $\alpha = \frac{17}{30} = 0.567$ 30 *g*  $A \stackrel{\longrightarrow}{\longrightarrow} {}_{c} L_1$   $L_2$ L1  $L'=\frac{L}{C_0}$  $=\frac{2,4}{2,3}$  $\text{Cos}\alpha = \frac{\text{Li}}{\text{Li}} \Rightarrow$ = 2,75m **Figure III.29** L'  $\mathcal{C}_{\mathcal{C}}$ Cos 29,5

#### **III.2.6. Détermination des charges et surcharges :**

Le calcul se fera en flexion simple pour une bande de 1m de projection horizontale, considérant une poutre simplement appuyée aux endroits des deux paliers.

## Ø **charge permanente :**

## **Paillasse**

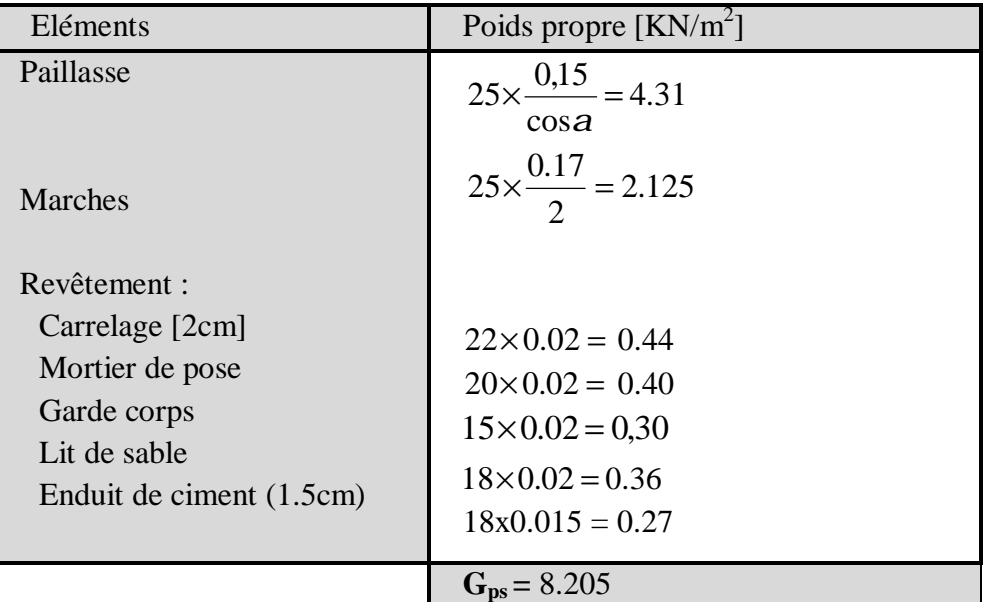

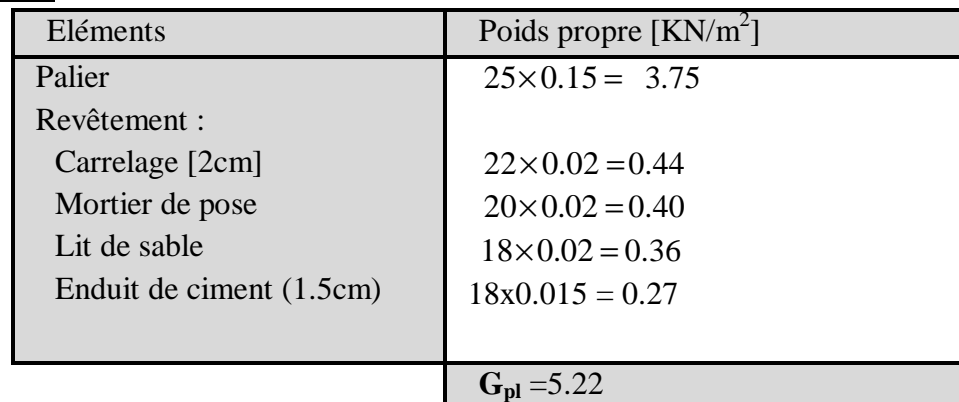

## **Palier**

## Ø **Charges d'exploitation**

- Palier :  $Q_{pl} = 2.5$ KN/ml
- Paillasse :  $Q_{\text{ps}} = 2.5 \text{KN/ml}$
- **III.2.7. Calcul à l'ELU:**

**III.2.7.1 : Calcul des sollicitations :** 

#### **a) Combinaisons des charges :**

- paillasse  $q_{ps} = [1.35 \times 8.205 + 1.5 \times 2.5]$  x1 = 14.82 KN/ml
- palier  $q_{pl} = [ 1.35 \times 5.220 + 1.5 \times 2.5]$  x1= 10.79KN/ml

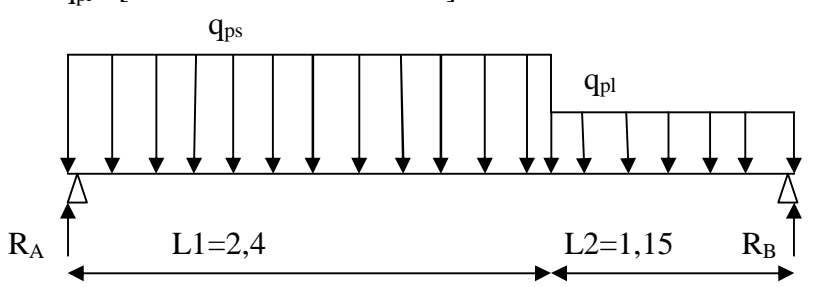

**b) Calcul des réactions d'appuis Figure III.30 : Schéma de chargement à l'ELU.** 

 $\Sigma F_x = 0$ 

 $\Sigma F_v = 0$  $\Rightarrow$  R<sub>A</sub> + R<sub>B</sub> = 14.82× 2.4+ 10.79x1.15

$$
R_A + R_B = 47.97 \text{KN}
$$

 $\Sigma$  M/<sub>A</sub> = 0

 $\Rightarrow$  3.55 R<sub>B</sub> = 10.79 × 1.15 × 2.975 + 14.82 × 2.4 × 1.2  $\Rightarrow$  R<sub>B</sub> = 22.42 KN Ce qui donne  $R_A = 25.55$ KN

#### **c) Calcul des moments fléchissant et efforts tranchants**

• Pour  $0 \le x \le 2.4$ m  $Ty = R_A - q_{ps}x$  $X = 0$   $\rightarrow$  Ty = R<sub>A</sub> = 25.55 KN  $X = 2.4m \rightarrow Ty = 25.55 - 14.82x2.4 = -10KN$  $M_Z = R_A x - q_{ps} x^2/2$  $X = 0 \rightarrow Mz = 0$  $X = 2.4m \rightarrow Mz = 18.64$  KNm

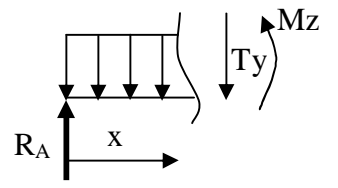

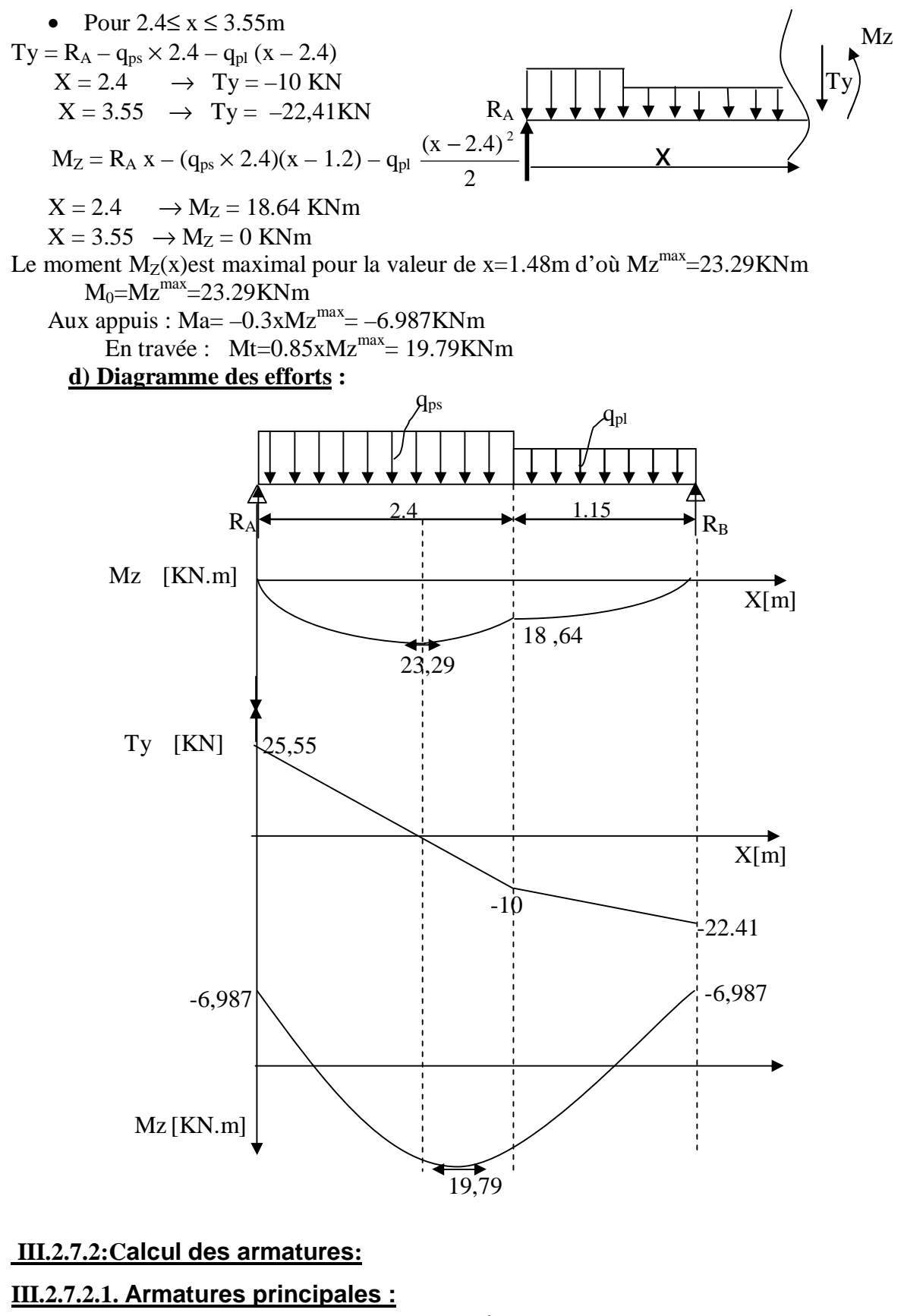

a) **En travée**   $bd^2$ fbc  $\mu = \frac{Mt}{bd^2fba} =$  $1000 \times 130^2 \times 14.2$  $19,79 \times 10$ 2 6  $\times 130^2\times$  $\frac{\times 10^6}{8^2 - 11.2}$  = 0.082 < µ<sub>1</sub> = 0.392⇒SSA

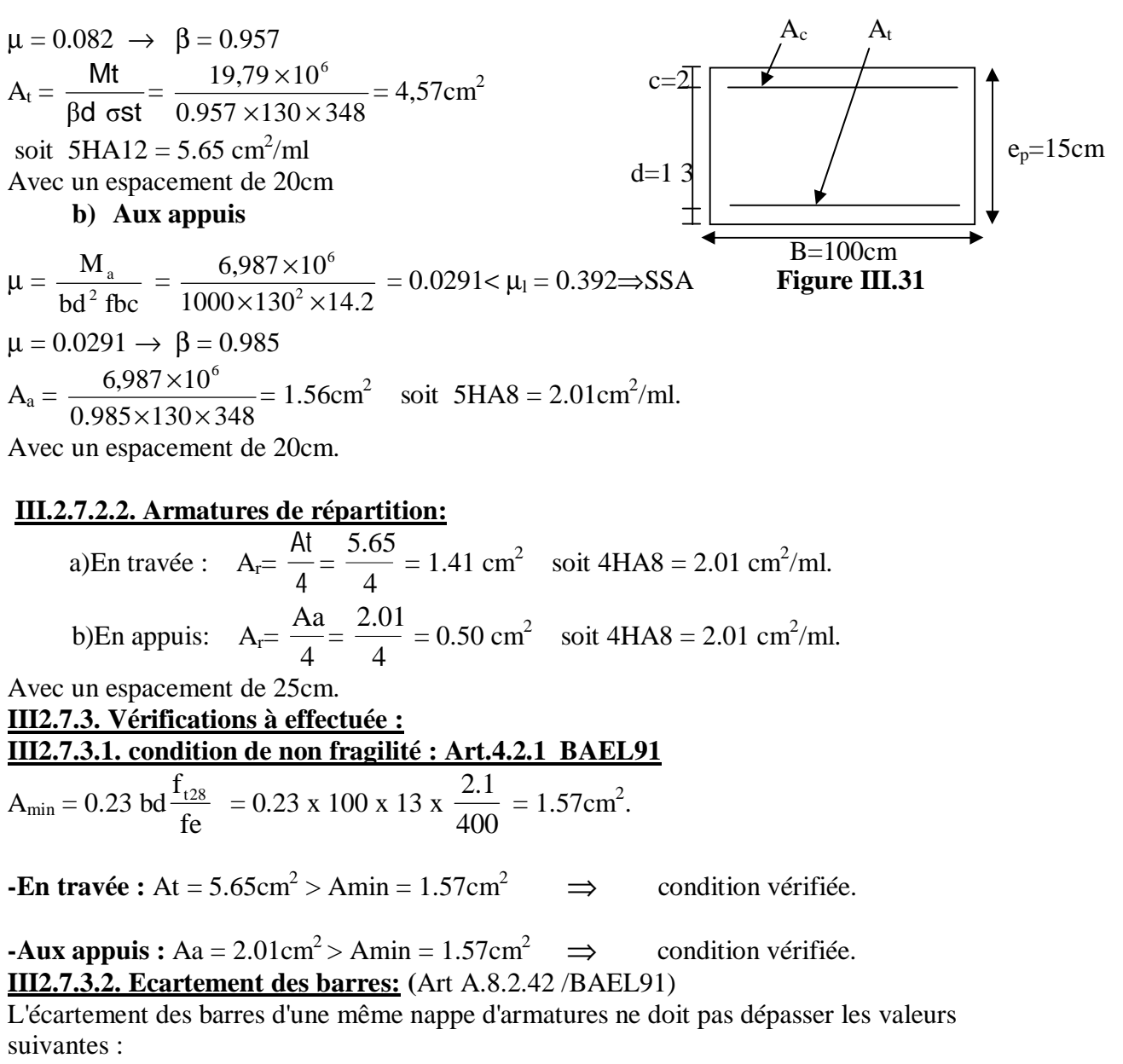

**-Armatures principales :**  $e \le \min(3h, 33cm) = 33cm$ .

Travée :  $e = 20$  cm  $\lt$  33cm  $\implies$  condition vérifiée. Appuis :  $e = 20$  cm  $-{\bf Armatures}$  **de répartition:**  $e \leq \min(4h, 45cm) = 45cm$ . Travée :  $e = 25$  cm  $\lt$  45cm  $\implies$  condition vérifiée. Appuis :  $e = 25$  cm  $\int$ **III2.7.3.4.Vérification de l'effort tranchant :**  On doit vérifier que :  $t_u$  = bd  $\frac{V_a^{\text{max}}}{1.1} \leq \overline{\tau}_u$  $\tau_u = \min (0.13 f_{c28}, 5 MPa) = 3,25 MPa.$ Pour cela il suffit de vérifier la section la plus sollicitée.

Dans notre cas  $V_U^{\text{max}}(x) = 25.55 \text{ KN.}$ 

u  $u = \frac{V_u^{max}}{bd} = \frac{25,55 \times 10^3}{1000 \times 130} = 0.196 MPa < \overline{\tau}$  $25,55 \times 10$ bd  $\tau_{\text{u}} = \frac{V_{\text{u}}^{\text{max}}}{1.1} = \frac{25,55 \times 10^3}{1000} = 0.196 \text{MPa} <$ ×  $=\frac{V_{u}^{max}}{1.3888 \times 10^{3}}$  = 0.196MPa <  $\tau_{u}^{-} \Rightarrow$  Condition vérifiée.

Donc les armatures transversales ne sont pas nécessaires.

# **III2.7.3.5 Vérification de la condition d'adhérence :** (Art .A.6.13 / BAEL 91).

On doit vérifier que :  
\n
$$
\tau_{se} = \frac{V_{u}^{max}}{0.9d\sum U_{i}} \le \tau_{se}
$$
\n
$$
\Sigma U_{i} = 4 \times \pi \times 8
$$
\n
$$
\tau_{se} = \frac{25.55 \times 10^{3}}{0.9 \times 130 \times 4 \times 3.14 \times 8} = 2.173 MPa
$$
\n
$$
\tau_{se} = \psi_{s} \times f_{t28} = 1.5 \times 2.1 = 3.15 MPa
$$
\n
$$
t_{se} < \tau_{se}
$$
\n
$$
\Rightarrow
$$
 Condition vérifiée.

Donc il n'y a pas de risque d'entraînement des barres.

#### **III2.7.3.6 Influence de l'effort tranchant au voisinage des appuis :**

• **Influence sur le béton :** On doit vérifier que :

$$
V_u^{\text{max}} \le \frac{0.4 \, f_{c28} \times 0.9 \, \text{bd}}{\gamma_b} = \frac{0.4 \times 25 \times 10^{-1} \times 0.9 \times 13 \times 10}{1.5} = 78 \, \text{KN}.
$$
\n
$$
V_u^{\text{max}} = 25.55 \, \text{KN} < 78 \, \text{KN} \implies \text{condition verify.}
$$

• **Influence sur les armatures longitudinales inférieures :** On doit vérifier que :

$$
\text{Aa} \ge \left[ \frac{1.15}{\text{fe}} \left( V_{u}^{\text{max}} + \frac{\text{Ma}}{0.9 \text{d}} \right) \right] \qquad \text{avec Ma} = -6,987 \text{ KN.m}
$$
\n
$$
\text{Aa} \ge \left[ \frac{1.15 \times 10}{400} \left( 25,55 - \frac{6,987 \times 10^2}{0.9 \times 13} \right) \right] = -0,982 \text{cm}^2 < 0
$$
\n
$$
\text{Aa} = 2.01 \text{cm}^2 \qquad \Rightarrow \qquad \text{condition} \text{ vérifiée}
$$
\n
$$
\text{III2.7.3.7. Ancrage des barres :}
$$
\n
$$
\text{Longueur de scellement droit (BAEL 91 / Art A.6.1.23)}
$$
\n
$$
\text{Ls} = \frac{f \times \text{fe}}{4 \times \tau_s} \text{ avec : } \tau_s = 0.6 \text{ vs}^2 \text{ f}_{\text{t28}} = 0.6 \text{ x1.5}^2 \text{ x2.1} = 2.835 \text{Mpa}
$$
\n
$$
\text{Ls} = \frac{0.8 \times 400}{4 \times 2.835} = 28.24 \text{cm} \cdot \text{soit Ls} = 30 \text{cm}.
$$

#### **III2.8 Calcul à l'ELS : III2.8.1.Combinaison de charges :**

 $Q'_{ps}=G_{ps}+Q_{ps}=8.205+2.5=10.705$ KN/ml

 $q'_{pl}=G_{pl}+Q_{pl}=5.22+2.5=7.720$ KN/ml
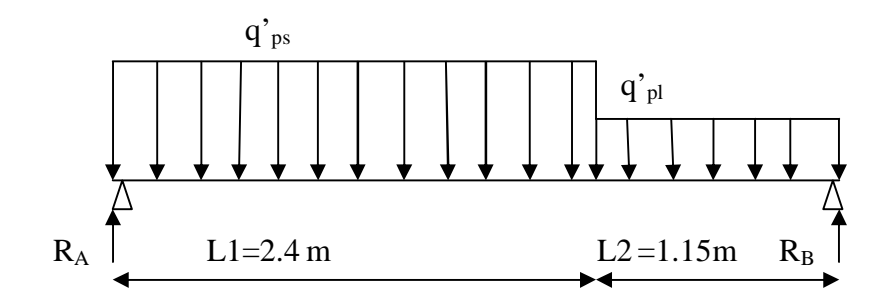

**Figure III.3.2 : Schéma statique de calcul a l'ELS** 

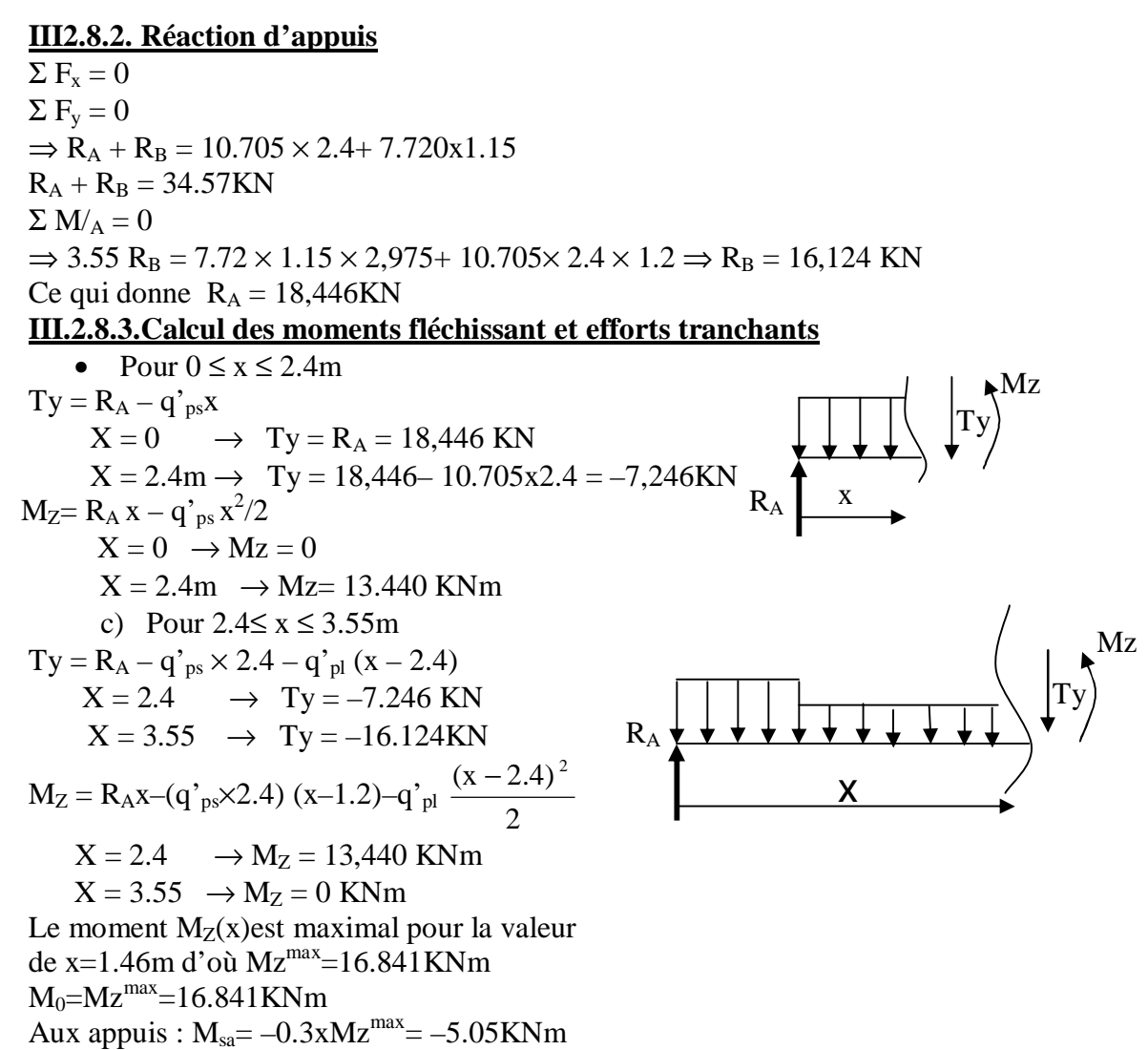

En travée :  $M_{st} = 0.85 \times Mz^{max} = 14.314 \times Nm$ 

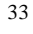

 $X[m]$ 

# **III2.8.4Diagramme des efforts :**  $q'_{\text{ps}}$   $q'_{\text{pl}}$ Ty [KN]  $R_A$   $R_B$ 16.84 13,44 18,446 -7.246 -16,124  $2.4 \rightarrow 1.15$  $\overrightarrow{X}$ [m]

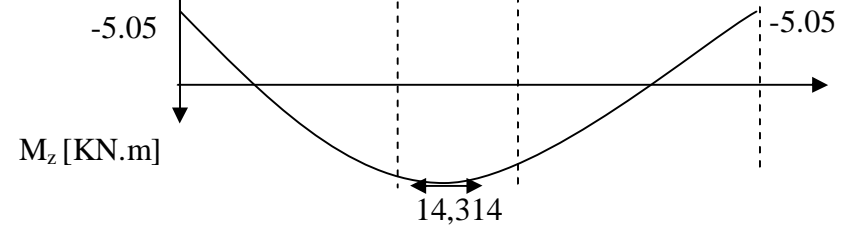

### **III2.9. Vérification à l'ELS: III2.9.1. Etat limite d'ouvertures des fissures :**

La fissuration est considérée comme peu nuisible, alors aucune vérification n'est nécessaire ; alors la section est justifiée vis avis des ouvertures des fissures.

#### **III.2.9.2 Etat limite de compression dans le béton :**

on doit vérifiée que :  $\sigma_b \leq \overline{\sigma}_b$ .

• Aux appuis :  
\n
$$
\rho_1 = \frac{100Aa}{bd} = \frac{100 \times 2.01}{100 \times 13} = 0.154
$$
\n
$$
\Rightarrow \beta_1 = 0.936 \Rightarrow \alpha_1 = 3(1 - \beta_1) = 0.192 \qquad K = \frac{\alpha_1}{15(1 - \alpha_1)} = 0.0158
$$
\n
$$
\sigma_s = \frac{M_{sa}}{\beta_1 \times d \times Aa} = \frac{5.05 \times 10^6}{0.936 \times 130 \times 201} = 206.479 MPa
$$
\n
$$
\overline{\sigma_b} = 0.6 f_{c28} = 0.6x 25 = 15 MPa.
$$
\n
$$
\sigma_b = K \sigma_s = 0.0158 \times 206.479 = 3,26 < 15 MPa.
$$
\n• En travée :  
\n
$$
\rho_1 = \frac{100At}{bd} = \frac{100 \times 5.65}{100 \times 13} = 0.434
$$
\n
$$
\Rightarrow \beta_1 = 0.899 \Rightarrow \alpha_1 = 3(1 - \beta_1) = 0.303 \qquad K = \frac{\alpha_1}{15(1 - \alpha_1)} = 0.029
$$
\n
$$
\sigma_s = \frac{M_{st}}{\beta_1 \times d \times At} = \frac{14,314 \times 10^6}{0.899 \times 130 \times 565} = 216,775 MPa
$$

100 cm 2 cm 13 cm  $V<sub>2</sub>$  $V_1$  $\overline{\sigma_{b}}$  = 0.6 f<sub>c28</sub> = 0.6x 25 = 15 MPa.  $\sigma_b = K \sigma_c = 0.029x \, 216,775 = 6,28 \, MPa < 15 \, MPa$ .  $\implies$  Condition vérifiée. **III.2.9.3 Etat limite de déformation :** [BAEL 91 Art B.6.5.3]  $1/\frac{h}{h}$  $\iota$  $\geq \frac{1}{\sqrt{2}}$  $\mathbf{1}$ ⇒ 355 15  $= 0.0422 >$ 16 1  $\Rightarrow$  Condition non vérifiée ! 2/ 0 St 10.M M L  $\frac{h}{\epsilon} \ge \frac{M_{\text{St}}}{\epsilon}$   $\Rightarrow$ 355 15  $= 0.0422 \leq$ 10(16.84)  $\frac{14,314}{\sqrt{14,314}} = 0.085 \implies$  Condition non vérifiée ! 3/ fe 4.2 b.d  $\frac{A_t}{A} \leq \frac{4.2}{s}$   $\Rightarrow$  $100 \times 13$ 5.65 ×  $= 0.0043 <$ 400 4.2  $= 0.0105 \Rightarrow$  Condition vérifiée. **Les deux conditions ne sont pas vérifiées, alors le calcul de la flèche est nécessaire. a) Calcul de la flèche**  500  $\overline{f} = \frac{L}{\sqrt{2}}$  $E_{\nu} \times I$  $q_s \times L$ 384  $f = \frac{5}{20} \times \frac{q_s \times L^4}{l} \leq \overline{f}$ υ 4  $\frac{s}{s}$   $\leq$   $\overline{f}$  = × ×  $=\frac{3}{204} \times \frac{48 \times E}{E}$   $\leq$   $f = \frac{E}{700}$ Avec :  $q_s = max (q'_{ps}$ ;  $q'_{pl}$  = max  $(10.705; 7.720) = 10.705$ KN/mL E<sup>υ</sup> : Module de déformation différé  $E_n = 3700 \sqrt[3]{f_{c28}} = 1081886 \, MPa$  ;  $f_{c28} = 25 \, MPa$  I : Moment d'inertie de la section homogène, par rapport au centre de gravité  $I = \frac{0}{2}(V_1^3 + V_2^3) + 15A_1(V_2 - C_2)^2$  $_{t}$  (  $\mathbf{v}_{2}$  –  $\mathbf{C}_{2}$ 3  $\frac{10}{3} (V_1^3 + V_2^3) + 15A_t (V_2 - C)$  $I = \frac{b}{2} (V_1^3 + V_2^3) + 15 A_t (V_2 -$ 0  $\frac{a_1'}{a_1} = \frac{b_{xx}}{B_0}$ S  $V_1 = \frac{V_{xx}}{I}$  Sxx' : Moment statique de la section homogène  $S_{xx'} = \frac{6 \times \mu}{2} + 15 \times A_t \times d$ 2  $S_{xx'} = \frac{b \times h^2}{2} + 15 \times A_t$ 2  $x_{xx'} = \frac{b \times h^2}{2} + 15 \times A_t \times$  **Figure III.33**  $(15)^2$  (15 × 5.65 × 12) = 12251.75 cm<sup>3</sup>  $x_x' = \frac{100 \times (15)}{2} + (15 \times 5.65 \times 13) = 12351.75 \text{ cm}$  $S_{xx'} = \frac{100 \times (15)^2}{100} + (15 \times 5.65 \times 13) =$  $B_0$ : Surface de la section homogène  $B_0 = b \times h + 15 \times A_t = (100 \times 15) + (15 \times 5.65) = 1584.75 \text{ cm}^2$ 7.79 cm ;  $V_2 = h - V_1 = 15 - 7.79 = 7.21$ cm 1584.75  $\Rightarrow$  V<sub>1</sub> =  $\frac{12351.75}{1594.75}$  = 7.79 cm ; V<sub>2</sub> = h - V<sub>1</sub> = 15 - 7.79 = Donc le moment d'inertie de la section homogène :  $I = \frac{0}{2}(V_1^3 + V_2^3) + 15A_y(V_2 - C_z)^2$  $_{t}$  (  $_{2}$   $_{2}$   $_{2}$ 3  $\frac{10}{3} (V_1^3 + V_2^3) + 15A_t (V_2 - C)$  $I = \frac{b}{2} (V_1^3 + V_2^3) + 15A_1 (V_2 I = \frac{100}{2} \times (7.79)^3 + (7.21)^3 + 15 \times 5.65 \times (7.21 - 2)^2$ 3  $I = \frac{100}{2} \times (7.79)^3 + (7.21)^3 + 15 \times 5.65 \times (7.21 I = 30551,61 \text{ cm}^4$  $\frac{(3.55)^4}{256.61 \times 10^{-8}}$  = 0.006 m = 0,60 cm  $10818.86 \times 10^6 \times 30551,61 \times 10$  $10.705 \times 10^3 \times (3.55)$ 384  $f = \frac{5}{284} \times \frac{10.705 \times 10^3 \times (3.55)^4}{10818.86 \times 10^6 \times 30551.51 \times 10^{-8}}$  $3 \times (2.55)^4$  $= 0.006 \,\mathrm{m} =$  $\times 10^{6} \times$ 30551,61 $\times$  $=\frac{5}{284} \times \frac{10.705 \times 10^3 \times (3.55)^4}{10818.85 \times 10^6 \times 20551.51 \times 10^{-6}}$  $\overline{f} = \frac{L}{\overline{f} \cdot \overline{f}} = \frac{333}{533} = 0.71$  cm 500 355 500  $\overline{f} = \frac{L}{\overline{f} \cdot \overline{f}} = \frac{355}{\overline{f} \cdot \overline{f}} =$ 

 $f \lt \overline{f} \Rightarrow$  Condition vérifiée

### **Planchers**

### **Introduction:**

Les éléments secondaires sont des éléments qui n'ont pas une fonction porteuse ou de contreventement .Ils sont soumis à des sollicitations négligeables devant les sollicitations sismiques. Le calcul de ces éléments se fait généralement sous l'action des charges permanentes et des surcharges d'exploitation.

Dans ce chapitre, on va procéder au calcul des éléments suivants :

- 4 L'acrotère.
- 4 Les escaliers et la poutre palière.
- 4 La salle machine.
- 4 Les balcons et porte à faux.
- 4 Les planchers à corps creux et dalles pleines.

### **III.3.1Les planchers à corps creux:**

Le calcul se fera pour le plancher à usage d'habitation, constitué en corps creux de16cm et d'une dalle de compression 4cm reposant sur des poutrelles préfabriquées sur chantier et disposées suivant le sens de la petite portée .

#### **III.3.1.1Ferraillage de la dalle de compression :**

La dalle de compression a une épaisseur de 4 cm et sera armée d'un treillis soudé (TLE 520, Φ ≤ 6 mm) ; dont les mailles ne doivent pas dépasser les normes qui sont mentionnées au BAEL 91 (art B.6.8.423).

- Ø 33 cm pour les barres parallèles aux poutrelles.
- Ø 20 cm pour les barres perpendiculaires aux poutrelles.

Le ferraillage est donné par les formules suivantes :

# 4 *Armatures perpendiculaires aux poutrelles (* A<sup>⊥</sup> *) :*

$$
A_\perp \geq \frac{4L}{f_{\rm e}}
$$

 $L = 65$  cm; distance entre axes des poutrelles.

D'où 
$$
A_{\perp} \ge \frac{4 \times 65}{520} = 0.5 \text{ cm}^2
$$

Soit  $A_{\perp} = 5f^2 + 0.63$  cm<sup>2</sup>/ml, avec un espacement de 20 cm

4 *Armatures parallèles aux poutrelles ( A*// *) :* 

$$
A_{\text{H}} = \frac{A \perp}{2} = \frac{0.63}{2} = 0.315 \text{ cm}^2
$$

Soit  $A_{\text{N}} = 5f4 = 0,63 \text{ cm}^2/\text{ml}$ , avec un espacement de 20 cm.

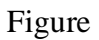

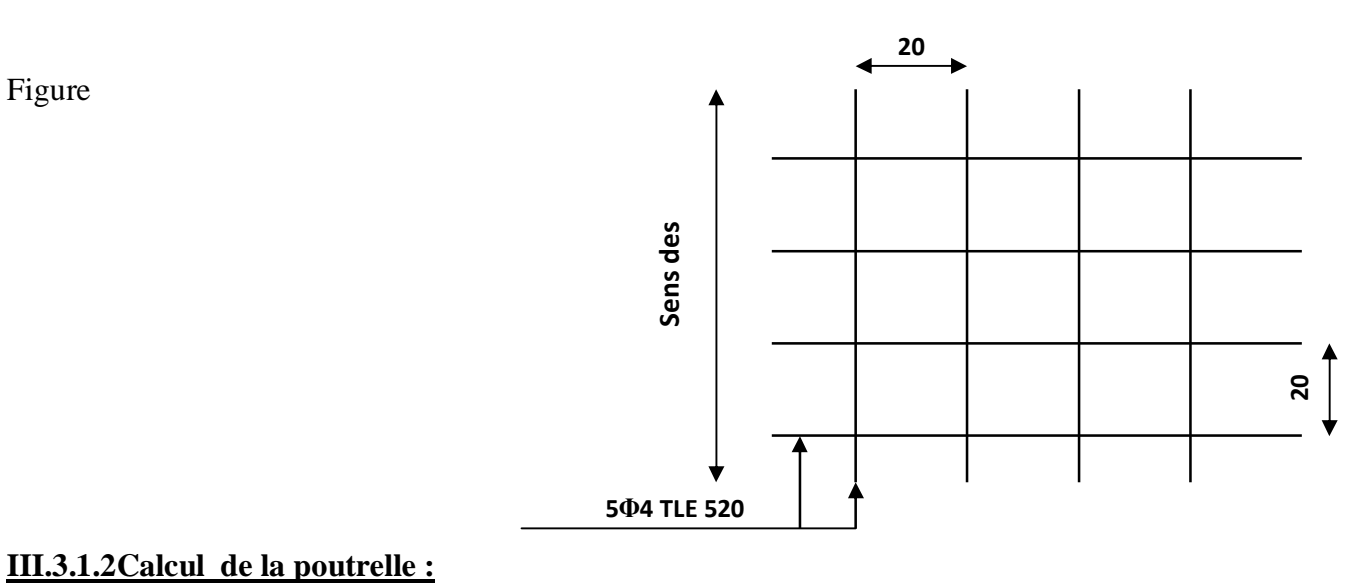

# **La largeur de la dalle de compression :**

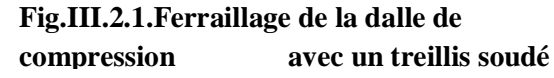

La dalle de compression est coulée sur place, elle est armée d'un treillis soudé. La poutrelle est calculée comme une poutre en T, dont la largeur efficace de la table de compression est fixée par la plus restrictive des conditions suivantes :

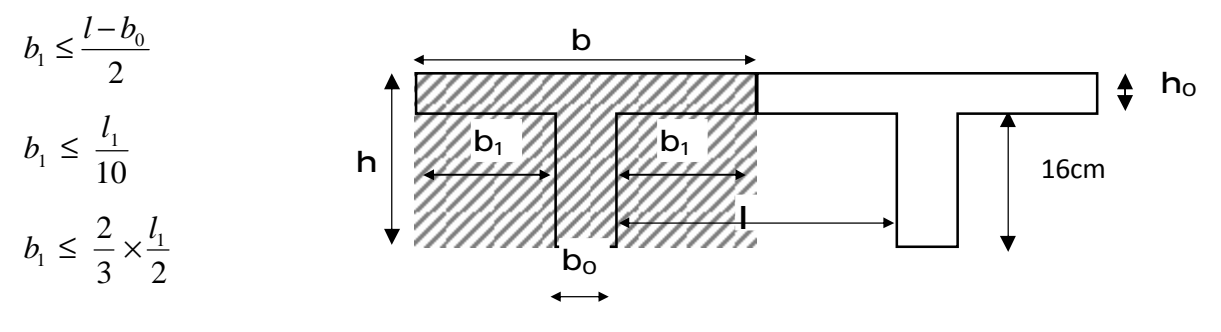

**FigIII.2 : Dimension de la poutrelle**

### *Sachant que:*

**l**: distance entre axe des poutrelles.

**l<sup>1</sup>** : portée de la plus grande travée telle que **l<sup>1</sup>** = 4.10 m (la travée la plus sollicitée).

**b**: largeur de la dalle de compression à prendre en considération dans les calculs.

 $\mathbf{b}_0$ : largeur de la nervure ( $\mathbf{b}_0 = 12$  cm).

**h0 :** épaisseur de la dalle de compression (**h0**= 4 cm).

**h**: hauteur totale du plancher.

Donc :  $(1)$  b1  $\leq$  (65 -12)/ 2 = 26,5 cm (2) b1  $\leq$ 470/ 10 =47cm  $(3)$  b1  $\leq$   $(2/3)$   $(470/2)$  =156,67cm D' où :  $b = 2 b1 + b0 = 2(26.5) + 12 = 65$  cm

# v **1 èreétape : Avant coulage de la dalle de compression**

La poutrelle sera considérée comme simplement appuyée à ces deux extrémités. Elle doit supporter au plus de son poids propre, la charge due a la main d'œuvre et le poids des corps creux.

#### **Chargement :**

Poids propre …………………… $G = 0.04 \times 0.12 \times 25 = 0.12$  KN/ml Poids des corps creux ……….. $G' = 0.95 \times 0.65 = 0.62$  KN/ml Poids ouvrier………...........….Q = 1KN/ml

Ø **Calcul à L'ELU** :

**a)-Combinaison de charges :**

 $q_u = 1.35G + 1.5Q$ 

 $q_u= 1.35 (0.12+0.62) + 1.50 (1) = 2,5KN/ml$ 

### **b)-Ferraillage à l'ELU :**

• **Le moment en travée :** 

$$
M_{u} = \frac{q_{u} \times l^{2}}{8} = \frac{2.5 \times (4.20)^{2}}{8} = 5.512 \, KN \, ml
$$

• **Calcul de l'effort tranchant :** 

$$
T = \frac{q_u \times l}{2} = \frac{2.5 \times 4.2}{2} = 5.25 KN
$$

Calcul de la section d'armature :

Soit l'enrobage  $c = 2$ cm

La hauteur  $d = h - c = 4 - 2 = 2cm$ 

$$
\mathbf{m}_{b} = \frac{M_{u}}{bd^{2} f_{bc}} = \frac{5,25 \times 10^{3}}{12 \times 2^{2} \times 14.2} = 7,70 \gg 0.392 \Rightarrow \text{Section doublement armée (SDA)}
$$

### **Conclusion :**

Vu la faible hauteur de la poutrelle, il est impossible de disposer deux nappes d'armatures, par conséquent il est nécessaire de prévoir des étriers pour soulager la poutrelle pour l'aider à supporter les charges qui lui sont appliquées et de manière à ce que les armatures comprimées (Asc) ne soient pas nécessaires.

### • **Calcul de la distance entre étais :**

Calcul du moment limite qui correspond à une SSA.

$$
M_1 = \mu_1 \times b \times d^2 \times f_{bu} = 0.392 \times 0.12 \times (0.02)^2 \times 14.2 \times 10^3 = 0.267
$$
 KN.ml

$$
l_{\text{max}} = \sqrt{\frac{8 \times M_1}{q_u}} = \sqrt{\frac{8 \times 0.267}{2.5}} = 0.924 \text{ m}
$$

On prend  $l=1$  m entre étais.

# v **2 éme étapes : Après coulage de la dalle de compression**

Le calcul sera conduit en considérant que la poutrelle travaille comme une poutre continue de section en Té, avec une inertie constant, reposant sur des appuis. Les appuis de rive sont considérés comme des appuis simples.

La poutrelle travaille en flexion simple sous la charge «  $q_u$  » uniformément repartie.

A ce stade, la poutrelle doit reprendre son poids propre, le poids du corps creux et celui de la dalle de compression ainsi que les charges et les surcharges revenant au plancher.

### **Les charges supportées par la poutrelle :**

- Charges d'exploitations  $Q = 1.5 \times 0.65 = 0.975$  KN/ml

- Charges permanentes  $G = 5,24 \times 0.65 = 3,406$  KN/ml
	- Ø **Combinaison de charge : ELU** :  $qu = 1,35G+1,5Q= 1,35(3,406)+1,5(0,975) = 6,06$  KN/ml

**ELS** :  $qs = G + O = 4,381$  KN/ml

G : charge permanente de l'étage courant.

#### **Choix de la méthode de calcul :**

Le calcul des efforts internes se fera à l'aide de l'une de ces trois méthodes.

- Méthode forfaitaire.
- Méthode des trois moments.
- Méthode de Caquot.
	- (Article B.6.2, 210 / BAEL 91 modifié 99)

**NB :**La poutrelle qui sera étudiée est celle de la file et , c'est le cas le plus défavorable car les longueurs des travées sont plus importantes.

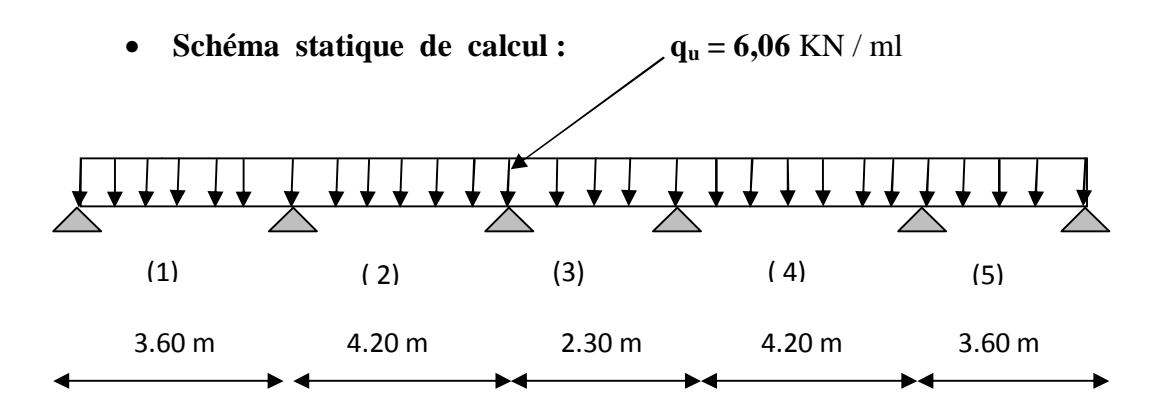

 *Fig III.2.3. Schéma statique de la poutre continue reposant sur six appuis*

### • **Les conditions de la méthode forfaitaire sont :**

1°/ La méthode s'applique aux planchers à surcharge d'exploitation modérée. La surcharge d'exploitation au plus égale à 2 fois la charge permanente ou 5 KN/ $m^2$ .

**4** O = 1.5 ≤ max{2*G*; 5 *KN* / *ml*} = 6,812 KN... la condition est vérifiée.

2°/ Les moment d'inertie des sections transversales sont les mêmes dans les différentes travées. …...la condition est vérifiée.

3°/ Les portées successives des travées sont dans un rapport compris entre 0.8 et 1.25 :

$$
0.8 \le \frac{L_i}{L_{i+1}} \le 1.25
$$
  

$$
\frac{Li}{L_{i+1}} = \frac{420}{230} = 1.82 > 1.25
$$

Nous ne pouvons pas appliquer la méthode forfaitaire, donc nous appliquons la **méthode des trois moments.**

### **Principe de la méthode des trois moments**

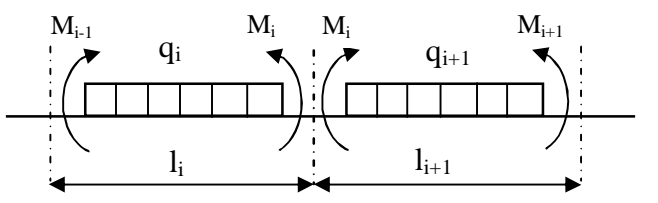

### v **Aux appuis :**

$$
M_{i-1} \times l_i + 2M_i(l_i + l_{i+1}) + M_{i+1} \times l_{i+1} = -\left[\frac{q_i l_i^3}{4} + \frac{q_{i+1} l_{i+1}^3}{4}\right]
$$

### v **En travée :**

 $M(x) = \mu(x) + M_i \left(1 - \frac{x}{l_i}\right) + M_{i+1} \times \frac{x}{l_i}$  …………………....(1)  $\mu(x) = \frac{q}{2}$  $rac{q_1}{2}x-\frac{q_2}{2}$ x …………………………………………..(2)

La position du moment maximum  $\Rightarrow \frac{dM(x)}{dx}$  $\frac{d(x)}{dx} = 0 \implies x = \frac{b}{2}$  $\frac{l}{2} + \frac{M}{2}$  $q\times l$ 

Avec :  $M_{i-1}$ ; $M_i$ ; $M_{i+1}$ sont respectivement les moments en valeurs algébriques sur les appuis :  $i-1$ ;  $i$ ;  $i+1$ .

l<sup>i</sup> : Portée de la travée à gauche de l'appui 'i'.

 $l_{i+1}$ : Portée de la travée à droite de l'appui 'i'.

qi: Charge répartie à gauche de l'appui 'i'.

qi+1 : Charge répartie à droite de l'appui 'i'.

Dans notre cas nous avons la même charge  $(q_i = q_{i+1})$ .

### • **Combinaison des charges :**  Ø **A l'ELU**

 $q_i = q_{i+1} = 1,35$  G + 1,5 Q = 1.35x3.575+ 1.5×0.975 = 6.29 KN/m

```
III.3.2.2Calcul à l'ELU :
```
- **1) Calcul des moments fléchissant**
- v **Moment aux appuis :**

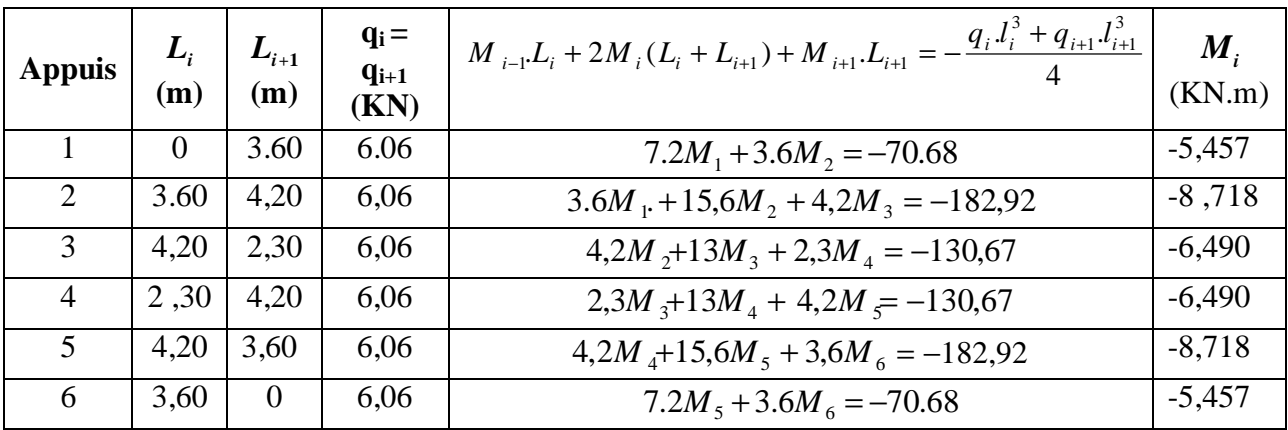

**NB** : La résolution de système d'équations s'est fait avec le logiciel MATLAB

### **Remarque :**

Vu que la méthode des trois moments surestime les moments aux appuis, on diminue ces derniers de 1/3 et on va utilisées les moment corrigés pour le calcul des moment en travées.

### Ø *Calcul des moments corrigés aux appuis(avec le logiciel matlab) :*

 $M_1 = \frac{(-5.457)(1/3)}{(-5.457)} = -3.638 \text{KN} \cdot \text{m}$  $M_2 = (-8,718)$  -(1/3)× (-8,718)= -5,812 KN.m  $M_3 = (-6.490)$  -(1/3)× (-6.490)= -4,326 KN.m  $M_4 = (-6,490)$  -(1/3)× (-6,490)= -4,326KN.m  $M_5=(-8,718)-(1/3)\times(-8,718)=-5,812$  KN.m  $M_5=(-5,457)$  -(1/3)× (-5,457)= -3,638 KN.m

### v **Moment aux travées :**

Le moment en travée à distance x de l'appui « i » est donné par la relation suivante :

$$
M(x) = q \cdot \frac{L}{2} \cdot x - q \cdot \frac{x^2}{2} + M_i + (M_{i+1} - M_i) \frac{x}{L}
$$

x<sup>i</sup> : La position du point dont le moment en travée est maximal, il est donné par la relation suivante :  $\frac{dM(x)}{dx}$  $\frac{d(x)}{dx} = 0 \implies x = \frac{b}{2}$  $\frac{l}{2} + \frac{M}{2}$  $q\times l$ 

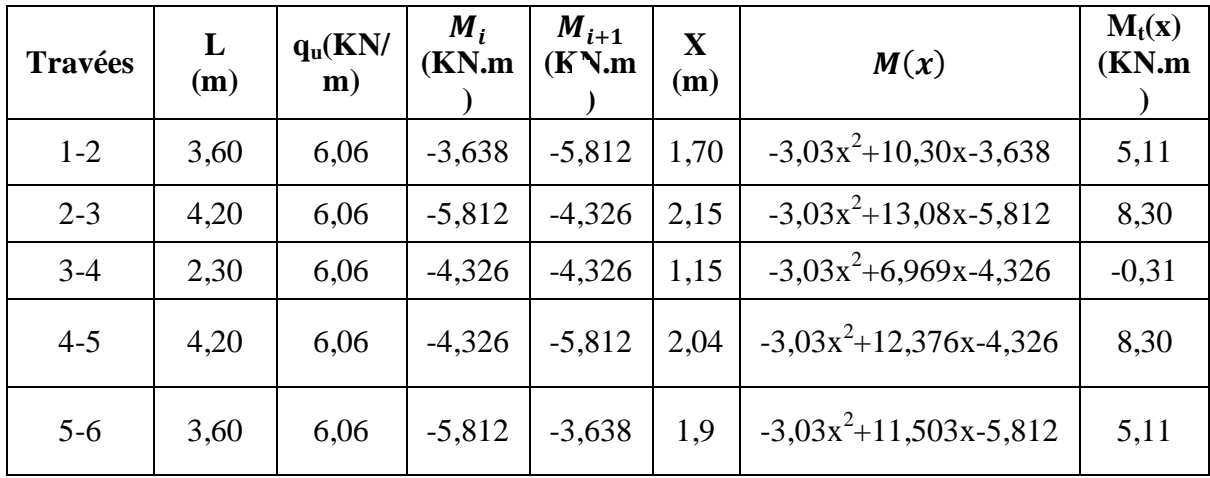

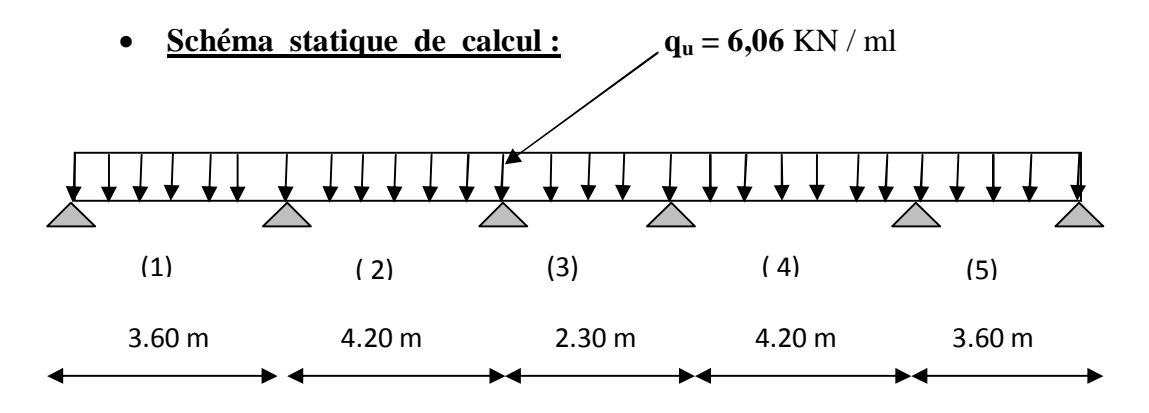

 **Fig.III.2.4.Schéma statique de la poutre continue reposant sur six** 

**appuis**

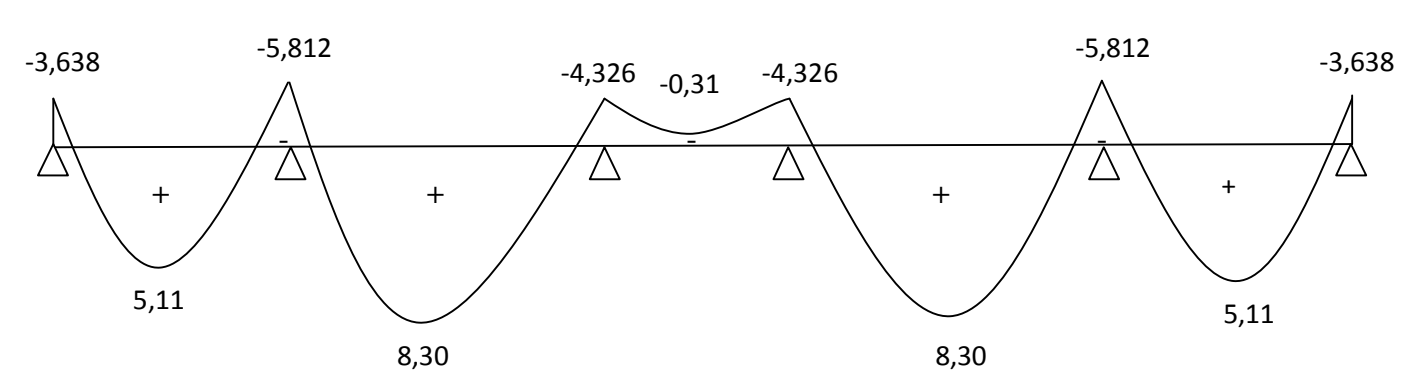

**Le diagramme des moments fléchissant** :

# **2) Calcul des efforts tranchants**

$$
V(x) = -qx + q \cdot \frac{l}{2} + \left(\frac{M_{i+1} - M_i}{l}\right)
$$

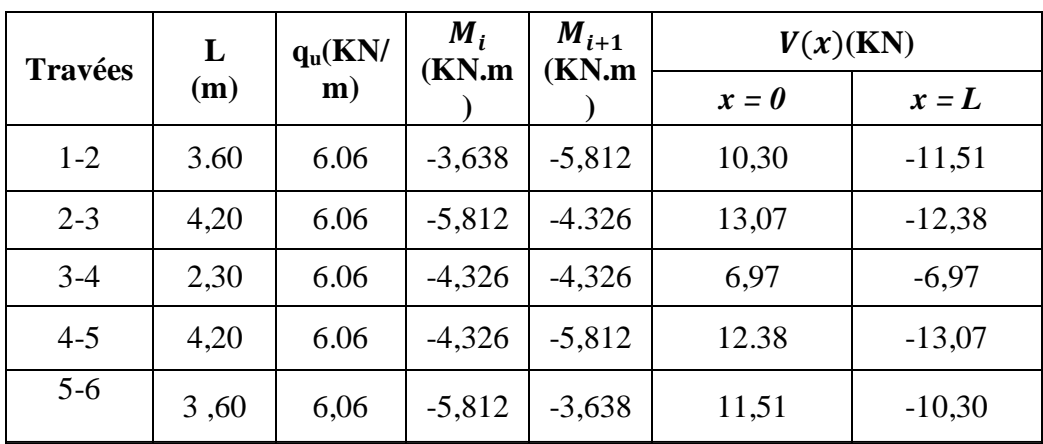

## **Le diagramme des efforts tranchants :**

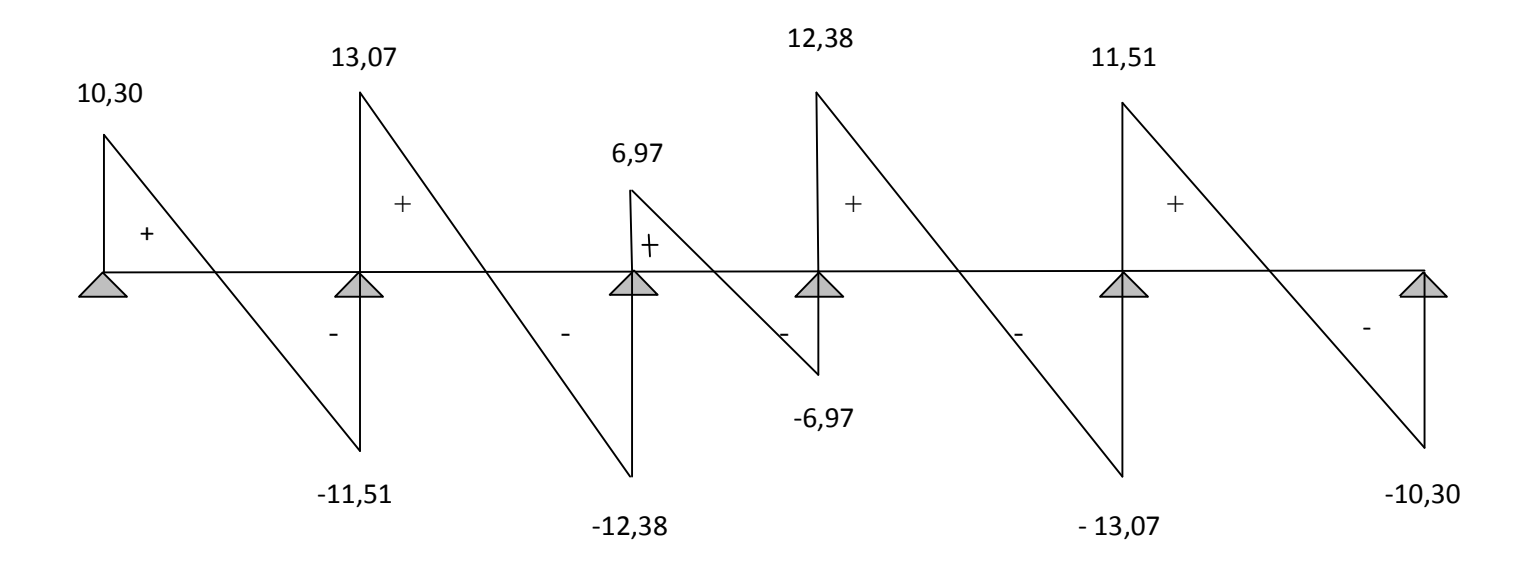

### *Conclusion*

 $M_{\text{ut}}^{\text{max}} = 8,30 \text{ KN. m}$  $M_{\text{ua}}^{\text{max}} = 5,812 \text{ KN}$ . m  $V_{\rm u}^{\rm max} = 13.07 \text{ KN}$ 

20cm

## **III.3.2.3Ferraillage à l'ELU : III.3.2.3.1Armatures longitudinales :**

La poutrelle sera calculée comme une section en (T) avec les caractéristiques géométriques suivantes :

 $b = 65cm$ ;  $b_0=12cm$ ;  $h = 20cm$ ;  $h_0=4cm$ ;  $d = 18cm$ 

#### **A)En travées :**

 $M_t^{max} = 8,30$  KN.m

Le moment équilibré par la table de compression:

$$
M_0 = b \times h_0 \times \left( d - \frac{h_0}{2} \right) \times f_{bu} \qquad \text{Avec}: f_{bu} = 14, 2 \text{ MPa}
$$
  

$$
M_0 = 0,65 \times 0,04 \times 14, 2 \times 10^3 \left( 0,18 - \frac{0,04}{2} \right)
$$
  

$$
M_0 = 59,072 \text{ KN} \cdot m
$$

 $M_t^{max}=8,30$  KN.m⇒ l'axe neutre tombe dans la table de compression. Le calcul des armatures sera identique à une section rectangulaire de  $(b \times h)$  cm<sup>2</sup>.

$$
m = \frac{M^{max}}{bd^2 f_{bu}} = \frac{8.30 \times 10^5}{65 \times 18^2 \times 14.2 \times 10^2} = 0,0277
$$
  
\n
$$
m = 0,0267 < m_l = 0.392 \rightarrow S.S.A
$$
  
\n
$$
m = 0,0277 \rightarrow b = 0,986
$$
  
\n
$$
A_{st} = \frac{M^t_{max}}{b \times d \times \frac{f_e}{g_s}} = \frac{8.30 \times 10^5}{0,986 \times 18 \times \frac{400}{1.15} \times 10^2} = 1.345 cm^2
$$

Soit  $A_{st}$ =3HA10=2,35cm2

#### **B)Aux appuis :**

 $M_a^{max}$  = 5,812 KN.m

La table étant entièrement tendue, et comme elle n'intervient pas dans le calcule de la résistance à la traction, le calcul se fera pour une section rectangulaire ( $b_0 \times h$ ) cm<sup>2</sup>

$$
\mu = \frac{M_a^{max}}{b_0 d^2 f_{bc}} = \frac{5,812 \times 10^3}{12 \times (18)^2 \times 14,2} = 0.105
$$
  
\n
$$
m = 0,105 < \mu_l = 0,392 \Rightarrow SSA.
$$
  
\n
$$
m = 0.105 \Rightarrow b = 0.944
$$
  
\n
$$
A_a = \frac{M_a^{max}}{bdss} = \frac{5,812 \times 10^3}{0,944 \times 18 \times 348} = 0,982 \text{ cm}^2.
$$
  
\n
$$
A_{sa} = 0,982 \text{ cm}^2
$$
  
\nSoit  $A_{sa} = 2HA10 = 1.57 \text{ cm}^2$   
\n**Conclusion :**  
\nEn través: 3HA10 = 2,35 cm<sup>2</sup>.

Aux appuis : 1HA14= 1.57 cm².

## **III.3.2.3.2Armatures transversales :** (Art. A.7.2.2/BAEL91)

$$
f_t = \min\left(\frac{h}{35}, \frac{b_0}{10}, f_1\right)
$$
  

$$
f_t = \min\left(\frac{20}{35}, \frac{12}{10}, 1\right) = 0,57 \text{ cm}
$$

Soit 2 HA8 =  $1.00 \text{ cm}^2$ 

Les armatures transversales seront réalisées par un étrier de *f*8

### **Espacement des armatures :** (Art. A.5.1.22.BAEL91)

 $\Rightarrow$   $S_t = 15 \, \text{cm}$  $S_t \le \text{min}(16, 2cm, 40cm) = 16, 2cm$  $S_t \leq \min(0.9d, 40cm)$ 

### **III.3.2.4Vérification à l'ELU :**

### ü **Condition de non fragilité :** (Art. A.4.2.1/BAEL99)

$$
f_{t28} = 0.6 + 0.06 f_{c28} = 2.1 MPa.
$$

$$
A_{\min} = 0.23 \times b \times d \times \frac{f_{t28}}{f_e}
$$
  

$$
A_{\min} = 0.23 \times 65 \times 18 \times \frac{2.1}{400} = 1.41 \text{ cm}^2
$$

### v **Sur appuis :**

 $A_{ap}$ = 1.57 cm<sup>2</sup>> $A_{min}$  = 1.41cm<sup>2</sup> ..........condition vérifiée.

# v **En travée :**

 $A_{st} = 2{,}35 \text{ cm}^2 > A_{min} = 1.41 \text{ cm}^2 \dots 100 \dots 100 \dots 000$  vérifiée.

### ü **Vérification au cisaillement :** (Art A.5.1.211/BAEL91)

Nous avons des fissurations peu nuisibles :

$$
\tau_u = \frac{v_u}{b \times d} \le \overline{\tau_u} = \min\left\{\frac{0.20f_{c28}}{v_b}, 5\right\} [MPa]
$$
  
\n
$$
\overline{\tau_u} = \min\left\{3.33, 5\right\} = 3.33 \text{MPa.}
$$
  
\n
$$
V_u = V_u^{\text{max}} 13.21 \text{ KN}
$$
  
\n
$$
\tau_u = \frac{v_u}{b \times d} = \frac{13.07 \times 10^3}{120 \times 180} = 0.61 \text{ MPa}
$$

 $\tau_u \ll \tau_u \rightarrow$  pas de risque de cisaillement.

### ü **Vérification de la contrainte d'adhérence et d'entrainement :** (Art.A.6.1.3/BAEL91)

Il faut vérifier cette condition :  $\tau_{se} \leq \overline{\tau_{se}} = \psi_s \times f_{t28} = 1.5 \times 2.1 = 3.15 \text{MPa}$ 

 $\psi_s$ : Coefficient de scellement.

$$
V_u = V_u^{max} = 13.07 \text{ KN}
$$

$$
\tau_{se} = \frac{V_u}{0.9 \times d \times \Sigma U_i}
$$

Avec : ΣUi : somme des périmètres utiles des barres ;

n : nombre des barres.

## **En travée :**

 $\Sigma$ Ui =  $\times \pi \times \emptyset$  = 2  $\times$  3.14  $\times$  10 = 94.2 mm  $\tau_{se} = \frac{13.07 \times 1}{0.9 \times 180 \times 1}$  $\frac{13.07 \times 10}{0.9 \times 180 \times 94.2} = 0,856 \text{ MPa}$ = 0,856 MPa < = 3.15MPa ………………………………. Condition vérifiée.

Pas de risque d'entrainement des barres.

### **Aux appuis :**

 $\Sigma$ Ui = 2  $\times \pi \times \emptyset$  = 1  $\times$  3.14  $\times$  14 = 43.96 mm

 $\tau_{se} = \frac{13.07 \times 1}{0.9 \times 180 \times 4}$  $\frac{13.07 \times 10}{0.9 \times 180 \times 43.96} = 1,83 \text{ MPa}$  $\tau_{se} = 1.8$ 3MPa < = 3.15 MPa ………………..……………. Condition vérifiée.

Pas de risque d'entrainement des barres.

ü **Longueur de scellement droit :**(BAEL 91/Art A.6.1, 221)

$$
l_s = \frac{\phi \times f_e}{4\tau s u}
$$
tel que  $\tau_{su} = 0.6\Psi_s^2 f_{tj} = 0.6 \times (1.5)^2 \times 2.1 = 2.835 \text{ MPa}$   
\n
$$
l_s = \frac{1 \times 400}{4 \times 2.835} = 35.27 \text{ cm}.
$$

On prend :  $l_s = 40$  cm

La longueur de scellement dépasse la largeur de la poutre à laquelle les barres seront ancrées alors le BAEL admet que l'ancrage d'une barre se termine par un crochet, dont la longueur d'ancrage mesuré hors crochets est : lc= 0.4×ls**(art A.6.1.253 BAEL 99).**

$$
L_c = 0.4 \times 40 = 16 \text{ cm}
$$

ü **L'influence de l'effort tranchant au niveau des appuis :** (Art : A.5. 1. 313)

• **Appuis de rive :** 

$$
\frac{2 \times V_u}{b_0 \times 0.9 \times d} \le \frac{0.8 f_{c28}}{g_b}
$$

 $2\times$ 13.07 $\times$ 1  $\frac{2 \times 13.07 \times 10}{120 \times 0.9 \times 180} = 1,34 \text{ MPa}$  $0.8\times 2$  $\frac{6 \times 25}{1.5}$  = 13.33 MPa

1,34 MPa<13.33 MPa…………………………………..……condition vérifiée

#### ü **Appuis intermédiaires :**(art.A.5.1.321/BAEL 91)

Si la valeur absolue du moment fléchissant de calcul vis-à-vis de l'ELU est  $M_u < 0.9 \times V_{u \times} d$ on doit prolonger les armatures en travées au-delà des appuis et y ancrer une section des armatures suffisante pour équilibrer un effort égale à :  $V_u + \frac{M}{g}$  $_{0.9}$ 

 $0.9 \times d = 0.9 \times 0.18 \times 13.07 = 2.12$  KN m

 $\Omega$  M<sub>u</sub>=5,812> 2.12 KN. m

Ø Les armatures calculées sont suffisantes.

ü **Section minimale d'armatures inferieures sur appui :** (art.A5.1.313.BAEL 91)

 $\mathbf{A_s} \geq \frac{\gamma_s}{\epsilon}$  $\frac{18}{f_e} \times V_u$ 

<u>1.1</u>  $\frac{1.15}{400}$  × 13.07 = 0.0376cm<sup>2</sup> **A<sup>s</sup>** =2.57 cm 2 > 0.0376 cm <sup>2</sup> …………………………………………………..…condition vérifiée.

**Contrainte minimale de compression sur appui :** (A .5.1.322.BAEL91)

 $\sigma_{mb} = \frac{v}{b_0 \times c}$  $\frac{V_{\rm u}}{b_0 \times 0.9 \times d} \leq \frac{1.3}{\gamma}$  $\gamma_{\mathbf{b}}$ <u>13.07×1</u>  $\frac{13.07 \times 10^{17}}{120 \times 0.9 \times 180} = 0.67 \text{ MPa}$  $\frac{1.3\times2}{1.3\times2}$  $\frac{3\times23}{1.5}$  = 21.67MPa 0.67 MPa < 21.67 MPa…………………………………….…...Condition vérifiée.

# **Calcul à l'ELS :**

**Combinaison de charge** :

à l'ELS :

 $q_s = G + Q = 4,381$  KN

### **Les efforts internes à l'E.L.S : (**BAEL 91 ; modifié 99)

Lorsque la charge est la même sur toute les travées de la poutre, comme dans notre cas, pour obtenir les résultats des moments à l'E.L.S, il suffit de multiplier les résultats de calcul à l'ELU par le coefficient (qs/qu)

On a 
$$
q_u = 6.06 \text{ KN} \Rightarrow \frac{qs}{qu} = \frac{4.381}{6.06} = 0.723
$$

### **III.3.2.4Calcul des moments fléchissants :**

### v **Les moments aux appuis**

 $M_1 = -3,638 \times 0,723 = -2,63KN.m$  $M_2 = -5,812\times0,723= -4,20KN.m$  $M_3 = -4.326 \times 0.723 = -3.13$ KN.m  $M_4 = -4,326 \times 0,723 = -3,13KN.m$ 

 $M_5 = -5,812 \times 0,723 = -4,20$ KN.m

 $M_6 = -3,638 \times 0,723 = -2,63KN.m$ 

# **a) Les moments en travées**

 $M_{t1} = 5,11\times0,723=3,69$ KN.m

 $M_{t2} = 8,30 \times 0,723 = 6,00$ KN.m

 $M_{t3} = -0.31 \times 0.723 = -0.22$ KN.m

$$
M_{t4}=8,\!30\!\!\times\!\!0,\!723\!\!=\!\!6,\!00KN.m
$$

$$
M_{t5} = 5{,}11 \times 0{,}723 = 3{,}69 \text{KN}.\text{m}
$$

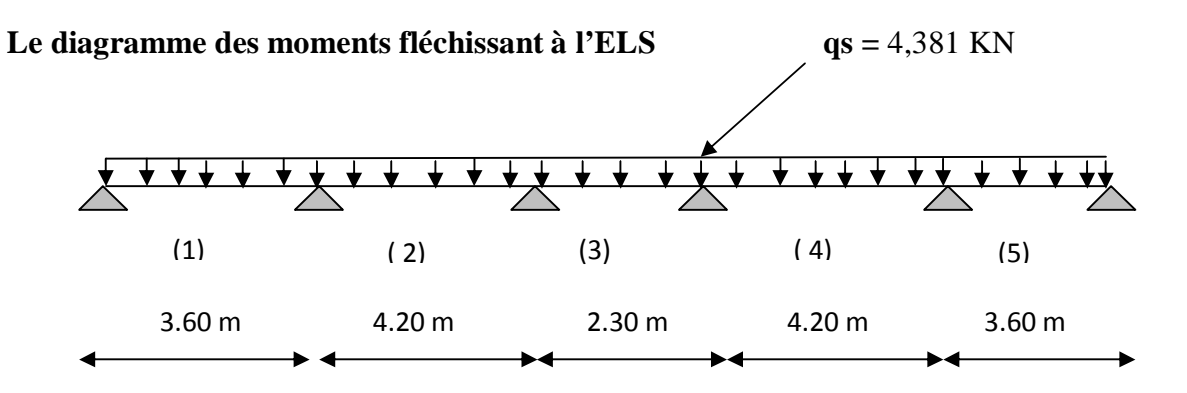

 **Fig.III.2.5 : schéma statique des travées** 

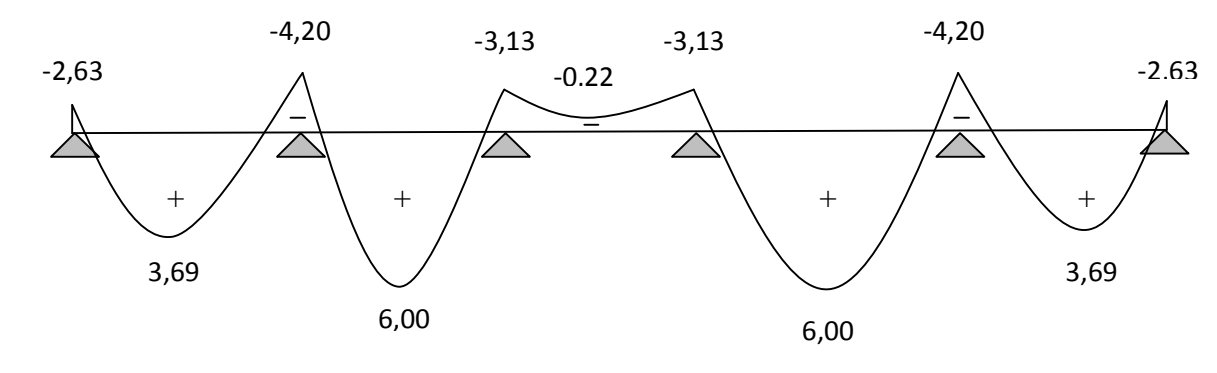

 **Fig.III.2.6.Diagramme des efforts tranchants a l'ELU** 

### 4 **Calcul des efforts tranchants**

### **Vs = Vux0.723**

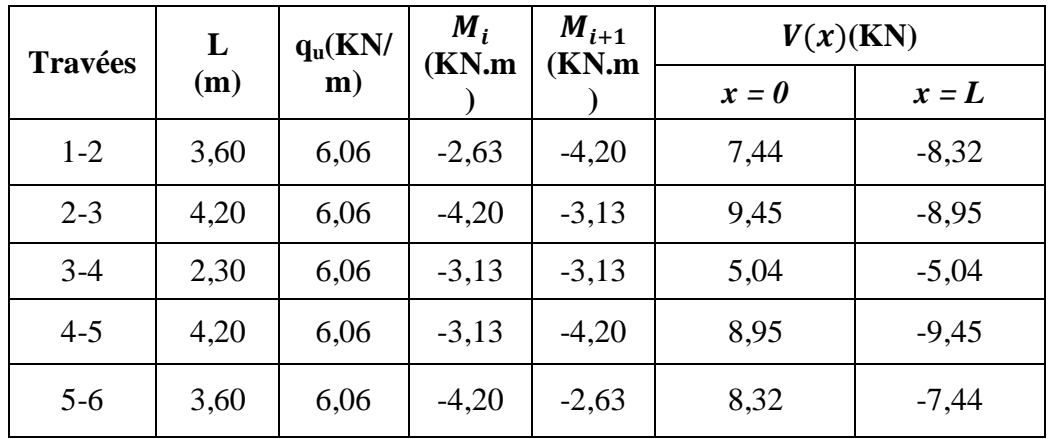

# **Le diagramme des efforts tranchants**

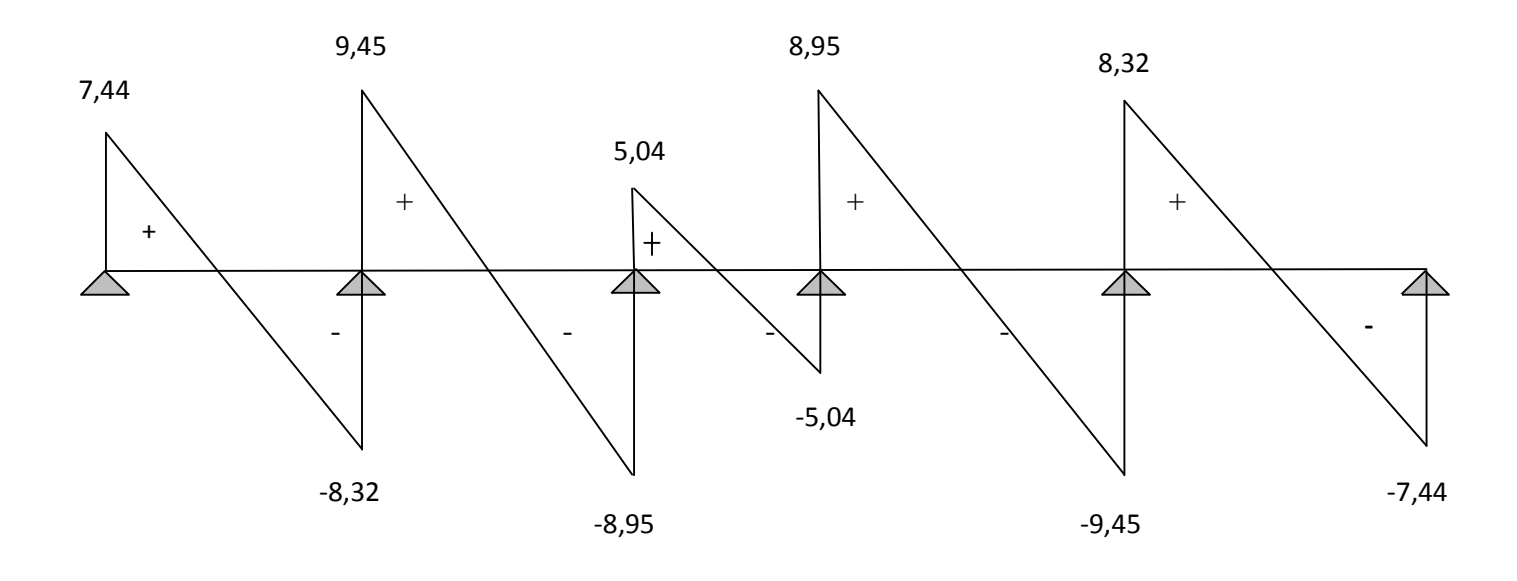

**Fig.III.2.7Diagramme des efforts tranchants a l'ELU** 

**Conclusion :**

 $M_{\rm st}^{\rm max} = 6,00 \,\text{KN}$ . m  $M_{\rm sa}^{\rm max} = 4,20 \,\rm KN.\,m$  $T_{\rm s}^{\rm max} = 9.45$  KN

#### **III.3.2.5.Vérification à l'E.L.S :**

#### **b) État limite d'ouverture des fissures :**

Les fissurations étant peu préjudiciables ⇒ Aucune vérification n'est à effectuer.

### **c) Vérification des contraintes dans le béton:** (Art A.4.5.2/BAEL 91)

On doit vérifier :  $\sigma_{bc} = \frac{\sigma_S}{K1}$  $\frac{\sigma_S}{K_1} \le \overline{\sigma_{bc}} = 0.6f_{c28} = 15MPa.$ 

#### • **Aux appuis :**

Contraintes dans le béton :

La section d'armatures adoptée à l'ELU en travée est A<sub>t</sub>= 2HA10 =1,57 cm<sup>2</sup>

$$
\rho_1 = \frac{100 \times As}{b \times d} = \frac{100 \times 1.57}{12 \times 18} = 0,727
$$
  
\n
$$
\rho_1 = 0,735 \rightarrow \{\beta_1 = 0,876, K_1 = 25,32\}
$$
  
\nD'où :  $\sigma_S = \frac{M_{sa}}{\beta_1 \times A_s \times d} = \frac{4.20 \times 10^3}{0.876 \times 1.57 \times 18} = 169,66MPa$   
\n $\sigma_{bc} = \frac{\sigma_S}{K_1} = \frac{169,66}{25,32} = 6,7MPa < 15MPa \rightarrow Condition \text{vein}^2$   
\nContraintes dans les aciers :  
\nOn doit vérifier :  $\sigma_S \leq \overline{\sigma_S}$   
\n $\sigma_S = 170MPa$ .  
\n $\overline{\sigma_S} = \frac{fe}{\gamma_S} = \frac{400}{1.5} = 348 MPa$ .  
\n170 MPa < 348 MPa

#### • **En travée:**

Contraintes dans le béton :

ρ = × × = × . × = 1,088 ρ = 1.088 → {β1= 0,856, K1 = 19,72} D'où : σ = β × × = , × . × . × = 165,71MPa σ = σ = , . = 8,40 MPa < 15MPa …………………………. Condition vérifiée. Contraintes dans les aciers : On doit vérifier : σ ≤σ σ =165,71 MPa. σ = γs = , = 348 MPa .

165,71MPa < 348 MPa ……………………………………………condition vérifiée.

### **d) Etat limite de déformation:** (Art B.6.5.1/BAEL91)

Il n'est pas nécessaire de vérifier la flèche si les conditions suivantes sont vérifiées:

 $\bullet$   $\frac{h}{h}$  $\frac{\text{h}}{\text{L}} \geq \frac{1}{16}$  $\mathbf{1}$  h : hauteur de la section est égale à 20 cm.  $\bullet$   $\frac{h}{h}$  $\frac{\text{h}}{\text{L}} \geq \frac{\text{M}}{10}$  $\mathbf{1}$  L : portée libre est égale à 305 cm.  $\bullet$   $\frac{A}{A}$  $\frac{A_{st}}{b \times d} \leq \frac{4.2}{f_e}$ t A : section des armatures tendues.

Ms<sub>t</sub>: moment fléchissant max en travée.

$$
\frac{h}{L} = \frac{20}{390} = 0,051
$$
\n
$$
\frac{1}{16} = 0,0625
$$
\n
$$
\frac{1}{16} = 0,0625
$$
\n1. 1

### **e) Calcul de la flèche :**

On doit vérifier que :

$$
f = {M_t^s \tcdot 1^2 \over 10 \cdot E_v \cdot I_{fv}} \le \overline{f}
$$
 Avec  $\overline{f} = {l \over 500} = {4200 \over 500} = 8,4mm$ 

Avec :

f **:** La flèche admissible

EV **:** Module de déformation différé

 $E_V = 3700 \times \sqrt[3]{f_{c28}} = 3700 \cdot \sqrt[3]{25} = 10819$  *MPa* 

 $I_{f_v}$ : Inertie fictive pour les charges de longue durée

*V fv*  $I_{\text{f}} = \frac{1.1 \times I}{I}$  $+$   $m \times l$  $=\frac{1,1\times}{1,1\times}$ 1  $1,1 \times I_0$ 

 $I_0$ : Moment d'inertie de la section homogénéisée (n=15) par rapport au centre de gravitée de la section.

**a) Aire de la section homogénéisée :**  $B_0 = B + n A = b_0 \times h + (b - b_0) h_0 + 15A_S$  $B_0 = 12 \times 20 + (65 - 12)$ . 4 + 15  $\times 2,35$  $B_0 = 487,25$  cm<sup>2</sup>

### **b**) **Calcul de**  $V_1$  **et**  $V_2$  **<b>:**

Moment statique de section homogénéisée par rapport à xx :  $\mathbf{b}_0$ 

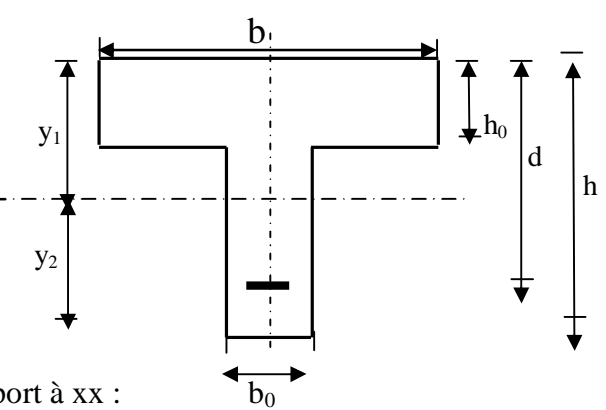

$$
S /_{xx} = \frac{b_0 \times h^2}{2} + (b - b_0) \times \frac{h_0^2}{2} + 15 \times A_t \times d
$$
  
\n
$$
S /_{xx} = \frac{12 \times 20^2}{2} + (65 - 12) \frac{4^2}{2} + 15 \times 2.35 \times 18 = 3458.5 \text{ cm}^2
$$
  
\n
$$
V_1 = \frac{S /_{xx}}{B_0} = \frac{3458.5}{487.25} = 7,1 \text{ cm}
$$
  
\n
$$
V_2 = h - V_1 = 20 - 7.1 = 12,9 \text{ cm}
$$
  
\n
$$
I_0 = \frac{b_0}{3} \times (V_1^3 + V_2^3) + (b - b_0) \times h_0 \times \left[ \frac{h_0^2}{12} + (V_1 - \frac{h_0}{2})^2 \right] + 15 \times A_s \times (V_2 - c)^2
$$
  
\n
$$
I_0 = \frac{12}{3} (7.1^3 + 12.9^3) + (65 - 12) \times 4 \left[ \frac{4^2}{12} + (7.1 - \frac{4}{2})^2 \right] + 15 \times 2.35 \times (12.9 - 2)^2
$$

 $I_0 = 20003,25$  cm<sup>4</sup>

# **c**) **Calcul des coefficients :**  $\left( \begin{array}{c} I_V, m, I_{fV} \end{array} \right)$

$$
r = \frac{A}{b_0 \times d} = \frac{2.35}{12 \times 18} = 0,0108
$$
  
\n
$$
I_v = \frac{0.02 \times f_{.28}}{\left(2 + \frac{3 \times b_0}{b}\right) \times r} = \frac{0,02 \times 2,1}{\left(2 + \frac{3 \times 12}{65}\right) \times 0,0108} = 1,52
$$
  
\n
$$
m = \max \left\{1 - \frac{1.75 \times f_{.28}}{4 \times r \times s_s + f_{.28}}; 0\right\} = \max \left\{0.785 ; 0\right\} = 0,785
$$
  
\n
$$
I_{.v} = \frac{1,1 \times I_0}{1 + I_v \times m} = \frac{1,1 \times 20003.25}{1 + 1,52 \times 0.785} = 10032,6 \text{ Cm}^4
$$

D'ou la flèche

$$
f = \frac{M_t^s \times l^2}{10 \times E_v \times I_{fv}}
$$
  

$$
f = \frac{4,20 \times 4,2^2}{10 \times 10819 \times 10^3 \times 10032,6 \times 10^{-8}} = 0,00682m = 6,82mm < \overline{f} = 7,8mm \Rightarrow
$$
 Condition vérifiée

#### **Conclusion :**

Toutes les conditions sont vérifiées, les armatures calculées à l'Etat Limite Ultime sont suffisantes alors les poutrelles seront ferraillées comme suite :

En travée : 3HA10

Aux appuis : 1HA14

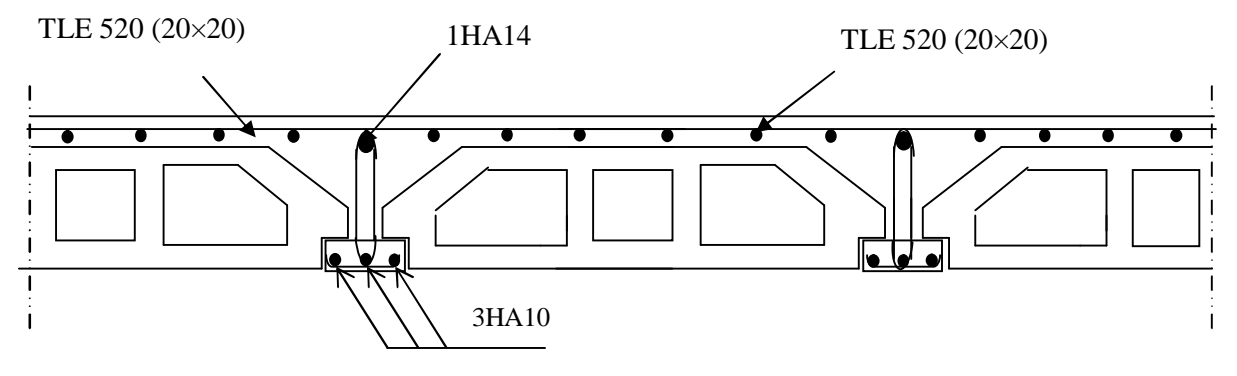

**Fig.III.2.8 : Plan de Ferraillage du plancher.**

# **Porte à faux**

### **I. Introduction :**

Le porte à faux est une console encastrée au niveau de la poutre réalisée en dalle pleine.

### **III.4.1. Dimensionnement :**

Le calcul se fera pour une bande de 1m de largeur.

L'épaisseur des portes à faux est donnée par la formule suivante :

$$
h \ge \frac{L}{10} = \frac{145}{10} = 14,5 \text{cm}
$$

On prend :  $h = 15$ cm

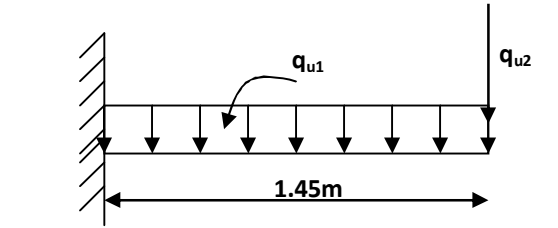

**FiG III.4.1 : Schéma statique de la porte à faux** 

### **III.4.2 Détermination des charges et surcharges :**

### **III.4.2.1 Charges permanentes :**

• **La dalle** 

 $G = 5.39$ KN/m<sup>2</sup>

• **Mur extérieur** 

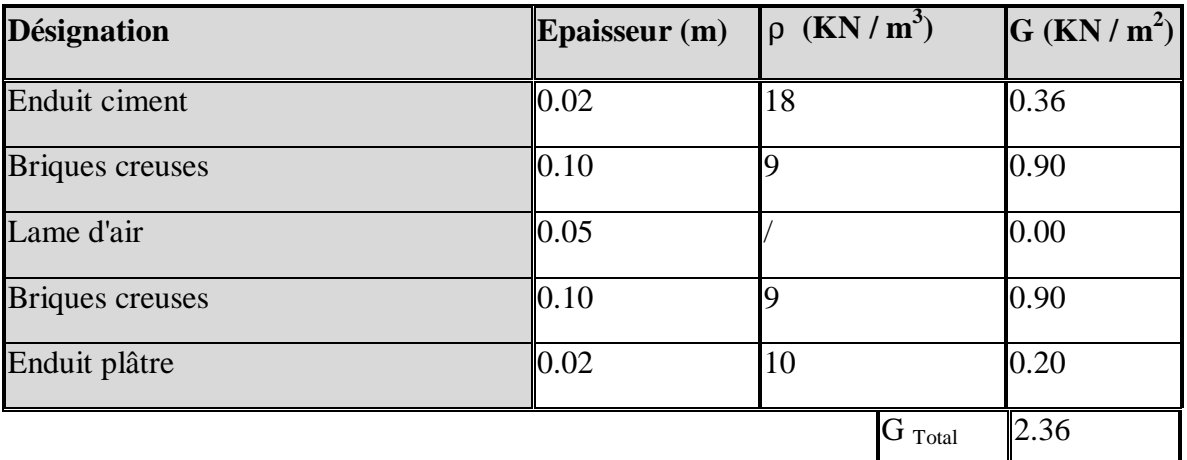

# **III.4.2.2. Surcharge d'exploitation :**

 $Q = 1.5$ KN/m<sup>2</sup>

### **III.4.2.3 Calcul à l'ELU :**

Le porte à faux est calculée en flexion simple.

# **III.4.2.3.1 Combinaison des charges :** q<sup>u</sup> = 1.35G + 1.5Q

• **Dalle :**  $q_{u1} = [(1.35x5.39) + 1.5 (1.5)] \text{ x1} = 9.526 \text{ KN/ml}$ 

• **Mur extérieur :**  $q_{u2} = (1.35 \times 2.36 \times 2.86) \times 1 = 9.112 \text{ KN}$ 

# **III.4.2.4. Calcul du moment d'encastrement :**

La section dangereuse étant au niveau d'encastrement, le moment est égale à :

• **Moment provoqué par la charge « qu1 »** 

$$
M_{q_{u1}} = \frac{q_{u1} \cdot l^2}{2} = \frac{9.526 \times 1.45^2}{2} = 10,02KN.m
$$

• **Moment provoqué par la charge « qu2 »** 

 $Mq_{u2} = q_{u2}.l= 9.112x1.45 = 13.212KN.m$ 

• **Le moment total** 

 $M_u = Mq_{u1} + Mq_{u2} = 23.232$ KN.m

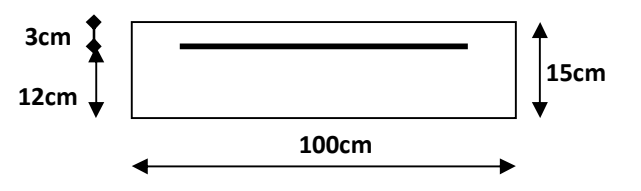

**III.4.3.Calcul des armatures à ELU :** 

$$
M_u = 23.232
$$
KN.m; $b = 100$ cm  $;$ d = 12cm

• **Armatures principales III. II. II. II. II. II. II. II. II. II. II. II. II. II. II. II. II. II. II. II. II. II. II. II. II. II. II. II. II. II. II. II. II** 

$$
\mu = \frac{M_u}{bd^2 f_{bc}} = \frac{23.232 \times 10^5}{100 \times 12^2 \times 14.2 \times 10^2} = 0.114
$$

$$
m=0.114<\,m_l=0.392\Rightarrow\text{SSA}
$$

$$
m = 0.114 \Rightarrow b = 0.939
$$

$$
A_{s} = \frac{M_{u}}{\beta d \sigma_{st}} = \frac{23,232 \times 10^{5}}{0.939 \times 12 \times 348 \times 10^{2}} = 5.92 \text{cm}^{2}
$$

Soit : **4Ø14/ml** 
$$
\rightarrow
$$
 **6.15cm<sup>2</sup>/ml** ;  $S_t = \frac{100}{4} = 25$ cm

• Armatures de répartition : A<sub>r</sub> = 
$$
\frac{A_s}{4} = \frac{6.15}{4} = 1.53
$$
cm<sup>2</sup>

Soit : **4Ø10/ml** 
$$
\rightarrow
$$
**3.14cm<sup>2</sup>/ml** ; S<sub>t</sub> =  $\frac{100}{4}$  = 25cm

#### **III.4.4.4.Vérification à l'ELU :**

**III.4.4.4.1Condition de non fragilité (BAEL 91/Art. 4.2.1) :** 

$$
A_{\min} = \left(0.23 \times \frac{f_{t_{28}}}{f_{\text{e}}}\right) d.b = 0.23 \times 100 \times 12 \frac{2.1}{400} = 1.45 \text{ cm}^2
$$

 $A<sub>S</sub> = 6.15 \text{cm}^2 > A<sub>min</sub> = 1.45 \text{cm}^2 \implies A<sub>S</sub> = 6.15 \text{cm}^2 \text{ condition }$  vérifiée

# **III.4.4.4.2. Vérification au cisaillement (BAEL 91) :**

### • **Effort tranchant**

On doit vérifier que :  $t_u \leq t_u$ 

$$
V_{u} = q_{u1}.l + q_{u2} = 10,02x1.45 + 13.212 = 27.74KN
$$
\n
$$
\tau_{u} = \frac{V_{u}}{b.d} = \frac{27,74 \times 10}{100 \times 12} = 0.231 MPa
$$
\n
$$
\overline{\tau}_{u} = \min \left( \frac{0.20 \times f_{c28}}{\gamma_{b}} \right); 5MPa \right)
$$
\n
$$
\overline{\tau}_{u} = \min \left( \frac{0.20 \times 25}{1.5} \right); 5MPa \right) = \min (3.33 MPa ; 5MPa) = 3.33 MPa
$$

Fissuration peu nuisible

$$
t_u = 0.231 \text{MPa} < \overline{t}_u = 3.33 \text{MPa} \implies \text{Condition } \text{veffi\'ee}
$$

 $\Rightarrow$  Pas de risque de cisaillement.

#### **III.4.4.4.3.Vérification de l'adhérence :**

On doit vérifier que : 
$$
\tau_{se} \le \overline{\tau}_{se}
$$
  
\n $\overline{\tau}_{se} = \Psi_{s}.f_{t_{28}} = 1.5x2.1 = 3.15MPa$   $(\Psi_{s} = 1.5 \rightarrow HA)$   
\n $\tau_{se} = \frac{V_{u}}{0.9d\sum U_{i}} \qquad \sum U_{i} = n\pi j = 4x3.14x14 = 175.84 \text{mm}$   
\n $\tau_{se} = \frac{27.74 \times 10^{3}}{0.9 \times 120 \times 175.84} = 1.64 MPa$ 

 $t_{se} < \bar{t}_{se}$   $\Rightarrow$  Condition vérifiée ⇒pas de risque d'entrainement des barres.

#### **III.4.4.4.4.Influence de l'effort tranchant aux appuis :**

• **Armatures principales** 

$$
A_s \ge \frac{V_u}{fe \over \gamma_s}
$$
 Avec : V<sub>u</sub> = 22.45KN  

$$
\frac{V_u}{fe \over \gamma_s} = \frac{27.74 \times 10^3 \times 1.15}{400} = 79.75 \text{mm}^2 = 0.7975 \text{cm}^2
$$

 $A<sub>S</sub> = 6.15$ cm<sup>2</sup> > 0.7975cm<sup>2</sup>  $\Rightarrow$  Condition vérifiée

### **III.4.4.4.5. vérification des contraintes de béton au niveau des appuis :**

 $V_{\text{u}} \leq \overline{V}_{\text{u}}$ 

$$
\overline{V}_{\rm u}=0.4\!\times\! b\!\times\! d\!\times\! \frac{fc_{28}}{\gamma_{\rm b}}
$$

$$
V_{u} \le 0.4. \times b \times d \times \frac{fc_{28}}{\gamma_{b}} = 0.4 \times 100 \times 12 \frac{2500}{1.5} = 800 \text{KN}
$$

 $V_u = 27.74 \text{KN} < 800 \text{KN}$   $\Rightarrow$  Condition vérifiée

### **III.4.4.4.6.Ancrage des barres : (Art. A.6.1,23/BAEL91)**

 $\int_{1}^{2}$ f<sub>t 28</sub>  $\tau_{\rm su} = 0.6 \Psi_{\rm s}^{-2}$ f<sub>t 28</sub>  $\overline{\tau}_{\text{su}} = 0.6 \times 1.5^2 \times 2.1 = 2.835 \text{MPa}$  $L_s = Max$   $L_s = \frac{44C}{12} = \frac{12 \times 400}{4 \times 2.936} = 42.32 \text{cm}$  $4 \times 2.835$  $12\times 400$ 4τ  $L_s = \frac{\Phi f e}{\Phi}$  $s = \frac{\Phi_{10}}{4\bar{\tau}_{\text{su}}} = \frac{12 \times 400}{4 \times 2.835} =$  $=\frac{\Phi \text{fe}}{1}=\frac{12 \times \frac{12 \times \Theta}{1}}{1 \times \Phi}$  $L_s = 40\phi = 40x1.4 = 56cm$ 

 $L<sub>S</sub> = 40$  cm

$$
L_{cr} = 0.4L_s = 0.4x56 = 22.4cm \qquad \text{soit} \ \ L_{cr} = 25cm
$$

### **III.4.4.5.Vérification à l'ELS :**

 $\emptyset$  Combinaison des charges :  $q_{S1} = G + Q$ 

Dalle :  $q_{S1} = 5.39 + 1.5 = 6.89$ KN/ml

Mur extérieur : qs2 = 2.36x1x2.86=6.75KN/ml

#### Ø **Calcul du moment d'encastrement**

Moment provoqué par la charge **« qs1 »** 

$$
MQ_{s1} = \frac{q_{s1}.l^2}{2} = \frac{6.89 \times 1.45^2}{2} = 7.24
$$
KN.m

Moment provoqué par la charge **«qs2»** 

$$
Mq_{s2} = q_{s2}.l = 6.75x1.45 = 9.80KN.m
$$

**Le moment total** 

$$
M_S\!=\!Mq_{s1}\!+Mq_{s2}\!\!=7.24\!+9.80\!\!=17.04KN.m
$$

#### **III.4.4.6. Vérification des contraintes :**

**a) Acier** 

$$
\sigma_{\rm s} < \overline{\sigma}_{\rm s}
$$
\n
$$
\overline{\sigma}_{\rm s} = \frac{\text{fe}}{\gamma_{\rm s}} = \frac{400}{1.15} = 348 \text{Mpa}
$$
\n
$$
\sigma_{\rm s} = \frac{M_{\rm s}}{\beta_{\rm l}.d.A_{\rm st}}
$$
\n
$$
\rho_{\rm l} = \frac{100A_{\rm st}}{\text{b.d}} = \frac{100 \times 6.15}{100 \times 12} = 0.513 \implies b_{\rm l} = 0.892 \quad ; \quad K_{\rm l} = 31.30
$$
\n
$$
\sigma_{\rm s} = \frac{17.04 \times 10^5}{0.892 \times 12 \times 615} = 258.85 \text{MPa}
$$
\n
$$
\sigma_{\rm s} < \overline{\sigma}_{\rm s} \quad \Rightarrow \quad \text{Donc la section d'acier est vérifie.}
$$

#### **b) Béton :**

Il faut vérifie que σ<sub>b</sub>  $\leq \overline{\sigma}_{bc}$ 

$$
\overline{\sigma}_{bc} = 0.6f_{c28} = 15MPa
$$
  
\n
$$
\sigma_b = k\sigma_s
$$
  
\n
$$
K = \frac{1}{K_1} = \frac{1}{31.30} = 0.0319
$$
  
\n
$$
\sigma_b = 0.0319 \times 258.85 = 8.27MPa
$$
  
\n
$$
\sigma_b \le \overline{\sigma}_{bc} \to \text{condition} \text{ vérifiée}
$$

#### **III.4.4.7.vérification de l'ouverture des fissures :**

La fissuration est peux nuisible donc aucune vérification n'est nécessaire.

### **III.4.4.8. Vérification de la flèche :**

Nous devons vérifier les conditions suivantes :

$$
1/\frac{h}{L} \ge \frac{1}{16} \qquad \Rightarrow \frac{15}{145} = 0.103 > \frac{1}{16} = 0.0625 \qquad \Rightarrow \qquad \text{Condition verify the}
$$

$$
2/\frac{h}{L} \ge \frac{Mt}{10.M_0} \implies \frac{15}{145} = 0.125 > \frac{17.02}{10(17.02)} = 0.1 \implies \text{Condition}
$$

vérifiée

$$
3/\frac{A}{b.d} \le \frac{4.2}{fe} \Rightarrow \frac{6.15}{12 \times 100} = 0.0051 < \frac{4.2}{400} = 0.0105 \Rightarrow \text{Condition verify the}
$$

h : la hauteur total du plancher.

L : la portée libre du balcon.

 $M_t$ : moment fléchissant max de service en travée.

 $M<sub>o</sub>$ : moment isostatique de service.

- b : la largeur de la section étudiée.
- fe: limite élastique des armatures tendue

### **Conclusion :**

Toutes les conditions sont vérifiées, donc le calcul de la flèche n'est pas nécessaire.

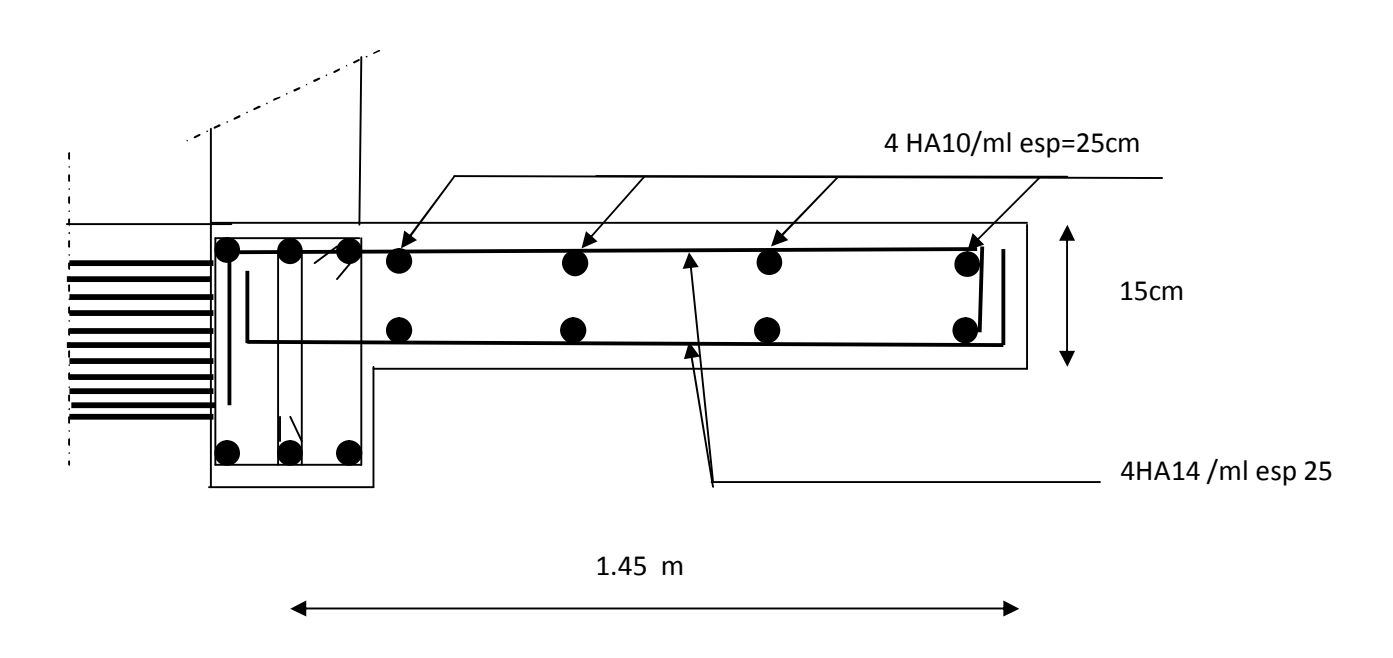

**Fig.III.4.3. Plan de ferraillage du balcon** 

#### **Calcul de la salle machine :**

#### **III-5 Introduction :**

Vis-à-vis de nombre d'étage important de notre immeuble (11 niveaux), la présence d'un ascenseur est obligatoire.

• La surface de cabinet est :  $S = 1.40x$  1.40 = 1,96m<sup>2</sup>. Ce dernier peut contenir 9 personnes, la charge totale transmise par le système de levage et par le cabinet est :

 $P = 90$  KN. Lx = 1,40m. ; Ly = 1.40m ;  $S = 1,96m^2$ 0,15 2,0 0,15 ଐ ↟ 1,0 **16+4**   $|2,2|$   $|2,17$ 

**Fig 1: Schéma de l'ascenseur** 

#### **III-5-2 Calcul de la dalle pleine de la salle machine :**

#### **a. Epaisseur de la dalle**  $h_0$ **:**

$$
h_0 \ge \frac{L_x}{30} = \frac{140}{30} = 4,66 \text{ cm}.
$$

Selon les exigences de RPA 2003 l'épaisseur minimale pour une dalle pleine est de :  $h_0 \ge 12$ cm. Donc on opte  $h_0 = 15$  cm.

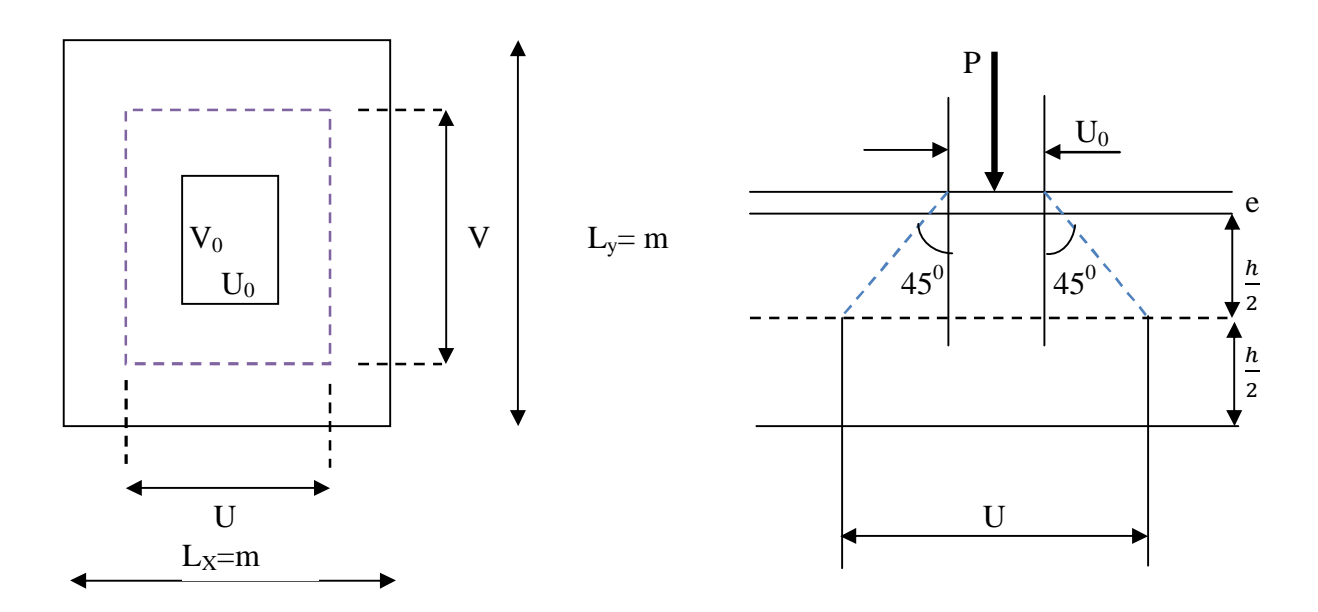

**Fig2: schéma statique de la salle machine.**

La dalle repose sur 4 appuis .elle est soumise à une charge localisée concentrique agissante sur un rectangle (U×V), son calcul se fait à l'aide des abaques de **PIGEAUD** qui permettent d'évaluer les moments dans les deux sens en plaçant la charge concentrée au milieu du panneau.

On a:  $U = U_0 + 2ξ e + h_0$  $V = V_0 + 2\xi e + h_0$ 

Avec:  $h_0 = 15$ cm

- e : revêtement de la dalle (e = 5cm).
- ξ = 1 pour le béton

 $U_0 = V_0 = 80$ cm. D'où :  $|U = 80 + 10 + 15 = 105$ cm  $V = 80 + 10 + 15 = 105$ cm

Les côtés  $U_0$  et  $V_0$  sont respectivement parallèles à  $L_x$  et  $L_y$ 

 $p = \frac{L}{L}$  $\frac{L_{X}}{L_{y}} = \frac{1.4}{1.4}$  $\frac{1.40}{1.40} = 1$ ;  $0.4 \le \rho \le 1$   $\longrightarrow$  la dalle travaille dans les deux sens.

#### **b) Calcul des moments Mx1et My1 du système du levage :**

Le calcul des moments se fera à l'aide des tables de PIGEAUD.

La dalle est appuyée sur ses quatre cotés.

Les moments selon l'axe des X et l'axe des Y sont donnes par

$$
M_{x1}=q_u\left(M_1+\nu M_2\right).
$$

$$
M_{y1}=q_u (M_2+vM_1).
$$

ν : coefficient de poisson ;

$$
v = 0 \quad \text{à} \quad l'ELU
$$

 $\cup$  $\frac{U}{L_x} = \frac{V}{L_y}$  $\frac{V}{L_y} = \frac{1}{1}$  $\frac{103}{140} = 0.75$ 

Avec la méthode de double interpolation, on obtient  $M_1 = M_2 = 0.0582$ 

 $q_u = 1.35G + 1.5 Q = 1.35 \times 90 + 1.5 \times 0 = 121.5 KN$ 

 $M_{x1} = q_u (M_1 + vM_2) = 121.5 \times (0.0582+0) = 7.1$  KN.m.

 $M_{y1} = q_u (M_2 + vM_1) = 121.5 \times (0+0.0582) = 7.1$  KN.m.

#### **c) Calcul des moments dûs au poids propre de la dalle pleine :**

Le calcul se fera pour une bande de 1m de largeur

Les moments sont donnés par les formules :

$$
\begin{cases}\nM_{x2} = \mu_x q_u L_x^2 \\
M_{y2} = \mu_y M_{x2} \\
\rho = \frac{L_x}{L_y} = \frac{1.40}{1.40} = 1. & 0.4 \le \rho \le 1\n\end{cases}
$$
\nand

\nand

\nand

\nand

\nand

\nand

\nand

\nand

\nand

\nand

\nand

\nand

\nand

\nand

\nand

\nand

\nand

\nand

\nand

\nand

\nand

\nand

\nand

\nand

\nand

\nand

\nand

\nand

\nand

\nand

\nand

\nand

\nand

\nand

\nand

\nand

\nand

\nand

\nand

\nand

\nand

\nand

\nand

\nand

\nand

\nand

\nand

\nand

\nand

\nand

\nand

\nand

\nand

\nand

\nand

\nand

\nand

\nand

\nand

\nand

\nand

\nand

\nand

\nand

\nand

\nand

\nand

\nand

\nand

\nand

\nand

\nand

\nand

\nand

\nand

\nand

\nand

\nand

\nand

\nand

\nand

\nand

\nand

\nand

\nand

\nand

\nand

\nand

\nand

\nand

\nand

\nand

\nand

\nand

\nand

\nand

\

D'après les tables de PIGEAUX on tire les valeurs :  $\mu_x = 0.0368$  ;  $\mu_y = 1$ 

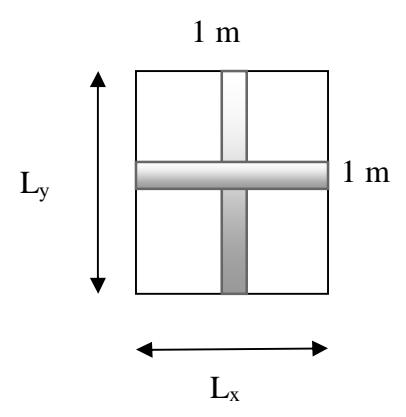

Poids propre de la dalle :  $G = 0.15 \times 1 \times 25 + 0.05 \times 1 \times 22 = 4.85$ KN/ml

$$
q_u = 1.35G + 1.5Q = 1.35 \times 4.85 + 1.5 \times 1 = 8.0475KN/m\ell
$$

 $M_{x2} = \mu_x q_u L_x^2 = 0.0368 \times 8.0475 \times 1.40^2 = 0.58 \text{KN} \cdot \text{m}$ 

 $M_{v2} = M_{v2} = \mu_v M_{x2} = 1 \times 0.58 = 0.58$  KN.m

#### *d) Superposition des moments agissant au centre du panneau:*

 $M_x = M_{x1} + M_{x2} = 7.1 + 0.58 = 7.68$  KN.m

 $M_v = M_{v1} + M_{v2} = 7.1 + 0.58 = 7.68$  KN.m

Pour tenir compte de l'encastrement de la dalle au niveau des voiles, on doit affecter des coefficients réducteurs pour les moments en travées et aux appuis.

 $M_{ap}$  = - 0.30 ×  $M_{x}$  = 0.30 × 7,68 = -2.304 KN.m

 $M_t = 0.85 \times M_x = 0.85 \times 7,68 = 6,528$  KN.m

#### **e) Ferraillage de la dalle :**

Il se fera à l'ELU pour une bonde de 1m de largeur.

#### Ø **Dans le sens x-x**

#### • **En travée :**

 $M_{ut} = 6,528$ KN.m

$$
\mu = \frac{M_t}{b \times d^2 \times f_{bu}} = \frac{6.528 \times 10^3}{100 \times 12.5^2 \times 14.20} = 0.029 < 0.392 \quad \longrightarrow \text{SSA}
$$

$$
\mu = 0.030 \qquad \longrightarrow \quad \beta = 0.985
$$

$$
A_{st} = \frac{M_t}{\beta \times d \times \sigma_{st}} = \frac{6,528 \times 10^3}{0.985 \times 12.5 \times 348} = 1.52 \text{cm}^2 \quad \text{soit} \quad 4\Phi8 \text{ (A}_{st} = 2.01 \text{cm}^2)
$$

Avec : un espacement  $S_t = 25$ cm

#### • **Aux appuis :**

 $M_{\text{uap}} = -2,304$ KN.m

$$
\mu = \frac{M_{ap}}{b \times d^2 \times f_{bu}} = \frac{2,304 \times 10^3}{100 \times 12.5^2 \times 14.20} = 0.010 < 0.392 \longrightarrow \text{SSA}
$$
\n
$$
\mu = 0.010 \longrightarrow \beta = 0.995.
$$

$$
A_{st} = \frac{M_{ap}}{\beta \times d \times \sigma_{st}} = \frac{2{,}304 \times 10^3}{0.995 \times 12.5 \times 348} = 0.53 \text{cm}^2 \quad \text{soit} \quad 4\Phi8 \ (A_s = 2.01 \text{cm}^2)
$$

Avec : un espacement  $S_t = 25$ cm

#### Ø **Selon le sens y-y : c'est le même calcul et le même résultat :**

#### • **En travée :**

 $A_{st} = 1.52 \text{cm}^2$  soit  $4\Phi 8 \text{ (A}_{s} = 2.01 \text{cm}^2)$ .

Avec : un espacement  $S_t = 25$ cm.

• **Aux appuis :**

 $A_{st} = 0.53 \text{cm}^2$  soit 4Φ8 ( $A_s = 2.01 \text{cm}^2$ ).

Avec : un espacement  $S_t = 25$ cm.

#### **III.5.3. Vérification** *à L'ELU :*

#### **a) Condition de non fragilité (Art B.7.4/BAEL99) :**

**Sens**  $x-x$  **:**  $A_{st} = 4\Phi 8$  ( $A_{st} = 2.01$ cm<sup>2</sup>).

 $\rho_x = \frac{A}{b}$  $\frac{A_x}{b \times h}$   $\geq \rho_0 \times \frac{1}{2}$  $\frac{1}{2}$  (3 -  $\frac{L}{L}$  $\frac{L_x}{L_y}$ ) avec  $\rho_0$ : le rapport du volume des aciers à celui bu béton.

 $\rho_0 = 0.8\%$  (HA de classe FeE400)

$$
A_x \ge \frac{1}{2} \times b \times h \times \rho_0 \times (3 - \frac{L_x}{L_y}).
$$
  
\n $A_x \ge \frac{1}{2} \times 100 \times 15 \times 0.0008 \times (3 - 1) = 1.2 \text{ cm}^2$   
\n $A_x = A_{xmin} = 1.2 < 2.01 \text{ cm}^2.$ 

**Sens**  $y-y$  **:**  $A_{st} = 4\Phi 8$  ( $A_{st} = 2.01$ cm<sup>2</sup>).

$$
\rho_x = \frac{A_y}{b \times h} \ge \rho_0
$$
  
\n
$$
A_y \ge \frac{1}{2} b \times h \times \rho_0 = \frac{1}{2} (100 \times 15) \times 0.0008 = 1.2 \text{ cm}^2.
$$
  
\n
$$
A_y = A_{ymin} = 1.2 < 2.01 \text{ cm}^2.
$$
 Condition verify

### **b) Ecartement des barres (Art A-8-2-42 du BAEL99) :**

### **Sens principal :**

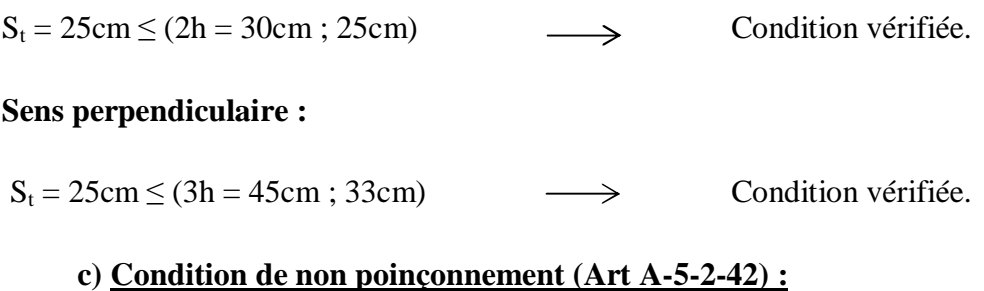

 $P_u \leq 0.045 \times U_c \times h_0 \times \frac{f_c}{g}$ γ .

P<sup>u</sup> : charge de calcul à L'ELU.

 $P_u = 1.35 \times 90 = 121.5$  KN

h<sub>0</sub>: épaisseur totale de la dalle.

U<sub>c</sub>: périmètre du contour de l'aire sur laquelle agit la charge au niveau du feuillet moyen

$$
U_c = 2(U+V) = 2(1.05+1.05) = 4.2m
$$

 $P_u = 121.5 \leq 0.045 \times 4.2 \times 0.15 \times \frac{25 \times 1}{1.5}$ Condition vérifiée.

### **d) Vérification des contraintes tangentielles :**

Les efforts tranchants sont max au voisinage de la charge : on a  $U < V$ , alors :

 $\boldsymbol{Q}$  Sens x-x :  $T_{\text{max}} = V_u = \frac{P}{2V}$  $\frac{P}{2V+U} = \frac{121.5}{2 \times 1.05 + 1}$  $\frac{121.5}{2 \times 1.05 + 1.05} = 38.57 \text{KN}$  $\emptyset$  Sens y-y : T<sub>max</sub>= V<sub>u</sub> =  $\frac{P}{2M}$  $\frac{P}{3V} = \frac{121.5}{3 \times 1.05}$  $\frac{121.5}{3 \times 1.05}$  = 38.57KN Ainsi on aura :  $\tau = \frac{V}{\sqrt{2}}$  $\frac{V_{\rm u}}{b \times d} = \frac{38.57 \times 1}{1000 \times 1}$  $\frac{38.37 \times 10}{1000 \times 115} = 0.335 MPa$ 

 $\bar{\tau} = \min \big( \frac{0.2}{\gamma_{\rm b}} \big)$  $\times f_{c28}$ , 5MPa) = min(3.33, 5) = 3.33MPa

Donc  $\tau < \overline{\tau}$  condition vérifiée.

### **Diamètre maximal des armatures (Art 8.2.42/BAEL99) :**

On doit vérifier :  $\emptyset \leq \emptyset_{max} = \frac{h}{10}$  $\frac{h}{10} = \frac{1}{1}$  $\frac{150}{10}$  =15mm.  $\varnothing$  = 8mm  $\leq \varnothing_{max}$  = 15 mm condition vérifiée.

### **III.5.4. Vérification à l'ELS :**

#### **Evaluation des moments**

#### **Calcul des moments (Mx1 et My1) engendrés par le système du levage :**

Coefficient de poisson  $v = 0.2$  à l'ELS

$$
q_s = P = 90 \text{ KN}
$$
  
\n
$$
\frac{U}{L_x} = \frac{V}{L_y} = \frac{105}{140} = 0.75
$$
  
\n
$$
M_1 = M_2 = 0.0582
$$
  
\n
$$
M_{x1} = q_s (M_1 + vM_2) = 90 \times (0.0582 + 0.2 \times 0.0582) = 6,28 \text{KN.m.}
$$
  
\n
$$
M_{y1} = q_s (M_2 + vM_1) = 90 \times (0.064 + 0.2 \times 0.064) = 6,28 \text{ KN.m.}
$$

#### **c) Calcul des moments dûs au poids propre de la dalle plaine :**

Le calcul se fera pour une bande de 1m de largeur

 $\rho = \frac{L}{L}$  $\frac{L_{\rm X}}{L_{\rm y}} = \frac{1.4}{1.4}$  $\frac{1.40}{1.40} = 1.$  0.4≤  $\rho \le 1$   $\longrightarrow$  la dalle travaille dans les deux sens.

D'après les tables de PIGEAUX on tire les valeurs :  $\mu_x = 0.0442$  ;  $\mu_y = 1.000$ 

Poids propre de la dalle :  $G = 0.15 \times 1 \times 25 + 0.05 \times 1 \times 22 = 4.85$ KN/ml

 $q_s = G+Q = 4.85 (1) + 1 (1) = 5.85$ KN/m $\ell$ 

 $M_{x2} = \mu_x q_s L_x^2 = 0.0442 \times 5.85 \times 1.4^2 = 0.506$  KN.m  $M_{v2} = M_{v2} = \mu_v M_{x2} = 1 \times 0.506 = 0.506$  KN.m

#### **d) Superposition des moments agissant au centre du panneau:**

 $M_x = M_{x1} + M_{x2} = 6.28 + 0.506 = 6,786$  KN.m  $M_y = M_{y1} + M_{y2} = 6{,}28 + 0{,}506 = 6{,}786$  KN.m

Pour tenir compte de l'encastrement de la dalle au niveau des voiles, on doit affecter des coefficients réducteurs pour les moments en travée et aux appuis.

Sens x-x :  $M_{ap} = -0.30 \times M_{x} = -0.30 \times 6.786 = -2,036$  KN.m  $M_t = 0.85 \times M_x = 0.85 \times 6.786 = 5,77$  KN.m Sens y-y :  $M_{ap} = -0.30 \times M_{v} = -0.30 \times 6,786 = -2,036$  KN.m  $M_t = 0.85 \times M_v = 0.85 \times 6,786 = 5,77$  KN.m

#### **Vérification des contraintes dans le béton et les aciers:**

#### **Contrainte dans le béton :**

#### **Sens x-x**

• **En travée :** 

On doit vérifier : 
$$
\sigma_{bc} = \frac{\sigma_S}{K1} \le \overline{\sigma_{bc}} = 0.6f_{c28} = 15MPa
$$
  
\n $\rho_1 = \frac{100 \times A_{Au}}{b \times d} = \frac{100 \times 2.01}{100 \times 12.5} = 0.161$   
\n $\rho_1 = 0.161 \rightarrow {\beta_1 = 0.934, K_1 = 60.76}$   
\nD'où :  $\sigma_S = \frac{M_t}{\beta_1 \times A_s \times d} = \frac{5.77 \times 10^3}{0.934 \times 2.01 \times 12.5} = 245.87MPa$   
\n $\sigma_{bc} = \frac{\sigma_S}{K_1} = \frac{245.87}{60.76} = 4,05MPa < 15MPa \rightarrow Condition vérifiée.$ 

• Contraintes dans les aciers :

On doit vérifier :  $\sigma_S \leq \overline{\sigma_S}$ 

 $\sigma_{S}$  =245.87 MPa.  $\overline{\sigma_S}=\frac{f_{\alpha}}{\nu}$  $\frac{f_e}{\gamma_s} = \frac{4}{1}$  $\frac{400}{1.5}$  = 348 MPa

245,87 MPa < 348 MPa  $\rightarrow$  condition vérifiée.

Aux appuis :

• Contraintes dans le béton :

$$
\rho_1 = \frac{100 \times A_{au}}{b \times d} = \frac{100 \times 2.01}{100 \times 12.5} = 0.161
$$

$$
\rho_1 = 0.139 \rightarrow \{\beta_1 = 0.934, K_1 = 60.76\}
$$
  
D'où :  $\sigma_S = \frac{M_a}{\beta_1 \times A_s \times d} = \frac{2.036 \times 10^3}{0.934 \times 2.01 \times 12.5} = 86,76MPa$   
 $\sigma_{bc} = \frac{\sigma_S}{K_1} = \frac{86,76}{60.76} = 1,43MPa < 15MPa \rightarrow Condition vérifiée.$ 

• Contraintes dans les aciers :

On doit vérifier :  $\sigma_S \leq \overline{\sigma_S}$ 

 $\sigma_S = 245,87 \text{ MPa}.$  $\overline{\sigma_S}=\frac{f_{\alpha}}{\nu}$  $\frac{f_e}{\gamma_s} = \frac{4}{1}$  $\frac{400}{1.5}$  = 348 MPa 245,87 MPa < 348 MPa  $\rightarrow$  condition vérifiée.

#### **Sens y-y :**

C'est le même calcul et même résultat donc les conditions dans cette direction (y-y) sont vérifiées.

#### **d) Etat limite de déformation**

Dans le cas d'une dalle rectangulaire appuyée sur 4 cotés on peut se disposer du calcul de la flèche si les conditions suivantes sont vérifiées :

1) 
$$
\frac{h}{1_c} \ge \frac{M_{v}}{20.M_{v}}
$$

$$
2) \frac{A_y}{b.d} \le \frac{2}{f_e}
$$

Avec :

- h : hauteur de dalle.
- d : La hauteur utile de la dalle.
- b : La largeur unitaire de la dalle.
- *Mty* : Moment en travée de la dalle dans la direction (x-x)
- *M<sup>y</sup>* : Moment isostatique selon (y-y) pour une bande unitaire.
- *A<sup>s</sup>* : Section d'armature par un mètre linéaire.

$$
\mathbf{a})
$$

$$
\frac{h}{\mathbf{l}_y} = \frac{15}{140} = 0,107
$$
\n
$$
\frac{M_{xy}}{20.M_y} = \frac{5,77}{20 \times (6,786)} = 0,043.
$$
\n
$$
\frac{h}{\mathbf{l}_c} = 0.1 > 0,043
$$
\nCondition verify the equation of the equation of the equation  $\frac{A_c}{b.d} = \frac{2.01}{100(12.5)} = 0,0016$ \n
$$
\frac{2}{f_e} = \frac{2}{400} = 0,005
$$
\nCondition for the equation of the equation of the equation of the equation.

Les deux conditions sont vérifiées, donc ce n'est pas la peine de calculer la flèche.
## **III.5.4. Ferraillage : on a le même ferraillage dans les deux sens**

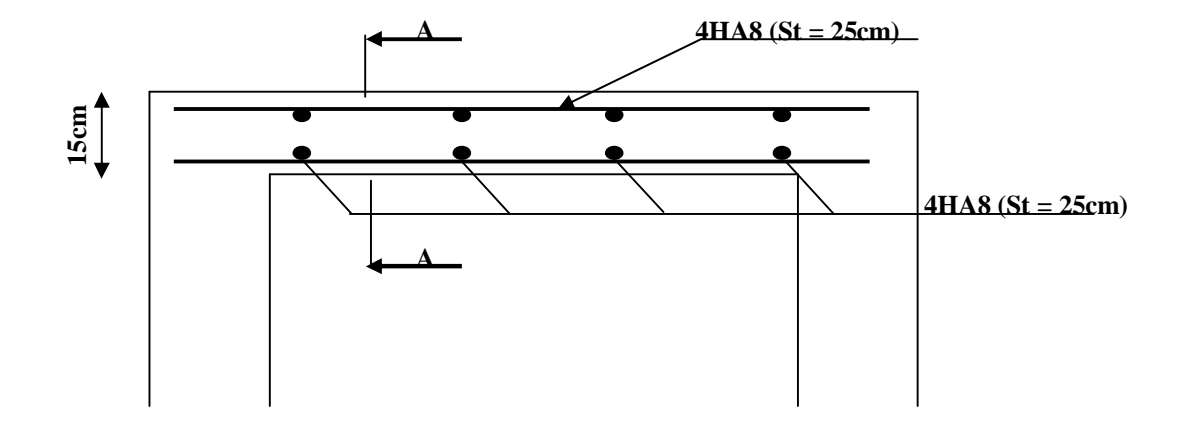

**Figure III.42 : Plan de ferraillage de la dalle de la salle machine**

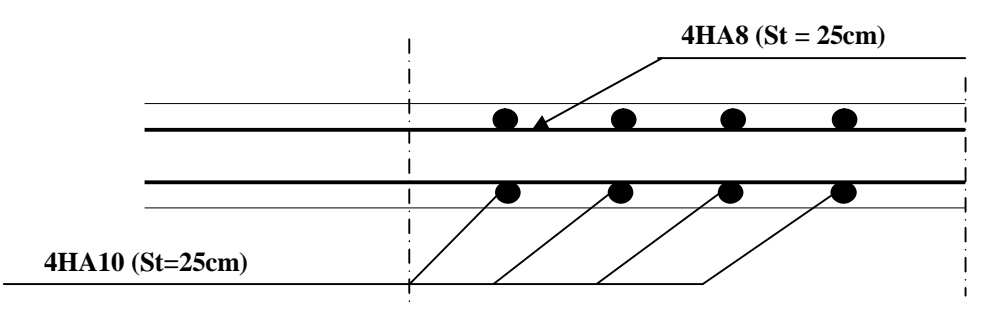

**Figure III.43 : Coupe A-A** 

#### **IV-1 : Introduction :**

 La complexité de l'étude dynamique d'une structure vis-à-vis aux différentes sollicitations qui la mobilisent, en particulier l'effort sismique, demande des méthodes de calcul très rigoureuses ; Pour cela, l'utilisation des méthodes numériques telle que la MEF est devenue indispensable.

En s'appuyant sur l'outil informatique, qui nous offre des résultats plus exacts et un travail plus facile, on peut alors éviter le calcul manuel laborieux, voire même peu fiable.

Pour notre projet, on utilise le logiciel de calcul **ETABS**.

#### **IV-2 : Concept de base de la M.E.F (méthode des éléments finis) :**

La méthode des éléments finis est une généralisation de la méthode de déformation pour les cas de structure ayant des éléments plans ou volumineux. La méthode considère le milieu solide, liquide ou gazeux constituant la structure comme un assemblage discret d'éléments finis. Ces derniers sont connectés entre eux par des nœuds situés sur leurs limites. Les structures réelles sont définies par un nombre infini de nœuds. La structure étant ainsi subdivisée, elle peut être analysée d'une manière similaire à celle utilisée dans la théorie des poutres. Pour chaque type d'éléments, une fonction de déformation (fonction de forme) de forme polynomiale qui détermine la relation entre la déformation et la force nodale peut être dérivée sur la base de principe de l'énergie minimale, cette relation est connue sous le nom de la matrice de rigidité de l'élément. Un système d'équation algébrique linéaire peut être établi en imposant l'équilibre de chaque nœud, tout en considérant comme inconnues les déformations aux niveaux des nœuds. La solution consiste donc à déterminer ces déformations, en suite les forces et les contraintes peuvent être calculées en utilisant les matrices de rigidité de chaque élément.

# **IV-3: Description du logiciel ETABS (EXTENDED THREE DIMENSIONS ANALYSES BUILDING SYSTEMS):**

ETABS est un logiciel de calcul conçu exclusivement pour le calcul des bâtiments. Il permet de modéliser facilement et rapidement tous types de bâtiments grâce à une interface graphique unique. Il offre de nombreuses possibilités pour l'analyse statique et dynamique. Ce logiciel permet la prise en compte des propriétés non-linéaires des matériaux, ainsi que le calcul et le dimensionnement des éléments structuraux suivant différentes réglementations en vigueur à travers le monde (Euro code, UBC, ACI...etc.). En plus de sa spécificité pour le

calcul des bâtiments, ETABS offre un certain avantage par rapport aux autres codes de calcul à utilisation plus étendue. En effet, grâce à ses diverses fonctions, il permet une décente de charge automatique et rapide, un calcul automatique du centre de masse et de rigidité, ainsi que la prise en compte implicite d'une éventuelle excentricité accidentelle. De plus, ce logiciel utilise une terminologie propre au domaine du bâtiment (plancher, dalle, trumeau, linteau etc.).

 ETABS permet également le transfert de données avec d'autres logiciels (AUTOCAD, SAP2000 et SAFE).

## **Rappel : (terminologie)**

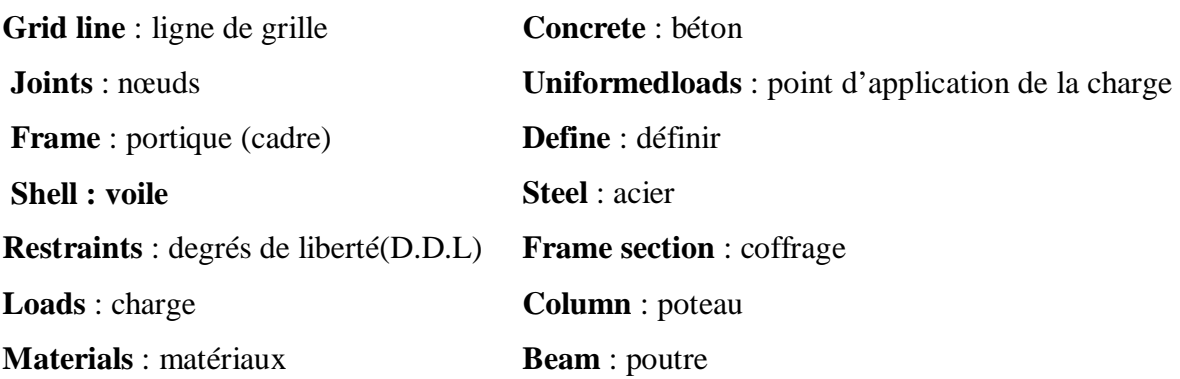

#### **IV-4: Manuel d'utilisation de L'ETABS :**

Dans notre travail on a utilisé la version ETABS 9.70 Pour choisir l'application ETABS on clic sur l'icône de l'ETABS

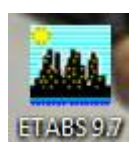

## **IV- 5 : Etapes de modalisation :**

## **IV-5-1 : Première étape:**

La première étape consiste à spécifier la géométrie de la structure à modéliser.

#### **a- Choix d'unité :**

On doit choisir un système d'unité pour la saisie des données dans l'ETABS.

Au bas de l'écran, on sélectionne **KN-m** comme unité de base pour les forces et déplacement : KN-m  $\mathbf{r}$ 

## **b- Géométrie de la structure :**

Dans le menu déroulant en haut de l'écran on sélectionne :

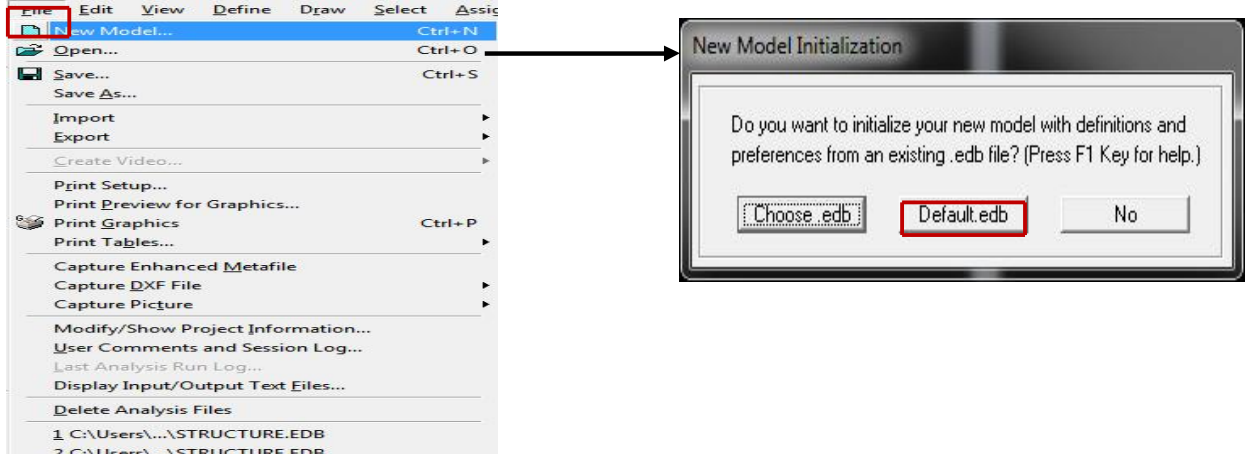

### On clic sur **Default.edb** et on aura la fenêtre ci-dessous :

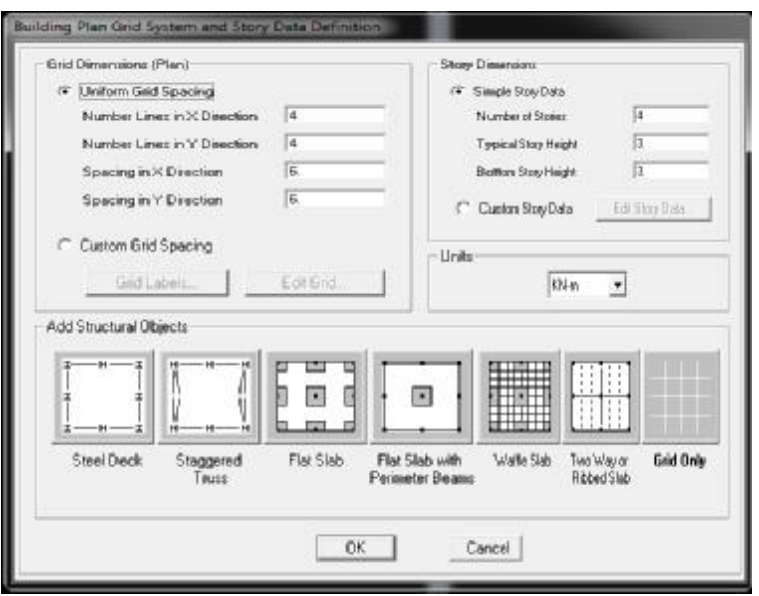

Cette option nous permet d'introduire le nombre de portique suivant la direction X et suivant la direction Y ; ainsi que le nombre des étages.

v Cliquons sur la case **Custom Grid Spacing** puis **Edit Grid,** la fenêtre suivante s'affiche ; cocher **Spacing**

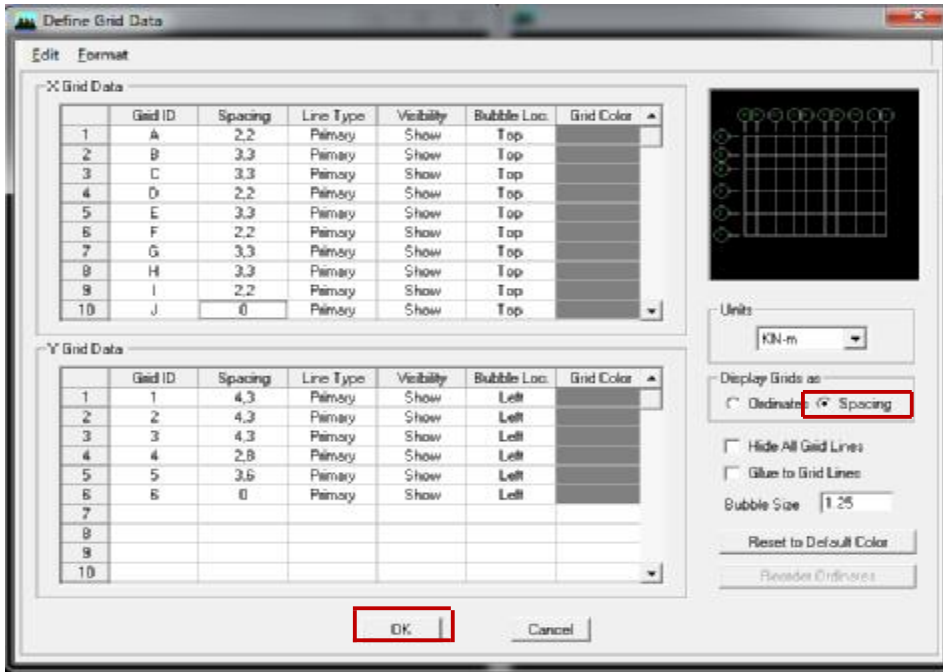

Pour chaque élément vertical ou horizontal, il faut dessiner une grille qui lui correspond ; les valeurs à introduire sont les suivantes :

- $\ddot{\textbf{u}}$  Selon x : 3.6 ;4.2 ;2.3 ;4.2 ;3.6
- $\ddot{\textbf{u}}$  Selon y : 4.3 ; 4.3 ; 4.3 ; 2.8 ; 3.6  $\Rightarrow$  **OK**  $\Rightarrow$  **OK**
- v Pour modifier la hauteur d'étage on clic sur le bouton droit de la souris puis **Edit Story Data.** 
	- RDC a une hauteur de 3.06 m
	- Les Etages courants ont une hauteur de 3.06 m

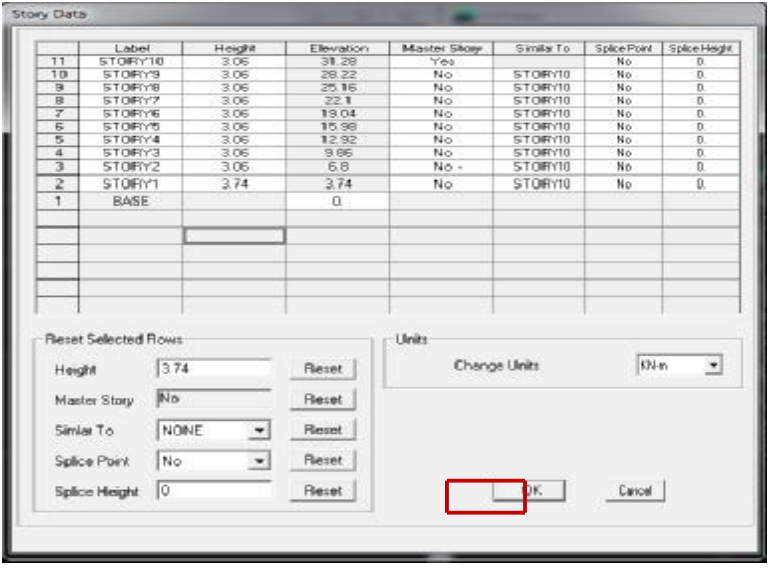

#### **IV-5-2 : Deuxième étape:**

#### **a- Définition des sections :**

Cette étape consiste à déterminer les sections des poteaux et des poutres, sans oublier de choisir le matériau de construction à utiliser (béton) ; tous ça est résumé dans les fenêtres suivantes:

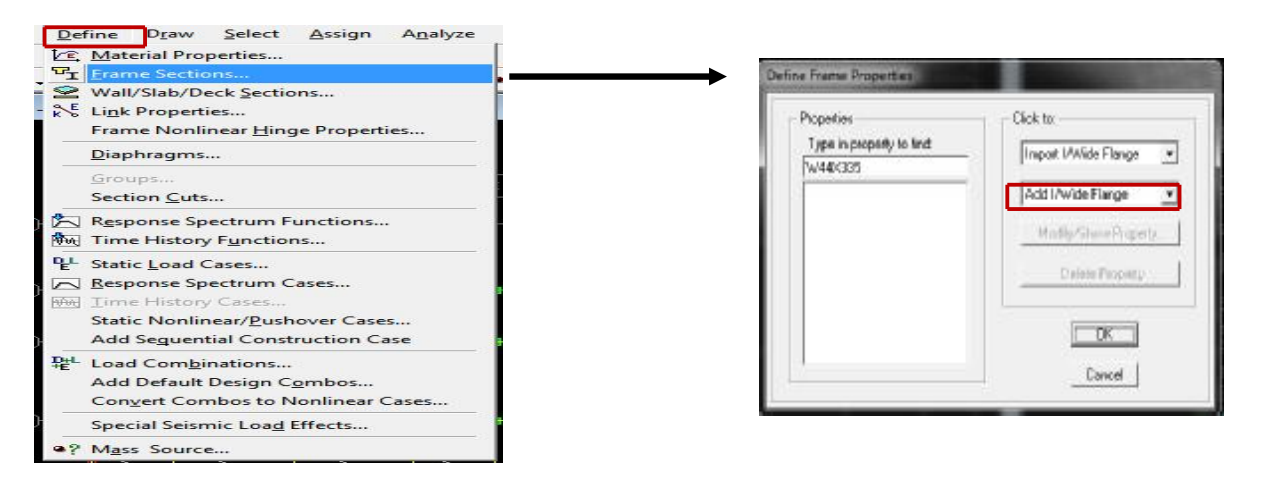

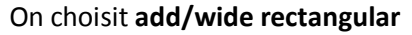

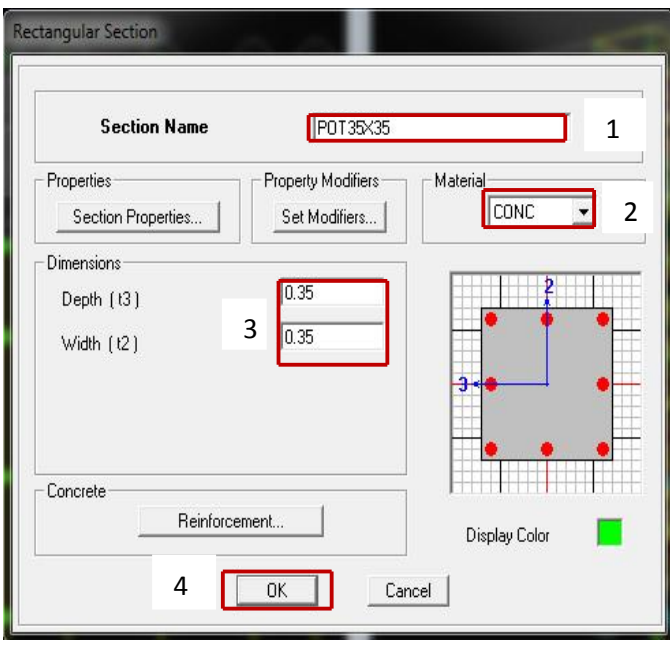

## v **Poteaux (35\*35) :**

v Cette boîte de dialogue nous permet de :

- ü définir la géométrie de la section :
- ü Nom de la section : **Section Name**
- ü **Material : CONC**
- ü Hauteur: **Depth**
- ü Largeur: **width**

v **Poutre secondaire (0.40\*0.30)**

v **Poutre Principale (0.40\*0.30) :** 

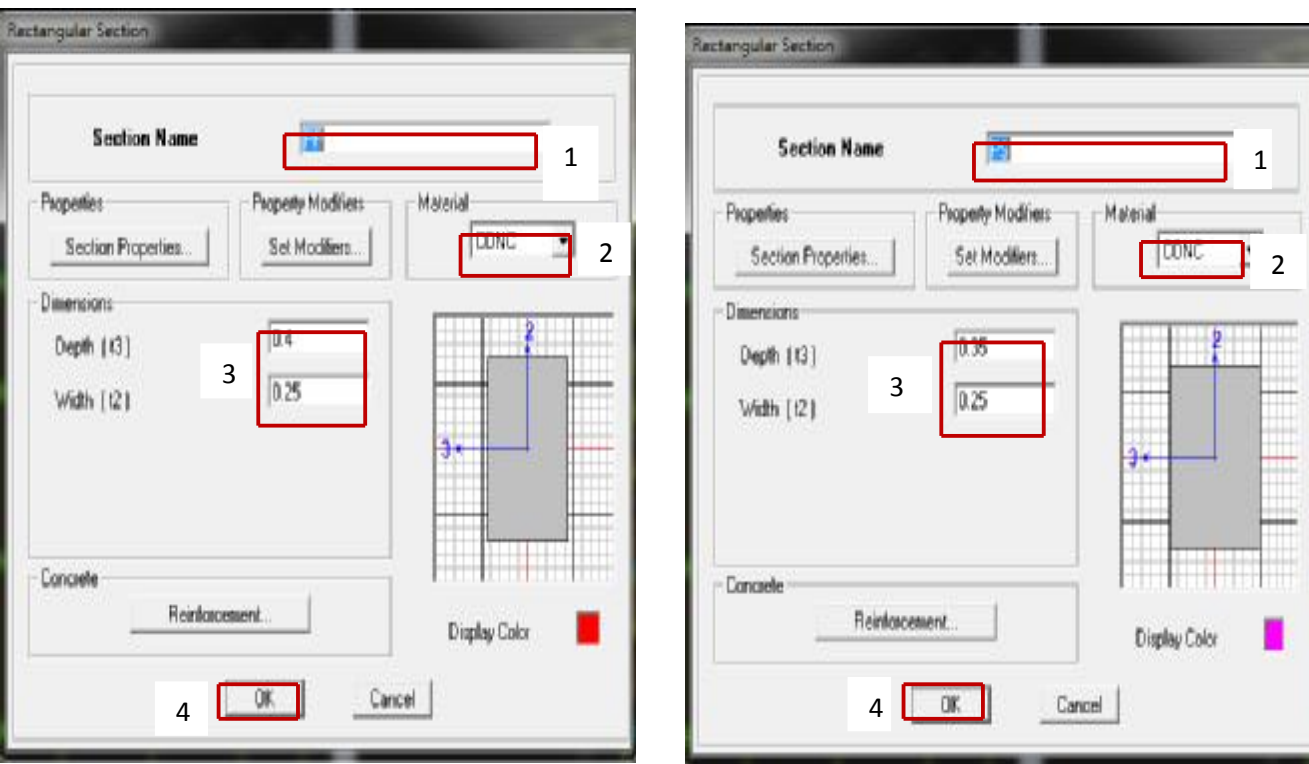

Même procédé pour :

- ü Le poteau du 2eme s sol **(45 x40)**
- $\ddot{\mathbf{u}}$  Les poteaux du 1<sup>er</sup> s-sol ; RDC et 1<sup>er</sup> Niveau (40x35) cm<sup>2</sup>
- ü Les poteaux du 2eme niveau jusqu'au 9eme Niveau **(35**x**30) cm<sup>2</sup>**

## v **Poutrelle :**

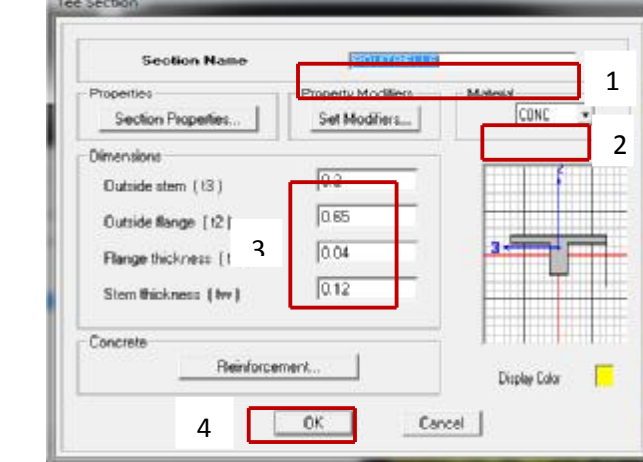

Choisir **Add Tee**

**v Voile :** 

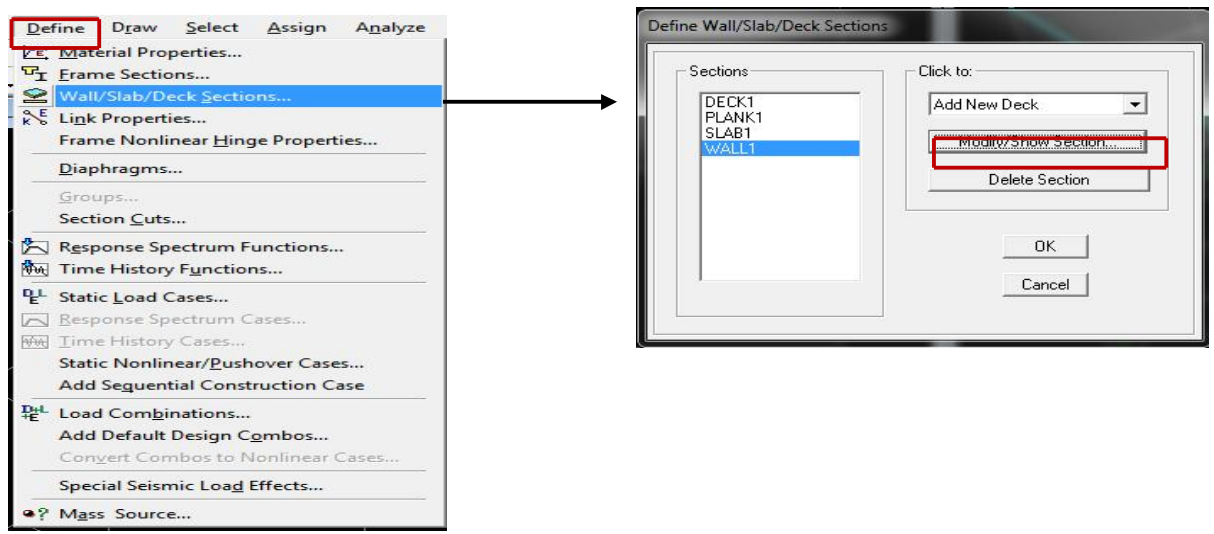

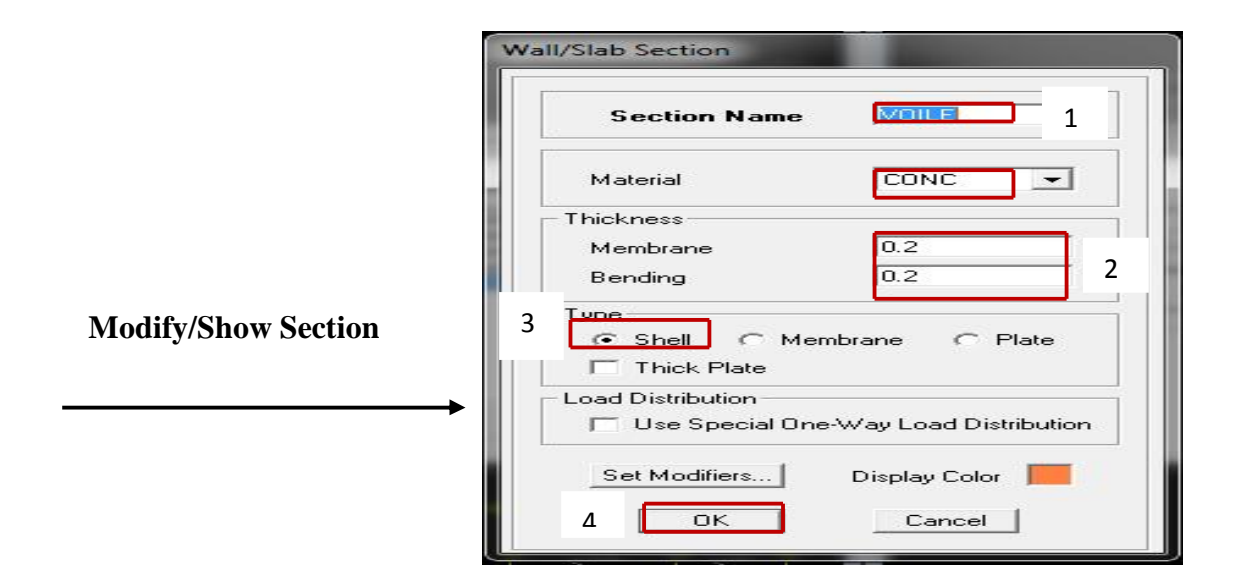

#### **b- Matériau :**

Cette étape consiste à définir les caractéristiques du matériau béton :

# **Chapitre IV Présentation du logiciel ETABS et modélisation**

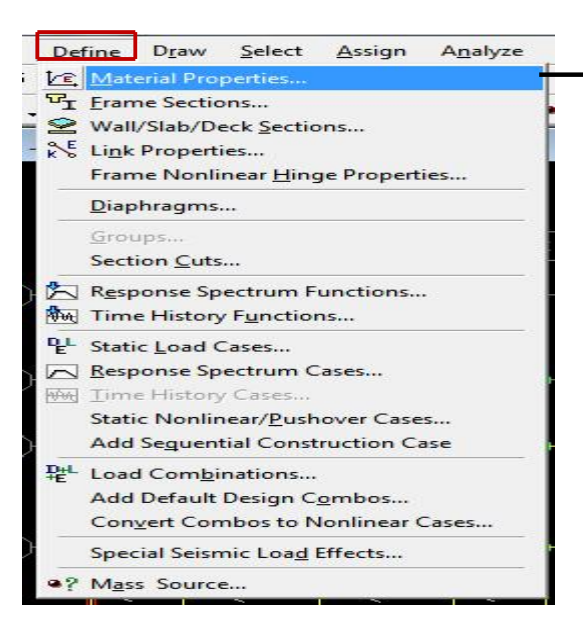

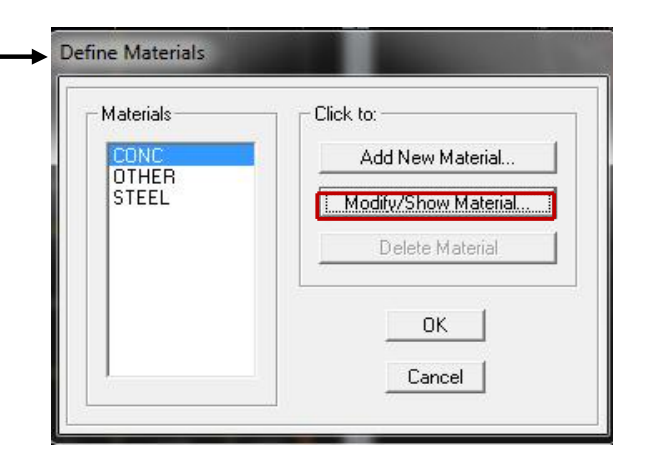

La fenêtre suivante s'affiche :

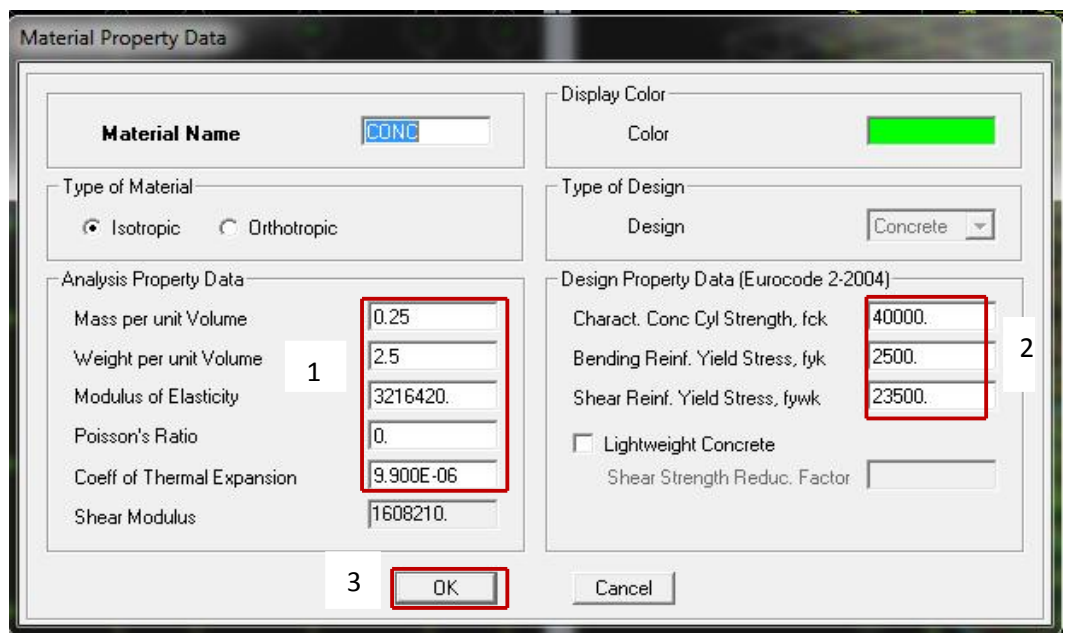

Dans cette fenêtre, on introduit les valeurs suivantes :

- 1- Masse volumique du béton =  $2.5 \text{ km/m}^3$
- 2- Poids volumique du béton =  $25 \text{ km/m}^3$
- 3- Module d'élasticité du béton =  $11000\sqrt[3]{f_{cj}} = 32164220 \text{ kn/m}$
- 4- Coefficient de poisson à l'E.L.U = 0

## **IV-5-3 : Troisième étape: Introduction du spectre de réponse :**

## v **Charge dynamique (E):**

Pour le calcul dynamique de la structure on introduira un spectre de réponse, Ce spectre est une courbe de réponse maximal d'accélérations **(Sa/g)** pour un système à un degré de liberté soumis à une excitation donnée pour des valeurs successives de périodes propres **T**.

## v **CARACTERISTIQUES DU SPECTRE DE REPONSE:**

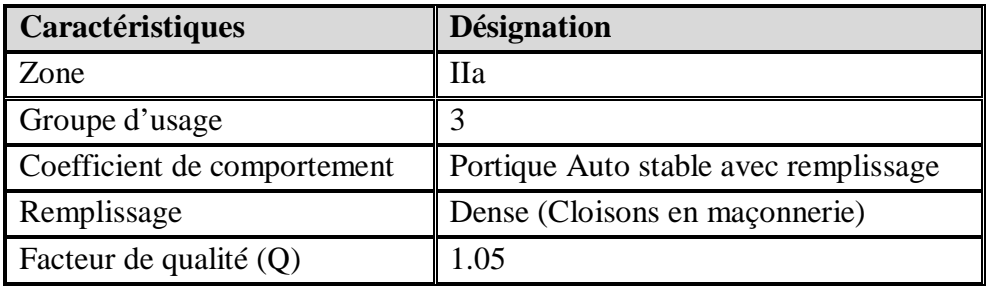

On ouvre le logiciel en cliquant sur l'icône :

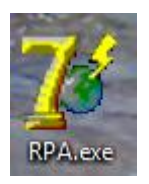

Une fois tous les paramètres sont déterminés, on peut les introduire dans le Spectre RPA99

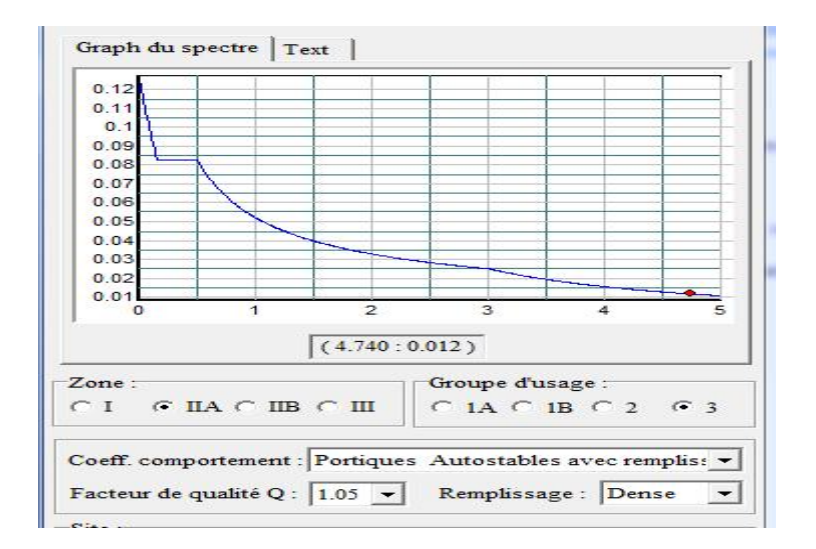

Enregistrer le fichier RPA sous le nom **RPAX** ; puis sous le nom **RPAY**.

v Pour charger la structure avec le spectre **:**

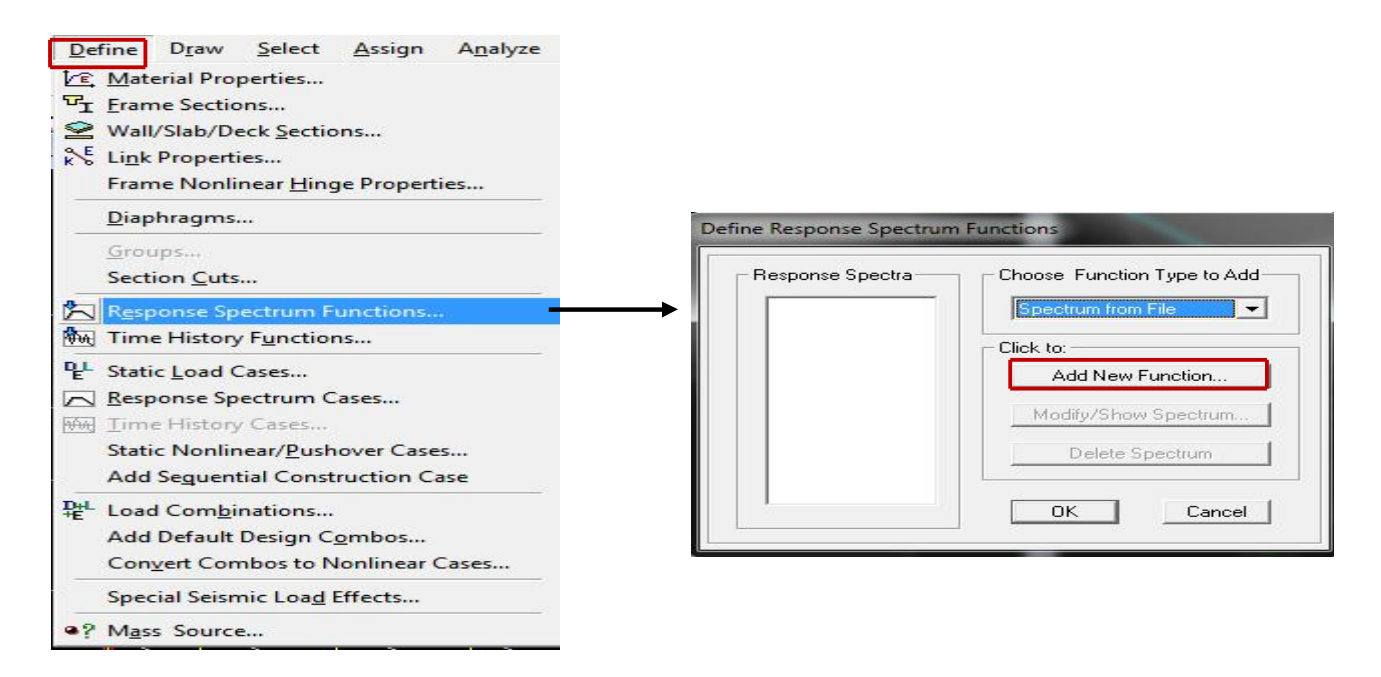

Dans la fenêtre qui s'affiche, on donne le nom **RPAX,** on coche **Period vs Value**, on cherche le fichier spectre par le bouton **Browse…** 

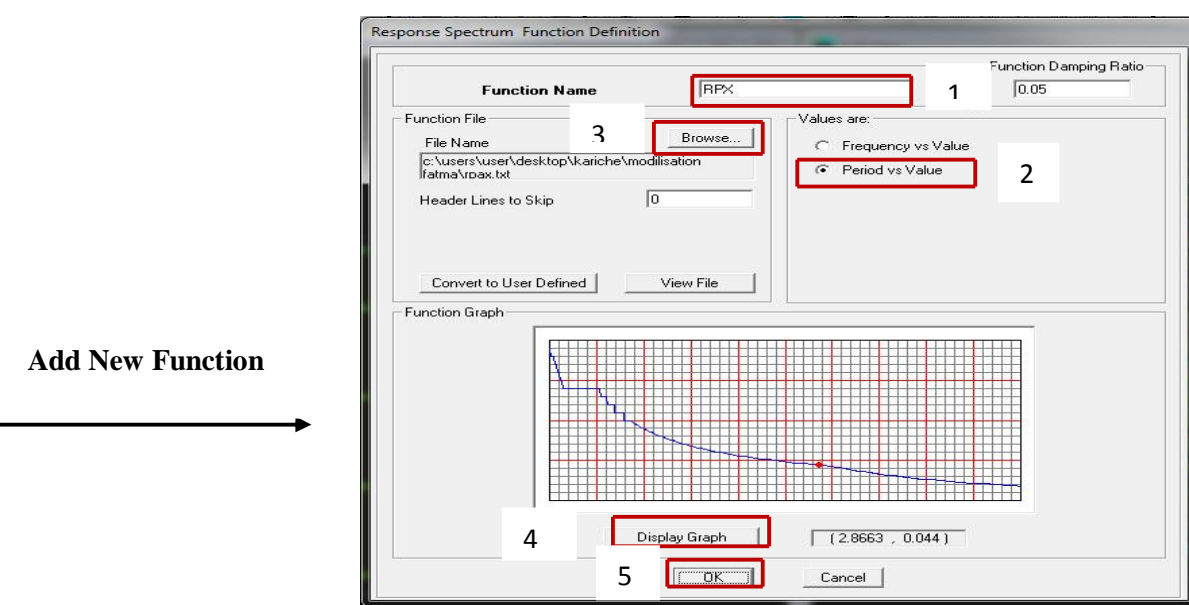

Puis le sous le nom **RPAY:** 

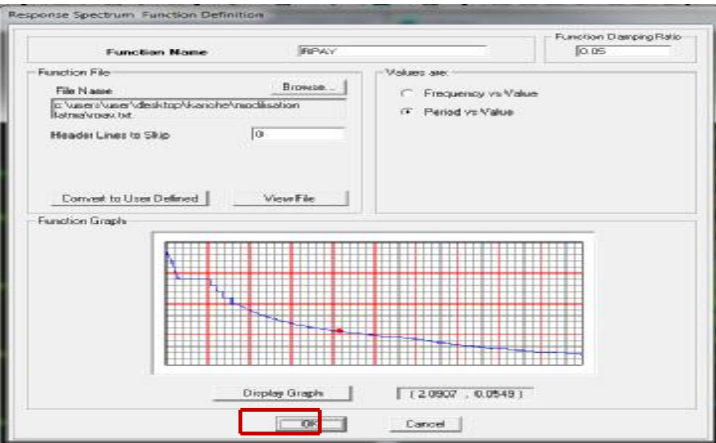

Le spectre étant introduit, nous allons passer à la prochaine étape qui consiste à la définition

du chargement  $\mathbf{E}_X$  **et**  $\mathbf{E}_Y$  (séisme).

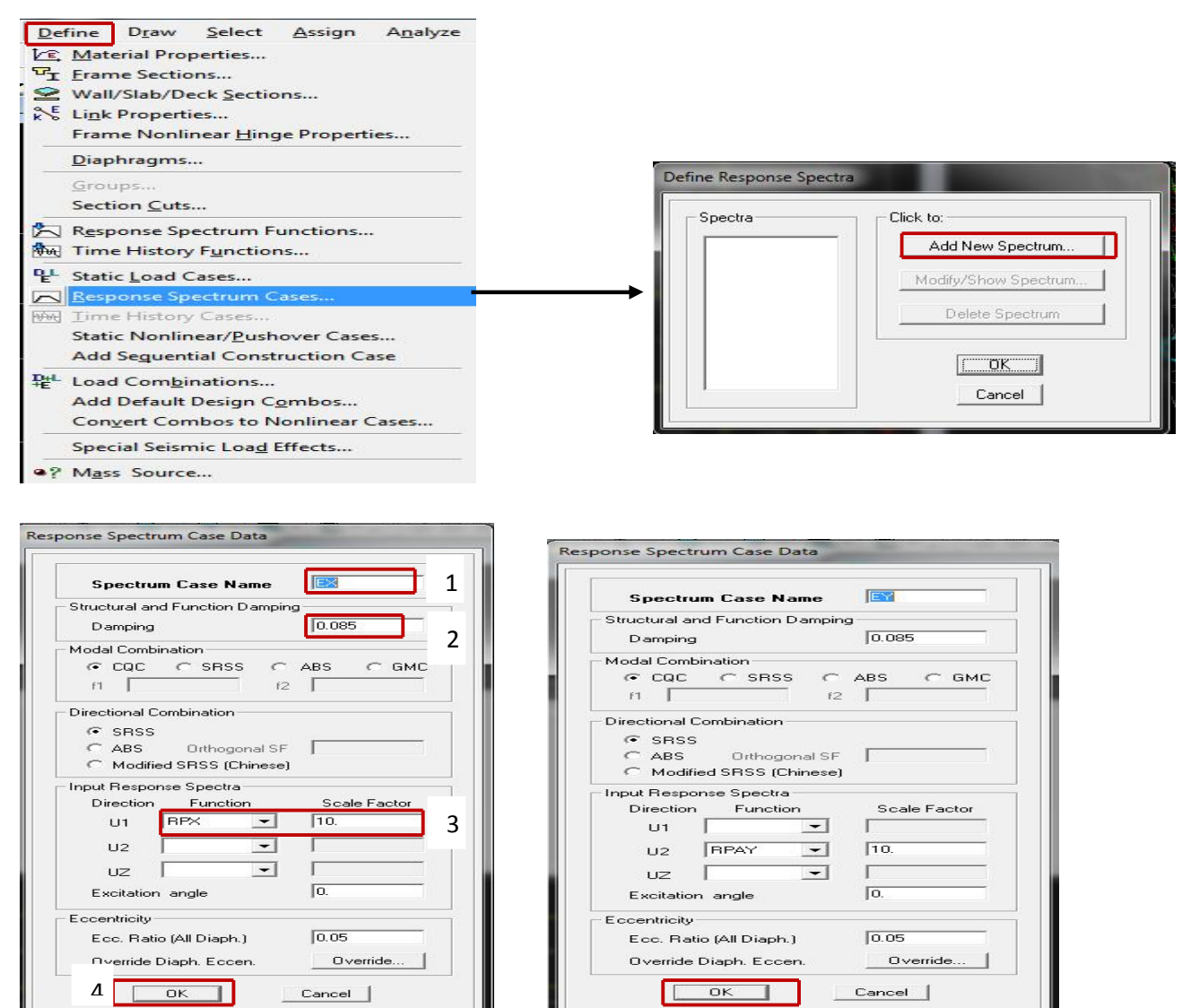

**IV-5-4 : Quatrième étape : Affectation des sections aux éléments des portiques :**

Pour affecter les sections précédentes aux différents éléments :

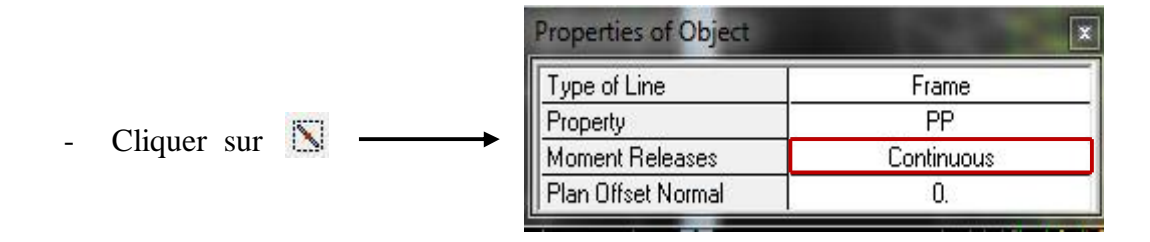

Ensuite on clic sur une ligne de grille et un nouvel élément sera tracé entre deux croisements de lignes successives horizontalement ou verticalement ça dépend de la ligne visée (une clique suffira pour tracer soit la PP ou la PS)

- Pour tracer librement l'élément on choisit il et on clic sur le point de départ ensuite sur le point final il faut seulement que ces points soient des croisements de lignes.
- Pour tracer les poteaux :

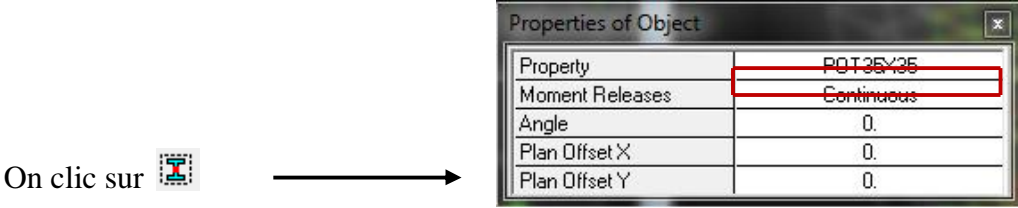

Cliquer dans les points ou il situe les poteaux

**NB** : Pour se déplacer d'un niveau à un autre ou d'un portique à un autre on utilise les flèches qui se trouvent dans la barre d'outils

- Pour définir les poutrelles :

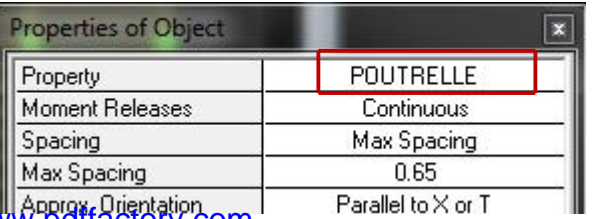

PDF created with pdfFactory Pro trial version [www.pdffactory.com](http://www.pdffactory.com)

On clic sur  $\boxed{\blacksquare}$ 

Ensuite on clic a l'intérieure du vide de la grille

Pour ajouter des voiles :

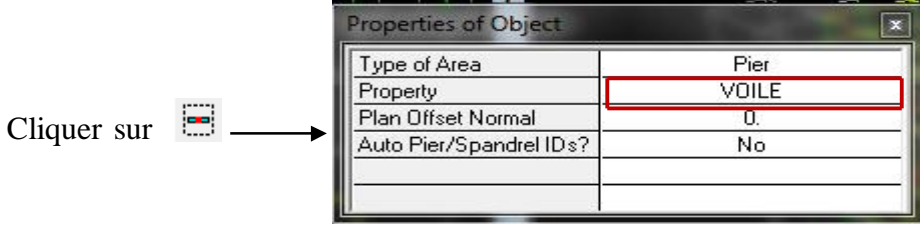

Cliquer entre les lignes de la grille et le voile aura comme limite deux lignes successives verticale et horizontale dans la fenêtre de travail.

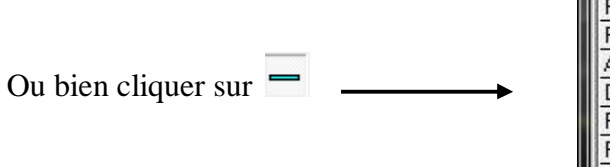

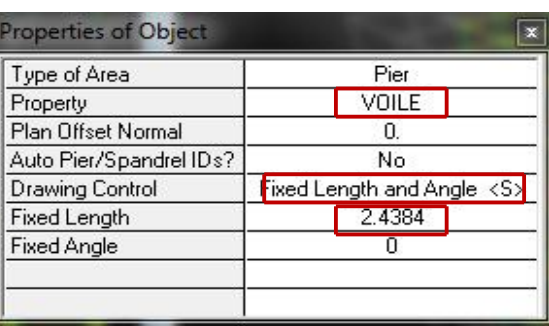

Après avoir choisir **Voile (Property)**, on spécifie la longueur du voile dans la case **Fixed Length,** puis dessiner la Voile.

## **IV-5-5 : Cinquième étape : Chargement de la structure :**

Avant de charger la structure il faut d'abord définir les charges appliquées à la structure modélisée.

#### v **Attribution des charges :**

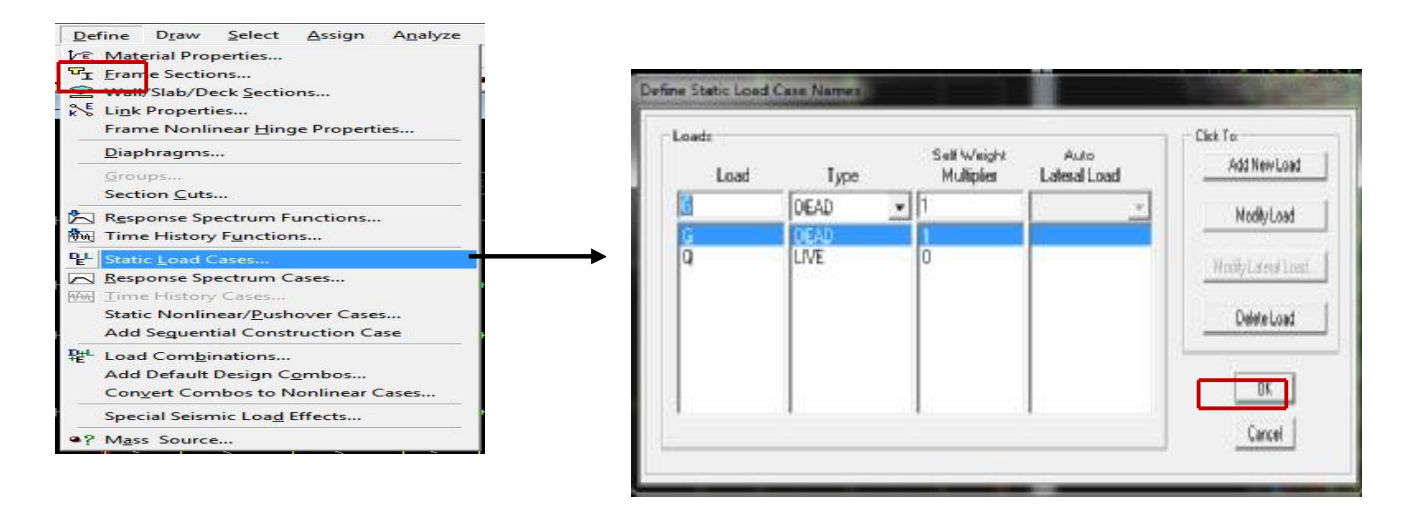

On donne le nom et le type de la charge : **G** la charge permanant, **Q** la charge d'exploitation Avec:  $G = DEAD = 1$ ;  $Q = LIVE = 0$ .

#### **IV-5-6 : Sixièmes étape :**

 Cette étape consiste à spécifier les conditions aux limites (appuis, diaphragmes) pour la structure à modélisée.

## v **Appuis :**

On doit encastrer les neuods a la base du bâtiment , pour ce faire : on selection ces neuods ( comme le montre la figure ci-dessous) :

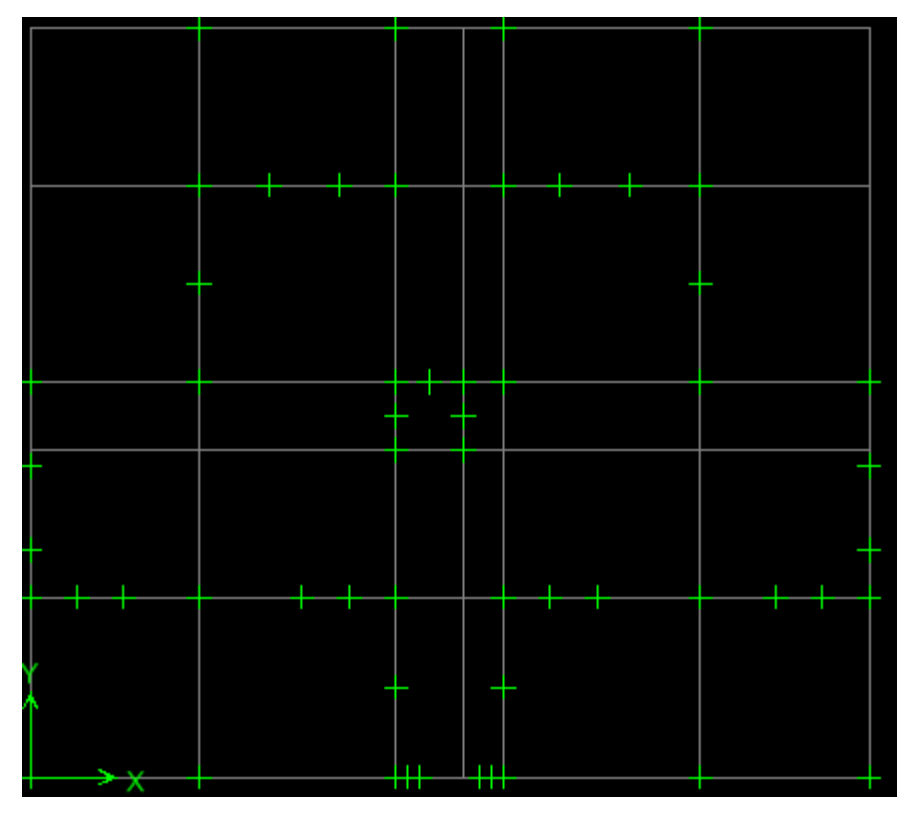

**Puis :** 

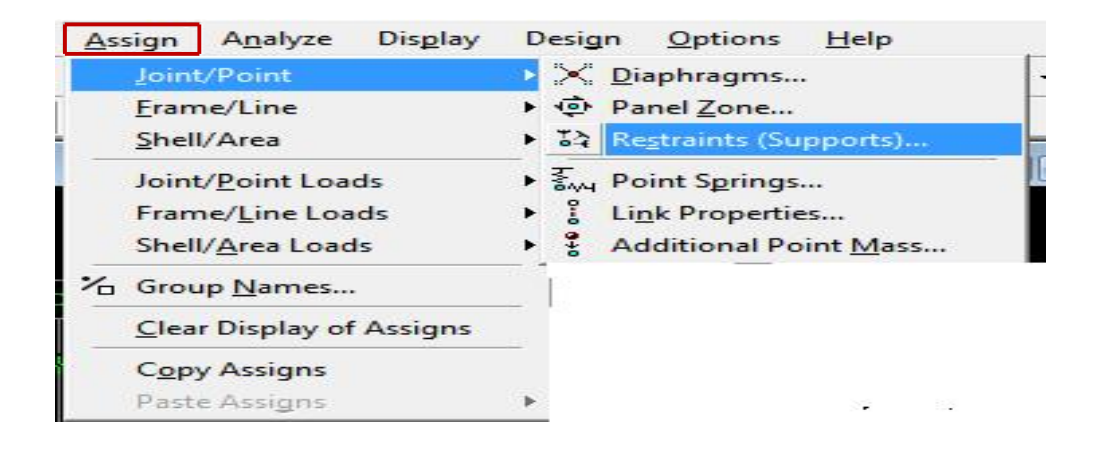

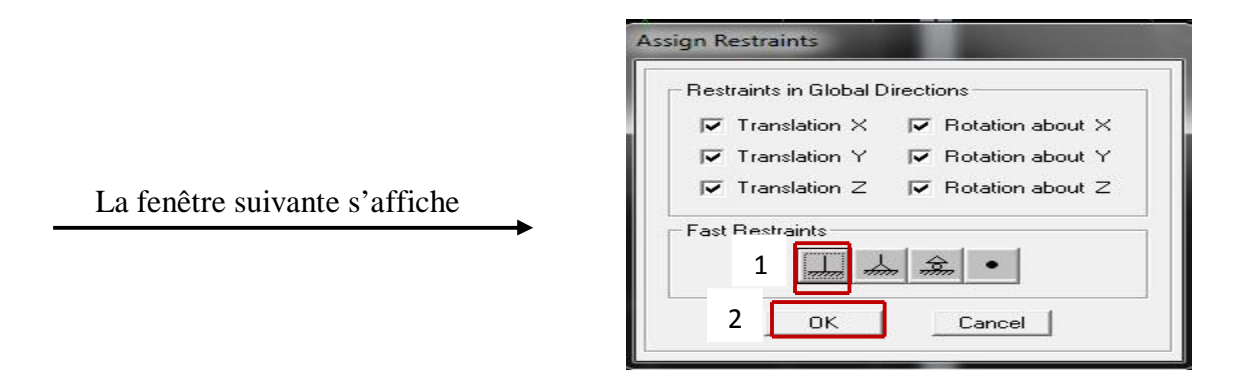

On clic sur le symbole de l'encastrement puis sur **OK**

#### v **Introduction de la Mass-Source :**

La masse des planchers est supposée concentrée en leurs centres de masse qui sont désignés par la notation de **Mass –Source.**

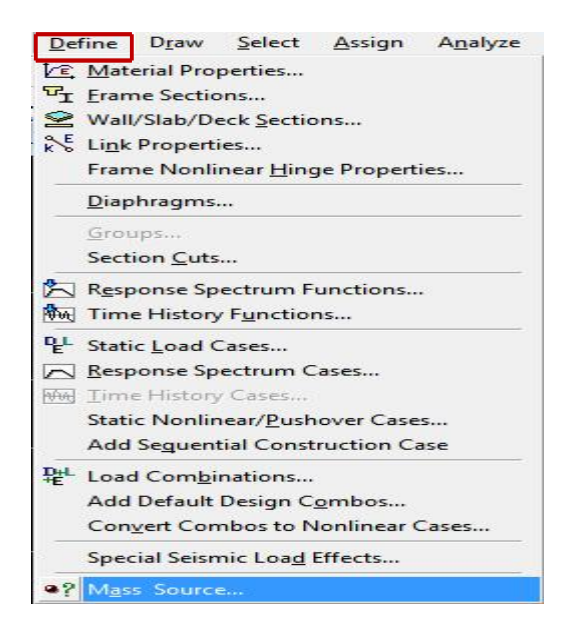

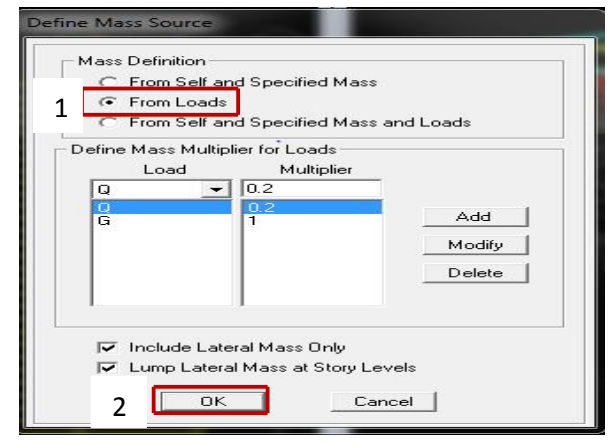

**Cette fenêtre s'affiche :** 

- Cocher **From Loads.**
- On donne la valeur **1** pour la charge permanente (G) => **Add**
- On introduit la valeur de **β** pour la surcharge Q suivant la nature de la structure (Dans notre cas **β= 0.2)** => **Add**

ð **OK** 

## v **Hypothèse du plancher infiniment rigide (Diaphragme) :**

Comme les planchers sont supposés infiniment rigides, on doit relier tous les nœuds d'un même plancher à leurs nœuds maîtres de telle sorte qu'ils puissent former un **diaphragme**, ceci a pour effet de réduire le nombre d'équations à résoudre par le logiciel.

On sélectionne le premier plancher puis on clic sur :

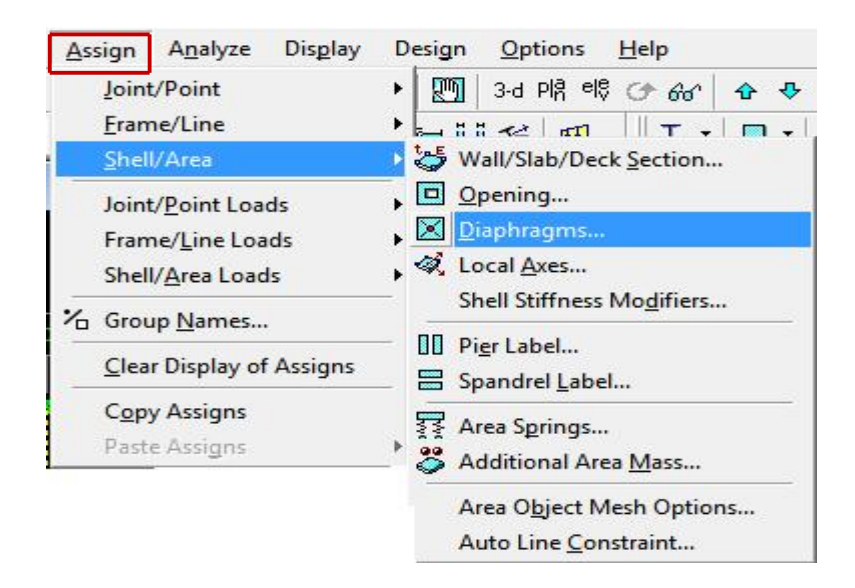

On aura la fenêtre ci-dessous :

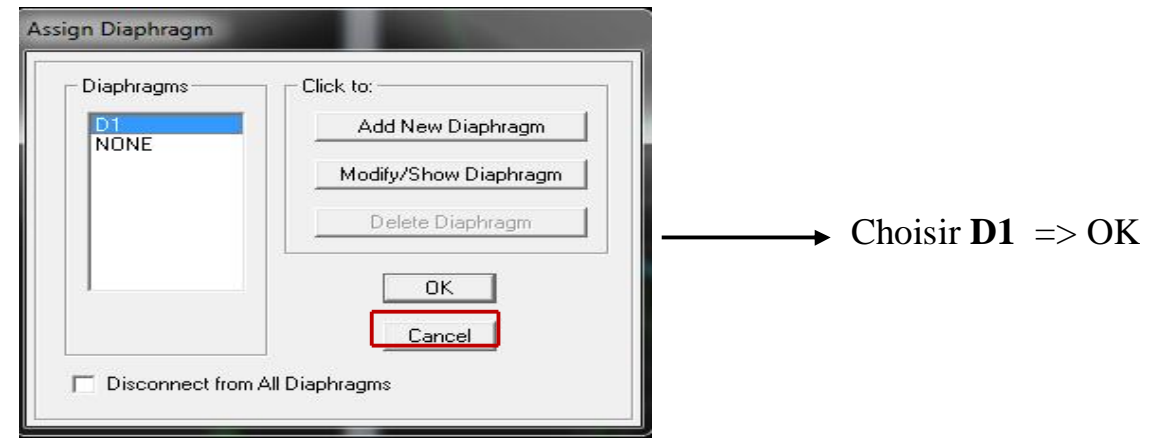

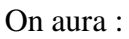

# **Chapitre IV Présentation du logiciel ETABS et modélisation**

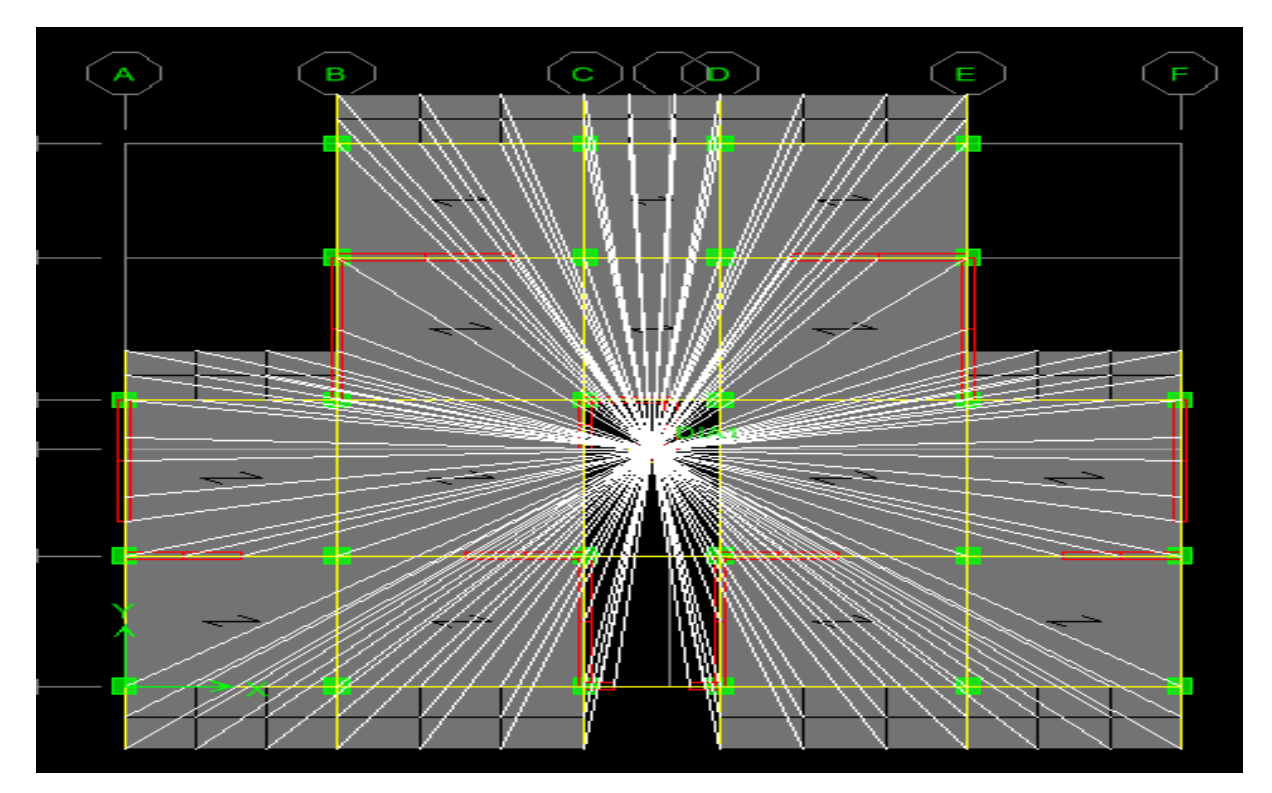

- Sélectionner le deuxième étage puis :

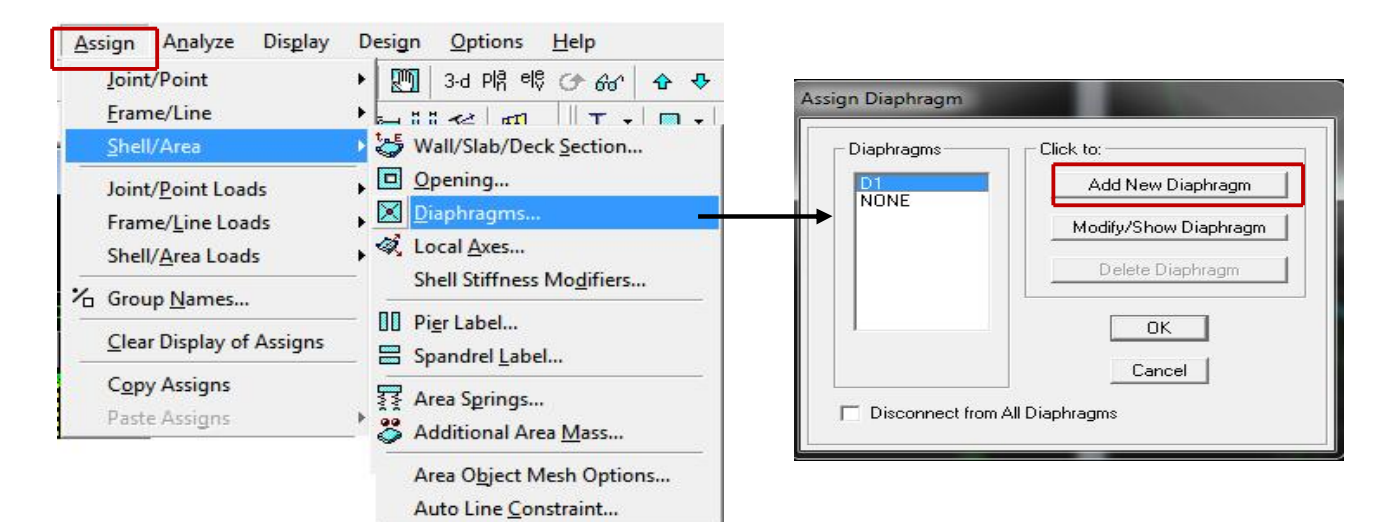

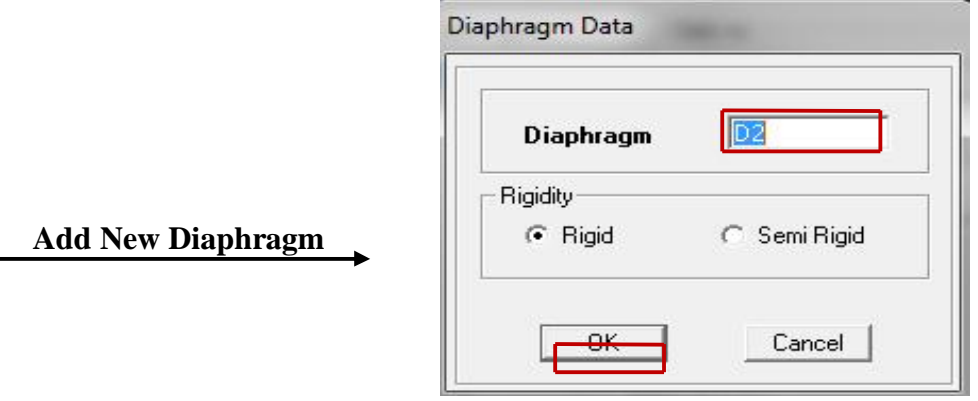

 $\Rightarrow$  **OK**  $\Rightarrow$  **OK** 

• Même procédure pour les autres étages.

#### **Remarque :**

Il est possible d'afficher les différentes informations (numéro des nœuds, des éléments,…etc.) sur le modèle. Pour ce faire on sélectionne la fenêtre 3D du modèle en cliquant à l'intérieur, puis on clic sur  $\Box$  Nous pouvons choisir les options d'affichage suivantes :

Nom des poutres et des poteaux et numéros des nœuds \*Pier labels\*), Restreints : DDL**,** Constraints : Diaphragme, Masses, Axes locaux, Section des éléments, Hide pour faire cacher l'élément

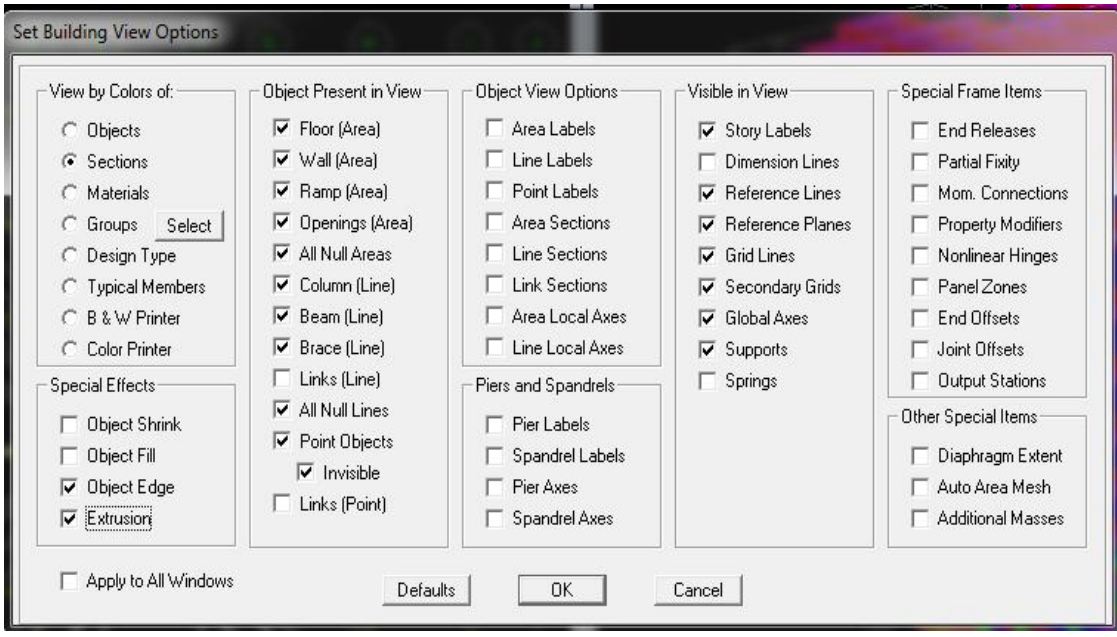

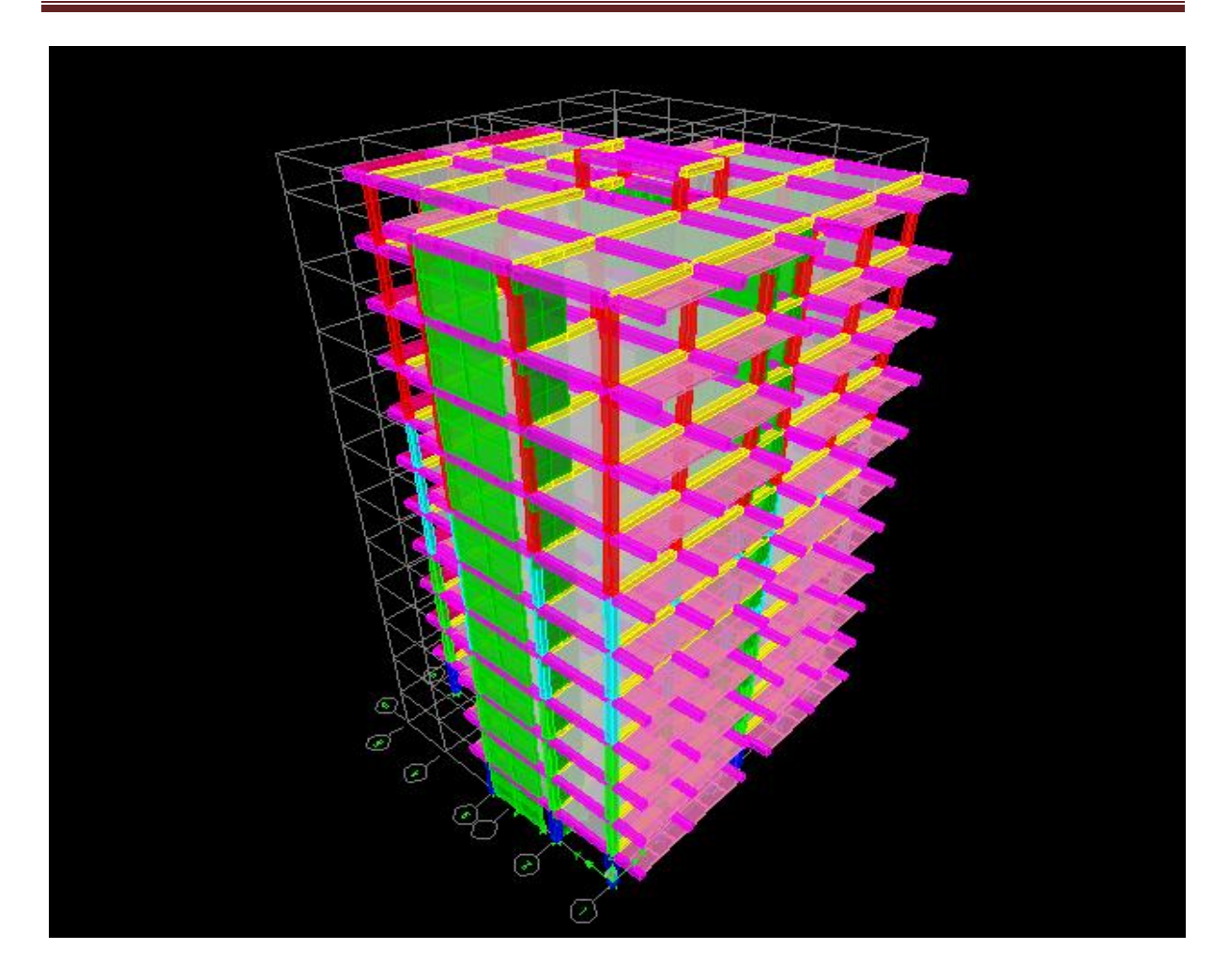

## **IV-5-7 : Septièmes étape :**

Cette étape consiste à spécifier les combinaisons des charges.

#### v **Les combinaisons d'actions :**

 Les combinaisons d'action à prendre en considération, pour la détermination des sollicitations de calcul sont imposées par le BAEL et le RPA, de façon à prévoir les efforts les plus défavorables contre lesquels la structure sera amenée à résister.

- **Les combinaisons du BAEL :**
	- Etat limite ultime :  $1.35G + 1.5Q$
	- Etat limite de service :  $G + Q$
	- **Les combinaisons de l'RPA:**
	- $G + Q \pm E$
	- $0.8G \pm E$

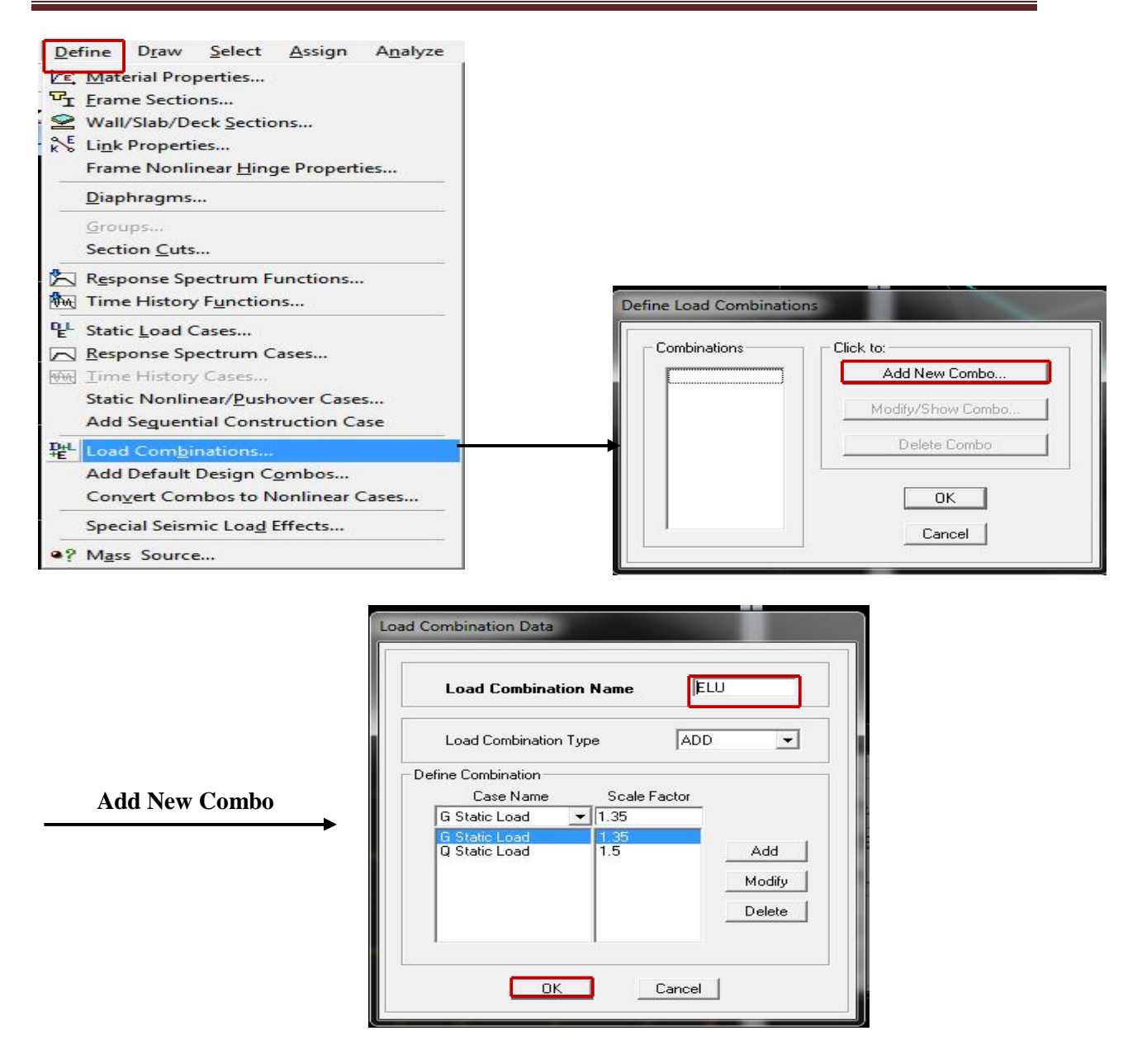

Dans la boîte de dialogue qui apparaît après avoir cliqué sur **Add New Combo**, on aura à introduire le Nom de la combinaison et les charges avec leurs coefficients, par exemple pour l'**ELU** (1.35G + 1.5Q):

- Choisir **G** dans **Case Name** et introduire **1.35** dans **Scale Factor** et cliquer sur **Add**
- Choisir **Q** dans **Case Name** et introduire **1.5** dans **Scale Factor** et cliquer sur **Add**
- Valider avec **OK.**

Pour définir une autre combinaison on refait le même travail

Pour modifier le coefficient d'une charge on procède avec **modify** 

Pour modifier une combinaison : sélectionner la combinaison et cliquer sur **Modify/ShowCombo** 

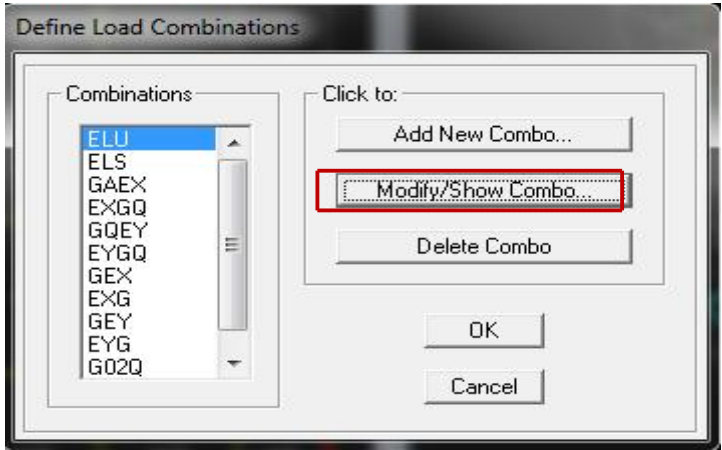

## **IV-5-8 : Huitièmes étape : Analyse et visualisation des résultats.**

#### v **Analyse :**

On lance l'analyse pour avoir la période et la déformée de notre structure ; pour ce faire :

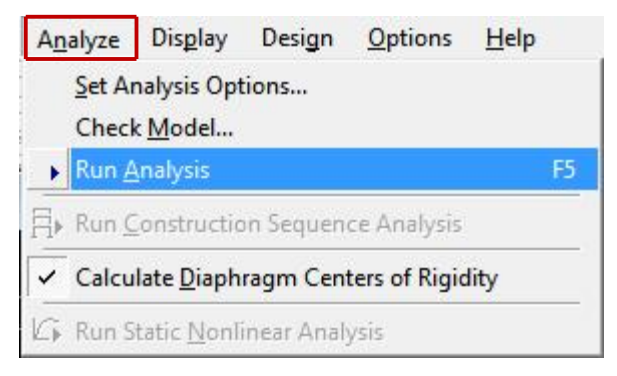

#### v **Visualisation des résultats :**

Ø **Vérification de la période :** 

Dans le menu déroulant en haut de l'écran on sélectionne :

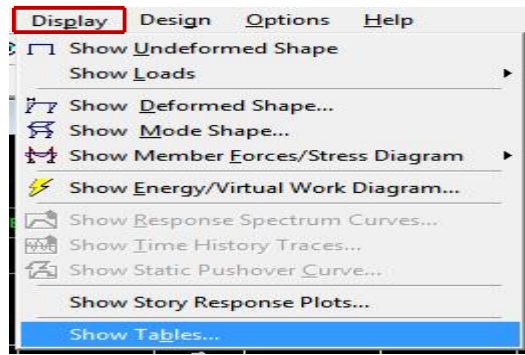

- Une fenêtre s'affiche ; cocher **Modal Information** et **Building Output**

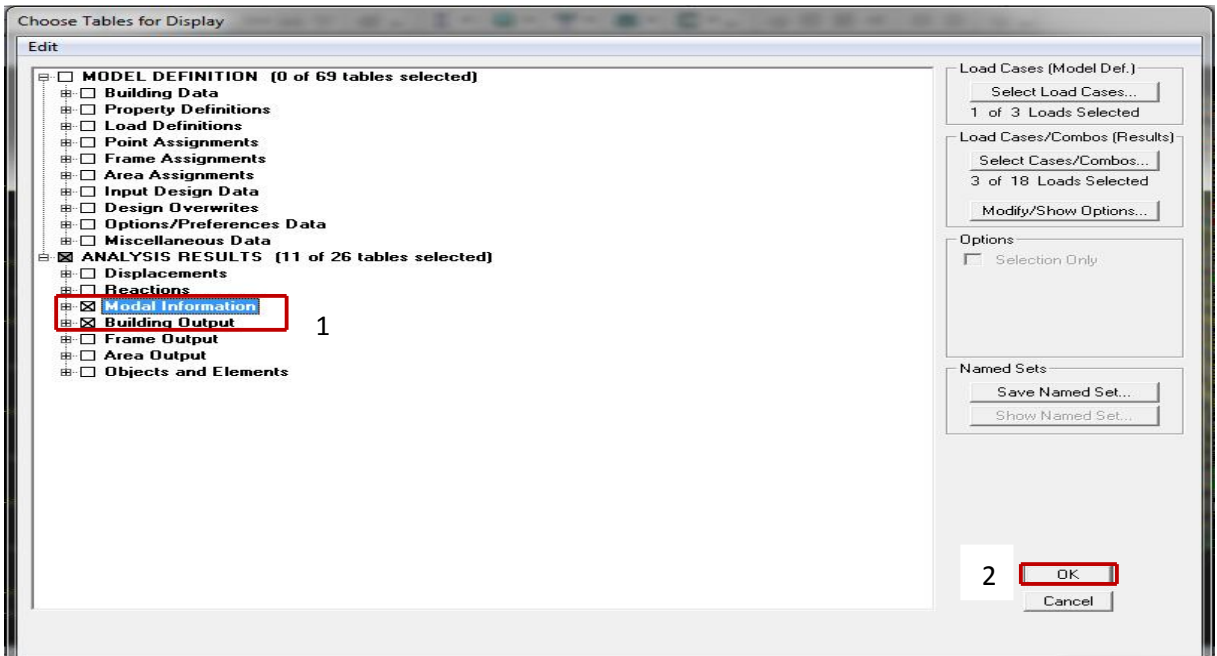

Pour avoir la période on sélectionne **Modal Participation Mass Ratios** comme le montre la figure ci-dessous :

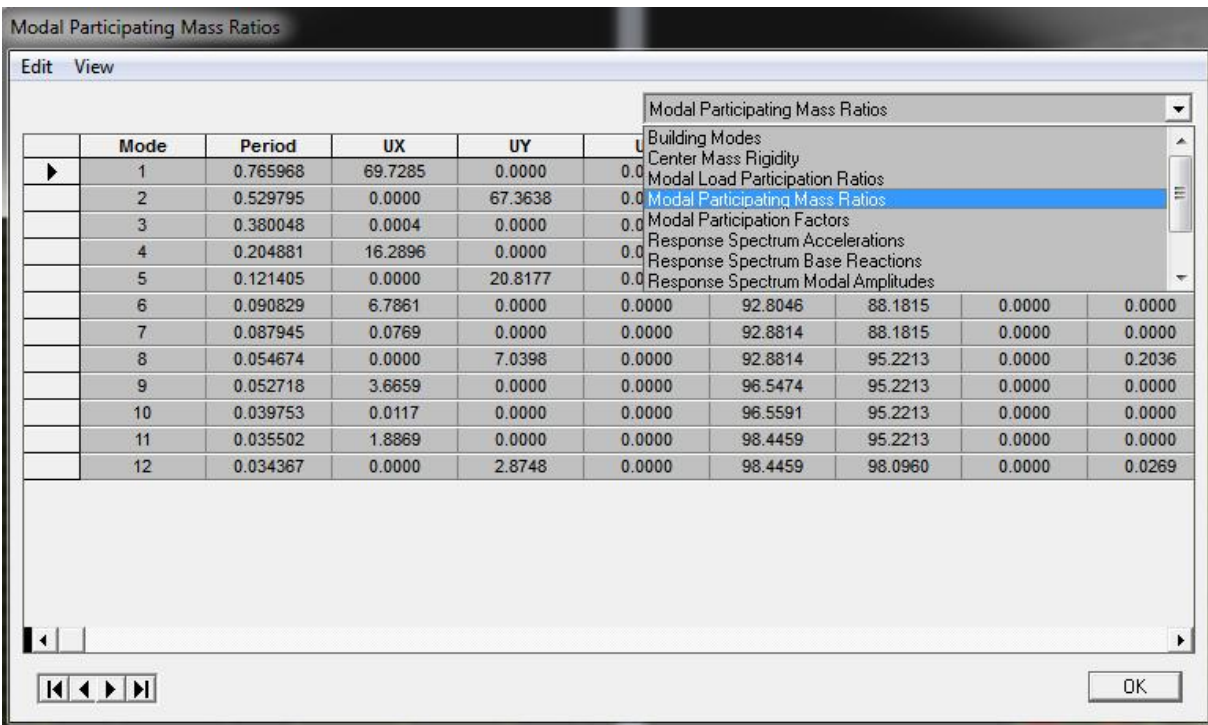

### **Introduction :**

 Avant de passer au ferraillage de la structure, le **RPA** nous exige de vérifier que la résultante des forces sismiques à la base (**5Vt)** obtenue par combinaison des valeurs modales ne doit pas être inférieure à **80 %** de la résultante des forces sismiques déterminée par la méthode statique équivalente **(V)** pour une valeur de la période fondamentale donnée par la formule empirique appropriée

#### **V-1 Caractéristique de la structure**

 Notre ouvrage est considéré comme étant un bâtiment à usage d'habitation. Le poids propre de la structure doit comprendre la totalité des charges permanentes et **20%** des charges d'exploitations ; **RPA 4.5 2003.**

## **V-2 Vérification de la période :**

## v **Estimation de la période fondamentale de la structure :**

 \* La valeur de la période fondamentale **(T)** de la structure peut être estimée à partir des formule empirique ou calculer par des méthodes analytique ou numérique.

\* La formule empirique à utiliser selon les cas est la suivante :

$$
T = C_T \times h_N^{3/4}
$$

**h<sup>N</sup>** : hauteur mesurée en mètres à partir de la base de la structure jusqu'au dernier niveau (N). **CT :** coefficient en fonction du système de contreventement, du type de remplissage, il est donné par le tableau **(4.6) du RPA 99**.

 $Avec: C_T = 0.05$ 

## v **Remarque :**

#### **L'article 4.2.4 du RPA99 version 2003 postule que :**

 Les valeurs de T, calculées à partir des formules de Rayleigh ou des méthodes numériques ne doivent pas dépasser celles estimées a partir des formules empiriques appropriées de plus de 30%.

T=  $0.05 \times 35.16^{3/4} = 0.72$  sec.

 $D'$ où **:**  $T = 1.3 \times 0.72 = 0.94$  sec  $\geq T_{ETABS} = 0.734$  sec ......... condition vérifiée.

Ī

| <b>Mode</b>    | Période   | <b>UX</b> | <b>UY</b> | <b>UZ</b>      | <b>SumUX</b> | <b>SumUY</b> | $\mathbf{\ \mathbf{SumUZ}\ }$ |
|----------------|-----------|-----------|-----------|----------------|--------------|--------------|-------------------------------|
|                | 0.734521  | 60,6422   | $\Omega$  | $\overline{0}$ | 70,6422      |              |                               |
| $\overline{2}$ | 0.599001  | 0.0023    | 66.805    | $\overline{0}$ | 70,6445      | 66.805       | $\Omega$                      |
| 3              | 0.551959  | 0.8085    | 0,1408    | $\Omega$       | 71.453       | 66.9459      | $\Omega$                      |
| $\overline{4}$ | 0,207942  | 14,0207   | 0.0001    | $\overline{0}$ | 85.4737      | 66.9459      | $\Omega$                      |
| 5              | 0,141376  | 0.8358    | 0,0452    | $\overline{0}$ | 86.3095      | 66.9911      | $\Omega$                      |
| 6              | 0.137627  | 0,0019    | 18.8912   | $\theta$       | 86.3114      | 85.8823      | $\Omega$                      |
| 7              | 0.099733  | 0.4864    | $\Omega$  | $\theta$       | 91.7977      | 85.8823      | $\Omega$                      |
| 8              | 0,06458   | 0,4057    | 0,0002    | $\overline{0}$ | 92.2035      | 85.8825      | $\Omega$                      |
| 9              | 0.0600186 | 2,8104    | 0.2074    | $\Omega$       | 95.0139      | 86.0919      | $\Omega$                      |
| 10             | 0.059992  | 0.0894    | 6.5648    | $\overline{0}$ | 95.1033      | 92.6567      | $\Omega$                      |

**Tableau V -1 Période et participation massique :** 

## **V-3 Vérification de l'effort tranchant à la base** :

v **Calcul de l'effort tranchant avec la méthode statique équivalente** :

$$
V = \frac{A.D.Q}{R} \ W \quad \text{(Formule 4.1 du RPA 99)}
$$

#### v **Détermination du facteur de qualité Q :**

Le facteur de qualité de la structure est en fonction :

- Redondance et de la géométrie des éléments qui la constituent.
- La régularité en plan et en élévation.
- La qualité des matériaux et du contrôle de la réalisation.

La valeur de **Q** est déterminée par la formule suivante :

$$
Q = 1 + \sum_{q=1}^{q=6} P_q
$$

 **p<sup>q</sup>** : la pénalité à retenir selon que le critère de qualité **(q)** est satisfait ou non.

#### Ø **Redondance en plan :**

 Chaque étage devra avoir, en plan, au moins quatre (04) files de portiques ou de voile dans la direction des forces latérales appliquées. Ces files de contreventement devront être disposées symétriquement autant que possible avec un rapport entre valeurs maximale et minimale d'espacement ne dépassant pas **1.5**

Suivant  $\mathbf{x}-\mathbf{x}$  **:** Condition **vérifiée.**  $P_x = 0.00$ 

Suivant  $y-y$ : **Condition vérifiée.**  $P_y = 0.00$ 

### Ø **Régularité en plan**

### • **Condition de symétrie** :

 Le bâtiment doit présenter une configuration **sensiblement** symétrique vis à vis de deux directions orthogonales aussi bien pour la distribution des rigidités que pour celle des masses.................................... **Condition non vérifiée.**

#### **Donc : La régularité en plan n'est pas vérifiée pq= 0.05**

#### Ø **Condition de régularité en élévation** :

## • **La continuité du système de contreventement** :

 Le système de contreventement ne doit pas comporter d'élément porteur vertical discontinu, dont la charge transmette par directement à la fondation :

Le bâtiment est contreventé par voiles et portiques, continue de bas vers le haut et de même nature……………….. **Condition vérifiée.**

#### • **La vérification des masses et rigidités :**

 Aussi bien la raideur que la masse des différents niveaux restent **constantes** ou **diminuen**t progressivement et sans **chargement brusque** de la **base** au **sommet** du bâtiment………………………. **Condition vérifiée.**

## • **Contrôle de la qualité des matériaux et suivi de chantier :**

Ces deux critères sont obligatoirement respectes depuis le **séisme** de **2003** 

## **Valeur des pénalités :**

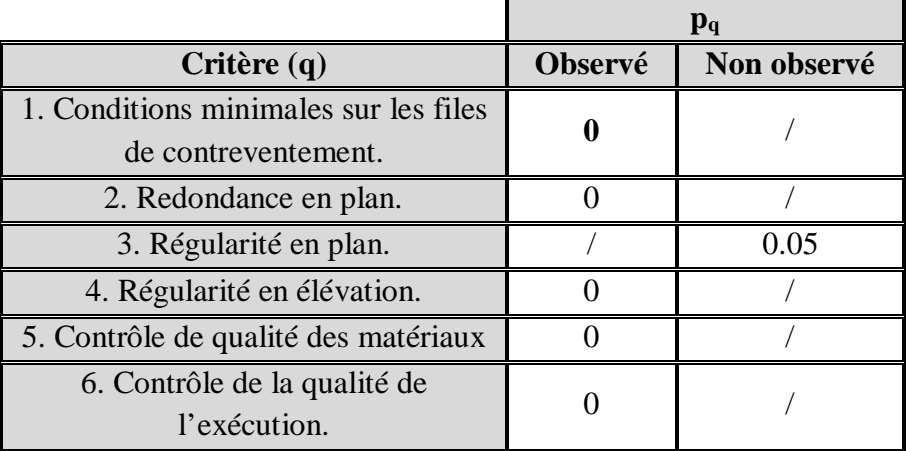

## **Tableau V-2**

#### **Q=1+Σ 6q =1+0.05 = 1.05**

#### **Conclusion :**

Vu que notre structure est irrégulière en plan, la méthode statique équivalente n'est pas applicable, alors on passe la méthode dynamique modale spectrale*.* 

#### v **Détermination des coefficients : R, A, D et W :**

**R** : coefficient de comportement global de la structure, sa valeur unique est donnée par le tableau **(4.3 de RPA 99)** en fonction du système de contreventement.

#### Ø **Etude de contreventement :**

Les efforts horizontaux repris par le système de contreventement sont donnés par l'ETABS version **9.1.4**

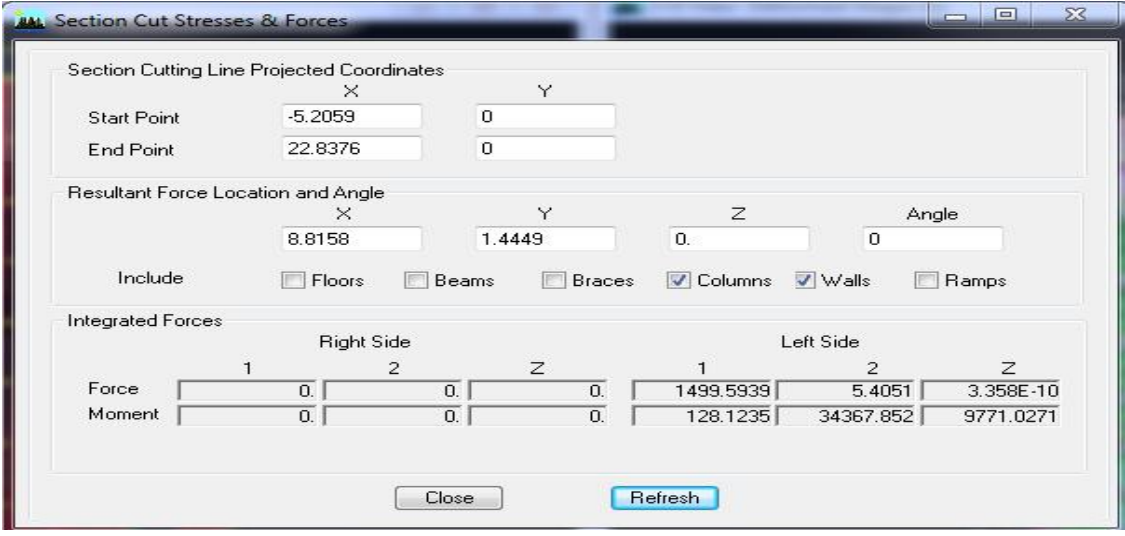

**Figure V-1- : donnant le type de contreventement**

#### •**Sens x-x :**

Effort reprise par les portiques : **14,17 %**

Effort reprise par LES voiles : **85,82%** 

#### •**Sens y-y :**

Effort reprise par les portiques : **9,68%** 

Effort reprise par LES voiles : **90,31%** 

#### •**Conclusion :**

D'après les résultats ci-dessus, **la structure est contreventée par voiles.** 

**A :** coefficient d'accélération de zone, dépond de deux paramètres :

- Groupe d'usage : 3.
- Zone sismique : IIa.

**D :** facteur d'amplification dynamique moyen. Il est en fonction de :

- La catégorie de site.
- Le facteur de correction d'amortissement « *h* ».
- La période fondamentale de la structure « T ».

$$
D = \begin{cases} 2.5h & \text{avec:} \quad 0 \le T \le T_2 \\ 2.5h \binom{T_2}{T}^{2/3} & \text{avec:} \quad T_2 \le T \le 3s \\ 2.5h \binom{T_2}{3}^{2/3} \binom{3}{T}^{5/3} & \text{avec:} \quad T \ge 3s \end{cases}
$$
 Avec **D 2.5**

**T<sup>2</sup>** : Période caractéristique, associée du site, donné par le tableau (4.7 RPA/99). La nature du sol **: meuble** (site3) ……………………………… **T2= 0.5 second**.

*h* : Le facteur de correction d'amortissement.

$$
h = \sqrt{\frac{7}{2+e}} \ge 0.7
$$

*e* (%) : Est le **pourcentage de l'amortissement critique** ; il est en fonction du matériau constructif, du type de la structure et de l'importance des remplissages ; il est donné par le tableau **(4.2 RPA/99)…………………………………………………..** ε(%) = **10 %.** 

$$
\eta = 7.6 > 0.70 \dots \dots \dots \text{vérifié.}
$$

**T** : La période fondamentale de la structure.

# **T**=  $C_{T}h_{N}^{3/4}$  . (**La formule empirique** (4-6) **du RPA.**) En second.

#### **Avec :**

 **h<sup>N</sup>** : Hauteur mesurée en mètre à partir de la base de la structure jusqu'au dernier niveau.

### $h_N = 31.28$  m.

 **CT :** coefficient, fonction du **système de contreventement**, du type **de remplissage** et donné par le tableau **(4.6) du RPA 99**.

v **Les valeurs de A, D, R, CT et T sont données dans le tableau suivant :** 

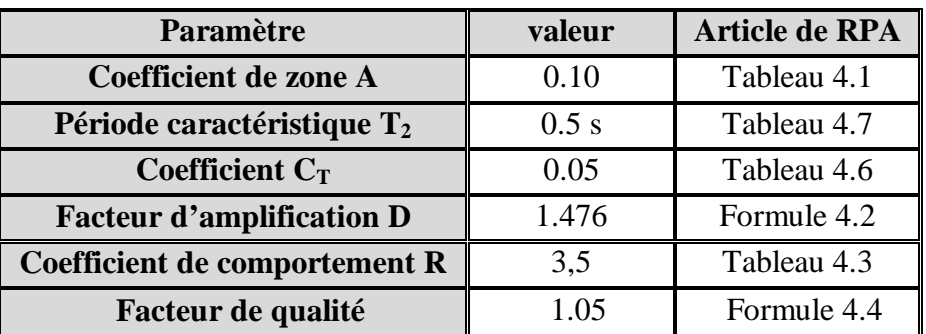

## **Tableau V-3**

**W :** Le poids total de la structure déterminé par **l'ETABS 9.1.4**.

**W = 21784.820 KN.** 

## Ø **Application numérique :**

 $V_x = V_y = 964.63$  KN

## v **Efforts tranchants obtenus par la méthode dynamique :**

$$
\begin{cases} V_x = 1499.59 \text{ KN} \\ V_y = 1680.30 \text{ KN} \end{cases}
$$

**Vx** dyn= 1499.59 > 80% **V<sup>x</sup>** = **771.70 KN**........................... **Condition vérifiée.**   $V_{\text{y}}$   $_{dyn}$  = 1680.30 > 80%  $V_{\text{y}}$  = **771.70 KN**............................Condition vérifiée.

#### **Conclusion :**

 $V_{\text{analytique}} > 0.8 \ V_{\text{MSE}} \dots$  l'article **4.3.6** du RPA99 version 2003 **est vérifié**.

#### **V-4 Pourcentage de participation de la masse modale :**

 Pour les structures représentées par de modèles plans dans deux directions orthogonales, le nombre de modes de vibration à retenir dans chacune des deux directions doit être tel que la somme des masses modales effectives pour les modes retenus soit égale **90 %** au moins de la **masse totale** de la structure. (Article **4.3.4** RPA99 version 2003).

| <b>Mode</b>    | Période   | <b>UX</b> | <b>UY</b> | <b>UZ</b>      | <b>SumUX</b> | <b>SumUY</b> | <b>SumUZ</b> |
|----------------|-----------|-----------|-----------|----------------|--------------|--------------|--------------|
|                | 0.734521  | 60,6422   | $\Omega$  | $\theta$       | 70,6422      |              |              |
| 2              | 0.599001  | 0.0023    | 66.805    | $\overline{0}$ | 70,6445      | 66.805       | $\theta$     |
| 3              | 0.551959  | 0.8085    | 0,1408    | $\overline{0}$ | 71.453       | 66.9459      | $\Omega$     |
| $\overline{4}$ | 0,207942  | 14,0207   | 0.0001    | $\theta$       | 85.4737      | 66.9459      | $\Omega$     |
| 5              | 0,141376  | 0.8358    | 0.0452    | $\overline{0}$ | 86.3095      | 66.9911      | $\Omega$     |
| 6              | 0.137627  | 0,0019    | 18.8912   | $\theta$       | 86.3114      | 85.8823      | $\Omega$     |
| 7              | 0.099733  | 0.4864    | $\Omega$  | $\theta$       | 91.7977      | 85.8823      | $\Omega$     |
| 8              | 0,06458   | 0,4057    | 0,0002    | $\overline{0}$ | 92.2035      | 85.8825      | $\Omega$     |
| 9              | 0.0600186 | 2,8104    | 0.2074    | $\theta$       | 95.0139      | 86.0919      | $\Omega$     |
| 10             | 0.059992  | 0.0894    | 6.5648    | $\theta$       | 95.1033      | 92.6567      | $\Omega$     |

 **Tableau V-4 Participation massique.** 

Le mode fondamentale est un mode de **translation** suivant **X** avec une mobilisation de **60.64%** et une **translation** suivant **Y** avec une mobilisation de masse **66.80 %.**

 La somme des masses modales dépasse **90%** de la masse totale du bâtiment, d'où la condition de **RPA** est **vérifiée**.

#### **V-5 Vérification de l'excentricité :**

 D'après le RPA 99 /version 2003 (article 4.3), dans le cas où il est procédé à une analyse tridimensionnelle, en plus de l'excentricité théorique calculée, une excentricité accidentelle égale à  $\pm 0.05 L$  (L étant la dimension du plancher perpendiculaire à la direction de l'action sismique) doit être appliquée au niveau du plancher considéré et suivant chaque direction.

 $|C_M - C_R| \leq 5\% L_X.$  $|C_M - C_R| \le 5 \% L_Y.$  Avec: C<sub>M</sub> : Le centre de masse.

 **C<sup>R</sup>** : Le centre de torsion.

**Suivant le sens x-x :** On doit vérifier que :

 $|C_M - C_R| \leq 5\%$  **L**<sub>X</sub>**.** 

| <b>Story</b>     | <b>Diaphragme</b> | $C_M$ | $C_R$ | $C_M$ - $C_R$ | $5\%$ $L_x$ | <b>Condition</b> |
|------------------|-------------------|-------|-------|---------------|-------------|------------------|
| $S$ -sol 2       | D <sub>1</sub>    | 8.940 | 8.926 | 0.014         | 0.91        | Vérifiée         |
| S-sol 1          | D2                | 8.940 | 8.931 | 0.009         | 0.91        | Vérifiée         |
| <b>RDC</b>       | D <sub>3</sub>    | 8.940 | 8.928 | 0.012         | 0.91        | Vérifiée         |
| ETG I            | D <sub>4</sub>    | 8.939 | 8.923 | 0.016         | 0.91        | Vérifiée         |
| ETG <sub>2</sub> | D <sub>5</sub>    | 8.939 | 8.916 | 0.023         | 0.91        | Vérifiée         |
| ETG <sub>3</sub> | D <sub>6</sub>    | 8.939 | 8.908 | 0.031         | 0.91        | Vérifiée         |
| ETG <sub>4</sub> | D7                | 8.939 | 8.900 | 0.039         | 0.91        | Vérifiée         |
| ETG <sub>5</sub> | D <sub>8</sub>    | 8.939 | 8.892 | 0.047         | 0.91        | Vérifiée         |
| ETG <sub>6</sub> | D <sub>9</sub>    | 8.939 | 8.884 | 0.055         | 0.91        | Vérifiée         |
| ETG <sub>9</sub> | D10               | 8.939 | 8.878 | 0.061         | 0.91        | vérifiée         |

**Tableau V-5- Excentricité suivant x-x** 

**Suivant le sens y-y :** On doit vérifier que :

$$
\left| \, C_M - C_R \, \right| \ \leq 5\%\, L_Y.
$$

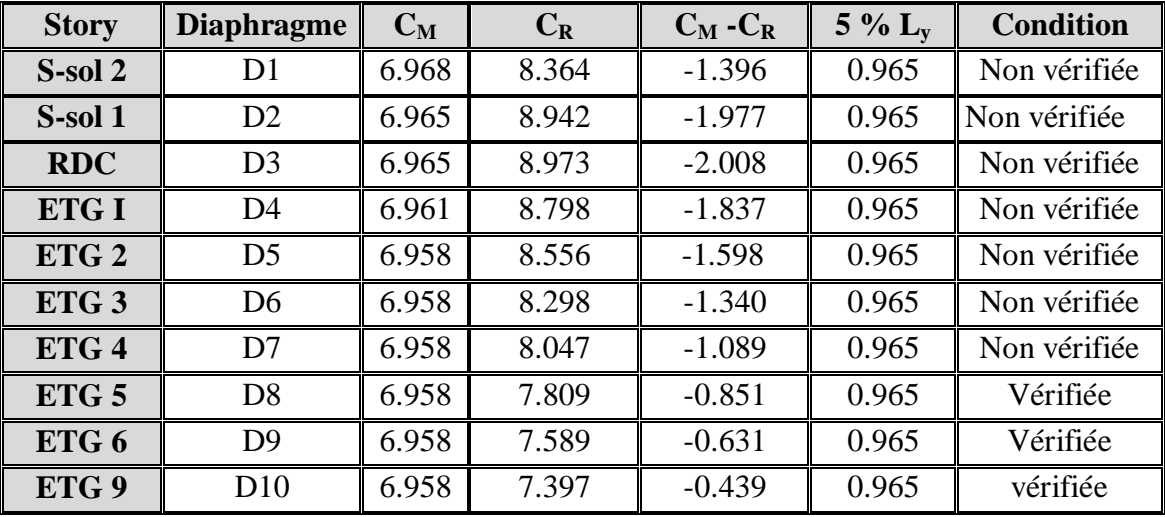

**Tableau V-6 Excentricité suivant Y-Y** 

## **V-6 Déplacement relatifs :**

D'après le **RPA 99** (article **5.10**), les déplacements relatifs latéraux d'un étage par rapport aux étages qui lui sont adjacents ne doivent dépasser **1%** de la hauteur d'étage.

Le déplacement horizontal à chaque niveau (**K) de la structure est calculé comme suit :**   $d_K = \mathbf{R} \times d_{eK}$  (formule 4-19 de RPA 99)

 $d_{eK}$ : déplacement dû aux forces sismiques  $F_i$  (y compris l'effet de torsion).

R : coefficient de comportement.

## **Le déplacement relatif** au niveau (K) par rapport au niveau (K-1) est égal :

```
DK = d_K - d_{K-1} (formule 4-20 de RPA 99).
```
## **Suivant E<sup>x</sup> :**

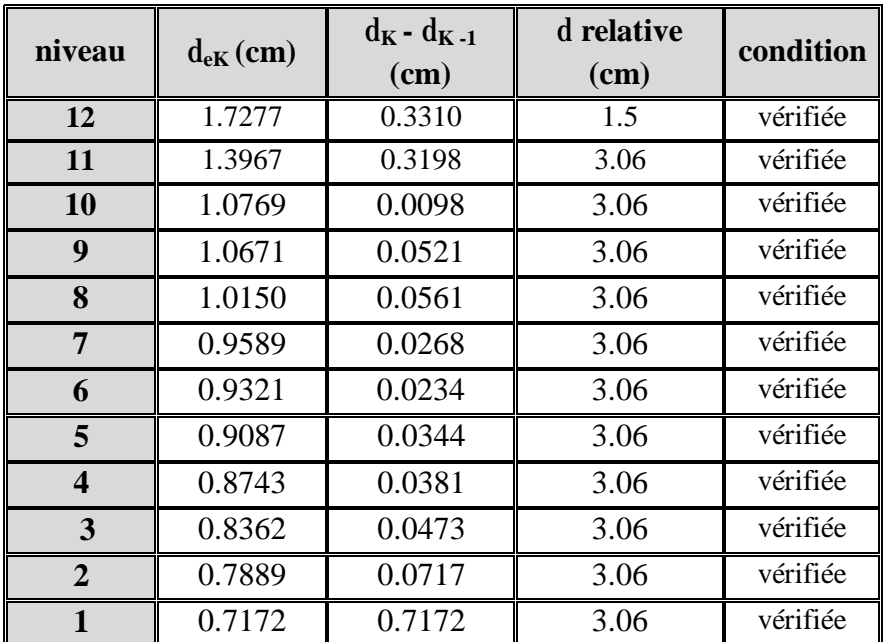

**Tableau V-7 déplacements suivants(x-x)** 

## **Suivant Ey :**

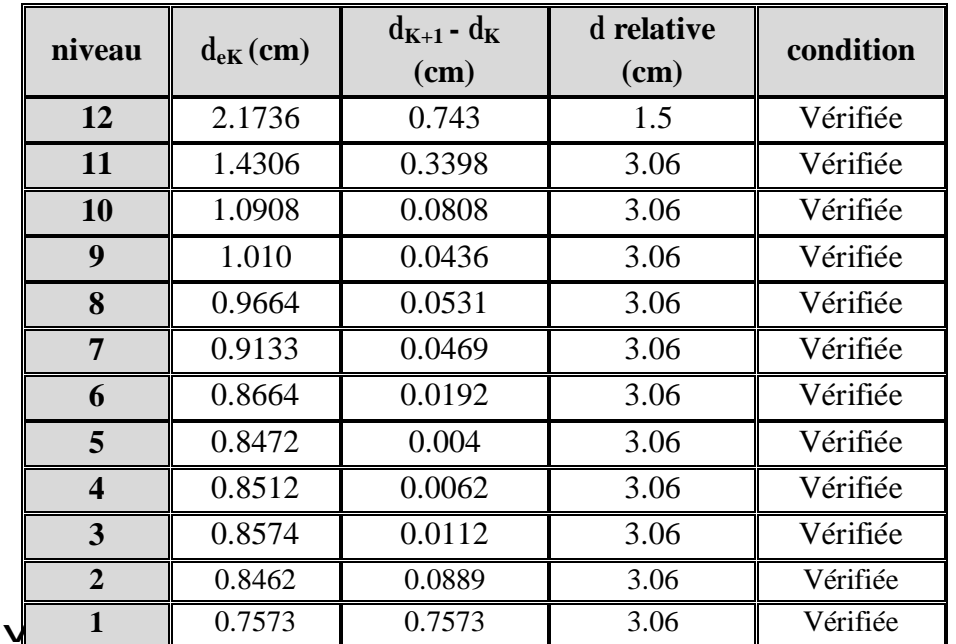

 **Tableau V-8 déplacements suivants (y-y)** 

## v **Remarque :**

 On n'a pas introduit la valeur du coefficient du comportement **R** lors de calcul des déplacements, car elle est déjà introduite dans le logiciel lorsqu'on a fait la modélisation (on a spécifié le type de contreventement).

## **V-7 Déplacement maximale :**

$$
\delta_{Max} \leq f = \frac{\text{H}t}{500}
$$

**Avec : H<sup>T</sup>** : la hauteur de bâtiment.

**f** : la flèche admissible.

## **Suivant E<sup>x</sup> :**

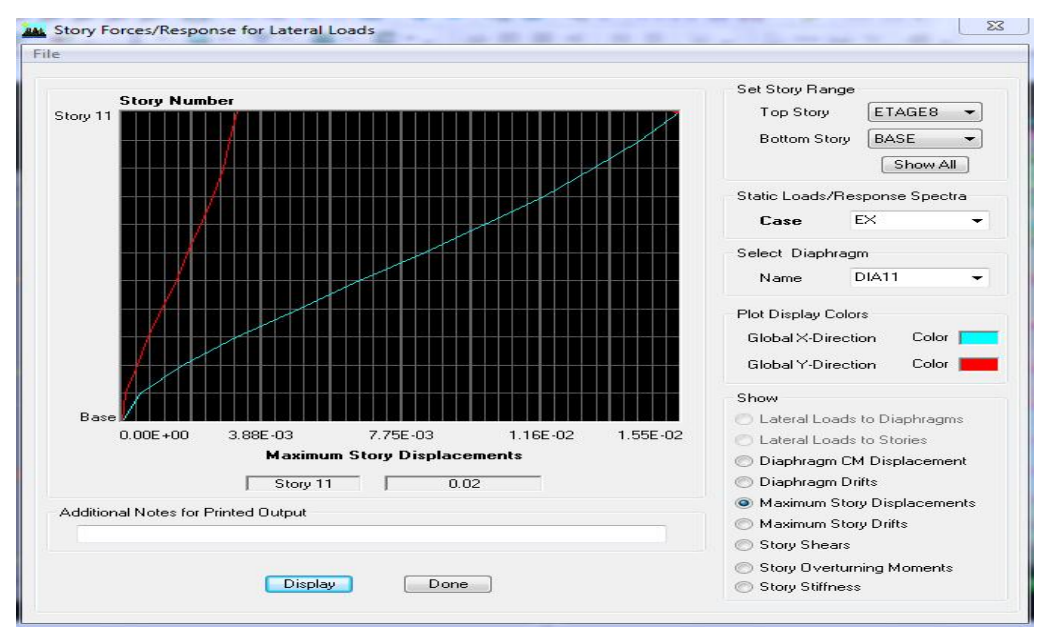

 **Figure V-2 Déplacement maximal dans le sens x-x**

**dMax**= . ≤ **f** = = . = . …………….. **Condition vérifiée** 

**Suivant E<sup>y</sup> :** 

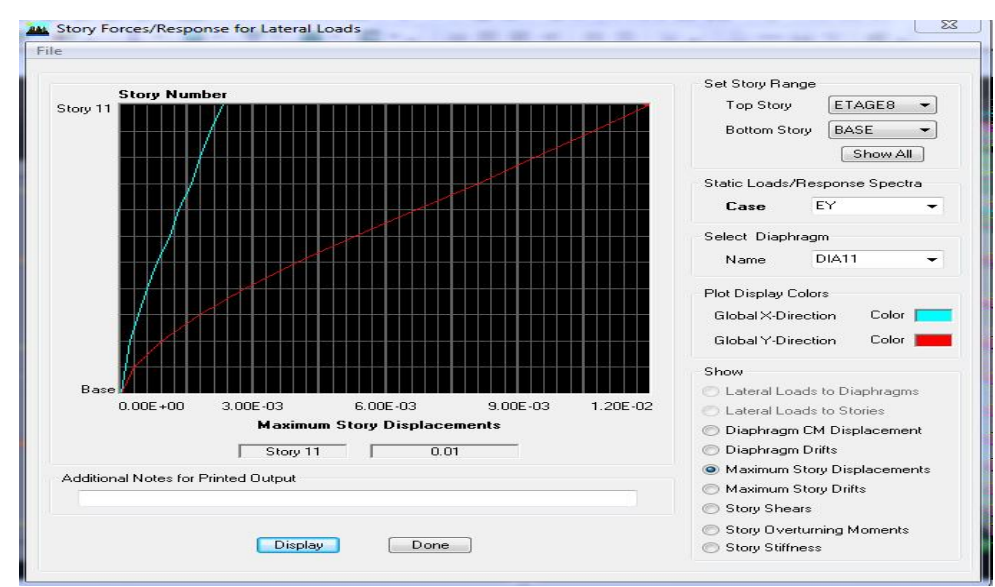

**Figure V-3 Déplacement maximal dans le sens y-y**

**dMax**= . ≤ **f** = = . = . …………………… **condition vérifiée**.

#### **VI-8 Justification vis-à-vis de l'effet P-Delta :**

L'effet **P-Delta** est un effet non linéaire (**de second ordre**) qui se produit dans chaque structure ou les éléments sont soumis à des charges axiales. Cet effet est étroitement lie à la valeur de la force axiale appliquée **(P)** et le **déplacement (Delta).**

La valeur de l'effet P-delta dépend de :

- Ø La valeur de la force axiale appliquée.
- Ø La rigidité ou la souplesse de la structure globale.
- Ø La souplesse des éléments de la structure.

 En contrôlant la souplesse, la valeur de l'effet P-delta est souvent gérée de telle façon à être considérée **négligeable** et donc **ignore** dans le calcul.

Il y'a deux types d'effet P-Delta :

**Le grand effet P**-∆ : Correspondant à la structure prise globalement dans son ensemble. **Le petit effet P-δ**: Au niveau des éléments de la structure.

Le **RPA99** version 2003 ne préconise que les effets du 2<sup>éme</sup> ordre ou les effets P-Delta peuvent **être négligés** dans le cas des bâtiments si la condition suivante est **satisfait**e à tous les niveaux, **Si :**

**θ k< 0.10** : les effets du 2ème ordre **sont négligés**.

**0.10**  $\lt \theta$   $\lt$  **0.20** : il faut augmenter les effets de l'action sismique calcules par un facteur  $\acute{\text{e}}$  egale à  $1/(1 - \theta_k)$ .

**θ<sup>k</sup> >0.20** : la structure est potentiellement instable et doit être redimensionnée.

$$
\boldsymbol{\theta}_k = \frac{\boldsymbol{P}_k \times \Delta_k}{\boldsymbol{V}_k \times \boldsymbol{H}_k}
$$

**Avec : P<sup>K</sup>** : Poids total de la structure et des charges d'exploitation associées au dessus du niveau K.

 $V_K$ : Effort tranchant d'étage au niveau 'K'.

- **Δ<sup>K</sup>** : Déplacement relatif du niveau 'K' par rapport au niveau 'K-1'.
- $H_K$ : Hauteur de l'étage 'K'.
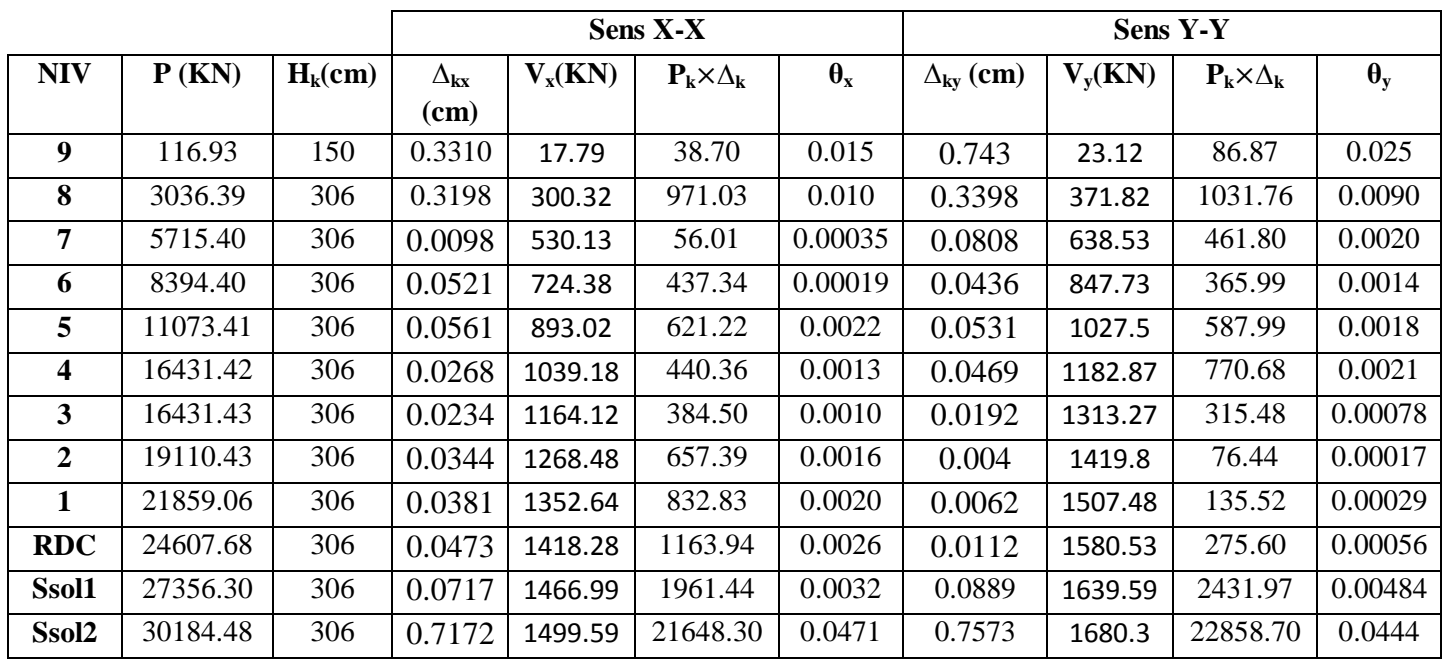

### **Tableau V-9**

### v **REMARQUE :**

Puisque les coefficients  $\theta_k < 0.1$  pour chaque niveau (k) et dans les **deux** sens, on peut donc **négliger l'effet P-Delta** dans le calcul des éléments structuraux**.** 

### v **Conclusion :**

 **Les exigences du RPA ont été observées, nous allons passer au ferraillage de la structure.**

# **Ferraillage des poutres**

### **Introduction :**

Les poutres sont des éléments porteurs horizontaux .Elles supportent les charges verticales des planchers et les transmettent aux poteaux. Les poutres comportent des armatures longitudinales et transversales.

Le calcul de la section d'armature se fera en flexion simple avec les sollicitations les plus défavorables en considérant la fissuration comme étant peu nuisible.

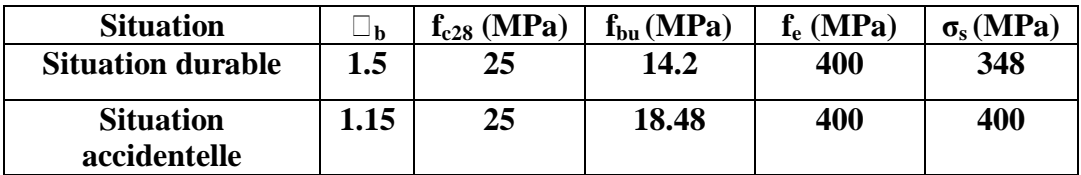

Ø **Les combinaisons de calcul :**

- 1.35G+1.5Q (ELU).
- $G + Q$  (ELS).
- G + $Q \pm E$  (RPA 99 révisé en 2003).
- $0.8G \pm E$  (RPA 99 révisé en 2003).

### **VI-1-1 Recommandation de RPA version 2003 :**

v Armatures longitudinales : (Art 7.5.2.1)

 - Le pourcentage total minimum des aciers longitudinaux sur toute la longueur de la poutre est 0.5% en toute section :

Poutres principales  $PP : A_{min} = 6 \text{ cm}^2$ 

Poutres secondaires PS :  $A_{min} = 6$  cm<sup>2</sup>

 - Le pourcentage total maximum des aciers longitudinaux sur toute la longueur de la poutre est de :

- 4% en zone courante.
- 6% en zone de recouvrement.

• **la longueur de recouvrement est de** 40*f* **(zone IIa).** 

### Ø **Poutres principales pp :**

- Zone courante : 2 .
- Zone de recouvrement :  $A_{max} = 72$  cm<sup>2</sup>.

#### Ø **Poutre secondaire Ps :**

- Zone courante : 2 .
- Zone de recouvrement :  $A_{\text{max}} = 72 \text{ cm}^2$

#### v **Armatures transversales :**

La quantité d'armatures transversales minimales est donnée par :  $A<sub>i</sub> = 0.003 \times s<sub>i</sub> \times b$ L'espacement maximum entre les armatures transversales est déterminé comme suit :

 *<sup>t</sup>* = *<sup>l</sup> h s* ;12*f* 4 min ............................................... En zone nodale. 2 *h s<sup>t</sup>* ≤ ................................................................ En dehors de la zone nodale.

Avec :

*f* Le plus petit diamètre utilisé pour les armatures longitudinales, et dans le cas d'une section en travée avec des armatures comprimées, c'est le plus petit diamètre des aciers comprimés.

Les premières armatures transversales doivent être disposées à 5cm au plus du nu de l'appui ou de l'encastrement.

#### **VI-1-2 Etapes de calcul de ferraillage :**

v Calcul du moment réduit (μ):

$$
\mathbf{m}_{b} = \frac{M_{u}}{b \times d^{2} \times f_{bc}}
$$

Pour les Fe400

 $\text{Si } m_b \leq m_l \Rightarrow \text{Section simplement} \text{ arm\'ee.}$ 

 $\text{Si } m_b > m_l \Rightarrow$  Section doublement armée.

 $\boldsymbol{\mathcal{O}}$  Section sans armatures comprimées  $(A_u = 0)$ 

 $\sin m_b < m_l = 0.392 \Rightarrow$ *s u*  $\int_a^u$  *b* × *d M A*  $b \times d \times s$ =

## Ø Section avec armatures comprimées  $(A<sub>u</sub> \neq 0)$

$$
m_b > m_l = 0.392
$$

La section réelle est considérée comme équivalente à la somme des deux sections fictives**.** 

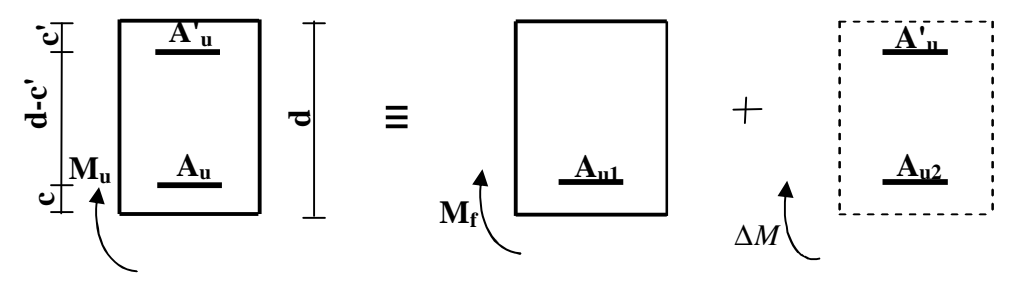

*A<sup>u</sup>* : La section inférieure tendue ou la moins comprimée selon le cas.

' *Au* : La section supérieure la plus comprimée.

$$
M_{u} = M_{f} + \Delta M
$$

 $M_f = m_l \times b \times d^2 \times f_{bc}$  et  $\Delta M = M_u - M_f$ 

$$
\sum \begin{cases} A_u = A_{u1} + A_{u2} = \frac{M_f}{b_i \times d \times s_{st}} + \frac{\Delta M}{(d - c) s_{st}} \\ A_u = \frac{\Delta M}{(d - c) s_s} \end{cases}
$$

### **VI-2-3 Ferraillage des poutres :**

Apres avoir extrait les moments en utilisant ETABS, on va ferrailler avec le moment maximum que ce soit aux appuis ou bien en travées puis on adopte leur section de ferraillage**.** 

# **VI-2-3-1 Etude des poutres secondaires PS:**

# v **Ferraillage en travée :**

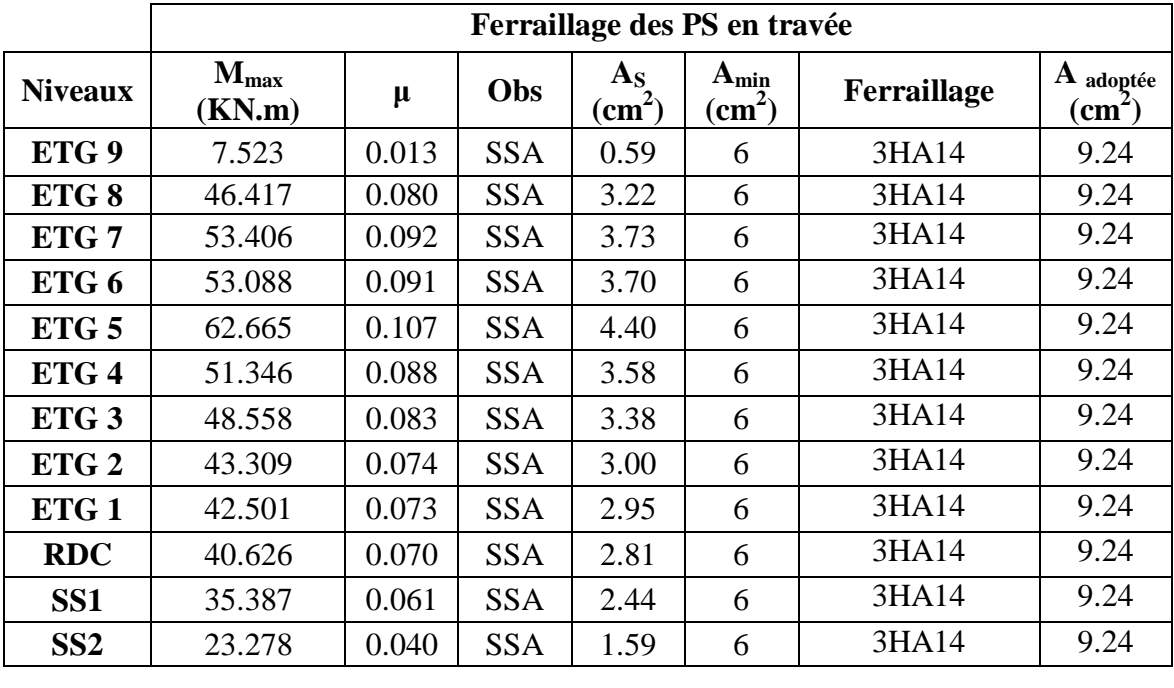

# **Tableau VI-II-1: Ferraillage des poutres secondaire en travée.**

# v **Ferraillage aux appuis :**

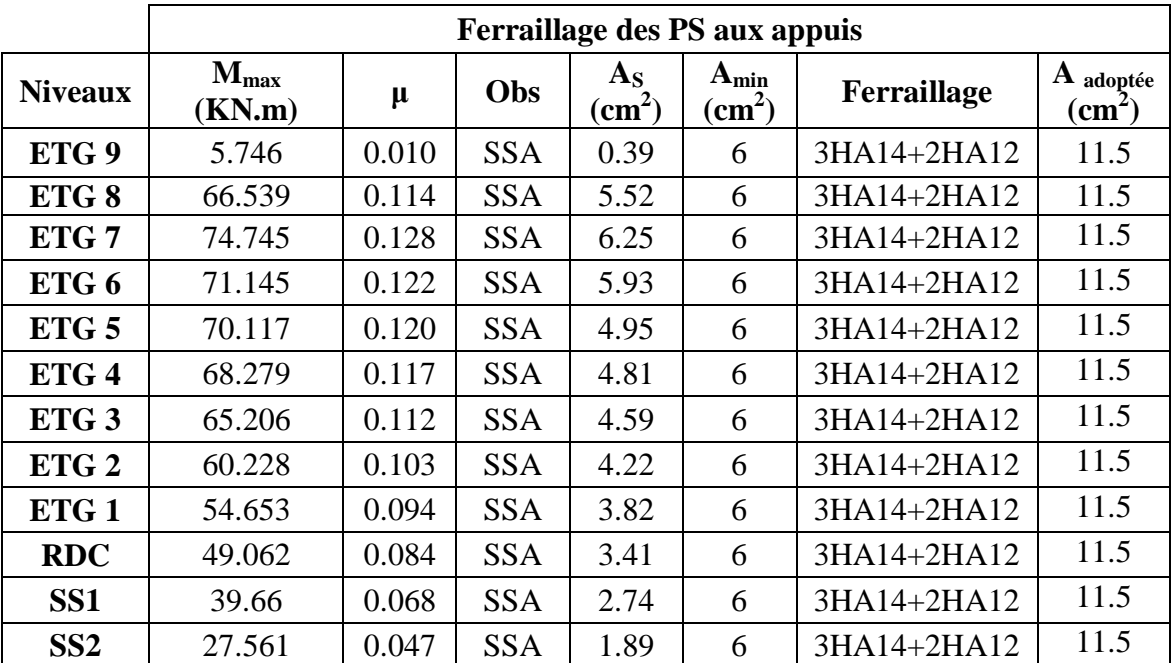

### **Tableau VI-II-2: Ferraillage des poutres secondaires aux appuis**

### **Conclusion :**

Les poutres secondaires seront ferraillées comme suit :

• Du s-sol 2 jusqu'au  $9^{\text{ème}}$  étage :

En travées : 3HA14.

Aux appuis: 3HA14 +2HA12.

# v **Vérifications des sections minimales pour les poutres principales :** Ø **condition de non fragilité : (Art A.4.2 /BAEL91)**

La section minimale des armatures transversales doit vérifier la condition suivante :

$$
A_{\min} = \frac{0.23 \, b \times d \times ft \, 28}{fe}
$$

$$
A_{min} = \frac{0.23 \times 30 \times 37 \times 2.1}{400} = 1.34 \text{ cm}^2 \quad A_s > A_{min.}
$$

La condition de non fragilité est vérifiée.

### Ø **Exigences du RPA pour les aciers transversaux : (Art 7.5.2.1/RPA2003)**

Le pourcentage total minimum des aciers transversaux sur toute la longueur de la poutre est de 0.5% en toute section.

La section minimale adoptée est égale :  $3HA14+3HA14+2HA12=11.5$  cm<sup>2</sup> , elle est supérieure aux sections minimales exigées par les règlements.

#### **VI-2-3-2 Ferraillage des poutres principales PP:**

 $\mathbf{r}$ 

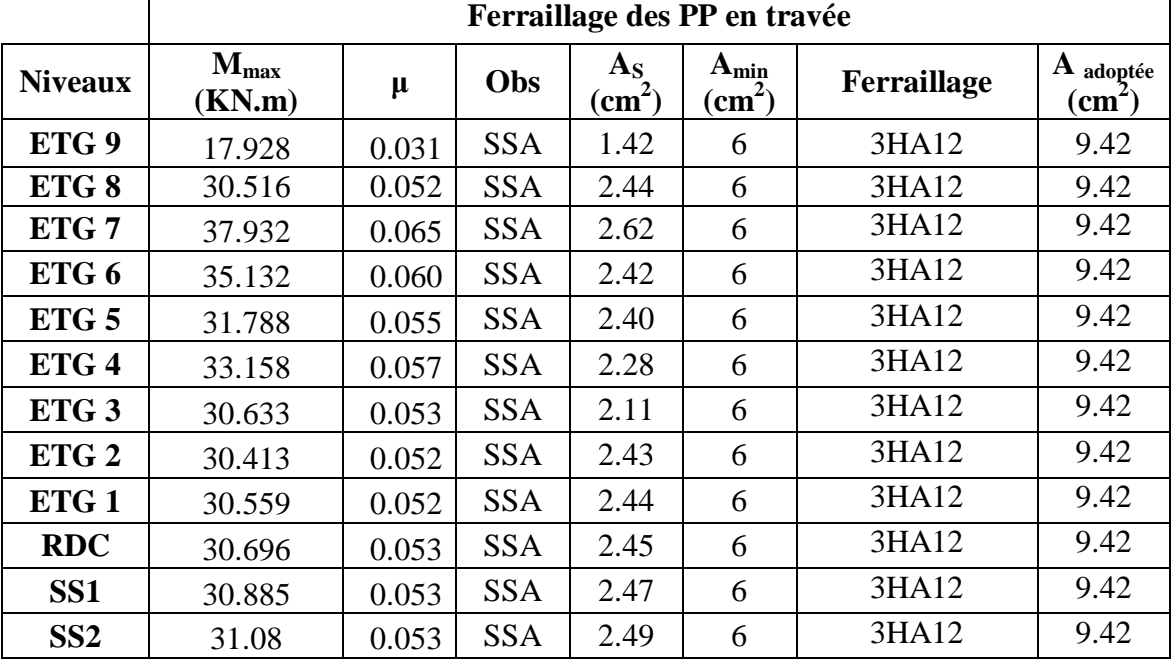

### v **Ferraillage en travée :**

## **Tableau VI-2-3 : Ferraillage des poutres principales en travée.**

# v **Ferraillage aux appuis :**

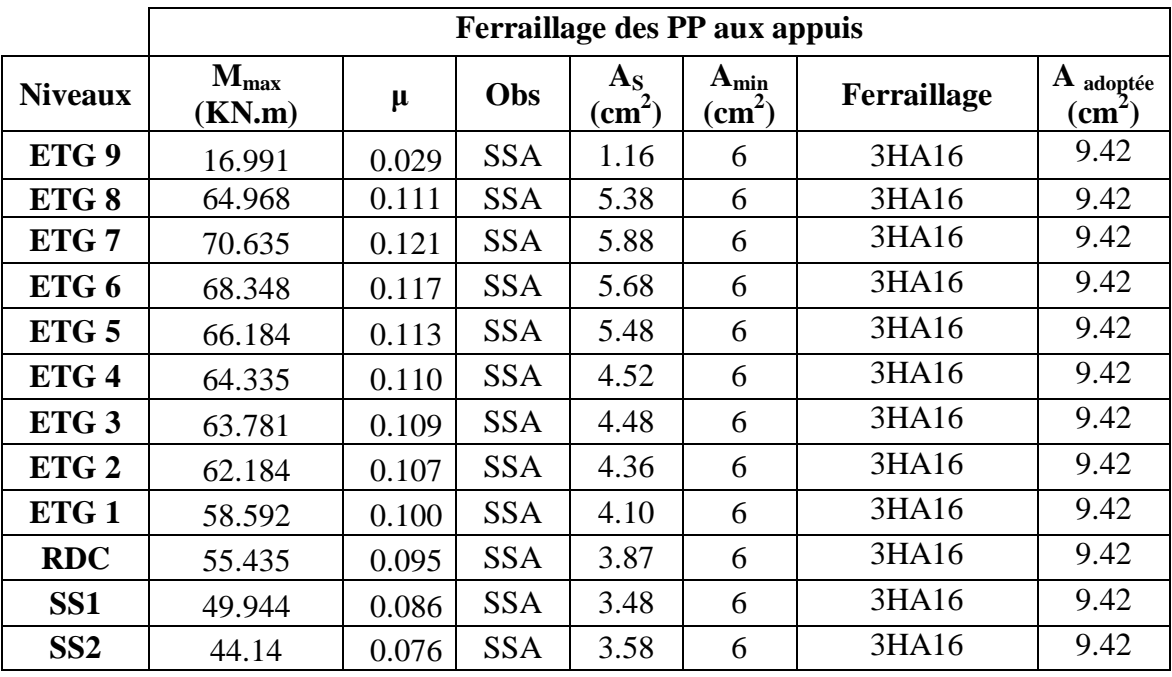

## **Tableau VI-2-4 : Ferraillage des poutres principales aux appuis.**

### **Conclusion :**

Les poutres secondaires seront ferraillées comme suit :

• Du s-sol 2 jusqu'au  $9^{\text{ème}}$  étage :

En travée : 3HA12.

En appui : 3HA16.

# v **Vérifications des sections minimales pour les poutres secondaires :** Ø **condition de non fragilité : (Art A.4.2 /BAEL91)**

La section minimale des armatures longitudinales doit vérifier la condition suivante :

$$
A_{\min} = \frac{0.23 \times 30 \times 37 \times 2.1}{400} = 1.34 \text{ cm}^2 \quad \Rightarrow \quad A_s > A_{\min.}
$$

La condition de non fragilité est vérifiée.

#### v **Exigences du RPA pour les aciers longitudinaux : (Art 7.5.2.1/RPA2003)**

Le pourcentage total minimum des aciers longitudinaux sur toute la longueur de la poutre est de 0.5% en toute section.

La section adoptée est égale à  $9.42 \text{ cm}^2$ , elle est supérieure a la section minimale exigée par le règlement.

### **VI-2-4 Vérification à L'ELU :**

#### v **Justifications vis-à-vis des sollicitations tangentielles : (BAEL91.art A.5.1)**

 La contrainte tangente conventionnelle utilisée pour les calculs relatifs à l'effort tranchant est définie par :

$$
t_u = \frac{T_u^{\max}}{b \times d}
$$

**Avec :**  $T_U$ <sup>max</sup> **: Effort tranchant max** à **l'ELU.** 

### Ø **Poutres principales PP :**

$$
t_u = \frac{81.55 \times 10^3}{300 \times 370} = 0.73 MPa
$$

Ø **Poutres secondaires PS :**

$$
t_u = \frac{53.75 \times 10^3}{300 \times 370} = 0.48 MPa
$$

### v **Vérification de la contrainte tangentielle du béton (BAEL91.art A.5.1.21)**

La fissuration étant peu nuisible, la contrainte  $\tau_u$  doit vérifier la relation suivante :

$$
\bar{t}_u \le \min\left\{\frac{0.2f_{c28}}{g_b}, 5MPa\right\} = 3.33 MPa
$$

Ø Poutres principales PP:  $t_u = 0.73MPa < 3.33MPa \implies$  Condition vérifiée. Ø Poutres secondaires PS :  $t_u = 0.48MPa < 3.33MPa$  => Condition vérifiée.

v **Influence de l'effort tranchant sur le béton en appui (BAEL91art 5.1.32) :** 

$$
T_U \leq \overline{T}_U = 0.4 \times \left(\frac{0.9 \times d \times b \times f_{c28}}{g_b}\right)
$$

### • **Poutre principale :**

 $T_u = 81.55 \text{ KN } < \overline{T}_U = 0.4 \left( \frac{0.9 \times 37 \times 30 \times 2.5}{1.5} \right)$  $\overline{1.5}$  = 666 KN => condition vérifiée.

### • **Poutre secondaire :**

 $T_u = 53.75 \text{ KN } < \overline{T}_U = 0.4 \left( \frac{0.9 \times 37 \times 30 \times 2.5}{1.5} \right)$  $\overline{1.5}$  = 666 KN => condition vérifiée.

v Influence de l'effort tranchant sur les armatures :

### Ø **Appuis de rive : (Art A5.1.312 / BAEL91)**

On doit prolonger au delà du bord de l'appui côté travée et y ancrer une section d'armature suffisante pour équilibrer l'effort tranchant Vu.

• **Poutres principales PP :** 

 ${\bf A}_{\rm st \ min}$  à ancrer  $=\frac{V_u^m}{\epsilon}$  $\frac{m}{s}$   $\frac{m}{s}$   $=$   $\frac{81.5}{34.8}$ 34.8 **= 2.34 cm<sup>2</sup>**

**Ast adoptée = 3HA12= 3.39 cm<sup>2</sup> => Condition Vérifiée**

• **Poutres secondaires PS**

 ${\bf A_{st}}$  min à ancrer  $=\frac{V_u^m}{\epsilon}$  $\frac{m}{f_{su}} = \frac{53.7}{34.8}$ 34.8 **= 1.54 cm<sup>2</sup>**

 $A_{st \text{ adoptée}} = 3H A14 = 4.62 \text{ cm}^2 \Rightarrow$  Condition Vérifiée

### Ø **Appuis intermédiaires : (Art A 5.1, 32 / BAEL9) :**

Lorsque la valeur absolue du moment fléchissant de calcul vis-à-vis de l'état ultime M<sub>u</sub> est inferieure à 0.9 V<sub>u</sub>×d, on doit prolonger au –delà du bord d'appui (cote travée) et y ancrer une section d'armatures supérieur à:

$$
A_{s} \geq (T_{u} + \frac{M_{u}}{0.9 \times d}) \times \frac{1.15}{f_{e}}
$$

Si :  $(T_u + \frac{M}{0.9})$  $\left(\frac{m_u}{0.9 \times d}\right)$  < 0 = > La vérification n'est pas nécessaire.

• **Poutres principales PP :** 

$$
\left(T_u + \frac{M_u}{0.9 \times d}\right) = (81.55 - \frac{7063.5}{0.9 \times 38}) = -130.57 \text{ cm}^2 < 0
$$

• **Poutres secondaires PS :**

$$
\left(T_u + \frac{M_u}{0.9 \times d}\right) = (53.75 - \frac{7474.5}{0.9 \times 33}) = -170.71 \text{ cm}^2 < 0
$$

Donc aucune vérification n'est nécessaire.

### v **Vérification de l'entrainement des barres : (BAEL91 art. A6.1.3)**

On doit vérifier que :  $t_{se} \leq \overline{t}_{se}$ 

$$
\textbf{Avec:} \quad t_{se} = \frac{V_{u}^{\text{max}}}{0.9 \times d \times \sum U_{i}} \leq \overline{t}_{se} = y_{s} \times f_{i28}
$$

**D'où Ui : le périmètre des barres.** 

ψ*<sup>s</sup>* = 1.5 pour les aciers à hautes adhérence.

 $\bar{\tau}_{se} = \psi_s \times f_{t28} = 1.5 \times 2.1 = 3.15 \text{ MPa}$ 

### Ø **Poutres principales PP :**

<sup>Ø</sup> **Aux appuis : 3HA16 =>** ∑<sup>U</sup><sup>i</sup> <sup>=</sup> 3× 3.14×1.6 =15.07 cm

$$
t_{se} = \frac{81.55 \times 10^3}{0.9 \times 370 \times 150.7} = 1.63 MPa < \bar{t}_{se} = 3.15 MPa \implies
$$
Condition vérifiée

<sup>Ø</sup> **En travées : 3HA12 =>** ∑<sup>U</sup>i=(3×1.2)×3.14 =11.3cm

$$
t_{se} = \frac{81.55 \times 10^3}{0.9 \times 370 \times 113} = 2.16 MPa < \bar{t}_{se} = 3.15 MPa \implies \text{Condition verify the}
$$

### Ø **Poutres secondaires PS :**

**Ø** Aux appuis **: 3HA14+2HA12** =>  $\sum U_i = (3 \times 1.4 + 2 \times 1.2) \times 3.14 = 18.27$  cm

 $S_{\text{se}} = \frac{33.15 \times 10^{8} \text{ N}}{0.9 \times 370 \times 182.7} = 0.88 \text{ MPa} < t_{\text{se}} = 3.15 \text{ MPa}$  $\frac{53.75 \times 10^3}{2} = 0.88 MPa < \frac{1}{t}_{se}$  $\times$  370  $\times$ × *t* = *t* **=> Condition vérifiée**

<sup>Ø</sup> **En travées : : 3HA14 =>** ∑<sup>U</sup><sup>i</sup> =3×3.14×1.4 =13.19 cm

 $S_{\text{se}} = \frac{33113 \times 10^{8} \text{ J}}{0.9 \times 370 \times 131.8} = 1.22 MPa < t_{\text{se}} = 3.15 MPa$  $\frac{53.75 \times 10^3}{2}$  = 1.22MPa <  $\overline{t}_{se}$  =  $\times$ 370 $\times$  $t_{ve} = \frac{53.75 \times 10^3}{24.25 \times 10^{13}} = 1.22 MPa < \overline{t}$ **=> Condition vérifiée** 

### v **Longueur de scellement droit des barres : (art A.6.1.23/BAEL 91)**

On définit la longueur de scellement droit l<sub>s</sub> comme la longueur à mettre en œuvre pour avoir un bon ancrage droit. *su*  $\sum_{s} = \frac{1 \wedge f_e}{4 \cdot f_e}$  $L_{\rm s} = \frac{f \times f}{f}$ *t f* ×  $=\frac{f\times}{f}$ 4

La valeur de la contrainte d'adhérence est donnée de façon forfaitaire par la relation :

$$
t_{su} = 0.6 \times y_s^2 \times f_{t28} = 0.6 \times 1.5^2 \times 2.1 = 2.835 MPa
$$

- **Pour les HA12**  $: L_s = \frac{1.2 \times 400}{4 \times 2.835} = 42.33$ cm  $4 \times 2.835$  $\frac{1.2 \times 400}{1.2 \times 10^{2}} =$ ×  $=\frac{1.2\times}{1.2\times}$
- **Pour les HA14**  $: L_s = \frac{1.4 \times 400}{4 \times 2.825} = 49.38$ *cm*  $4 \times 2.835$  $\frac{1.4 \times 400}{1.2825}$ ×  $=\frac{1.4\times}{1.4\times}$
- **Pour les HA16 :**  $L_s = \frac{1.6 \times 400}{4 \times 2.825} = 56.44$ cm  $4 \times 2.835$  $\frac{1.6 \times 400}{1.0025}$ ×  $=\frac{1.6\times}{1.2\times}$

Les règles de BAEL 91 admettent que l'ancrage d'une barre rectiligne terminée par un crochet normal est assuré lorsque la longueur de la partie ancrée mesurée hors crochet  $(L<sub>c</sub>)$  est au moins égale à 0.4×L<sup>s</sup> pour les aciers H.A.

- **Pour les HA12 :**  $I_s = 17.00$  **cm.**
- **Pour les HA14 :**  $l_s = 20.00$  **cm.**
- **Pour les HA16 :**  $l_s = 23.00$  **cm.**
- v **Calcul des armatures transversales :**

 **Diamètre des aciers:**

$$
f_t \ge \frac{f_L \text{ max}}{3} = \frac{16}{3} = 5.33 \text{ mm}.
$$
 On prend  $f_t = 8 \text{ mm}$ 

La section de la poutre va contenir 1cadre et 1étrier ce qui donne la section d'armatures transversale égale à :

$$
A_t = \frac{4 \times p \times f_t^2}{4}
$$
  $\Rightarrow$   $A_t = \frac{4 \times 3.14 \times 0.8^2}{4} = 2.01 \text{cm}^2$  done  $A_t = 4 \text{H} A 8$ 

# v **Espacement max des armatures transversales : (Art A.5.1, 22 / BAEL91) Espacement des aciers :**

Selon le RPA99 (art 7.4.22) [2], l'espacement entre les armatures transversales est :

Zone nodale  $S_t \le \min\left(\frac{n}{4};12\phi_1;30\right) \le 0 \le S_t \le \min\left(\frac{40}{4};12\times1.2;30\right) \le 0$  prend:  $S_t = 10$  cm

Zone courante  $S_t \leq \frac{h}{2}$  $\frac{h}{2}$  <=> S<sub>t</sub>  $\leq \frac{4}{2}$  $\frac{\mu_0}{2}$  = 20*cm* => on prend: S<sub>t</sub> = 20 cm

#### v **Vérification au cisaillement**

$$
\tau_u \, \pounds \, \bar{t}_u \quad \text{Avec:} \quad t_u = \frac{T_u \, \text{max}}{b \times d}
$$
\n
$$
\bar{t}_u = \min( \, 0.2 \times \frac{f_{c^{28}}}{g_b}; 5 \, MPa \, ) \, \leq \, \geq \, \bar{t}_u = \min( \, 0.2 \times \frac{25}{1.15}; 5 \, MPa \, ) = 4.35 \, Mpa
$$

#### **Poutres principales PP :**

$$
t_u = \frac{T_u \text{ max}}{b \times d} = \frac{81.55}{30 \times 37} = 0.73 MPa \text{ p} \overline{t_u} = 4.35 MPa
$$
 Condition vérifiée

#### **Poutres secondaires PS :**

$$
t_u = \frac{T_u \text{ max}}{b \times d} = \frac{53.75}{30 \times 37} = 0.48 MPa \text{ p} \overline{t_u} = 4.35 MPa \quad \text{Condition vérifiée}
$$

### **VI-2-5 Vérification à L'ELS :**

### v **Vis-à-vis de la durabilité de la structure:**

### Ø **État limite d'ouverture des fissures:**

La fissuration dans le cas des poutres étant considérée peu nuisible, alors cette vérification n'est pas nécessaire**.** 

#### Ø **Etat limite de compression du béton :**

Les sections adoptées seront vérifiées à l'ELS, pour cela on détermine les contraintes maximales du béton et de l'acier afin de les comparer aux contraintes admissibles. Contrainte admissible de l'acier :  $\sigma_{\rm st}$  = 348 MPa.

Contrainte admissible du béton :  $\sigma_{bc} = 15$  MPa.

$$
\sigma_{bc} < \overline{\sigma}_{bc} = 0.6 \times f_{c28} = 15 MPa
$$

$$
S_{bc} = \frac{S_s}{K_1} \quad \text{et } S_s = \frac{M_{ser}}{b_1 \times d \times A_u}
$$

 $\beta_1$  et K<sub>1</sub> : sont obtenues a l'aide du coefficient  $\rho_1$  avec :  $b \times d$ *As* × × = 100 *r*1

 $\sigma_S$ : contrainte de traction des aciers.

Ast : armatures adoptées à l'ELU.

**Les résultats sont motionnées dans les tableaux ci-dessous :**

- **Vérification de la contrainte de compression du béton en travées des PP Niveau M<sup>s</sup> KN.cm A<sup>u</sup> en cm²**  $\sigma$ <sub>s</sub> **en KN/cm² σbc KN/cm²**  $\overline{\sigma}_{\rm s}$ **KN/cm²**  $\overline{\sigma}_{bc}$ **KN/cm² Observation ETG 9** 1310 11.31 0.21 34.8 1.5 **ETG 8** | 2224 | | 19.19 | 0.36 **ETG 7** | 2139 | 18.45 | 0.35 **ETG 6** | 2147 | 18.52 | 0.35 **ETG 5** | 2154 | 18.58 | 0.35 **ETG 4** | 2165 | 3.39 | 18.68 | 0.35 |  $_{34.8}$  |  $_{1.5}$  | verifiée **ETG 3** | 2178 | 18.79 | 0.36 **ETG 2** | 2196 | 18.95 | 0.36 **ETG 1** 2207 19.04 0.36 **RDC** | 2217 | 19.13 | 0.36 **SS1** | 2230 | 19.24 | 0.36 **SS2** | 2244 | 19.36 | 0.37
- v **Poutres principales :**

### **Tableau VI-II-5 : Vérification des contraintes en travée à l'ELS pour les PP**

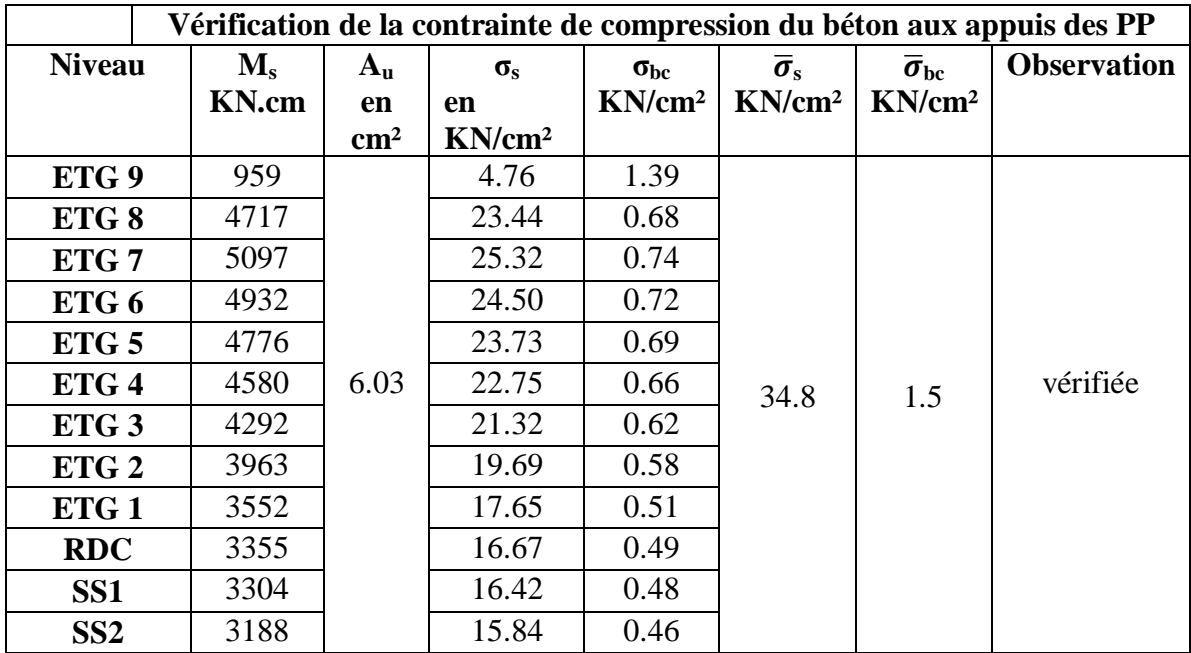

### **Tableau VI-II-6 : Vérification des contraintes aux appuis à l'ELS pour les PP**

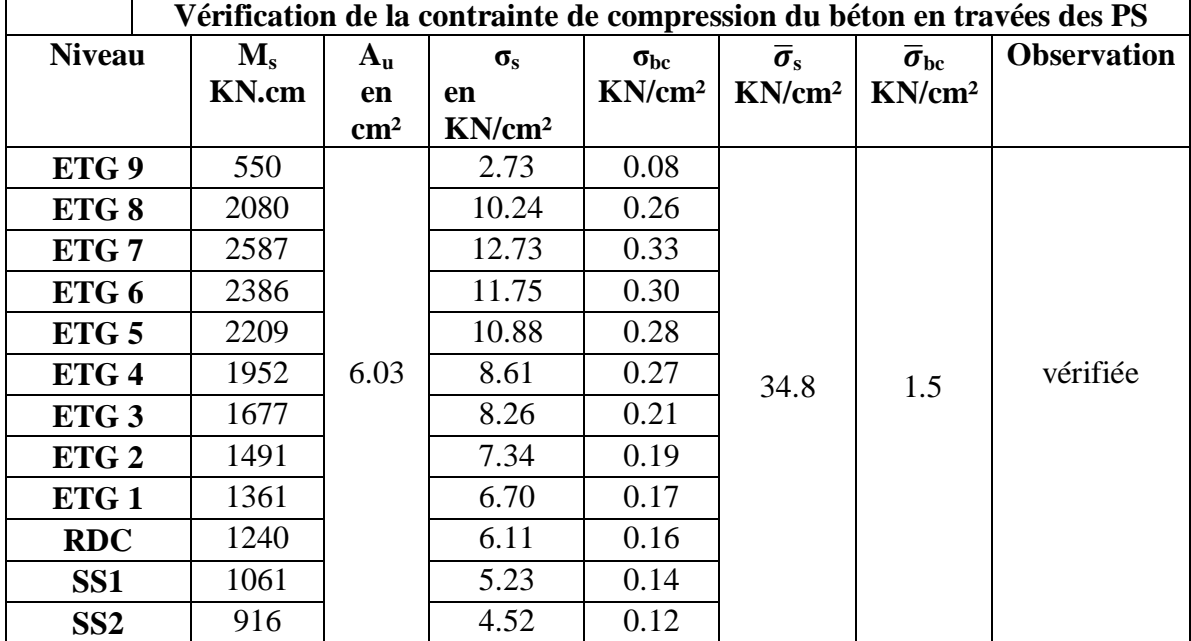

## v **Poutres secondaires :**

 **Tableau VI-II-7 : Vérification des contraintes en travées à l'ELS PS**

| Vérification de la contrainte de compression du béton aux appuis des PS |         |             |                  |               |                        |                     |                    |  |  |
|-------------------------------------------------------------------------|---------|-------------|------------------|---------------|------------------------|---------------------|--------------------|--|--|
| <b>Niveau</b>                                                           | $M_{s}$ | $A_{\rm u}$ | $\sigma_{\rm s}$ | $\sigma_{bc}$ | $\bar{\sigma}_{\rm s}$ | $\bar{\sigma}_{bc}$ | <b>Observation</b> |  |  |
|                                                                         | KN.cm   | en          | en               | $KN/cm^2$     | KN/cm <sup>2</sup>     | KN/cm <sup>2</sup>  |                    |  |  |
|                                                                         |         | $\rm cm^2$  | $KN/cm^2$        |               |                        |                     |                    |  |  |
| ETG <sub>9</sub>                                                        | 144     |             | 0.62             | 0.018         | 34.8                   | 1.5                 | vérifiée           |  |  |
| ETG 8                                                                   | 4800    |             | 20.86            | 0.609         |                        |                     |                    |  |  |
| ETG <sub>7</sub>                                                        | 5392    |             | 23.43            | 0.68          |                        |                     |                    |  |  |
| ETG 6                                                                   | 5132    |             | 22.30            | 0.65          |                        |                     |                    |  |  |
| ETG <sub>5</sub>                                                        | 4938    |             | 21.46            | 0.62          |                        |                     |                    |  |  |
| ETG <sub>4</sub>                                                        | 4640    | 6.88        | 20.16            | 0.59          |                        |                     |                    |  |  |
| ETG <sub>3</sub>                                                        | 4270    |             | 18.55            | 0.54          |                        |                     |                    |  |  |
| ETG <sub>2</sub>                                                        | 3793    |             | 16.48            | 0.48          |                        |                     |                    |  |  |
| ETG <sub>1</sub>                                                        | 3243    |             | 14.09            | 0.41          |                        |                     |                    |  |  |
| <b>RDC</b>                                                              | 2787    |             | 12.11            | 0.35          |                        |                     |                    |  |  |
| SS <sub>1</sub>                                                         | 2240    |             | 9.73             | 0.28          |                        |                     |                    |  |  |
| SS2                                                                     | 1594    |             | 6.93             | 0.20          |                        |                     |                    |  |  |

# **Tableau VI-II-8 : Vérification des contraintes aux appuis à l'ELS PS**

### **ELS vis-à-vis des déformations :**

Vérification de la flèche

$$
\bar{f} = \frac{l}{500} = \frac{460}{500} = 0.92 \text{mm}
$$

La valeur de la flèche trouvée par ETBS : f=0.58 mm

 $f \leq \bar{f}$  Condition vérifiée

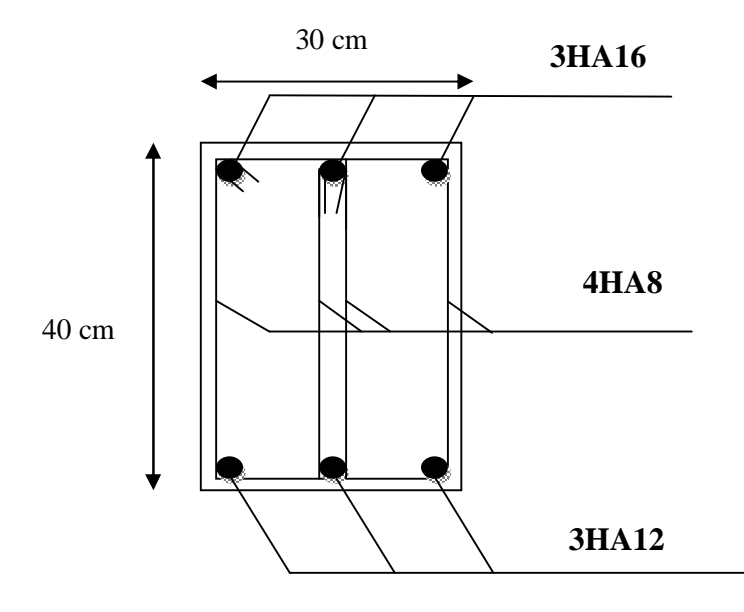

Ø **Fig. VI.1 : plan de ferraillage des PP en travées et aux appuis.** 

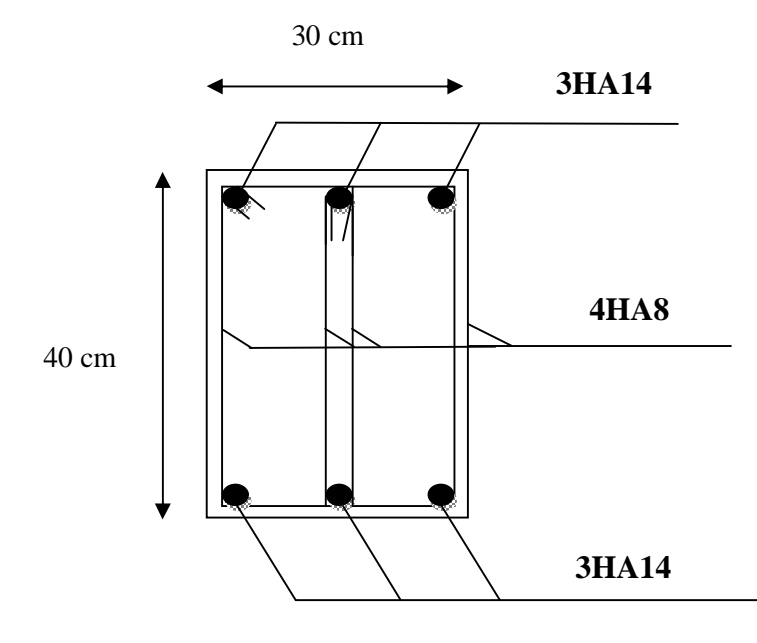

Ø **Fig.VI.2 : plan de ferraillage des PS en travées** 

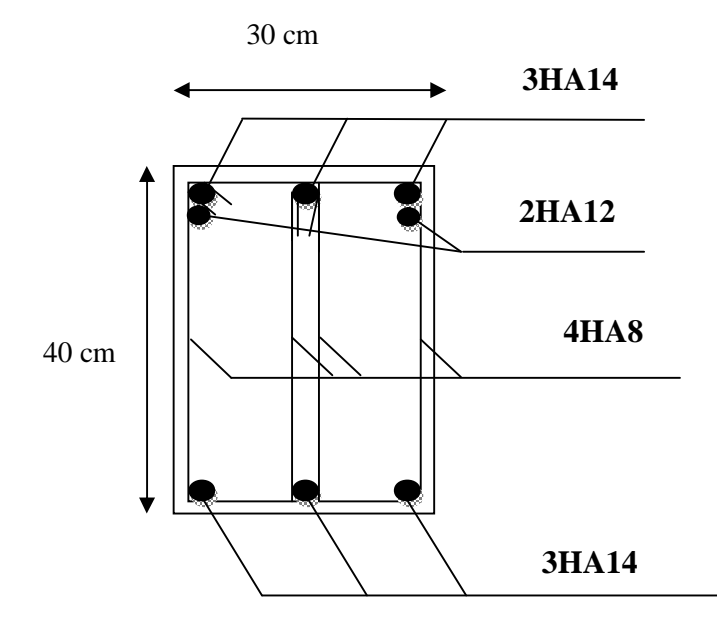

Ø **Fig.VI. 3: plan de ferraillage des PS aux appuis** 

# **Ferraillage des poteaux poteaux**

### **Introduction :**

Les poteaux seront calculés en flexion composée dans les deux sens (transversal et longitudinal). En tenant compte des combinaisons considérées comme suivent :

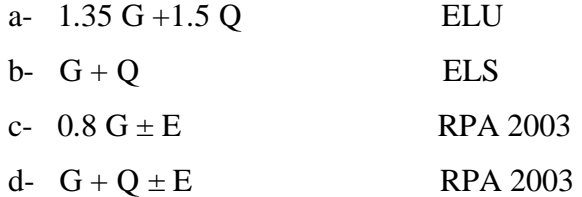

Et sous l'effet des sollicitations les plus défavorables pour les cas suivants:

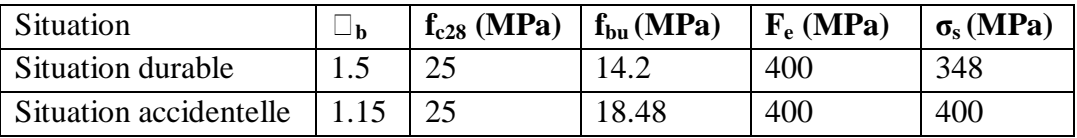

Les calculs se font en tenant compte de trois types de sollicitations :

- Effort normal maximal et le moment correspondant.
- Effort normal minimal et le moment correspondant.
- Moment fléchissant maximal et l'effort normal correspondant.

En procédant à des vérifications à l'ELS.

### **VII-1 Recommandation du RPA 2003 :**

### **VII-1-1 : Les armatures longitudinales :**

Ø Les armatures longitudinales doivent être à haute adhérence, droite et sans crochet.

### • **Pourcentage minimal :**

- Le pourcentage minimal sera de : 0.80 % de la section du poteau (Zone IIa).

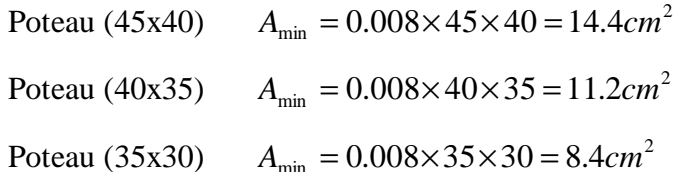

### • **Pourcentage maximal :**

- Le pourcentage maximal en **zone courante** sera de : 4 %(zone IIa)

- Poteau (45x40)  $A_{\text{max}} = 0.04 \times 45 \times 40 = 72 \text{cm}^2$
- Poteau (40x35)  $A_{\text{max}} = 0.04 \times 40 \times 35 = 56$  cm<sup>2</sup>
- Poteau (35x30)  $A_{\text{max}} = 0.04 \times 35 \times 30 = 42 \text{cm}^2$ 
	- Le pourcentage maximal en **zone de recouvrement** sera de : 6 %(zone IIa)

$$
Poteau (45x40) \t A_{max} = 0.06 \times 45 \times 40 = 108 cm2
$$

$$
Poteau (40x35) \qquad A_{\text{max}} = 0.06 \times 40 \times 35 = 84 \, \text{cm}^2
$$

- Poteau (35x30)  $A_{\text{max}} = 0.06 \times 35 \times 30 = 63 \text{cm}^2$
- Ø Le diamètre minimal est de Φ12
- **Ø** La longueur de recouvrement minimal est de  $L<sub>R</sub> = 40\Phi$  (zone IIa)
- Ø La distance entre les barres verticales dans une face du poteau ne doit pas dépasser :  $L = 25$  cm (zone IIa).
- Ø Les jonctions par recouvrements doivent être faite si possible, à l'extérieure des zones nodales (zone critique).

#### **VII-1-2 Les armatures transversales :**

Le rôle des armatures transversales consiste à :

- Empêcher les déformations du béton et le flambement des armatures longitudinales.
- Reprendre les efforts tranchants et les sollicitations des poteaux au cisaillement.
- Ø Les armatures transversales sont calculées à l'aide de la formule suivante :

$$
\frac{A_{_t}}{S_{_t}} = \frac{\rho_{_a} V_{_u}}{h \cdot f_{_e}}
$$

Avec **:**  $V_u$  : Effort tranchant de calcul.

f<sup>e</sup> : Contrainte limite élastique de l'acier d'armature transversale.

 $\rho_a$ : Coefficient correcteur qui tient compte du mode fragile de la rupture par effort tranchant.

h : Hauteur totale de la section brute.

$$
r_a = \begin{cases} 2.5 & \Rightarrow I_g \ge 5 \\ 3.75 & \Rightarrow I_g < 5 \end{cases}
$$

 $\lambda_{g}$ : L'élancement géométrique du poteau.

$$
\textbf{Avec}: \lambda_{\text{g}} = \frac{\mathbf{I}_{\text{f}}}{\mathbf{a}} \qquad \textbf{O}\hat{\mathbf{u}} \qquad \lambda_{\text{g}} = \frac{\mathbf{I}_{\text{f}}}{\mathbf{b}}
$$

I<sup>f</sup> : La longueur de flambement des poteaux.

 $S_t$ : Espacement des armatures transversales.

$$
\begin{cases} S_t \le \min\left(10\Phi_l^{\min} \ 15\,cm\right) & en zone \ nodale\\ S_t \ge \min\,15\Phi_l^{\min} & en zone \ courante \end{cases}
$$

Φ : est le diamètre des armatures longitudinales du poteau.

Ø La quantité d'armatures transversales minimales *t t*  $b \times S$ *A* × en % est donnée comme suit :

$$
I_g \ge 5 \Rightarrow A_{\min} = 0.3 \%
$$
  
\n
$$
I_g \le 3 \Rightarrow A_{\min} = 0.8 \%
$$
  
\n
$$
3 < \lambda_g < 5
$$
 Interpolation entre les valeurs limites du poteau

Ø Les cadres et les étriers doivent ménager des cheminées en nombre et diamètre suffisants

( Φcheminées>12*cm*) pour permettre une vibration correcte du béton sur toute la hauteur des poteaux.

 $\varnothing$  Les cadres et les étriers doivent être fermés par des crochets à 135<sup>0</sup> ayant une longueur droite de  $10\Phi_{\text{min}}$ .

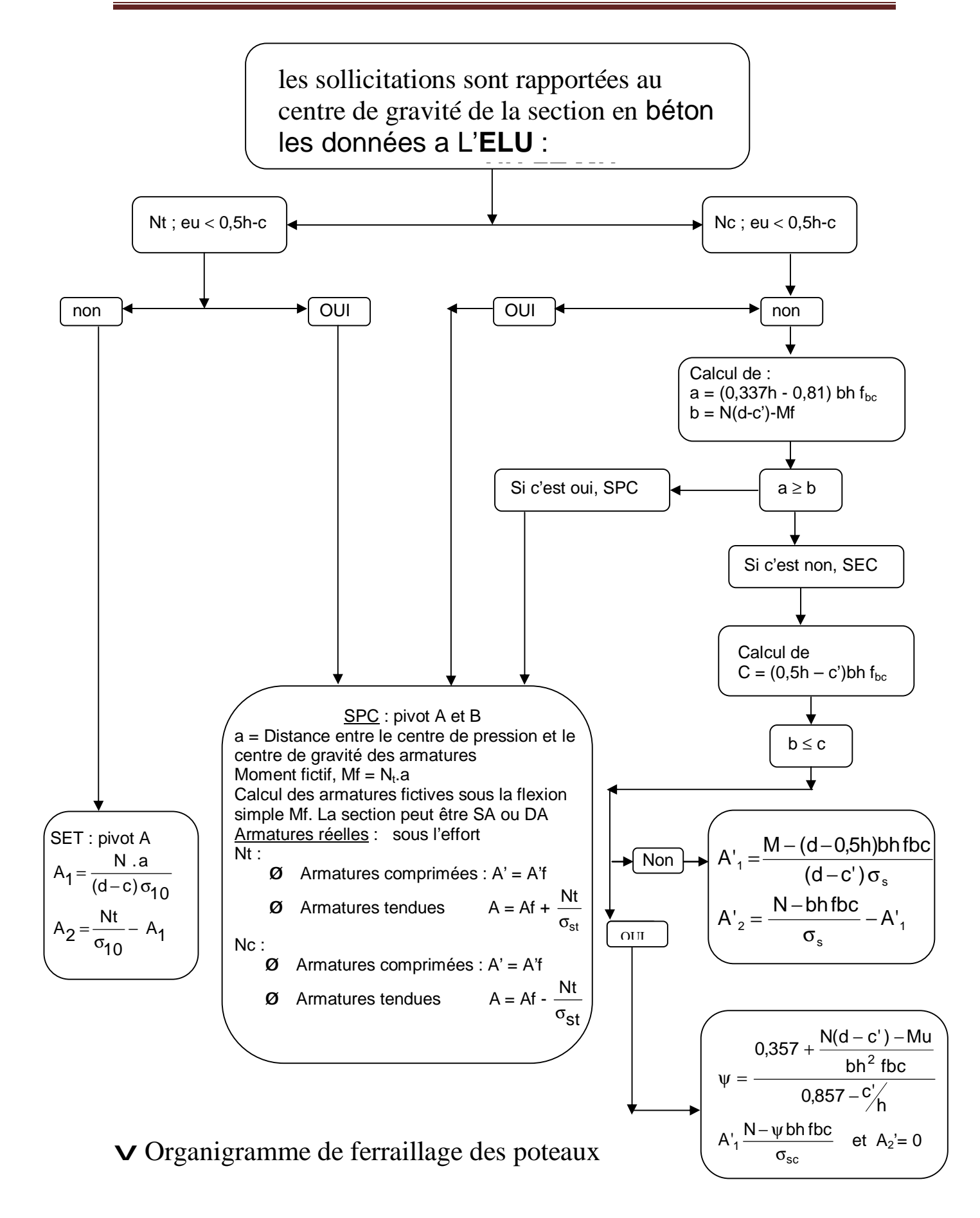

# **VII-1-3 Calcul du ferraillage des poteaux**

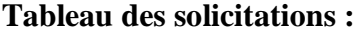

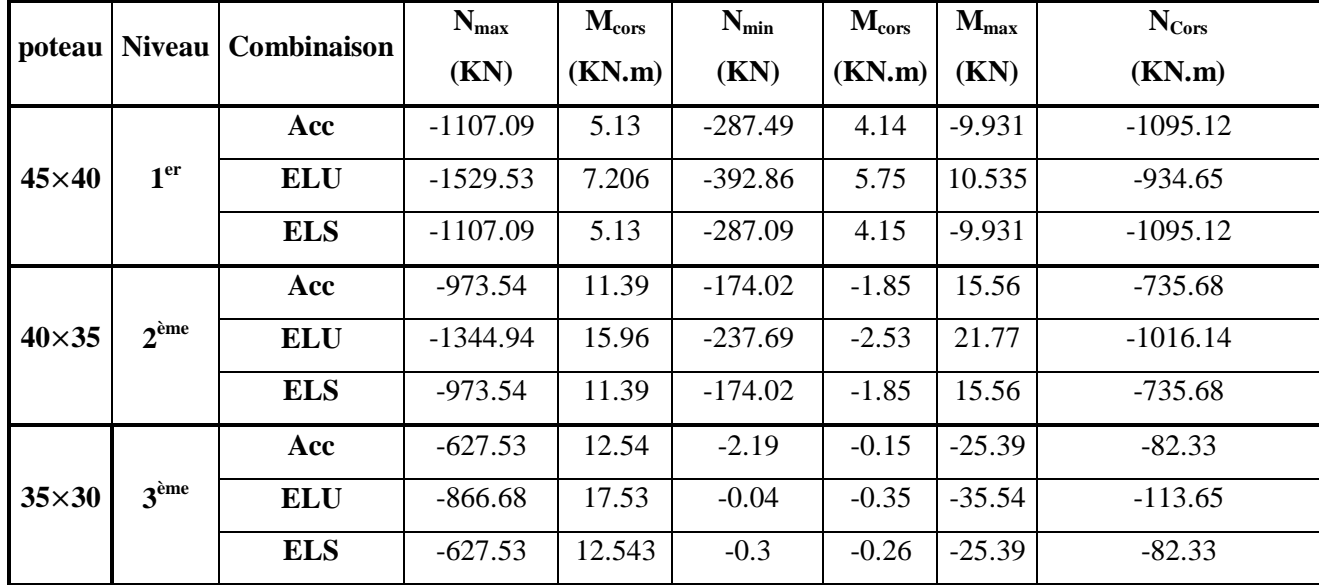

### **VI-4-1 Exemple de calcul**

### v **Sens transversal (Selon le moment M2) :**

s-sol 2 : (45×40) :

 $N_{max} = -1529.53$  KN  $\implies$   $M_{corr} = 7.20$  KN.m

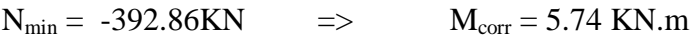

 $N_{corr} = -934.65KN$   $\implies$   $M_{max} = 10.54$  KN.m

### Ø **Calcul de l'excentricité :**

Pour le  $N_{\text{max}}$  et  $M_{\text{corr}}$ 

$$
e = \frac{M}{N} = \frac{7.20}{1529.53} \times 10^2 = 0.47 \text{ cm}
$$
  
et  $\frac{h}{2} - c = \frac{45}{2} - 3 = 19.5 \text{ cm}$  Avec : C : enrobage = 3cm  
 $e = 1.392 \text{ cm} < \frac{h}{2} - c = 18 \text{ cm}$ 

Ø Le calcul de :  $(d-c) \times N_u - M_f$  ≤  $(0.337 - 0.81c') \times b \times h \times f_{bc}$ 

Avec :  $M_f = M_u + N_u \times (\frac{h}{2} - c)$ 

Et : d =h-c =  $0.45 - 0.03 = 0.42$  m

### Ø **Moment fictif :**

$$
M_f = 7.20 + 1529.53 \times \left(\frac{0.45}{2} - 0.03\right) = 305.46 \text{ KN} \cdot m
$$
  
\n
$$
\Rightarrow (d-c) \times N_u - M_f = (0.42 - 0.03) \times 1529.53 - 305.46 = 291.06 \text{ KN} \cdot m
$$
  
\n
$$
(0.337 - 0.81c') \times b \times h \times f_{bc} = (0.337 - 0.81 \times 0.03) \times 0.45 \times 0.4 \times 14.2 \times 10^3 = 799.26 \text{ KN} \cdot m
$$
  
\n
$$
\Rightarrow (d-c) \times N_u - M_f = 291.06 \text{ KN} \cdot m \lt (0.337 - 0.81c') \times b \times h \times f_{bc} = 799.26 \text{ KN} \cdot m
$$
  
\n
$$
\Rightarrow \text{SEC}
$$

### Ø **Vérification de l'équation suivante:**

$$
N \times (d - c') - M_f \ge (0.5 \times h - c') \times b \times h \times f_{bc}
$$
  
(0.5h - c') × b× h× f<sub>bc</sub> = (0.5×0.45 - 0.03) ×0.4×0.45×14.2× 10<sup>3</sup> = 498.42 KN.m  
(d-c) ×N<sub>u</sub> – M<sub>f</sub> = (0.39 – 0.03) ×1529.53 – 305.46 = 245.171 KN.m  
=> (d-c)×N<sub>u</sub> – M<sub>f</sub> = 245.171 KN.m < (0.5h - c') ×b×h×f<sub>bc</sub> = 498.42 KN.m  $\Rightarrow$  **SSA**

## Ø **Calcul des armatures:**

$$
A_1 = \frac{N - y \times b \times h \times f_{bc}}{S_{st}}
$$
  
Avec: 
$$
y = \frac{0.3571 + \frac{N \times (d - c) - M_f}{b \times h^2 \times f_{bc}}}{0.8571 - \frac{c}{h}}
$$

$$
y = \frac{0.3571 + \frac{1529.53 \times (0.39 - 0.03) - 305.46}{0.4 \times 0.45^2 \times 14.2 \times 10^3}}{0.8571 - \frac{0.03}{0.45}} = 0.72
$$
  

$$
A = \frac{1529.53 - 0.72 \times 0.40 \times 0.45 \times 14.2 \times 100}{34.8 \times 10^3} = 0
$$
  

$$
\delta A_1 = 0 \text{ cm}^2
$$
  
Et A<sub>s</sub> = 0 cm<sup>2</sup>

Le ferraillage des poteaux est fait par un calcul automatique à l'aide du logiciel **SOCOTEC.** 

Ferraillage des poteaux dans le sens (x-x) avec **M2** :

 $\frac{130}{\sqrt{2}}$ 

PDF created with pdfFactory Pro trial version [www.pdffactory.com](http://www.pdffactory.com)

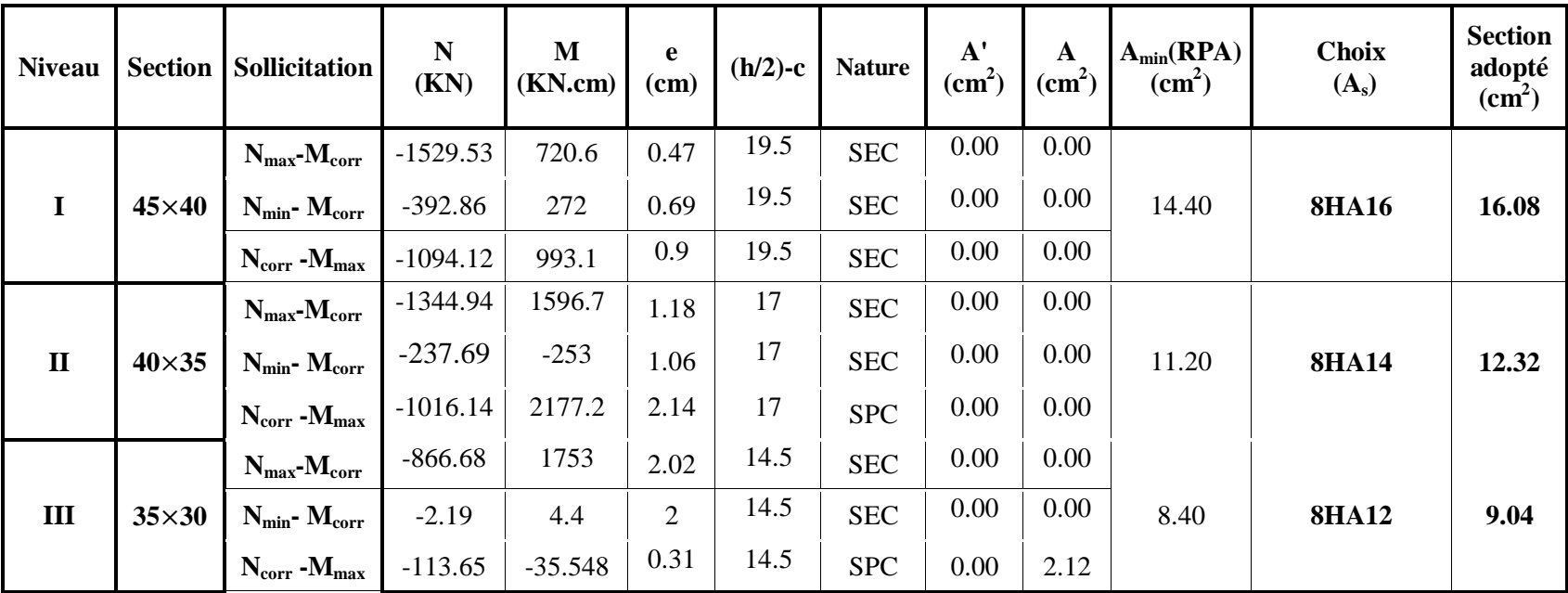

| <b>Niveau</b> | <b>Section</b> | Sollicitation          | N<br>(KN)  | M<br>(KN.cm) | e<br>(cm) | $(h/2)-c$ | <b>Nature</b> | ${\bf A'}$<br>$\text{(cm}^2)$ | $\mathbf{A}$<br>$\text{cm}^2$ ) | $A_{min}(RPA)$<br>$\text{cm}^2$ ) | <b>Choix</b><br>$(A_s)$ | <b>Section</b><br>adopté<br>(cm <sup>2</sup> ) |
|---------------|----------------|------------------------|------------|--------------|-----------|-----------|---------------|-------------------------------|---------------------------------|-----------------------------------|-------------------------|------------------------------------------------|
| $\mathbf I$   | $45\times 40$  | $N_{max}$ - $M_{corr}$ | $-1529.53$ | 35.7         | 0.023     | 19.5      | <b>SEC</b>    | 0.00                          | 0.00                            | 14.40                             | <b>8HA16</b>            | 16.08                                          |
|               |                | $N_{min}$ - $M_{corr}$ | $-392.86$  | 574.4        | 1.46      | 19.5      | <b>SEC</b>    | 0.00                          | 0.00                            |                                   |                         |                                                |
|               |                | $N_{corr}$ - $M_{max}$ | $-934.65$  | 1053.5       | 1.12      | 19.5      | <b>SEC</b>    | 0.00                          | 0.00                            |                                   |                         |                                                |
| $\mathbf{I}$  | $40\times35$   | $N_{max}$ - $M_{corr}$ | $-1344.94$ | $-9.8$       | 0.007     | 17        | <b>SEC</b>    | 0.00                          | 0.00                            | 11.20                             | <b>8HA14</b>            | 12.32                                          |
|               |                | $N_{min}$ - $M_{corr}$ | $-237.69$  | 26.7         | 0.11      | 17        | <b>SEC</b>    | 0.00                          | 0.00                            |                                   |                         |                                                |
|               |                | $N_{corr}$ - $M_{max}$ | $-661.2$   | 1610.6       | 2.43      | 17        | <b>SPC</b>    | 0.00                          | 0.00                            |                                   |                         |                                                |
| $\mathbf{I}$  | $35\times30$   | $N_{max}$ - $M_{corr}$ | $-866.68$  | $-417.5$     | 0.48      | 14.5      | <b>SEC</b>    | 0.00                          | 0.00                            | 8.40                              | <b>8HA12</b>            | 9.04                                           |
|               |                | $N_{min}$ - $M_{corr}$ | $-2.19$    | $-15.7$      | 7.16      | 14.5      | <b>SEC</b>    | 0.00                          | 0.00                            |                                   |                         |                                                |
|               |                | $N_{corr}$ - $M_{max}$ | $-112.7$   | 2068.9       | 18.35     | 14.5      | <b>SPC</b>    | 0.00                          | 0.55                            |                                   |                         |                                                |

Ferraillage des poteaux dans le sens (y-y) avec **M3**:

 $\frac{131}{\sqrt{2}}$ 

PDF created with pdfFactory Pro trial version [www.pdffactory.com](http://www.pdffactory.com)

#### **VII-1-4 Armatures transversales :**

Les armatures transversales sont disposées de manière à empêcher tout mouvement des aciers longitudinaux vers les parois du poteau, leurs but consiste essentiellement à :

-Reprendre les efforts tranchant sollicitant les poteaux aux cisaillements.

-Empêcher le déplacement transversal du béton.

### **VI-4-1 Diamètre des aciers :**

D'après le **BAEL 91** le diamètre des armatures transversales est au moins égal à la valeur normalisée la plus proche du tiers du diamètre des armatures longitudinales qu'elles maintiennent.

$$
\Phi_t \ge \frac{\Phi_l^{\text{max}}}{3} \Rightarrow \Phi_t \ge \frac{16}{3} = 5.33 \text{mm}
$$

**Soit :**  $\Phi_t = 8$ mm

 $Avec : \Phi_1^{\text{max}}$ : Diamètre maximale des armatures longitudinales.

Nous adoptons des cadres de section :  $A_t = 2.01$  cm<sup>2</sup> = 4 HA8

#### **VI-4-2 Espacement des armatures : (Art 7.4.2.2 RPA99/ 2003)**

Selon le RPA la valeur maximale de l'espacement  $\Box S_t \Box$  des armatures transversales est fixée comme suite :

v **En zone nodale :**

 $S_t \le \min \left(10 \Phi_l^{\min}, 15 cm\right) = \min(10 \times 1.2; 15 cm) = 12 cm$ 

**Nous** adoptons  $: S_t = 10$  cm

v **En zone courante :**

 $S_t \le 15 \Phi_1^{\min} = 18 \text{ cm}$ 

**Nous adoptons**  $: S_t = 15$  **cm** 

 $Avec : \Phi_1^{\text{min}}$ : Diamètre minimal des armatures longitudinales.

#### **VII-4-3 Longueurs de recouvrement : (Art 7.5.2.1 RPA99/ 2003)**

v **Pour les HA16 :**   $L_r = 40\Phi_t = 40 \times 1.6 = 64$  cm v **Pour les HA14 :**   $L_r = 40\Phi_t = 40 \times 1.4 = 56$  *cm* v **Pour les HA12 :**  $L_r = 40\Phi_t = 40 \times 1.2 = 48$  *cm* 

#### **VII-4-4 La longueur de scellement droit (Art A6.1.23 BAEL 91)**

$$
f_{e}{\scriptstyle {\scriptstyle =}} \, \overset{\square}{\underset{4}{\scriptstyle \sim}} \, \times \frac{f_{e}}{0.6 \times \square_{s}^{2} \times f_{t28}}
$$

**Avec :** 

 $f_{t28}=0.6+0.06 f_{c28}=2.1 MPa$ 

 $\psi_s = 1.5$  pour les aciers à haute adhérence.

Φ : Diamètre maximale des armatures.

**Ø** Pour les HA16 :  $L_s = \frac{1.6 \times 4}{1.12 \times 6.66 \times 7}$  $4 \times 0.6(1.5)^2 \times 2.1$  $= 56.43$  cm

**On** prend :  $L_s = 60$  cm

**Ø** Pour les HA14 :  $L_s = \frac{1.4 \times 4}{1.10 \times 6.64 \times 7}$  $4 \times 0.6(1.5)^2 \times 2.1$ = 49.38 cm

**On** prend **:**  $L_s = 50$  cm

**Ø** Pour les HA12 :  $L_s = \frac{1.2 \times 4}{1.12 \times 6.664 \times 7}$  $4 \times 0.6(1.5)^2 \times 2.1$  $= 42.33$  cm

**On** prend **:**  $L_s = 45$  cm

### **VI-4-5 Vérification de la quantité d'armatures : (Art 7.4.2.2 RPA99/ 2003)**

$$
I_g = \frac{l_f}{b}
$$
 Avec:  $l_f = 0.5 \times h_e$ 

Pour le cas le plus défavorable : (s-sol 2)  $h_e$  = 3.06 m  $l_f = 0.5 \times 3.06 = 1.53$ m

$$
I_g = \frac{I_f}{b} = \frac{1.53}{0.45} = 3.4
$$
  $3 \le I_g \le 5$   $\Rightarrow$  par interpolation, on aura 0.4% de la

quantité d'armatures minimales Amin.

### **Avec** :

b : Dimensions de la section droite du poteau dans la direction de déformation considérée. l<sub>f</sub>: Longueur de flambement du poteau.

Ø **En zone nodale :** 

$$
A_{\min} = 0.004 \times b \times S_t = 0.004 \times 45 \times 10 = 1.8 \, \text{cm}^2
$$

### Ø **En zone courante** :

$$
A_{\min} = 0.004 \times b \times S_t = 0.004 \times 45 \times 15 = 2.7 \, \text{cm}^2
$$

**Donc :** 

$$
\begin{cases} A_{\min} = 1.35 \, cm^2 \\ A_{\min} = 2.7 \, cm^2 \end{cases} < \quad A_t = 2.01 \, cm^2
$$

Condition non vérifiée

### Ø **Délimitation de la zone nodale :**

$$
= 2 \times
$$

$$
= max\left\{\frac{h_e}{6}, b_1, h_1, 60cm\right\}.
$$

: Hauteur de la poutre.

 $b_1$  Et  $h_1$ : Dimensions du poteau.

 $h_e$ : Hauteur entre nus des poutres.

$$
= 2 \times = 2 \times 45 = 90 \text{ cm}
$$

 $\dot{=} max\{55.67, 40, 45, 60 \, \text{cm}\}$ 

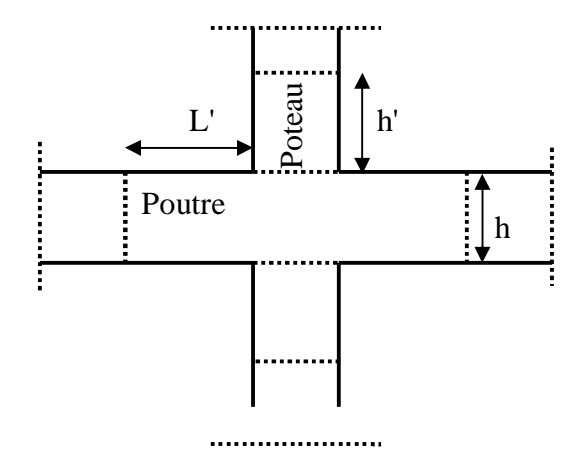

**Donc : ≐60 cm** Figure VI-3: Délimitation de la zone nodale

### **VII-4-6 Vérification de l'effort tranchant : (Art 7.4.3.2 RPA99/ 2003)**

### v **Vérification de la contrainte de cisaillement :**

 La contrainte de cisaillement conventionnelle de calcul dans le béton doit être inferieure ou égale à la valeur limite suivante:

$$
\tau_b \leq \tau_{bu}
$$

$$
\text{Selon \,RPA99:} \quad t_b = \frac{V_u}{b \times d} \leq t_{bu} = r_b \times f_{c28}
$$

**Avec :** τ<sub>u</sub>: contrainte de cisaillement

- V<sup>u</sup> : effort tranchant de la section étudiée
- b : la largeur de la section étudiée
- $d$ : la hauteur utile  $(d = h-c)$

$$
r_b = \begin{cases} 0.075 & \text{Si} & l_g \ge 5 \\ 0.04 & \text{Si} & l_g < 5 \end{cases}
$$

$$
\text{Avec}: \begin{cases} f_{c28} = 25 \, MPa \\ I_g = 4.76 < 5 \end{cases} \Rightarrow r_b = 0.04
$$

$$
=
$$
  $t_{bu} = 0.04 \times 25 = 1 MPa$ 

#### v **Armatures transversales et vérification au cisaillement: (Art 7.4.2.2 RPA 99/2003)**

$$
\frac{A_t}{S_t} = \frac{r_a \times V_u}{h \times f_e} \quad \Rightarrow A_t = \frac{r_a \times V_u}{h \times f_e} \times S_t
$$

- $\emptyset$  Pour les poteaux du s-sol 2 (45×40) :
- **Zone nodale**  $S_t = 10$  **cm**

$$
A_{t} = \frac{r_{a} \times V_{u}}{h \times f_{e}} \times S_{t} = \frac{3.75 \times 25.79}{45 \times 40} \times 10 = 0.537 cm^{2}
$$

$$
\tau_{b} = \frac{V_{u}}{b \times d} = \frac{25.79 \times 10^{-3}}{0.45 \times 0.42} = 0.136 MPa
$$

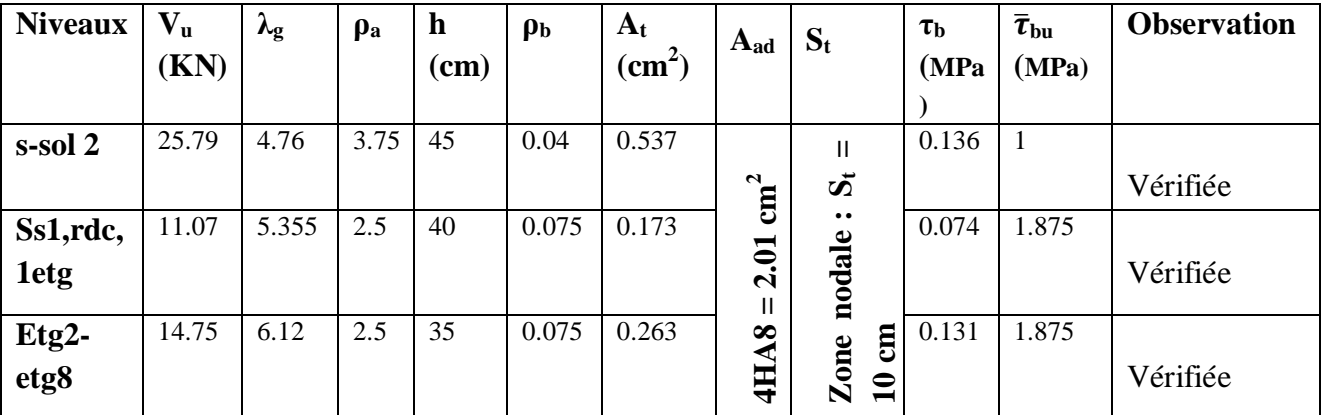

Pour le reste des sections les résultats sont motionnées dans le tableau ci-dessous :

# • **Zone courante**  $S_t = 15$  **cm**

$$
A_t = \frac{r_a}{h \cdot f_e} \times S_t = \frac{3.75 \times 25.76}{45 \times 40} \times 15 = 0.805 \, \text{cm}^2
$$

Pour le reste des sections les résultats sont motionnés dans le tableau ci-dessous :

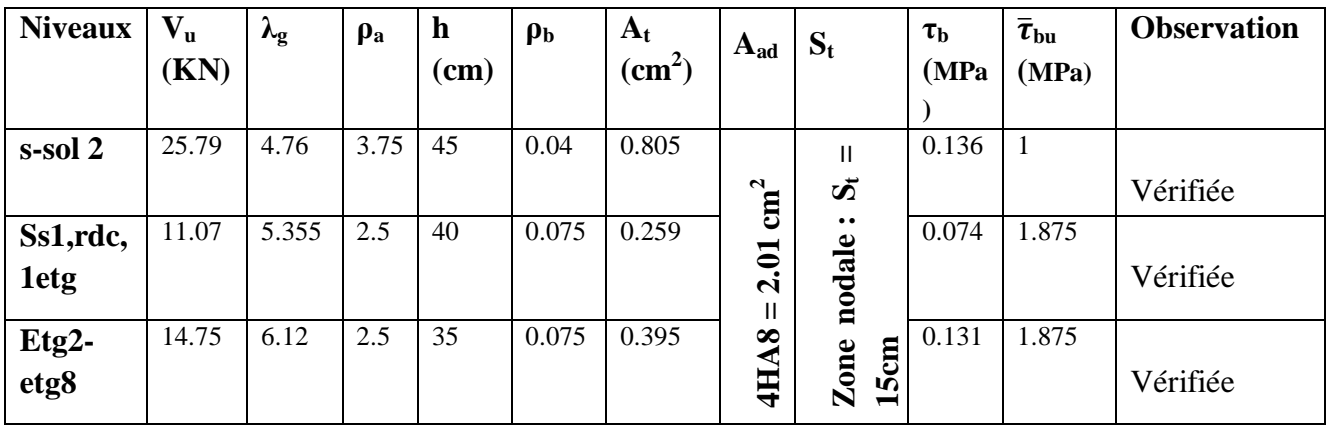

# **VII-5 Vérification à l'ELS**:

# **VII-5-1 Vérification des contraintes à l'ELS à l'aide du logiciel SOCOTEC:**

# v **Poteaux longitudinaux :**

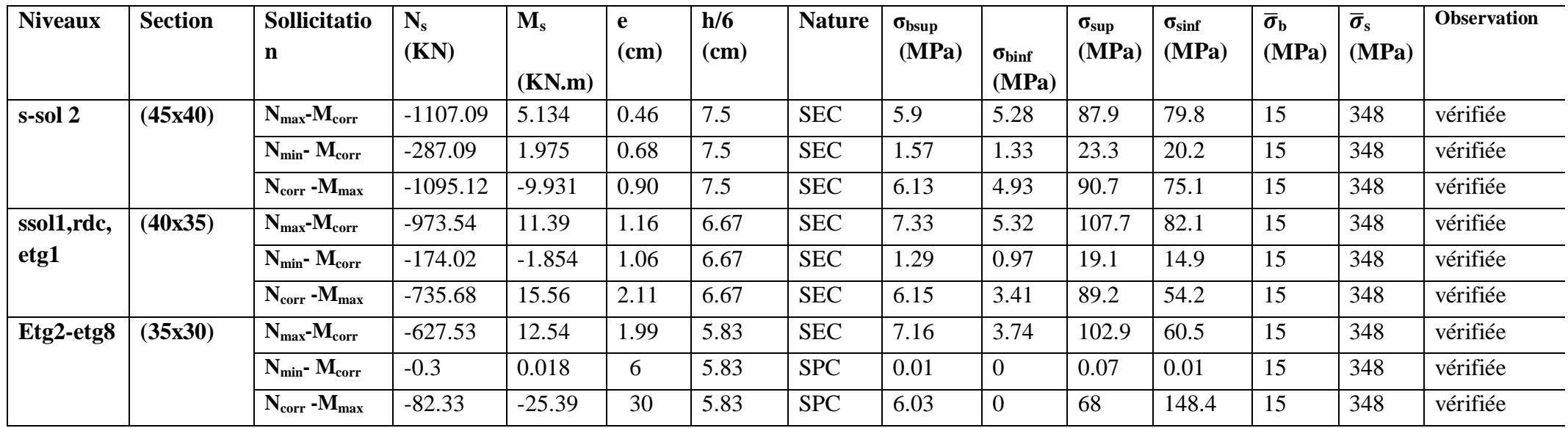

PDF created with pdfFactory Pro trial version [www.pdffactory.com](http://www.pdffactory.com)

### v **Poteaux transversaux :**

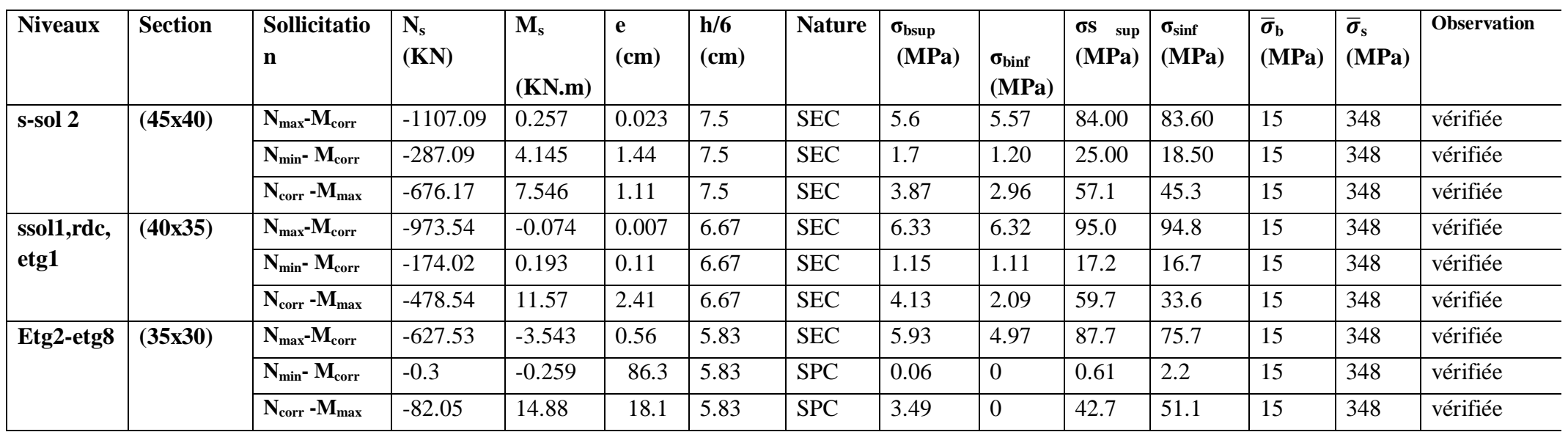

PDF created with pdfFactory Pro trial version [www.pdffactory.com](http://www.pdffactory.com)

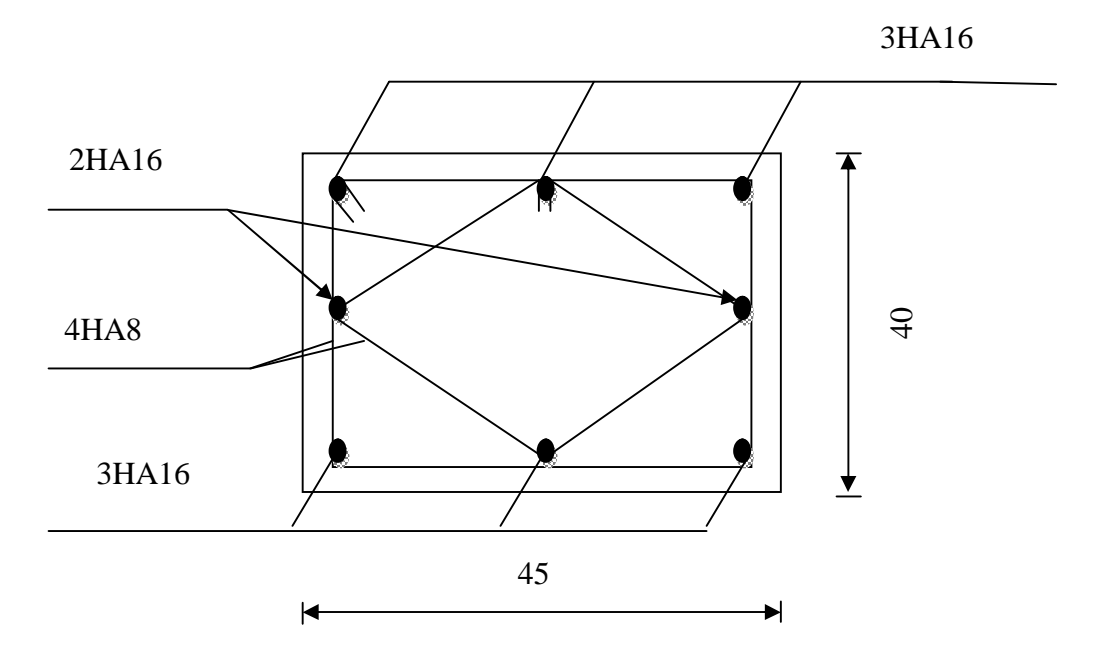

 **Figure 1 : plan de ferraillage des poteaux (45×40)** 

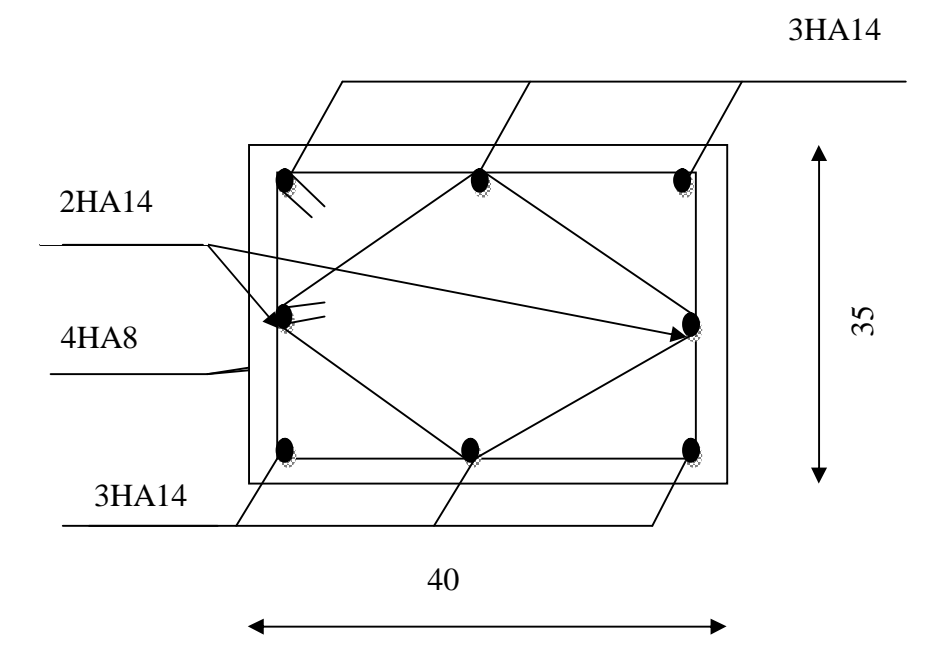

 **Figure 2 : plan de ferraillage des poteaux (40×35)** 

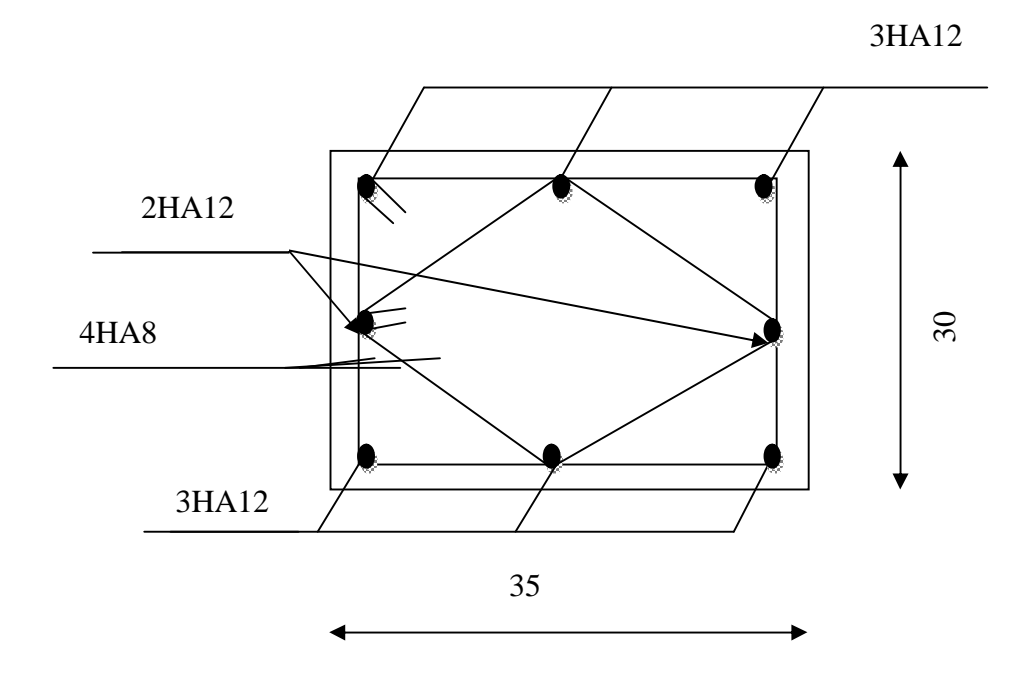

 **Figure 3 : plan de ferraillage des poteaux (35×30)**
# **Ferraillage des voiles**

#### **Introduction :**

 Le voile est un élément structural de contreventement soumis à des forces verticales (charges permanent et surcharges), et à des sollicitations horizontales dues au séisme.

Pour faire face à ces sollicitations, on doit prévoir trois types d'armatures :

- Ø Armatures verticales.
- Ø Armatures horizontales.
- Ø Armatures transversales.

Les voiles seront calculés en flexion composé sous les combinaisons les plus défavorables. Pour cela nous allons utiliser la méthode des contraintes.

#### **VIII-1 Combinaison d'action**

Les combinaisons à prendre en comptes sont données ci-dessous :

Selon le RPA version 2003:

\n
$$
G + Q \pm E
$$
\n
$$
0.8 \text{ G} \pm E
$$

$$
\begin{array}{ccc}\n\text{Selon le BAEL 91 :} & \begin{cases}\n1.35G + 1.5 \text{ Q} \\
G + Q\n\end{cases}\n\end{array}
$$

Dans le but de faciliter la réalisation et les calculs on décompose notre structure en trois zones :

- $\emptyset$  Zone I : s-sol 2.
- $\emptyset$  Zone II : du s-sol 1 jusqu'au 1<sup>er</sup> niveau.
- $\emptyset$  Zone III : du 2<sup>ème</sup> niveau jusqu'au 8<sup>ème</sup> niveau.

#### **VIII-2 Ferraillage des voiles (dans notre structure on a que des refends pleins) :**

 Le calcule se fera par la méthode des tronçons de la **RDM**, qui se fait pour une bande de largeur (d).

#### **1- Exposé de la méthode de calcul :**

 La méthode consiste à déterminer le diagramme des contraintes à partir des sollicitations les plus défavorables **(N, M)** en utilisant les formules suivantes :

$$
S_{\text{max}} = \frac{N}{B} + \frac{M \times V}{I}
$$

$$
S_{\text{min}} = \frac{N}{R} + \frac{M \times V'}{I}
$$

*B*

min

$$
Avec: \mathbf{B}: section du voide., \mathbf{B} = \mathbf{L} \times \mathbf{e}.
$$

*I*

**I** : moment d'inertie du voile considéré.

$$
V=V'
$$
: bras de levier du voile :  $V = \frac{L}{2}$ 

Le calcul se fera par bandes de longueur **(d)** donnée par :

$$
d \le \min\left(\frac{h_e}{2}; \frac{2}{3} L_c\right) \text{ RPA 99 (Art.7.7.4).}
$$

**Avec : h<sup>e</sup>** : hauteur entre nus du planchers du voile considéré.

**L**<sub>c</sub> : la longueur de la zone comprimée, avec  $L_c = \frac{S_{\text{max}}}{S_{\text{max}} + S_{\text{min}}} \times L$ =  $\text{max}$   $\rightarrow$  min max  $S_{\text{max}} + S$ *s*

 $L_t = L \cdot L_c$  avec  $L_t$ : longueur de la zone tendue.

En fonction des contraintes agissant sur le voile, **trois** cas peuvent se présenter :

- 1. section entièrement comprime (SEC).
- 2. Section partiellement comprime (SPC).
- 3. Section entièrement tendue (SET).

# v **Section entièrement comprimée :**

$$
N_{i} = \frac{S_{\text{max}} + S_{1}}{2} \times d \times e
$$

$$
N_{i+1} = \frac{S_{1} + S_{2}}{2} \times d \times e
$$

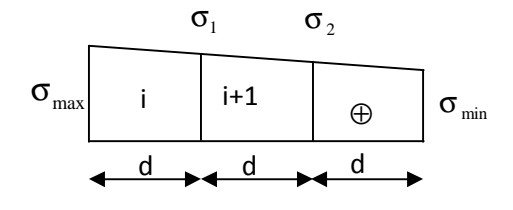

Avec e : épaisseur du voile. **Figure VI-III-1: Diagramme des contraintes d'une (S.E.C)** 

# v **Section partiellement comprimée :**

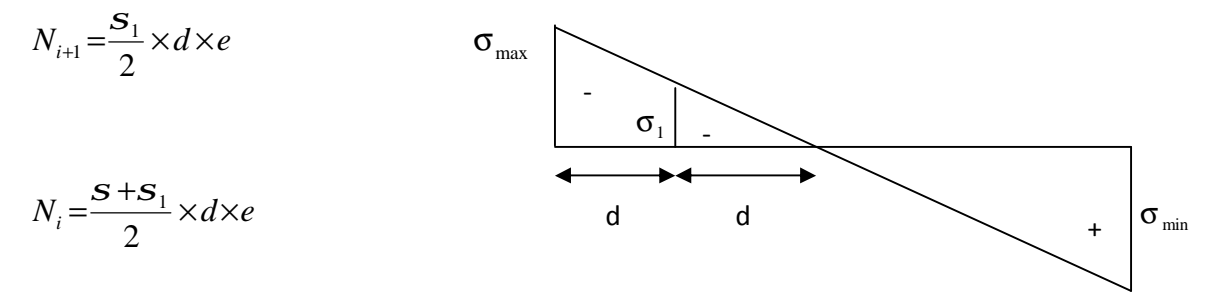

Figure VI-III-2: Diagramme des contraintes d'une (S.P.C)

# v **Section entièrement tendue :**

$$
N_i = \frac{S_{\text{max}} + S_1}{2} \times d \times e
$$

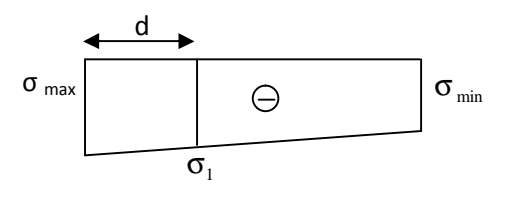

Figure VI-III-3: Diagramme des contraintes d'une (S.E.T)

# **2- Armatures verticales :**

# v **Section entièrement comprimée :**

$$
A_{v} = \frac{N_{i} + B \times f_{c28}}{S_{s2}}
$$

**Avec** : B : section du voile

 $\sigma_{s2}$ : Contrainte de l'acier à 2 ‰ = 348 MPa.

# v **Section partiellement comprimée :**

$$
A_{\rm v} = \frac{N_{\rm i}}{\sigma_{\rm s10}}
$$

**Avec**  $\sigma_{s10}$  : Contrainte de l'acier à 10 ‰= 400 MPa.

## v **Section entièrement tendue :**

$$
A_{v} = \frac{N_{i}}{\sigma_{s}}
$$

# **3- Armatures minimales :**

v **Compression simple (Art. A.8.1, 2 BAEL91) :**

-  $A_{min} \ge 4$  cm<sup>2</sup> par mètre de parement mesuré perpendiculaire à ces armatures.

- 0.2 % 
$$
\leq \frac{A_{\text{min}}}{B} \leq 0.5
$$
 % avec B : section du béton comprimée.

#### v **Traction simple :**

$$
A_{\min} \geq \frac{B \cdot f_{t28}}{f_e}
$$

Avec : B : section du béton tendue.

 Le pourcentage minimum des armatures verticales de la zone tendue doit rester au moins égale à **0.2 %** de la section horizontale du béton tendu.

### **4- Exigences de R PA 99 révise 2003 :**

Le pourcentage minimum d'armatures verticales et horizontales des trumeaux, est donné comme suit :

v Globalement dans la section du voile **15 %**.

v En zone courantes **0**.**10 %**.

# **5- Armatures horizontales :**

Les barres horizontales doivent être munies de crochets à 135° ayant une longueur de 10 Ф.

$$
\textbf{O} \quad \text{D'après le BEAL 91} \quad : \qquad \text{A}_{\text{H}} = \frac{\text{A}_{\text{v}}}{4}
$$

PDF created with pdfFactory Pro trial version [www.pdffactory.com](http://www.pdffactory.com)

**Ø** D'après le **RPA** 2003 : *A<sub>H</sub>* ≥ 0.15 % × *B* 

- Les barres horizontales doivent être disposées vers l'extérieur.
- Le diamètre des barres verticales et horizontales des voiles ne devrait pas dépasser **0.1** de l'épaisseur du voile.

#### **6- Armatures transversales :(article 7.7.4.3 du RPA 2003)**

Les armatures transversales sont perpendiculaires aux faces des refends.

 Elles retiennent les deux nappes d'armatures verticales, ce sont généralement des épingles dont le rôle est d'empêcher le flambement des aciers verticaux sous l'action de la compression d'après l'article **7.7.4.3 du RPA 2003.**

 Les deux nappes d'armatures verticales doivent être reliées au moins par **(04)** épingle au mètre carré.

# **7- Armatures de coutures :**

 Le long des joints de reprise de coulage, l'effort tranchant doit être repris par les aciers de coutures dont la section est donnée par la formule :

$$
A_{vj} = 1.1 \frac{T}{f_e}
$$
 (Article 7.7.4.3/RPA99 version 2003)  
T = 1.4 V<sub>u</sub>

**V<sup>u</sup>** : Effort tranchant calculée au niveau considéré

Cette quantité doit **s'ajouter** à la **section d'aciers tendus** nécessaire pour équilibrer les efforts de traction dus au moment de renversement.

#### **8- Potelet :**

 Il faut prévoir à chaque extrémité du voile un potelet armé par des barres verticales, dont la section de celle-ci est  $≥$  **4HA10.** 

#### **9- Espacement :**

D'après l**'art 7.7.4.3** du **RPA 99 modifier 2003**, l'espacement des barres horizontales et verticales doit être inférieur à la plus petite des deux valeurs suivantes :

> $S \leq 30$  cm  $S \leq 1.5e$ Avec : e = épaisseur du voile

 A chaque extrémité du voile l'espacement des barres doit être réduit de moitié sur (**0.1**) de la longueur du voile, cet espacement d'extrémité doit être au plus égale à (**15 cm).**

## **10- Longueur de recouvrement :**

Elles doivent être égales à :

 - **40Φ** pour les barres situées dans les zones où le recouvrement du signe des efforts est possible.

 - **20Φ** pour les barres situées dans les zones comprimées sous action de toutes les combinaisons possibles de charges.

#### **11- Diamètre minimal :**

Le diamètre des barres verticales et horizontales des voiles ne devrait pas dépasser **(0.10)** de l'épaisseur du voile.

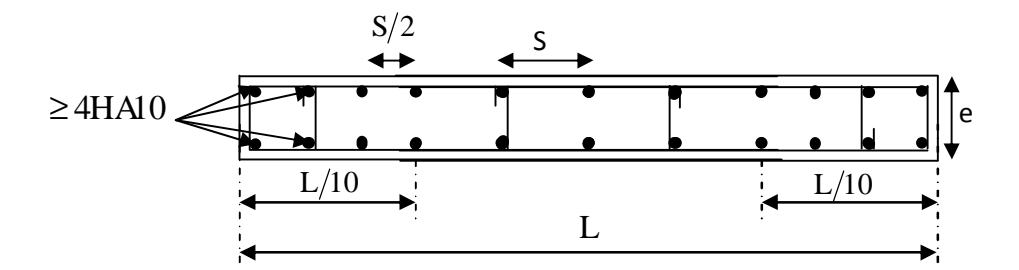

Figure VI-III-4 *:* Disposition des armatures verticales dans les voiles

#### **VI-III-3 Vérifications**

#### v **Vérification à L'ELS :**

Pour cet état, il considère l'effort :  $N_s = G + Q$ 

$$
S_b = \frac{N}{B + 15 \times A} \le \overline{S}_b
$$

$$
\overline{S}_b = 0.6 \times f_{c28} = 15 MPa
$$

**Avec** : **Nser** : Effort normal appliqué.

- **B** : Section du béton.
- **A** : Section d'armatures adoptée.

# v **Vérification de la contrainte de cisaillement :**

#### Ø**D'après le RPA 2003**

$$
t_{b} \leq t_{b} = 0.2 \times f_{c28}
$$

$$
t_b = \frac{V}{b_0 \times d}
$$
 Avec :  $V = 1.4 \times V_{u, \text{cal}}$ 

**D'ou: b0** : Epaisseur du linteau ou du voile.

**d** : Hauteur utile  $(\mathbf{d} = 0.9 \times \mathbf{h})$ .

 **h** : Hauteur totale de la section brute.

# Ø **D'après le BAEL :**

Il faut vérifier que :

$$
\begin{aligned} \tau_{\mathrm{u}} &\leq \overline{\tau}_{\mathrm{u}} \\ \tau_{\mathrm{u}} = &\frac{V_{\mathrm{u}}}{b\cdot d} \end{aligned}
$$

 $\tau_{\text{u}}$ : Contrainte de cisaillement.

$$
\bar{t}_u = \min\left(0.15 \times \frac{f_{cj}}{g_b}, 4MPa\right); \text{Pour la fissuration préjudiciable.}
$$

#### **VI-III-4 Exemple de calcul :**

Soit à calculer le ferraillage du voile **VL2** de la **zone I** :

# v **Caractéristiques géométriques :**

 $L = 2 m$ ;  $e = 0.20 m$ ;  $B = 0.4 m<sup>2</sup>$ 

# v **Sollicitation de calcul :**

$$
S_{\text{max}} = 3828.67 \, KN / m^2
$$
  

$$
S_{\text{min}} = -7201.84 \, KN / m^2
$$

Selon les contraintes donnée par ETABS, la section est **partiellement comprimée (S.P.C).**

Le calcul se fera pour des bandes verticales de longueur d :

# v **Longueur de la zone comprimée : L<sup>c</sup>**

$$
L_c = \frac{S_{\text{max}}}{S_{\text{max}} + S_{\text{min}}} \cdot L = \frac{3828.67}{3828.67 + 7201.84} \times 2 = 0.69m.
$$

v **Longueur de la zone tendue : Lt**

$$
L_t = L - L_c = 2 - 0.69 = 1.31m
$$

# v **Calcul de la longueur :(d)**

 $e= 0.2m$ 

$$
d \le \min\left(\frac{h_e}{2}; \frac{2}{3} \times L_c\right) = 0.45 \text{ m}
$$

Soit un tronçon :  $d=\frac{L}{a}$  $\frac{2}{2} = \frac{1.31}{2}$ 

 $\frac{1}{2}$  = 0.65 m.

 $L_{t}$  (2.5m)

$$
\vee
$$
 **Calcul de la contrainte** :

$$
S_1 = \frac{S_{\min}(L_t - d)}{L_t} = \frac{7201.81(1.31 - 0.65)}{1.31} = 3600.905 \, kN/m^2
$$

#### v **Détermination des efforts normaux :**

$$
N_1 = \frac{S_{\min} + S_1}{2} \times d \times e = \frac{7201.81 + 3600.905}{2} \times 0.65 \times 0.20 \implies N_1 = 707.57 \text{ kN}.
$$

$$
N_2 = \frac{S_1}{2} \times (L_t - d) \times e = \frac{3600.905}{2} \times (1.31 - 0.65) \times 0.20 \implies \mathbf{N}_2 = \mathbf{235.86 \text{ kN}}.
$$

# v **Espacement :**

zone courante  $(d_2)$   $S_t \le \min\{1.5 \times e$ ; 30 cm} = 30 cm soit :  $S_t$  = 20 cm zone d'extrimité  $(d_1)$   $D = \frac{s}{2}$  $\frac{s_t}{2}$  = 10cm soit : S<sub>t</sub> = 10cm

# v **Calcul des armatures :**

# Ø **Armatures verticales :**

$$
Av_1 = \frac{N_1}{S_{st}} = \frac{707.57}{40} \Rightarrow A_1 = 17.68 \text{ cm}^2.
$$

$$
A_{v2} = \frac{N_2}{S_{st}} = \frac{235.68}{40} \Rightarrow A_2 = 5.89 \text{ cm}^2.
$$

# Ø **Armatures minimales :**

$$
A_{\min} \ge \max \left\{ \frac{B \times f_{t28}}{f_e} \, ; \, 0.2\% \times B \right\} \Longrightarrow \quad \text{Max (6.82cm}^2 \, , \, 2.6 \, \text{cm}^2) \dots \dots \, \text{A}_{\min} = 6.82 \, \text{cm}^2.
$$

#### Ø **Armature de coutures :**

$$
A_{vj} = 1.1 \frac{T}{f_e} = 1.1 \times \frac{1.4 \times 23.91 \times 10}{400}
$$
  

$$
A_{vj} = 0.92 \, \text{cm}^2
$$

#### Ø **Les armatures calculées :**

$$
A_1 = A_{v1} + \frac{A_{vj}}{4} = 17.68 + \frac{0.92}{4} = 17.91 \text{ cm}^2
$$
  

$$
A_2 = A_{v2} + \frac{A_{vj}}{4} = 5.89 + \frac{0.92}{4} = 6.12 \text{ cm}^2
$$

**A**<sub>1</sub> = 17.91 **cm**<sup>2</sup> > A<sub>min</sub> = 6.82 **cm**<sup>2</sup> On ferraille avec  $A_1$  = 17.91 **cm**<sup>2</sup>.

 $A_2 = 6.12 \text{ cm}^2 < A_{\text{min}} = 6.82 \text{ cm}^2$ On ferraille avec  $A_{\text{min}} = 6.82 \text{ cm}^2$ 

# Ø **Le ferraillage adopté :**

 $A_1 = 2 \times 6$  **HA14** = **18.46** cm<sup>2</sup>, soit **S<sub>t</sub>=10cm.** 

 $A_2 = 2 \times 3$  **HA12** = **6.78** cm<sup>2</sup>, soit **S<sub>t</sub>=20cm.** 

#### Ø **Armatures horizontales :**

D'après le BAEL 91: A  $_{\text{H}} = \frac{AV}{4}$  $\frac{4V}{4} = \frac{18.4}{4}$  $\frac{1.48}{4}$  = 4.62 cm<sup>2</sup>.

D'après le RPA99 (version 2003) : A  $_{\text{H}} \ge 0.15$  % B = 1.95 cm<sup>2</sup>.

Soit **6 HA10** = **4.71** cm<sup>2</sup>/nappe.

#### Ø **Armature transversales :**

Les deux nappes d'armatures doivent être reliées au minimum par (04) épingle au mètre carre soit HA8.

Soit **4HA8 =2.01 cm<sup>2</sup> .** 

#### Ø **Pour les potelets :**

Vu que la section d'armatures doit être dans le poteau supérieur à celle du voile, alors on adopte le même ferraillage que celui du poteau.

#### v **Vérification des contraintes :**

Selon le **BAEL 91**:

*MPa b d Vu*  $u = \frac{v_u}{l} = \frac{23331 \times 10}{200 \times 0.0 \times 2000} = 0.066$ 200×0.9×2000  $\frac{23.91 \times 10^3}{22.31 \times 10^{3}} =$  $\times 0.9\times$  $=\frac{23.91\times}{25.000\times10^{-7}}$ ×  $t_u = \frac{v_u}{\sqrt{2}} = \frac{23.51 \times 10}{288.88 \times 2888} = 0.066 MPa$  $t_u = 0.066 MPa \leq t_u = 3.33 MPa$ 

Selon le **RPA 99** (version 2003) :

$$
t_b = \frac{T}{b \times d} = \frac{1.4 \times 23.91 \times 10^3}{200 \times 0.9 \times 2000} = 0.092 MPa.
$$

$$
t_b = 0.092 MPa < t_b = 5 MPa
$$

# v **Vérification à ELS :**

$$
S_b = \frac{Ns}{B + 15 \times A}
$$

$$
S_b = \frac{5021.53 \times 1000}{200 \times 2000 + 15 \times 3210} = 3.3 MPA
$$

 $S_b$  =3.3 MPa  $\leq \overline{S}_b$  =15 MPa

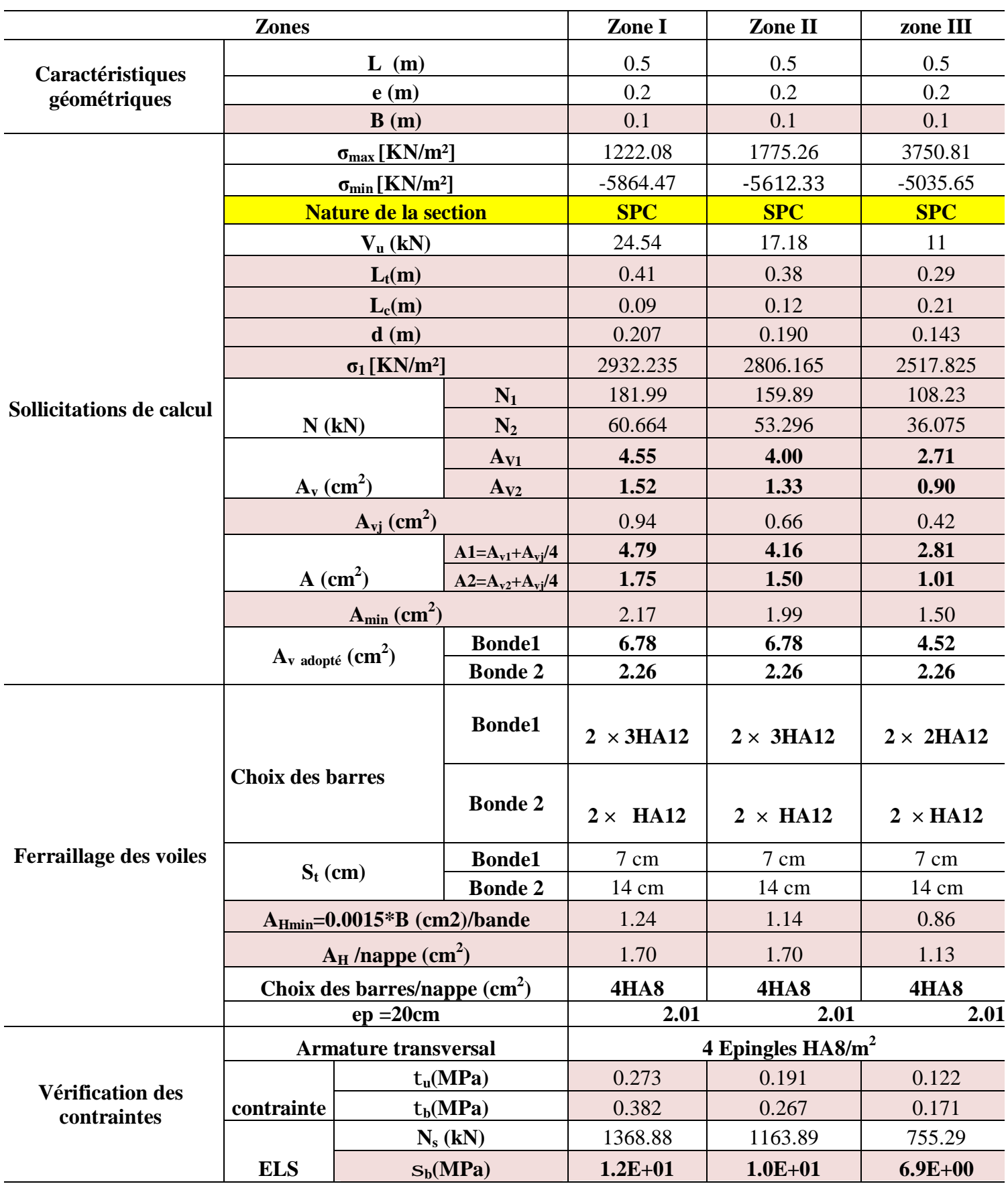

# **Voile longitudinal 1 :**

# **Voile longitudinal 2 :**

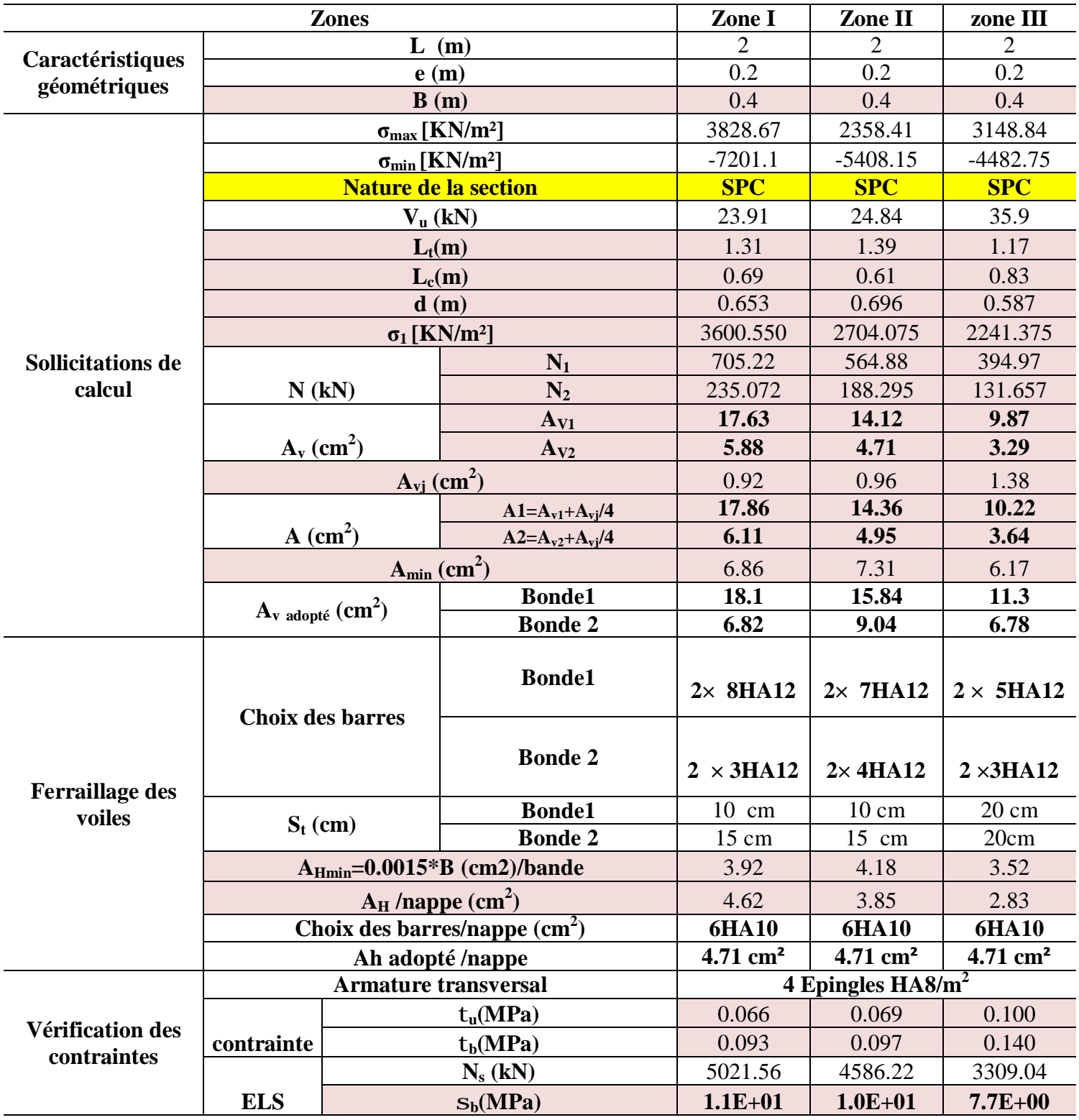

# **Voile longitudinal 3 :**

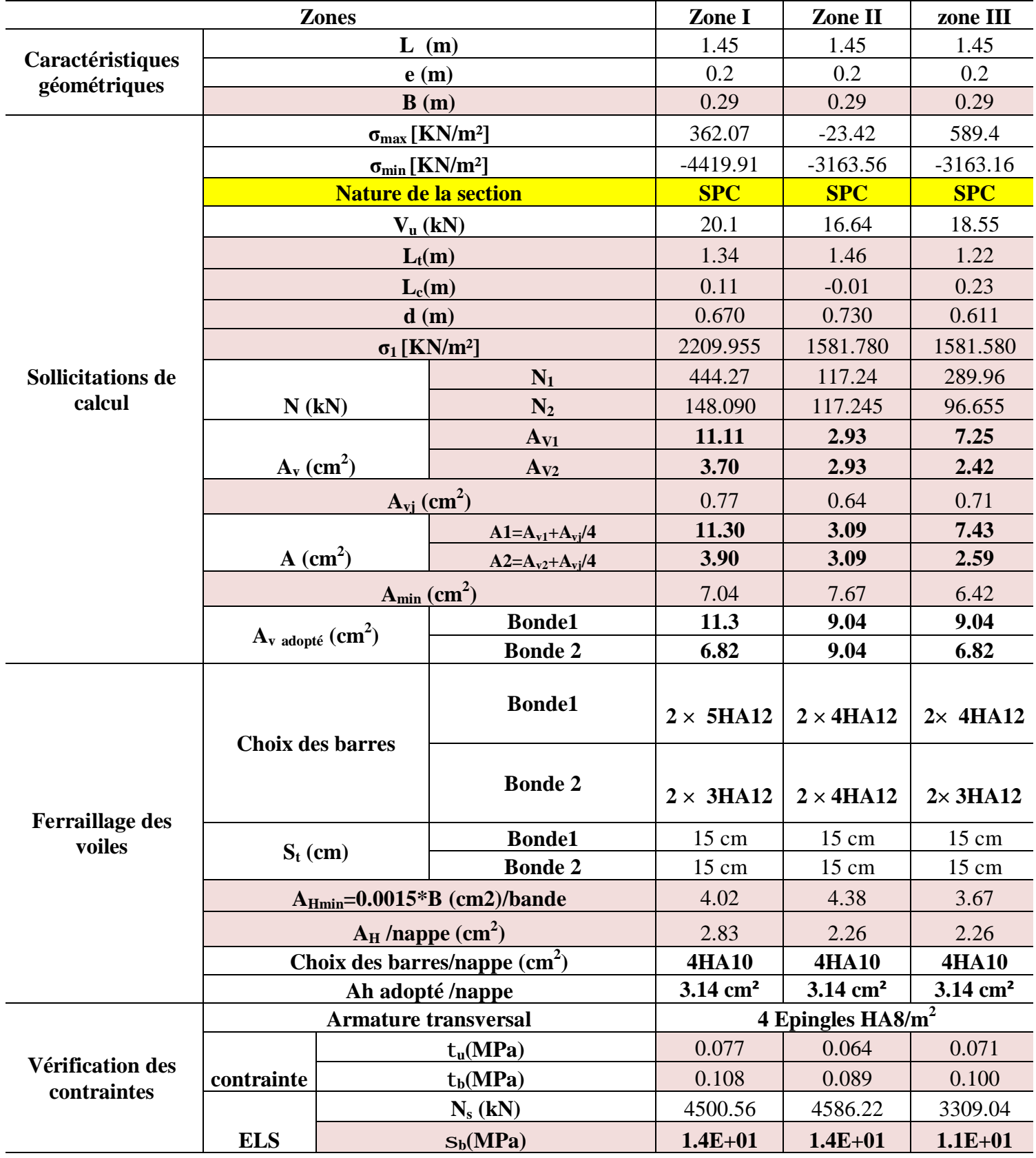

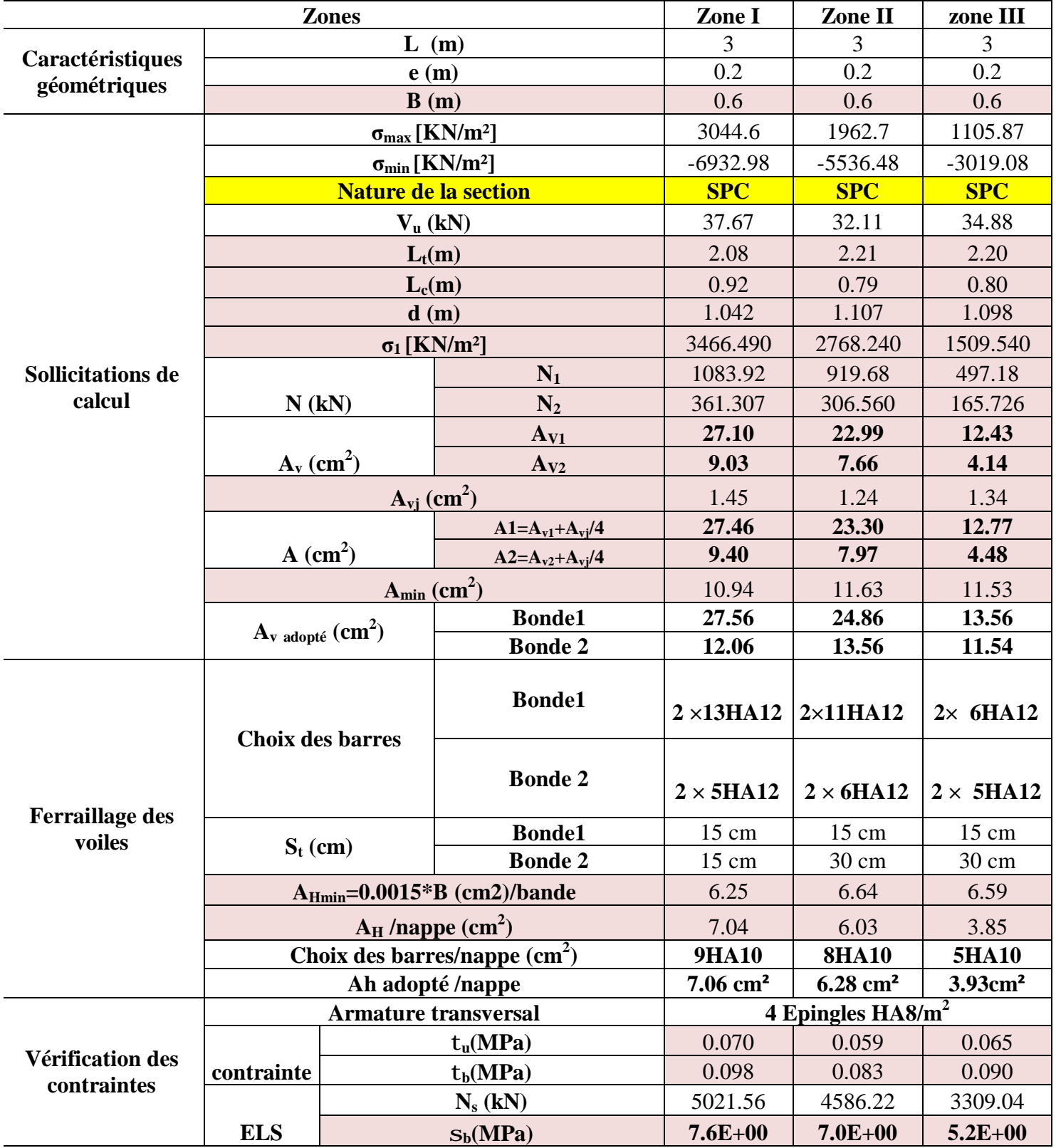

# **Voile longitudinal 4 :**

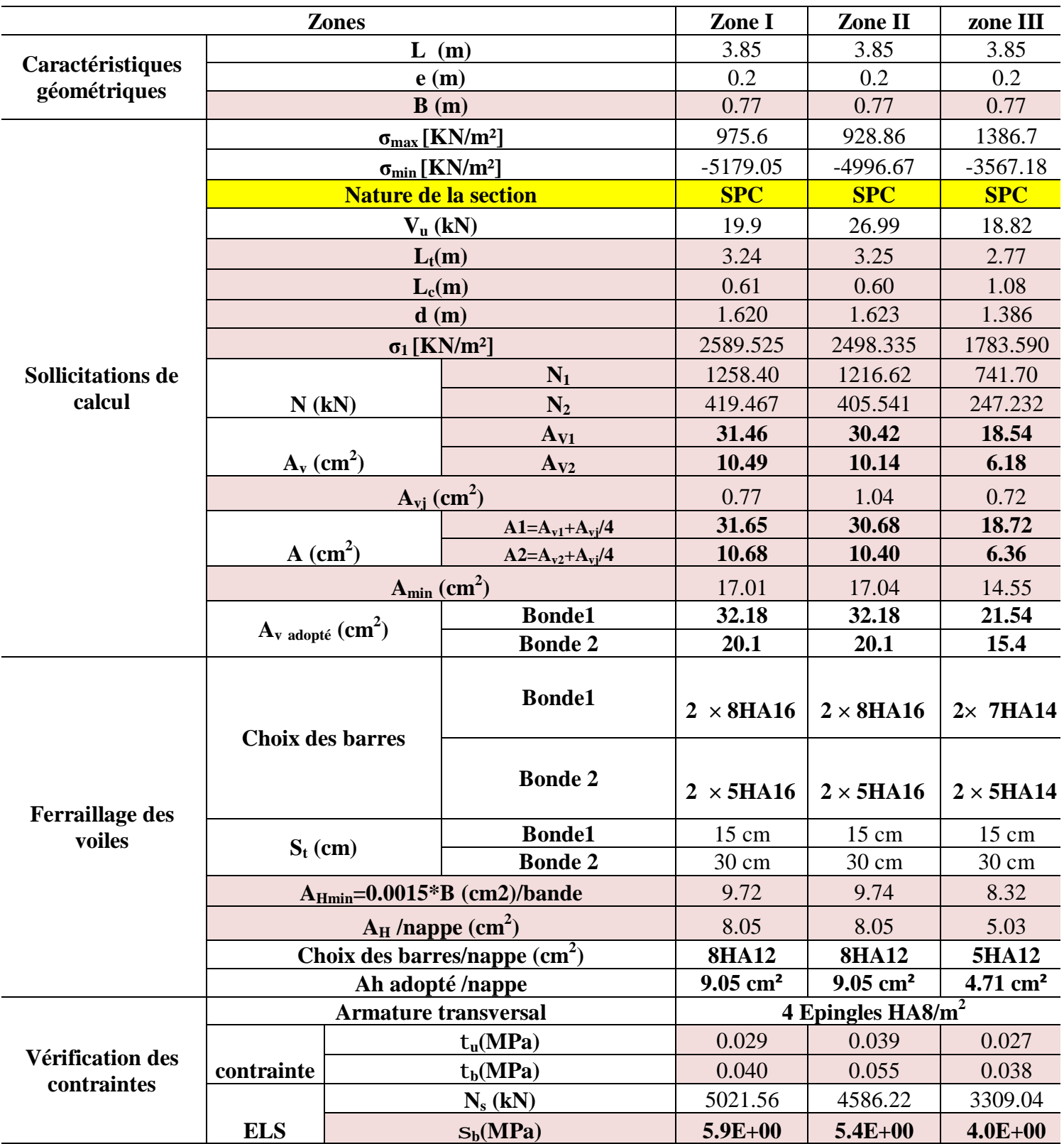

 **Voile transversal 1 :**

 $\frac{152}{7}$ 

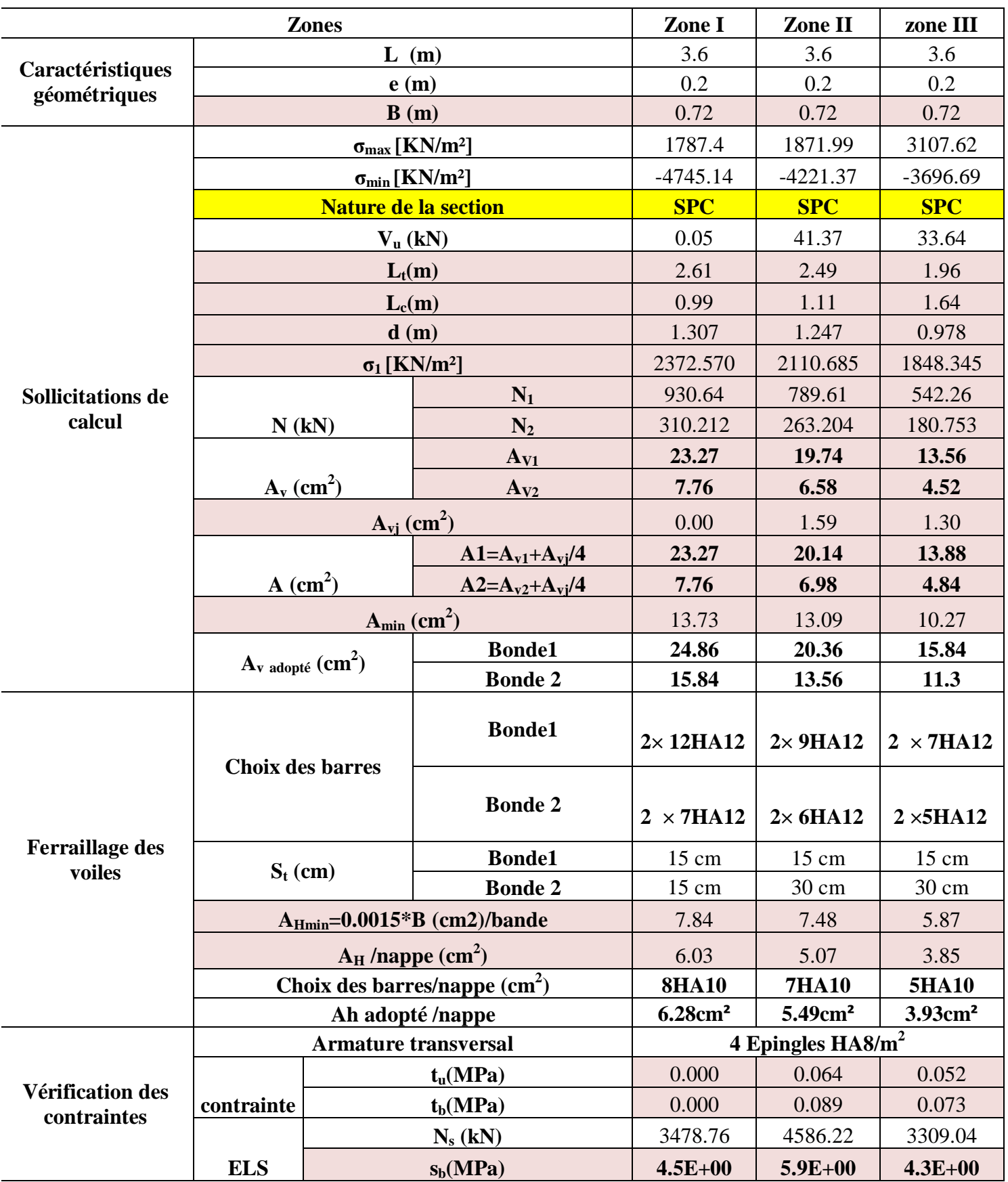

# **Voile transversal 2 :**

# **Voile transversal 3 :**

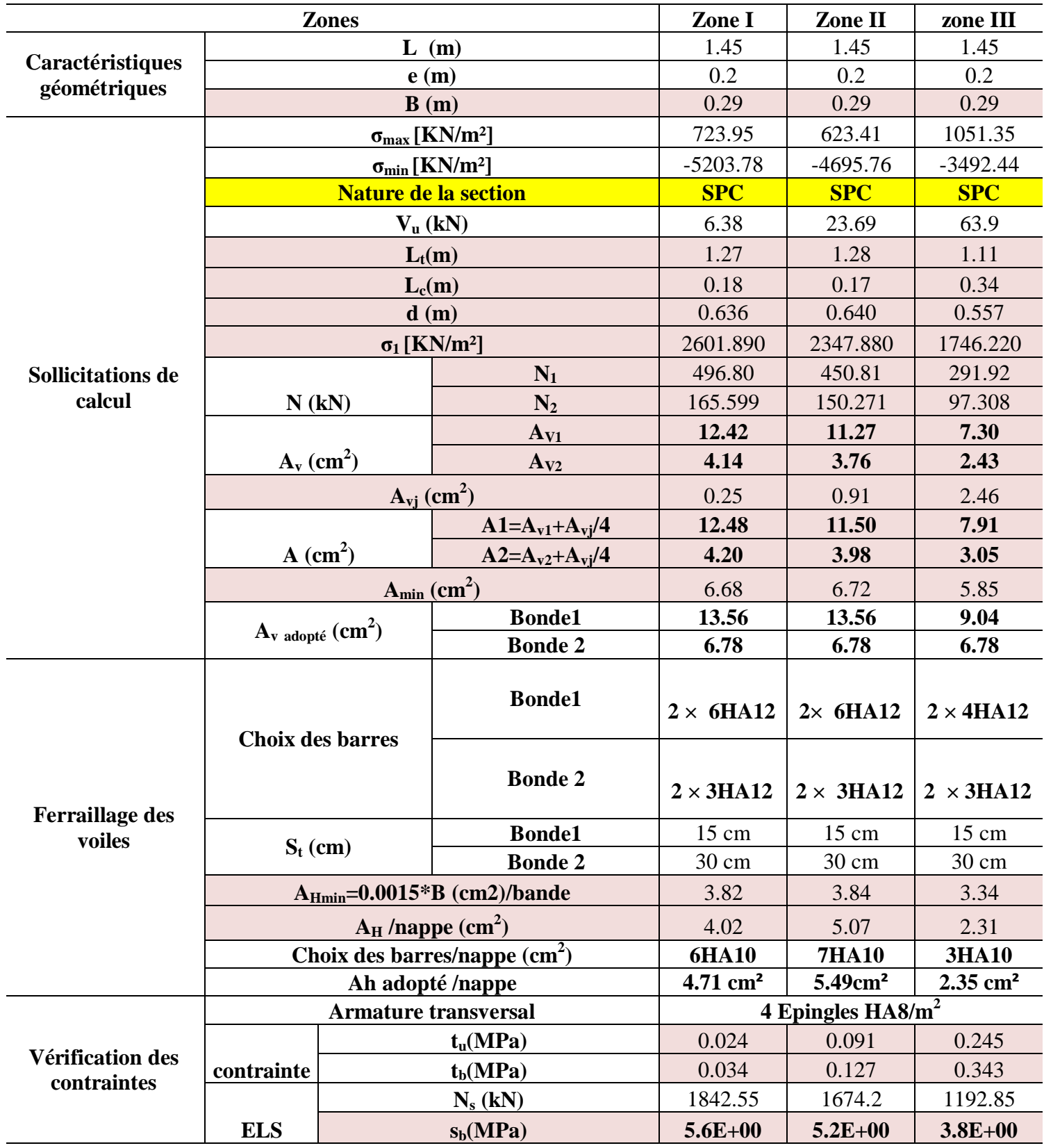

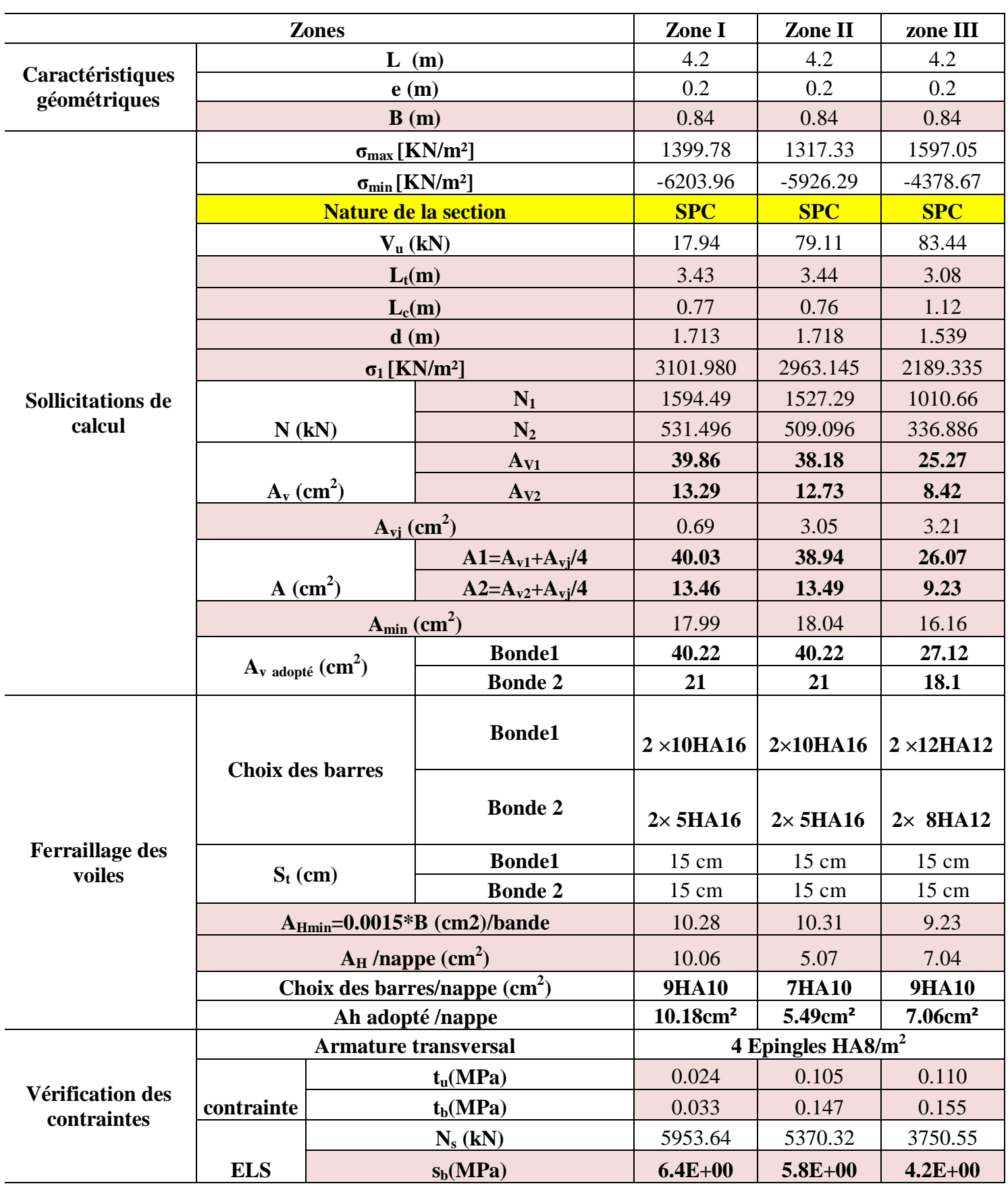

# **Voile transversal 4 :**

# **Ferraillage de l'infrastructure**

# **Introduction :**

Les **fondations** : sont la base de l'ouvrage qui se trouve en contact directe avec le terrain (sol) et qui a pour fonction de base d'interaction entre le sol et la structure, les fondations concernent toutes les catégories de structure (béton, béton armé charpente en bois….) et tous les ouvrages (bâtiment, ouvrage d'arts, mur de soutènement...).

# **VII-I Les principaux rôles de la fondation :**

- v Reprendre les charges et surcharges supportées par la structure.
- v Transmettre ces charges et surcharges au sol dans de bonnes conditions de façon à assurer la stabilité de l'ouvrage (le terrain d'assise ne doit pas **tasser**, et la structure ne doit pas **déplacer**).

 Dans le cas le plus général un élément déterminé de la structure peut transmettre à sa fondation :

- Ø **Un effort normal** : charge verticale centrée dont il convient de connaitre les valeurs extrêmes.
- Ø **Une force horizontale :** résultant de l'action de séisme, qui peut être variable en grandeur et en direction.
- Ø **Un moment :** qui peut s'exercer dans de différents plans.

On distingue **trois** types de fondation selon leurs modes d'exécution et selon la résistance aux sollicitations extérieures :

# v **Fondations superficielles** :

Ces semelles sont utilisées lorsque les couches de terrain capables de reprendre les charges et surcharges de la construction qui sont situées à **une faible** profondeur. Les principaux types de fondations superficielles que l'on rencontre dans la pratique sont :

- Ø Les semelles continues sous murs,
- Ø Les semelles continues sous poteaux,
- Ø Les semelles isolées,
- Ø Les radiers

## v **Fondation semi profondes :**

Ces semelles sont utilisées lorsque les couches de terrain capables de reprendre les charges et les surcharges de la construction.

On peut citer :

Les **puits** : qui sont des piliers de section rectangulaire ou circulaire, réalise en gros béton, sollicité en tête par des semelles isolées armées destinées à repartir les charges de la structure.

#### v **Fondations profondes :**

 Elles sont utilisées lorsque la couche de sol pouvant supporter la charge de la structure se trouve à une profondeur supérieur à **5 m**, on distingue :

 **Les pieux :** qui sont des colonnes en béton armé, réalises in situ ou préfabriqués, introduites dans des forages dans le sol.

# **VII-I-1 Étude géotechnique du sol :**

Le choix du type de fondation repose essentiellement sur une étude détaillée du sol qui nous renseigne sur la capacité portante de ce dernier. Les résultats de cette étude sont :

- La contrainte admissible du sol est  $S_{sol} = 2.5$  bars;
- Absence de nappe phréatique, donc pas de risque de remontée des eaux.

#### **VII-I-2 Choix du type de fondation :**

Les types de fondations sont choisis essentiellement selon les critères suivants :

- Capacité portante du sol ;
- L'importance de la superstructure ;
- Le tassement du sol ;
- La stabilité de l'ouvrage ;
- La facilité de l'exécution ;
- L'économie.

Dans notre cas nous avons le choix entre les semelles continues et un radier général, en fonction des résultats du dimensionnement, en adoptera le type de fondation convenable.

# **VII-I-3 Dimensionnement de la fondation :**

# **VII-I-3-1 Semelle isolé :**

Pour le pré dimensionnement, il faut considérer uniquement effort normal  $\Box N_{ser} \Box$  qui est obtenu à la base de tous les poteaux du RDC.

$$
A \!\times\! B \!\geq\! \frac{N_{\text{ser}}}{\overline{\bm{s}}_{\text{sol}}}
$$

Homothétie des dimensions :

1.125 40  $\frac{A}{B} = K = \frac{45}{40}$ A b  $\frac{a}{b} = \frac{A}{D} = K = \frac{45}{10} = 1.125$  (Poteau rectangulaire).

D'où *sol*  $B \geq \sqrt{\frac{N_s}{N}}$ *s* ≥

$$
N_{ser} = 1079.4 \text{ KN}; \space \sigma_{sol} = 250 \text{ KN/m}^2; \space B \ge \sqrt{\frac{1179.50}{250}} = 2.17m
$$

On opte pour :  $B = 2.20$  **m** =>  $A = 2.5$ **m** 

# **Remarque** :

Vu que les dimensions des semelles sont très importantes, donc le risque de chevauchements est inévitable, alors il y a lieu d'opter pour des semelles filantes.

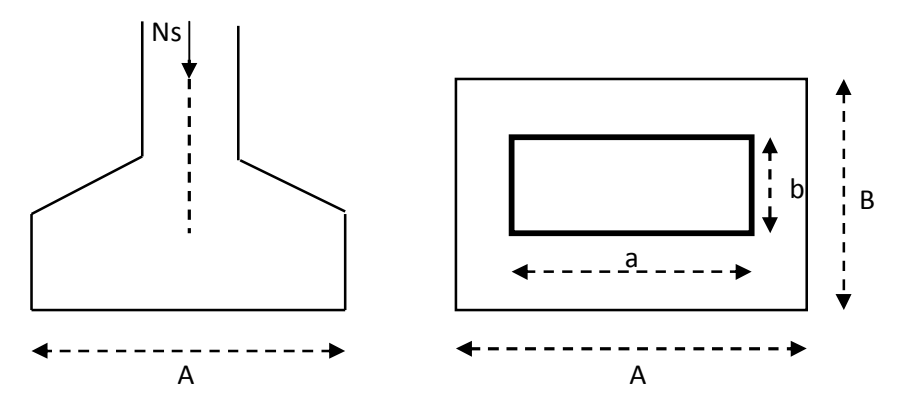

Figure VII-1 : Schéma d'une semelle

# **VII-I-3-2 Semelles filantes sous voiles :**

Elles sont dimensionnées à **l'ELS** sous l'effort normal **N**, données par la condition la plus défavorable.

# $A$ vec :  $N_s = G + Q$

La largeur B de la semelle est déterminée par la formule suivante :

$$
\frac{N_s}{S} \leq \overline{\mathbf{S}}_{sol} \Rightarrow \frac{G+Q}{B \times L} \leq \overline{\mathbf{S}}_{sol} \Rightarrow B \geq \frac{G+Q}{L \times \mathbf{S}_{sol}}
$$

Avec : B : Largeur de la semelle ;

L : Longueur de la semelle sous voile ;

- G : Charge permanent a la base du voile considéré ;
- Q : Surcharge d'exploitation a la base du voile considéré ;

 $\overline{S}_{sol}$ : Contrainte admissible du sol.

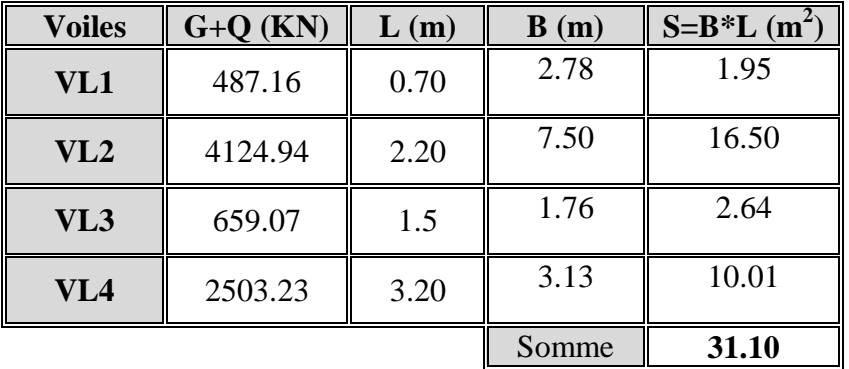

#### Ø **Sens longitudinal :**

# Ø **Sens transversal :**

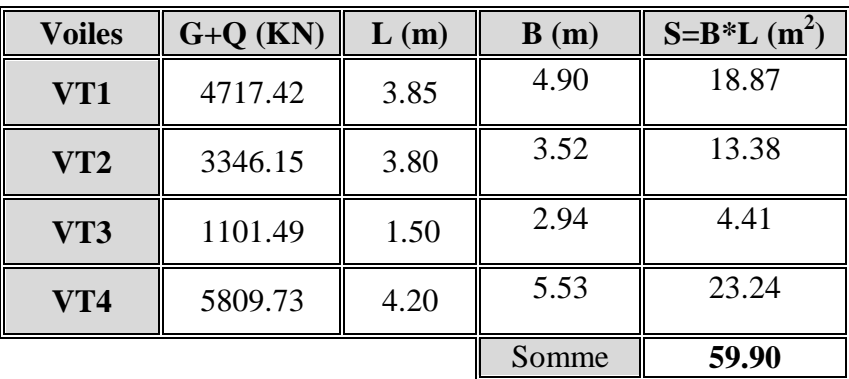

**Tableau VII-1 : Surface des semelles filantes sous voiles**

La somme des surfaces des semelles sous voiles est :

$$
S_{v} = \sum S_{i} = 31.10 + 59.90 = \implies S_{v} = 91 \text{ m}^{2}
$$

# **VII-I-3-3 Semelles filantes sous poteaux :**

#### v **Hypothèses de calcul :**

La semelle infiniment rigide engendre une répartition linéaire des contraintes sur le sol. Les réactions du sol sont distribuées suivant une droite ou une surface plane telle que le centre de gravité coïncide avec le point d'application de la résultante des charges agissantes sur la semelle.

#### v **Etape de calcul :**

- <sup>Ø</sup> Détermination de la résultante des charges *<sup>R</sup>* <sup>=</sup> ∑*<sup>N</sup><sup>i</sup>*
- Ø Détermination de la Coordonnée de la résultante des forces : *R*  $N_i \times e_i + \sum M$  $e = \frac{\sum N_i \times e_i + \sum M_i}{n}$
- Ø Détermination de la Distribution (par mètre linéaire) des sollicitations de la semelle :

Si : 
$$
e < \frac{L}{6}
$$
  $\Rightarrow$  Répartition trapézoïdale.

Si : 
$$
e > \frac{L}{6}
$$
  $\Rightarrow$  Répartition triangulaire

$$
q_{\min} = \frac{R}{L} \times \left(1 - \frac{6 \cdot e}{L}\right) \qquad q_{\max} = \frac{R}{L} \times \left(1 + \frac{6 \cdot e}{L}\right) \qquad q_{(L/4)} = \frac{R}{L} \times \left(1 + \frac{3 \cdot e}{L}\right)
$$

Les résultats sont mentionnés dans le tableau ci-dessous :

| Poteau         | $N_s(KN)$ | M(KN.m)   | e(m)    | $N_s * e$  |
|----------------|-----------|-----------|---------|------------|
|                | 1163.36   | 5.113     | 8       | 9306.9     |
| $\overline{2}$ | 715.97    | $-2.688$  | 4.15    | 2971.3     |
| 3              | 1071.21   | $-12.306$ | $-0.45$ | $-482$     |
| 4              | 1179.5    | 10.147    | $-4.65$ | $-5484.70$ |
| 5              | 668.11    | $-3.123$  | $-8$    | $-5344.90$ |
| <b>SOMME</b>   | 4798.15   | $-2.857$  | $-0.95$ | 966.6      |

Tableau VII-2 : Surface des semelles filantes sous poteaux.

#### Ø **Détermination de la coordonnée de la résultante des forces:**

$$
e = \frac{\sum N_i \times e_i + \sum M_i}{R} = \frac{966.6 - 2.857}{4798.15} = 0.2m
$$

#### Ø **Détermination de la distribution par mètre linéaire de la semelle :**

On  $a: e = 0.2$  m < 6  $\frac{L}{L}$ 6  $\frac{4.60}{1.60}$  = 0.77 m => Répartition trapézoïdale

$$
q_{\min} = \frac{R}{L} \times (1 - \frac{6e}{L}) = \frac{4798.15}{16} \times (1 - \frac{6 \times 0.2}{16}) = 277.39 \text{ KN} / \text{ml}
$$
\n
$$
q_{\max} = \frac{R}{L} \times (1 + \frac{6e}{L}) = \frac{4798.15}{16} \times (1 + \frac{6 \times 0.20}{16}) = 322.37 \text{ KN} / \text{ml}
$$
\n
$$
q_{(L/4)} = \frac{R}{L} \times \left(1 + \frac{3 \cdot e}{L}\right) = \frac{4798.15}{16} \times (1 + \frac{3 \times 0.2}{16}) = 311.13 \text{ KN} / \text{ml}
$$

# **VII-I-3-4 Détermination de la largeur de la semelle :**

$$
B \ge \frac{q(L/4)}{\overline{S}_{sol}} = \frac{311.13}{250} = 1.24m
$$

Donc on opte pour  $B = 1.30$  m.

On aura : **S = 1.3 ´16 = 20.8 m²** 

Nous aurons la surface totale des semelles sous poteaux **:**  $S_p = S \times n$ 

**n** : Nombre de portique dans le sens considéré.

$$
S_p = (20.8 \times 4) + (2 \times 8.65 \times 1.3) = 105.69 \text{ m}^2
$$

$$
S_t = S_p + S_v = 105.69 + 91 = 196.69
$$
 m<sup>2</sup>

La surface totale de la structure :  $S_{\hat{b}\hat{a}t}$  = 232.04  $m^2$ 

Le rapport de la surface des semelles sur la surface de la structure est :

$$
\frac{S_t}{S_{bat}} = \frac{196.69}{232.04} = 0.85
$$

 $S_t > 50 \% S_{\text{bât}}$ 

# **Remarque:**

Le pré dimensionnement des semelles filantes a donné des largeurs importantes, Ce qui engendre un risque de rupture de la bande du sol situé entre les deux semelles à cause de chevauchement des lignes de rupture crée par la pression sous la semelle, et elles occupent plus de la moitié de l'assise. - La surface totale du bâtiment :  $S_{\text{b\hat{a}t}} = 232.04 \text{ m}^2$ ;

- La surface totale des semelles représente : (100 %).

# **Conclusion :**

Vu que les semelles filantes occupent plus de 50% de la surface du sol d'assise, nous opterons pour un radier général.

# **VII-I-4 Etude du radier général** :

Le radier général est type de fondation superficielle généralisée sur toute la superficie de la construction supportant plusieurs poteaux (ou murs) en plusieurs rangés. Ce type de fondation est choisi lorsque le taux de travail à la base des murs ou des poteaux est nettement supérieur à la contrainte admissible du sol disponible ; donc en présence de sol de très mauvaise qualité et qu'il n'est pas envisagé de fonder sur une couche profonde plus résistante.

Le radier se calcul comme une dalle renversée dont les appuis sont constitués par les poteaux de l'ossature et qui est soumis à la réaction du sol diminuée du poids propre du radier.

Le radier est :

- v Rigide en son plan horizontal ;
- v Permet une meilleure répartition de la charge sur le sol de fondation (répartition linéaire) ;
- v Facilité de coffrage ;
- v Rapidité d'exécution ;
- v Semble mieux convenir face aux désordres ultérieurs qui peuvent provenir des tassements éventuels.

# **VII-I-5 Pré dimensionnement du radier : VII-I-5-1 Selon la condition d'épaisseur minimale :**

La hauteur du radier doit avoir au minimum  $25cm$  (h<sub>min</sub> =  $25cm$ ).

#### **VII-I-5-2 Selon la condition forfaitaire :**

v **Sous voiles :** l'épaisseur du radier est sujette à deux conditions :

Ø **Condition de vérification de la longueur élastique.** 

$$
L_e = \sqrt[4]{\frac{4 \times EI}{K_b}} \ge \frac{2}{p} \times L_{\text{max}}
$$

Le calcul est effectué en supposant une répartition uniforme des contraintes sur le sol. Le radier est rigide s'il vérifie :

$$
L_{\max} \le \frac{p}{2} \times L_e \quad \implies \text{ Ce qui conduit à } h \ge \sqrt[3]{\left(\frac{2}{p} \times L_{\max}\right)^4} \times \frac{3 \times K}{E}
$$

Avec :

- Le : Longueur élastique.
- I : L'inertie de la section du radier (bonde de 1 m).
- K : Coefficient de raideur de sol (ou coefficient de ballast).
- $K = 40$  MPa pour un sol moyen.

De la condition présidente nous tirons h.

E : Module de déformation longitudinale déférée  $\mathbf{E}_{\mathbf{vj}} = 3700$   $\hat{\ }$   $(\mathbf{f_{cj}})^{1/3} = \mathbf{E}_{\mathbf{v28}} = 10818.87 \text{MPa}$ 

$$
h_r \ge \sqrt[3]{\left(\frac{2}{\pi} \times 4.60\right)^4 \times \frac{3 \times 40}{10818.87}} = 0.89 \,\mathrm{m}
$$

## Ø **Selon la Condition forfaitaire :**

$$
\frac{L_{max}}{8} \le h \le \frac{L_{max}}{5} \implies 57.5 \le h \le 92
$$

Avec :  $L_{max} = 460$  cm

D'après ces conditions de la vérification de la longueur élastique : On adopte pour : **h<sup>r</sup> = 90cm** 

#### v **Sous poteaux :**

Ø **Dalle** : La dalle du radier doit satisfaire la condition suivante :

 $h_d \geq \frac{L}{2}$  $\frac{max}{20}$  Avec une hauteur minimale de 25cm

On a :  $L_{\text{max}}$ : portée maximale ;  $L_{\text{max}} = 4.6$  m

$$
h_d \ge \frac{460}{20} = 23 \text{ cm} \implies \text{Soit : } h_d = 30 \text{ cm}.
$$

Ø **Nervures (poutres) :** Elles doivent vérifier :

 $h_n \ge \frac{L_{\text{max}}}{10}$   $\implies$   $h_n \ge \frac{4}{10}$  $\frac{160}{10}$  = 46*cm* Soit : **h**<sub>n</sub> = 60 cm

 $0.4 \times h_n \le b \le 0.7 \times h_n \implies 24 \le b \le 42$ ; on prend  $b_n = 40$ cm.

# **Conclusion :**

D'âpres les calculs précédents on adopte le dimensionnement suivant :

 **hr = 90cm** ………… Hauteur du radier

**h<sup>n</sup> = 90cm** ……….... Hauteur de la nervure.

 $h_d = 30$ cm …………... Hauteur de la dalle.

**b<sup>n</sup> = 40cm** ……....…. Largeur de la nervure.

#### **VII-I-6 Détermination des efforts:**

# **VII-I-6-1 Charges revenant à la superstructure :**

Charge permanente :  $G = 28548.96$  KN

Charge d'exploitation :  $Q = 5062.51$  KN

#### **VII-I-6-2 Combinaison d'actions :**

v **A l'ELU:** 

 $N_u = 1.35G + 1.5Q = 46134.856$  KN.

v **A l'ELS:** 

 $N_s = G + Q = 33611.47$  KN.

**VII-I-6-3 Détermination de la surface nécessaire du radier :**

ELU: 
$$
S_{\text{radier}} \ge \frac{N_u}{2 \times \overline{\sigma}_{\text{sol}}} = \frac{46134.856}{2 \times 250} = 92.26 \,\text{m}^2
$$

$$
\text{ELS:} \quad S_{\text{radier}} \ge \frac{N_{\text{S}}}{\overline{\sigma}_{\text{sol}}} = \frac{33611.47}{250} = 134.45 \text{ m}^2
$$

 $D'$ où :  $S_{rad} = max(S_{rad}^{ELU}; S_{rad}^{ELS}) = 134.45 m<sup>2</sup>$ *rad*  $E_{rad} = \max \left( S_{rad}^{ELU} \cdot S \right)$ 

$$
S_{b\hat{a}t} = 232.04m^2 > S_{rad} = 134.45\ m^2
$$

#### **Remarque :**

Étant donné que la surface nécessaire du bâtiment est supérieure à celle du radier, donc on aura des débords, les règles BAEL nous imposent un débord minimal qui sera calculé comme suit :

$$
L_{d\acute{e}b} \ge \max\left(\frac{h}{2}; 30 \text{ cm}\right) = \max\left(\frac{90}{2}; 30 \text{ cm}\right) = 45 \text{ cm}
$$

Soit un débord de **Ldéb= 50 cm**.

Donc on aura une surface totale du radier :  $S_{rad} = S_{bat} + S_{deb}$ 

**Avec** :  $S_{\text{deb}} = [(16+17) \times 0.5/2+(17.9+18.9) \times 0.5/2] \times 2 = 34.9 \text{ m}^2$ 

**Donc**:  $S_{rad} = 232.04 + 34.9 = 266.94$  m<sup>2</sup>

#### **VII-I-7 Calcul des sollicitations à la base du radier :**

Charge permanente : **G = 28548.96 KN**

#### v **Poids de radier :**

G= Poids de la dalle + Poids de la nervure + Poids de (T.V.O) + Poids de la dalle flottante

#### Ø **Poids de la dalle:**

 $P_{de la dalle} = S_{radier} \times h_d \times p_b = 266.94 \times 0.30 \times 25$ 

 $P_{de$  la dalle = 2002.05 KN

#### Ø **Poids des nervures:**

 $P_{\text{nerv}} = b_n \times (h_r - h_d) \times L \times n \times \rho_b$ 

 $= 0.40 \times (0.90 - 0.30) \times (17 \times 4 + 8.45 \times 2 + 18.9 \times 3 + 10.7 \times 2) \times 25$ 

 $P_{ner} = 978.8$  KN

# Ø **Poids de la dalle flottante:**

 $P_{\text{dalle flottante}} = (S_{\text{rad}} - S_{\text{ner}}) \times e_p \times \rho_b = (266.94 - 97.8) \times 0.1 \times 25$ 

 $P_{\text{dalle flottante}} = 422.85 \text{KN}$ 

Ø **Poids de TVO :** 

 $P_{\text{TVO}} = (S_{\text{rad}} - S_{\text{ner}}) \times (h_{\text{n}} - e_{\text{df}}) \times \rho = (266.94 - 97.8) \times (0.6 - 0.1) \times 17$ 

 $P_{TVO} = 1437.69$  KN

**DONC: Grad = 4841.39 KN** 

# v **Surcharges d'exploitations:**

Surcharge de bâtiment : Q = 5062.51 KN Surcharge du radier :  $Q = 1.5 \times 266.94 = 400.41$  KN

#### v **Poids total de la structure :**

 $G_{\text{tot}} = G_{\text{radier}} + G_{\text{bât}} = 4841.39 + 28548.96 = 33390.35$  KN

 $Q_{\text{tot}} = Q_{\text{radier}} + Q_{\text{bât}} = 5062.51 + 400.41 = 5462.92$  KN

# **VII-I-8 Combinaison d'actions:**

# Ø **Etat Limite Ultime :**

 $N_{u \text{ total}} = 1.35G_{\text{tot}} + 1.5Q_{\text{tot}} = 53271.35 \text{ KN}.$ 

# Ø **Etat Limite de Service :**

 $N_{s \text{ total}} = G_{\text{ tot}} + Q_{\text{ tot}} = 38853.27 \text{ KN}.$ 

#### **VII-I-9 Vérifications :**

#### **VII-I-9-1 Vérification de la contrainte de cisaillement :**

Il faut vérifier que :  $\tau_{\rm u}$   $\leq$ 

$$
\tau_u = \frac{T_u^{\text{max}}}{b \times d} \le \bar{\tau} = \min \left\{ \frac{0.15 \times f_{c28}}{\gamma_b}; 4MPa \right\}
$$

 $b = 100$ cm;  $d = 0.9 \times h_d = 0.9 \times 30 = 27$ cm

$$
T_{u}^{\max} = q_{u} \times \frac{L_{\max}}{2} = \frac{N_{u \text{ tot}} \times b}{S_{\text{rad}}} \times \frac{L_{\max}}{2}
$$
  
\n
$$
T_{u}^{\max} = \frac{53271.35 \times 1}{266.94} \times \frac{4.6}{2} = 458.99 \text{ KN}
$$
  
\n
$$
\tau_{u} = \frac{458.99 \times 1000}{1000 \times 270} = 1.699 \text{ MPa}
$$
  
\n
$$
\tau = \min \left\{ \frac{(0.15 \times 25)}{1.5}; 4\text{ MPa} \right\} = 2.5 \text{ MPa}
$$

$$
\tau_{\text{u}} = 1.699 MPa < \tau_{\text{u}} = 2.5 MPa \Rightarrow
$$
 Condition vérifiée.

# **VII-I-9-2 Vérification de la stabilité du radier :**

#### v **Calcul du centre de gravité du radier :**

$$
X_{G} = \frac{\sum S_{i} \times X_{i}}{\sum S_{i}} = m; \qquad Y_{G} = \frac{\sum S_{i} \times Y_{i}}{\sum S_{i}} = 4.33m
$$

Avec : S<sub>i</sub> : Aire du panneau considéré.

Xi, Yi : Centre de gravité du panneau considéré.

# v **Moments d'inertie du radier :**

$$
I_{xx} = \frac{b \times h^3}{12} \quad ; \quad I_{yy} = \frac{h \times b^3}{12}
$$

 $I_{xx} = 1521.83 \text{ m}^4$  ;  $I_{yy} = 5425.81 \text{ m}^4$ 

La stabilité du radier consiste à la vérification des contraintes du sol sous le radier qui est sollicité par les efforts suivants :

- Effort normal (N) dû aux charges verticales ;
- Moment de renversement (M) dû au séisme dans le sens considéré.

 $M = M_0 + T_0 \times h$ 

Avec :

M<sup>0</sup> : Moment sismique à la base du bâtiment.

T0 : Effort tranchant à la base du bâtiment.

h : Profondeur de l'infrastructure.

Ixx, Iyy : Moment d'inertie du panneau considéré dans le sens considéré.

Le diagramme trapézoïdal des contraintes nous donne :

$$
S_{_M} = \frac{3 \times S_1 + S_2}{4}
$$

Ainsi on doit vérifier que :

$$
A \text{ i'ELU}: \sigma_m = \frac{3 \times \sigma_1 + \sigma_2}{4} \le 2 \times \sigma_{\text{sol}}
$$

$$
A \, \text{I'ELS}: \, \sigma_m = \frac{3 \times \sigma_1 + \sigma_2}{4} \le \sigma_{sol}
$$

$$
\sigma_{1,2} = \frac{N}{S_{\text{rad}}} \pm \frac{M}{I} \times V
$$

# $\sigma_2$  $\sigma_1$

Figure VII-2 : Diagramme des contraintes

# v **Sens longitudinal :**

A partir de l'ETABS on tire  $M_{0x}$  et T<sub>0x</sub>

Ø **A ELU :** 

 $M_{0x}$  = 29016.374 KN.m ; T<sub>0x</sub> = 1265.53 KN

 $M_x = 29016.374 + 1265.53 \times 0.90 = 30155.351$  KN.m

$$
\sigma_1 = \frac{N_{\rm U}}{S_{\rm rad}} + \frac{M_{\rm X}}{I_{\rm YY}} \times X_{\rm G} = \frac{53271.35}{266.94} + \frac{30155.351}{5425.81} \times 9.35 = 251.52 \, \text{KN} \, / \, m^2
$$

$$
\sigma_2 = \frac{N_U}{S_{rad}} - \frac{M_X}{I_{YY}} \times X_G = \frac{53271.35}{266.94} - \frac{30155.351}{5425.81} \times 9.35 = 147.6 \, \text{KN} / \, \text{m}^2
$$

$$
\sigma_m = \frac{3 \times \sigma_1 + \sigma_2}{4} = \frac{3 \times 472.58 - 73.45}{4} = 225.54 \, \text{KN} / \, \text{m}^2
$$

 $\sigma_m = 225.54 \text{ KN/m}^2 < 2 \times \sigma_{sol} = 2 \times 250 = 500 \text{ KN/m}^2 \Rightarrow$  **Condition vérifiée.** 

Ø **A ELS :** 

$$
\sigma_{1} = \frac{N_{s}}{S_{rad}} + \frac{M_{X}}{I_{YY}} \times X_{G} = \frac{38853.27}{266.94} + \frac{30155.351}{5425.81} \times 9.35 = 197.52 \text{KN} / m^{2}
$$

$$
\sigma_{2} = \frac{N_{s}}{S_{rad}} - \frac{M_{X}}{I_{YY}} \times X_{G} = \frac{38853.27}{266.94} - \frac{30155.351}{5425.81} \times 9.35 = 93.59 \text{KN} / m^{2}
$$

$$
\sigma_{m} = \frac{3 \times \sigma_{1} + \sigma_{2}}{4} = \frac{3 \times 418.56 - 127.45}{4} = 171.53 \text{KN} / m^{2}
$$

 $\sigma_m$  = 171.53 KN/m<sup>2</sup> <  $\sigma_{sol}$  = 250 KN/m<sup>2</sup> => **Condition vérifiée.** 

#### v **Sens transversal :**

A partir de l'ETABS on tire  $M_{0y}$  et T<sub>0y</sub>

#### Ø **A ELU :**

 $M_{0y} = 35202.267$  KN.m;  $T_{0y} = 1514.13$  KN

 $M_y = 35202.267 + 1514.13 \times 0.90 = 36564.98$  KN.m

$$
\sigma_1 = \frac{N_U}{S_{rad}} + \frac{My}{I_{xx}} \times Y_G = \frac{53271.35}{266.94} + \frac{36564.98}{1521.83} \times 4.33 = 303.59 \, \text{KN} / \, \text{m}^2
$$

$$
\sigma_2 = \frac{N_{\rm U}}{S_{\rm rad}} - \frac{M_{\rm y}}{I_{\rm XX}} \times Y_{\rm G} = \frac{53271.35}{266.94} - \frac{36564.98}{1148.175} \times 4.33 = 61.669 \, \text{KN} / \text{m}^2
$$

$$
\sigma_m = \frac{3 \times \sigma_1 + \sigma_2}{4} = \frac{3 \times 337.45 + 61.66}{4} = 268.5 \, \text{KN} / \, \text{m}^2
$$

σ<sup>m</sup> = 268.5 KN/m² < 2×σsol = 2×250 = 500 KN/m² => **Condition vérifiée.**

Ø **A ELS :** 

 $\beta_{\rm G} = \frac{38833.27}{266.04} + \frac{30304.98}{1521.92} \times 4.33 = 250 \, \text{KN} / m^2$ XX y rad  $Y_1 = \frac{1}{s} + \frac{1}{s} + \frac{1}{s} \times Y_0 = \frac{36633.27}{266.04} + \frac{363094.90}{1521.92} \times 4.33 = 250 \text{ KN}$ 1521.83 36564.98 266.94  $Y_G = \frac{38853.27}{2.3333}$ I M S  $\sigma_1 = \frac{N_s}{N} + \frac{M_y}{N} \times Y_0 = \frac{38853.27}{N} + \frac{36564.98}{N} \times 4.33 = 250 \, \text{Km/s}$ 

 $\sigma_{\rm G} = \frac{38833.27}{266.04} - \frac{30304.98}{1521.82} \times 4.33 = 41.51 \, \text{K} \text{N} / m^2$ XX y rad  $S_2 = \frac{N_s}{S} - \frac{N_s}{I} \times Y_G = \frac{30033.27}{266.04} - \frac{30304.90}{1521.92} \times 4.33 = 41.51 \text{K} \text{N} /$ 1521.83 36564.98 266.94  $Y_G = \frac{38853.27}{255.81}$ I M S  $\sigma_2 = \frac{N_s}{S} - \frac{M_y}{I} \times Y_0 = \frac{38853.27}{2556.81} - \frac{36564.98}{15566.88} \times 4.33 = 41.51 \, \text{KN/m}$ 

$$
\sigma_m = \frac{3 \times \sigma_1 + \sigma_2}{4} = \frac{3 \times 250 + 41.51}{4} = 197.88 \, \text{KN} / \, \text{m}^2
$$

σ<sup>m</sup> = 197.88 KN/m² < σsol = 250 KN/m² => **Condition vérifiée.** 

# **VII-I-9-3 Vérification au poinçonnement : (Art A.5.2, 42 BAEL 91)**

 Aucun calcul au poinçonnement n'est exigé si la condition suivante est satisfaite :

$$
N_u \leq \frac{0.045 \times m_c \times h \times f_{c28}}{g_b}
$$

Avec : N<sub>u</sub> : Charge de calcul à l'E.L.U pour le poteau ou voile le plus sollicité ;

µ<sup>c</sup> : Périmètre du contour cisaillé projeté sur le plan du feuillet moyen du radier ;

- h : Hauteur de la nervure ;
- a : Épaisseur du voile ou du poteau ;
- b: Largeur du poteau ou du voile (une bande de 1m).

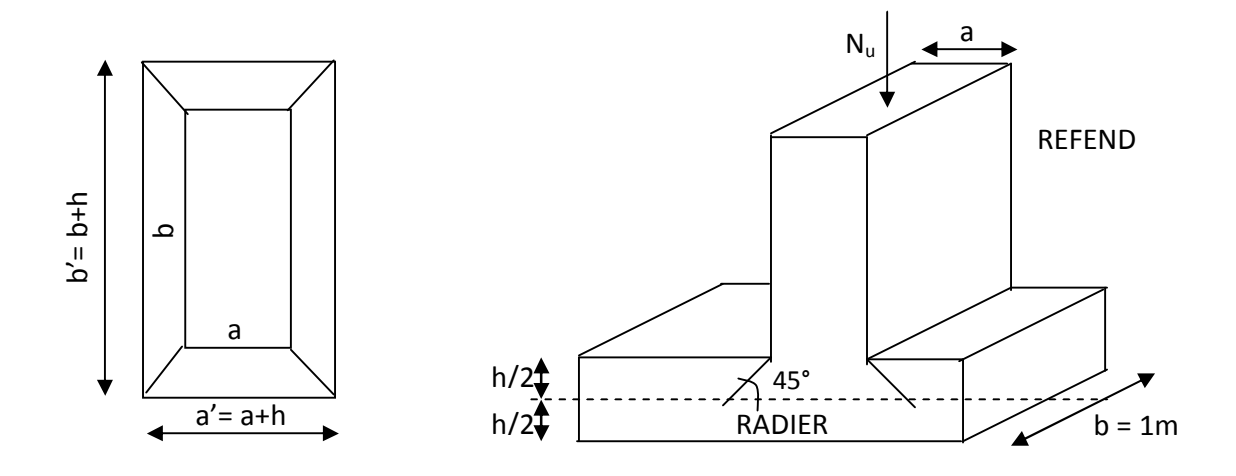

Figure VII-3 : Périmètre utile des voiles et des poteaux

# v **Calcul du Périmètre utile µ<sup>c</sup> :**

# Ø **Les Poteaux:**

 $m_c = 2 \times (a'+b') = 2 \times (a+b+2h) = 2 \times (0.45+0.40+(2\times0.90)) = 5.3$  *m* 

# Ø **Les Voiles:**

 $m_c = 2 \times (a'+b') = 2 \times (a+b+2h) = 2 \times (0.2+1+(2\times0.90)) = 6m$ 

# v **Vérification pour les poteaux :**

Avec :  $N_u = 1608.48$  KN

$$
N_u = 1608.48KN < \frac{(0.045 \times 5.3 \times 0.9 \times 25 \times 10^3)}{1.5} = 3577.50 \, \text{KN}
$$

# v **Vérification pour les voiles :**

Avec :  $N_u = 1615.32$  KN

$$
N_u = 1615.32 \, KN < \frac{(0.045 \times 6 \times 0.9 \times 25 \times 10^3)}{1.5} = 4050 \, KN
$$

# **VII-I-10 Ferraillage du radier:**

Pour le calcul de ce radier, on utilise les méthodes exposées dans le BAEL.91.

## **VII-I-10-1 Ferraillage de la dalle:**

La dalle du radier sera étudiée comme une plaque rectangulaire soumise à un chargement uniforme, et encastrée sur quatre cotés, on distingue deux cas :

# **1 er Cas :**

 $\rho_{\rm x}$  < 0.4  $\Rightarrow$  La flexion longitudinale est négligeable

$$
M_{0x}=q_u\times\frac{L_x^2}{8}\quad \text{et }M_{0y}=0
$$

# **2 ème Cas :**

0.4 ≤  $\rho_x$  ≤ 1  $\Rightarrow$  Les deux flexions interviennent, les moments développés au centre de la dalle dans les deux bandes de largeur d'unité valent :

Dans le sens de la petite portée L<sub>x</sub>:  $M_{ox} = \mu_x \times q_u \times L_{x}^{2}$ 

Dans le sens de la grande portée  $L_y$  :  $M_{oy} = \mu_y \times M_{ox}$ 

Les coefficients  $\mu_x$ ,  $\mu_y$  sont donnés par les tables de PIGEAUD.

$$
Avec: \quad \rho_x = \frac{l_x}{l_y} \quad (l_x < l_y)
$$

#### **Remarque :**

Les panneaux étant soumis à des chargements sensiblement voisins ; et afin d'homogénéiser le ferraillage et de faciliter la mise en pratique, on adopte la même section d'armatures, en considérant pour les calculs le panneau le plus sollicité.

#### **VII-I-10-2 Identification du panneau le plus sollicité :**

$$
r = \frac{l_x}{l_y} = \frac{4.2}{4.6} = 0.91 \implies \begin{cases} m_x = 0.0448\\ m_y = 0.798 \end{cases}
$$

 $0.4 < \rho \leq 1 \rightarrow$  La dalle travaille dans les deux sens.

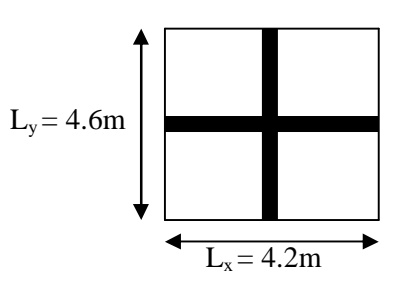

Figure VII-4 : Entre axes du panneau le plus sollicité
Pour le calcul du ferraillage, nous soustrairons de la contrainte maximale  $\sigma_m^{\max}$ , la contrainte due au poids propre du radier, ce dernier étant directement repris par le sol.

### Ø **La contrainte moyenne max à l'ELU :**

$$
\sigma_{_{m}}\,\,=\frac{3\times\sigma_{_{sup}}+\sigma_{_{inf}}}{4}=268.5KN/m^{\,2}
$$

## Ø **La contrainte moyenne max à l'ELS :**

$$
\sigma_{\rm m} = \frac{3 \times \sigma_{\rm sup} + \sigma_{\rm inf}}{4} = 197.88 K N/m^2
$$

**A l'ELU :**  $q_{\text{max}} = \sigma_{\text{max}}$  (ELU)  $-\frac{\text{rad}}{g} = (268.5 - \frac{4041.39}{256.04}) \times 1 \text{ml} = 250.36 \text{KN/ml}$ 266.94  $=(268.5 - \frac{4841.39}{255.81})$ S<sub>rad</sub> G<sub>rad</sub>  $q_{um} = \sigma_m (ELU) - \frac{rad}{S} = (268.5 - \frac{4844.33}{266.94}) \times$ 

**A l'ELS :**  $q_{cm} = \sigma_{cm}$  (ELS)  $-\frac{rad}{g} = (197.88 - \frac{4044.39}{g} \times 1 \text{ m} = 179.74 \text{KN/m}.$ 266.94  $=(197.88 - \frac{4841.39}{255.81})$ S<sub>rad</sub> G<sub>rad</sub>  $q_{\text{sm}} = \sigma_{\text{m}} (\text{ELS}) - \frac{\text{rad}}{\text{S}} = (197.88 - \frac{4941.5}{266.94}) \times$ 

### **VII-I-10-3 Calcul des armatures à l'ELU :**

# $\vee$  **Evaluation** des moments  $M_x$ ,  $M_y$  **:**

$$
M_{o-x} = \mu_x \times q_u \times L_x^2 = 0.0448 \times 250.36 \times 4.2^2 = 197.56 \text{ KN.m}
$$

 $M_{o-y} = \mu_{v} \times M_{o-x} = 0.798 \times 197.56 = 157.65$  KN.m

### **Remarque :**

Afin de tenir compte de l'encastrement de la dalle au niveau des nervures, nous allons affecter aux moments isostatiques les coefficients réducteurs suivants :

*Mapp*  $\int 0.3M_X$  Pour un appui de rive.  $\sim$  0.5*M* <sub>*X*</sub> Pour un appui intermédiaire.

*Mtravée*  $\begin{cases} 0.85M_X$  Pour une travée de rive.  $\left( 0.85 M_X$  Pour une travée intermédiaire.

### Ø **Moments aux appuis :**

$$
M_{ax} = (-0.5) \times M_{0x} \Rightarrow M_{ax} = (-0.5) \times 197.56 \Rightarrow M_{ax} = 98.78 \text{KN} \cdot \text{m}
$$
  
 $M_{ay} = (-0.5) \times M_{0y} \Rightarrow M_{ay} = (-0.5) \times 157.65 \Rightarrow M_{ay} = 79.82 \text{KN} \cdot \text{m}$ 

#### Ø **Moments en travée :**

$$
M_{tx} = (0.85) \times M_{0x} \Rightarrow M_{tx} = (0.85) \times 197.56 \Rightarrow M_{tx} = 167.92 \text{KN.m}
$$
  

$$
M_{ty} = (0.85) \times M_{0y} \Rightarrow M_{ty} = (0.85) \times 157.65 \Rightarrow M_{ty} = 134 \text{KN.m}
$$

#### **VII-I-11 Ferraillage suivant X-X :**

#### v **Aux appuis :**

$$
\mu = \frac{M_{\text{ax}}}{b \times d^2 \times f_{\text{bu}}} = \frac{98.78 \times 10^3}{100 \times 27^2 \times 14.2} = 0.095 < 0.392 \Rightarrow SSA \Rightarrow \beta = 0.949
$$

$$
A_{ax} = \frac{M_{ax}}{\beta \times d \times \sigma_{ST}} = \frac{98.78 \times 10^2}{0.949 \times 27 \times 34.8} = 11.07 \text{cm}^2
$$

Soit : **6HA16 =12.06 cm²/ml** avec un espacement de 20cm.

**En travée :** 

$$
\mu = \frac{M_{tx}}{b \times d^2 \times f_{bu}} = \frac{167.92 \times 10^3}{100 \times 27^2 \times 14.2} = 0.162 < 0.392 \Rightarrow SSA \Rightarrow \beta = 0.911
$$

$$
A_{tx} = \frac{M_{tx}}{\beta \times d \times \sigma_{St}} = \frac{167.92 \times 10^2}{0.911 \times 27 \times 34.8} = 19.61 \text{cm}^2
$$

Soit : **7HA20 = 21.99 cm²/ml** avec un espacement de 15 cm

#### v **Calcul de la section minimale** :

$$
A_{\min} \ge b \times h \times \frac{\rho_0}{2} \times (3 - \frac{l_x}{l_y})
$$
 Avec  $\rho_0 = 0.0008$  pour HA f<sub>e</sub> E 400  

$$
A_{\min} \ge 100 \times 30 \times \frac{0.0008}{2} \times (3 - \frac{4.2}{4.6}) = 2.5
$$
 cm<sup>2</sup>

# **VII-I-12 Ferraillage suivant y-y :**

## v **Aux appuis :**

$$
\mu = \frac{M_{\text{ay}}}{b \times d^2 \times f_{\text{bu}}} = \frac{79.82 \times 10^3}{100 \times 27^2 \times 14.2} = 0.077 < 0.392 \Rightarrow SSA \Rightarrow \beta = 0.959
$$

$$
A_{\rm ay} = \frac{M_{\rm ay}}{\beta \times d \times \sigma_{\rm ST}} = \frac{79.82 \times 10^2}{0.959 \times 27 \times 34.8} = 8.85 \text{cm}^2
$$

Soit : **5HA16 = 10.05cm²/ml** avec un espacement de 25cm.

### v **En travée :**

$$
\mu = \frac{M_t}{b \times d^2 \times f_{bu}} = \frac{134 \times 10^3}{100 \times 27^2 \times 14.2} = 0.129 < 0.392 \Rightarrow SSA \Rightarrow \beta = 0.930
$$

$$
A_{ty} = \frac{M_t}{\beta \times d \times \sigma_{ST}} = \frac{134 \times 10^2}{0.930 \times 27 \times 34.8} = 15.33 \text{cm}^2
$$

Soit : **5HA20 =15.71 cm²/ml** avec un espacement de 25cm.

### v **Calcul de la section minimale** :

 $A_{min} \ge \rho_0 \times b \times h = 0.0008 \times 100 \times 30 = 2.4$  cm

#### v **Tableau récapitulatif du ferraillage de la dalle :**

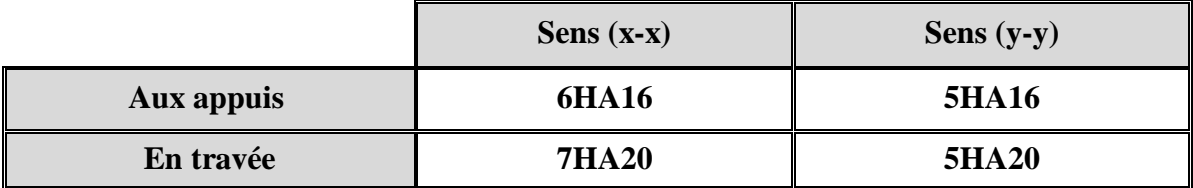

## **VII-I-13 Vérification à l'état limite ultime :**

### v **Condition de non fragilité (BEAL 91, Art 4.2.1):**

$$
A_s \ge A_{\min} = \frac{0.23 \times b \times d \times f_{t28}}{f_e} = \frac{0.23 \times 100 \times 27 \times 2.1}{400}
$$

# $A_{\text{min}} = 3.26 \text{ cm}^2$

Les sections choisies que se soit en travée ou en appui dans les deux sens sont nettement supérieur à la condition minimale.

# v **Vérification des espacements : (BAEL91/A8.2, 42)**

L'écartement des armatures d'une même nappe ne doit pas dépasser les valeurs ci-dessous, dans lesquels h désigne l'épaisseur totale de la dalle.

Ø **Sens (x-x)** :

 $S_t \le \min \{3h; 33cm\} = \min \{3 \times 30 = 90cm; 33cm\} = 33cm$ 

 $S_t = 15cm < 33cm$ 

Ø **Sens (y-y)**:

 $S_t \le \min \{4h; 45cm\} = \min \{4 \times 30 = 120cm; 45cm\} = 45cm$ 

 $S_t = 20cm < 45cm$ 

### **VII-II Ferraillage du débord :**

 Le débord est assimilé à une console soumise à une charge uniformément repartie, le calcul se fera pour une bonde de 1m de largeur.

### **VII-II-1 Sollicitation de calcul :**

v **A L'ELU :** q<sup>u</sup> = 234.73 KN/ml

$$
M_{\rm u} = \frac{q_{\rm u} \times L^2}{2} = \frac{234.73 \times 0.50^2}{2} = 29.34 \,\text{KN.m}
$$

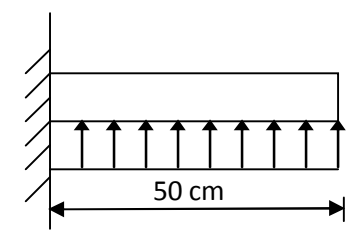

Figure VII-5 : Schéma statique du débord.

#### $V$  **A L'ELS :**  $q_s = 171.20$  KN/ml

$$
M_s = \frac{q_s \times L^2}{2} = \frac{171.20 \times 0.50^2}{2} = 20.4 \text{ KN.m}
$$

#### **VII-II-2 Calcul des armatures :**

#### v **Armatures principales :**

 $b = 1$  m; d = 27 cm;  $f_{bc} = 14.2$  MPa;  $\sigma_s = 348$  MPa

$$
\mu_{u} = \frac{M_{u}}{b \times d^{2} \times f_{bu}} = \frac{29.34 \times 10^{3}}{100 \times 27^{2} \times 14.2} = 0.028 < \mu_{r} = 0.392
$$
  

$$
\mu_{u} = 0.028 \implies \beta_{u} = 0.986
$$
  

$$
A_{u} = \frac{M_{u}}{\beta_{u} \times d \times \sigma_{s}} = \frac{28.34 \times 10^{2}}{0.986 \times 27 \times 34.8} = 3.05 \text{ cm}^{2}/\text{ml}
$$

Soit :  $A_U = 5HA12/ml = 5.65 cm^2$  Avec :  $S_t = 20cm$ .

### **Conclusion :**

Les armatures du radier sont supérieures à celles du débord Aradier > Adebord  $\Box$  Le ferraillage du débord sera la continuité de celui de radier (le prolongement des barres des poutres et de la dalle au niveau des appuis)

**Armatures de répartition :** 

$$
A = \frac{A}{4} = \frac{5.65}{4} = 1, 41 \text{ cn}^2 \Rightarrow \text{on adopte} \quad 3HA12 = 3, 39 \text{cn}^2/\text{nl}.
$$

Avec un espacement de **20 (cm)**

# **VII-II-3 Vérification à l'ELU :**

v **Vérification de la condition de non fragilité :** 

$$
A_{min} = \frac{0.23 \times b \times d \times f_{128}}{f_e} = \frac{0.23 \times 100 \times 27 \times 2.1}{400} = 3.26 \text{cm}^2
$$

2 min 2 5.65cm A 3.26cm u A = > = …………………**condition vérifiée.** 

# **VII-III Etude de la nervure :**

Afin d'éviter tout risque de soulèvement du radier (vers le haut), celui-ci est muni de nervures (raidisseurs) dans les deux sens.

Pour le calcul des efforts internes, on utilisera le logiciel **ETABS**,

# v **Sens longitudinal (X-X) :**

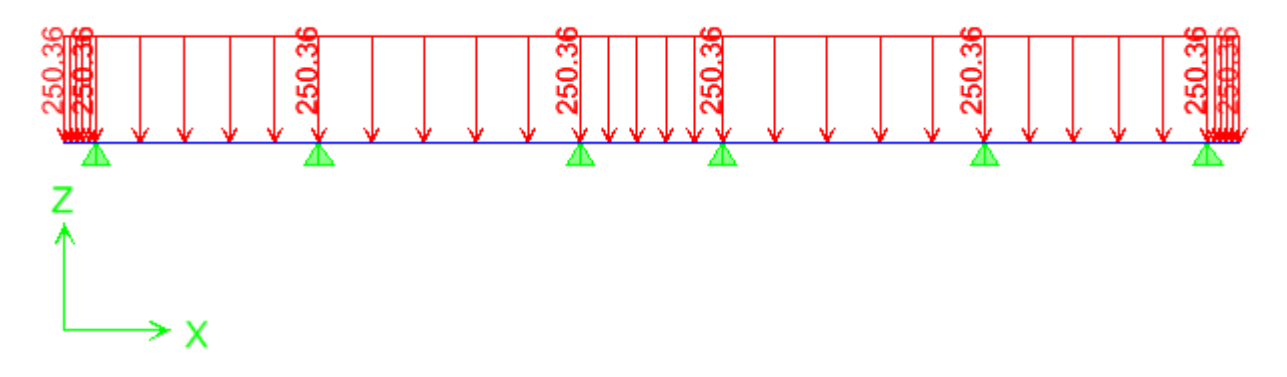

# Figure VII-6 Le chargement à ELU en KN

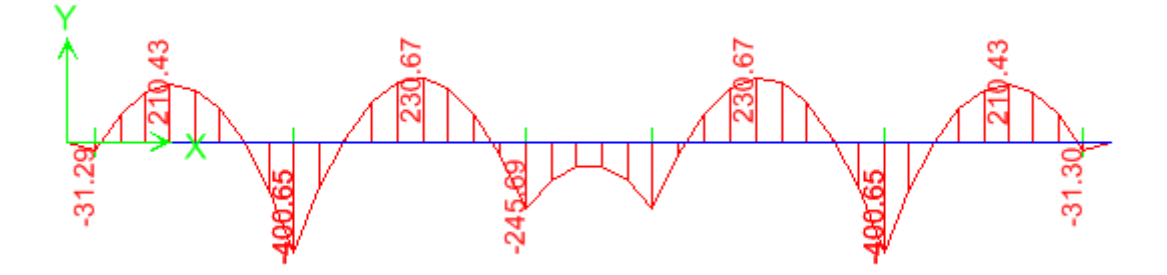

Figure VII-7 Diagramme des moments fléchissant à ELU en KN.m

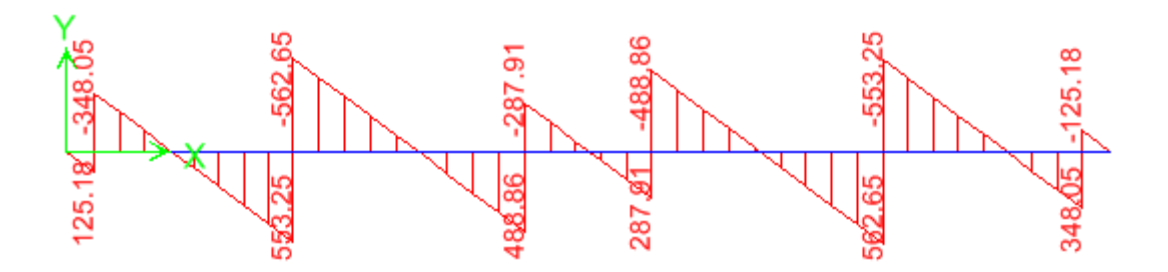

Figure VII-8 Diagramme des efforts tranchants à ELU en KN

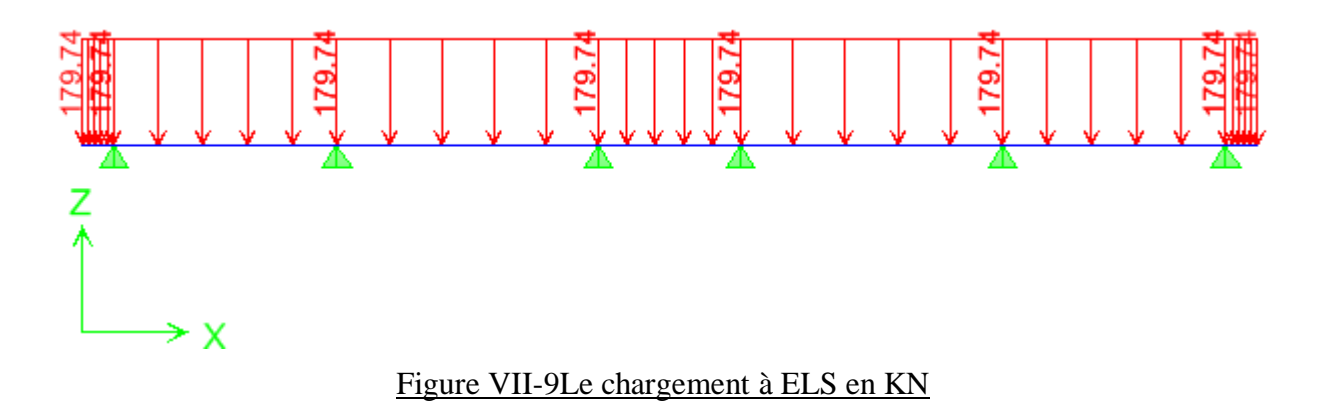

# 8 8 5 5 165  $-22.4$  $\tilde{2}$

Figure VII-10 Diagramme des moments fléchissant à ELS en KN.m

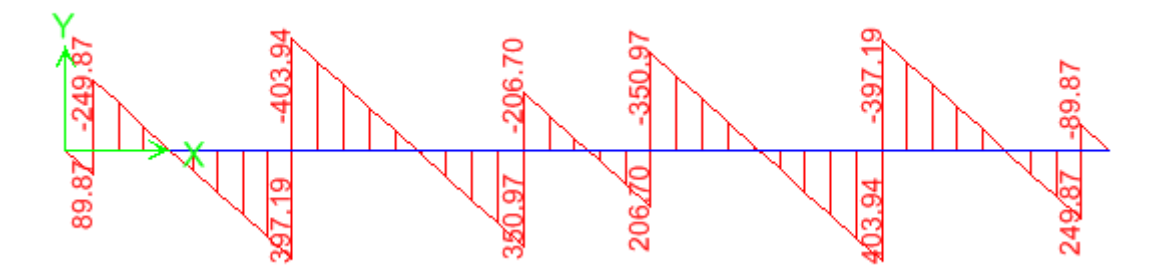

Figure VII-11 Diagramme des efforts tranchants à ELS en KN

Ø **Sens transversal :**

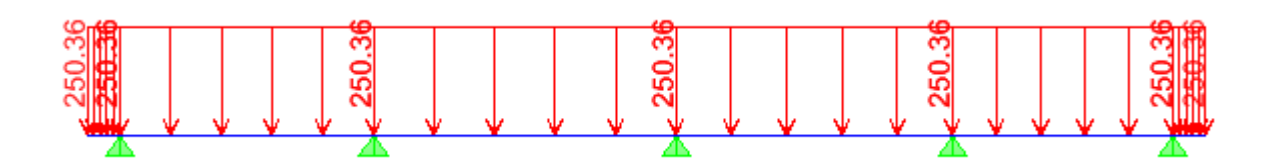

Figure VII-12 Le chargement à ELU en KN

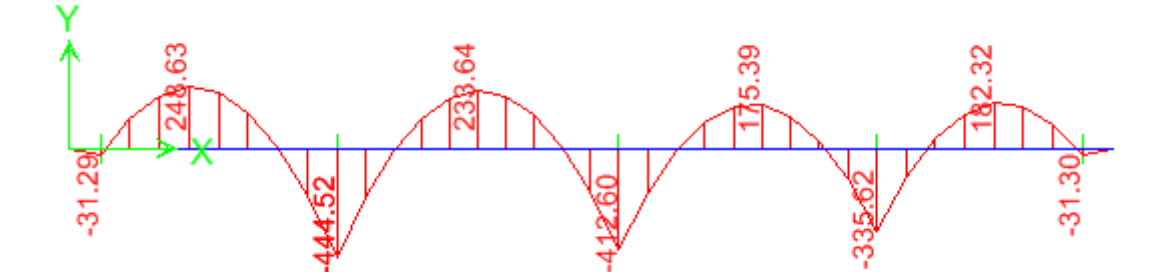

Figure VII-13 Diagramme des moments fléchissant à ELU en KN.m

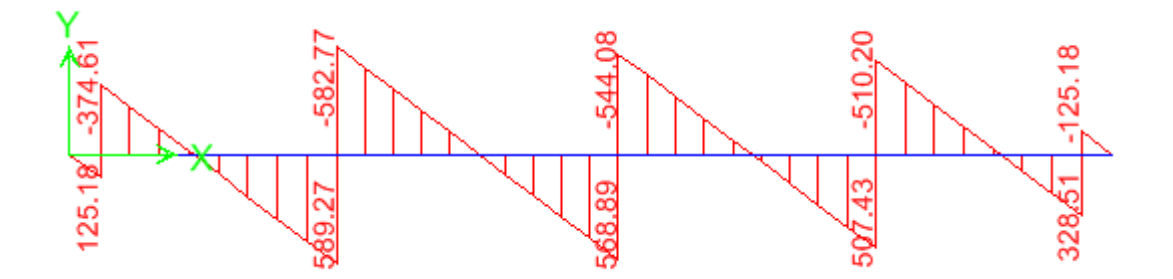

Figure VII-14 Diagramme des efforts tranchants à ELU en KN

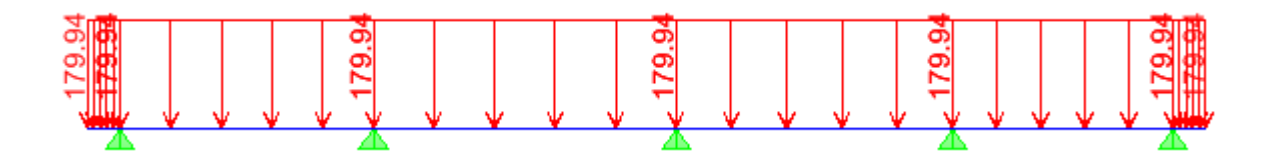

Figure VII-15 Le chargement à ELS en KN

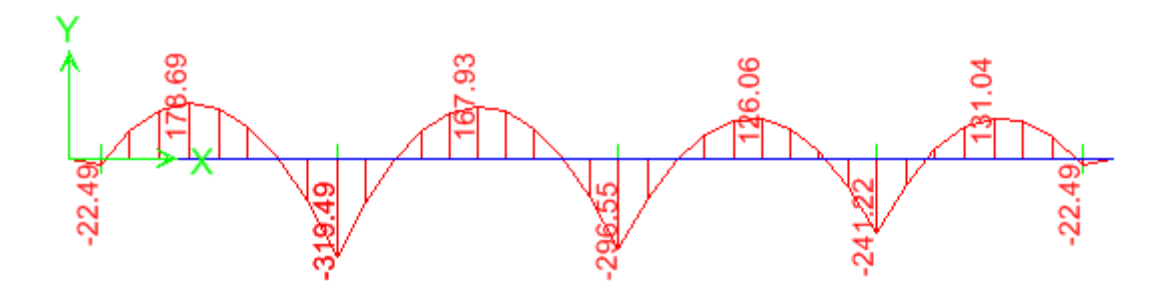

Figure VII-16 Diagramme des moments fléchissant à ELS en KN.m

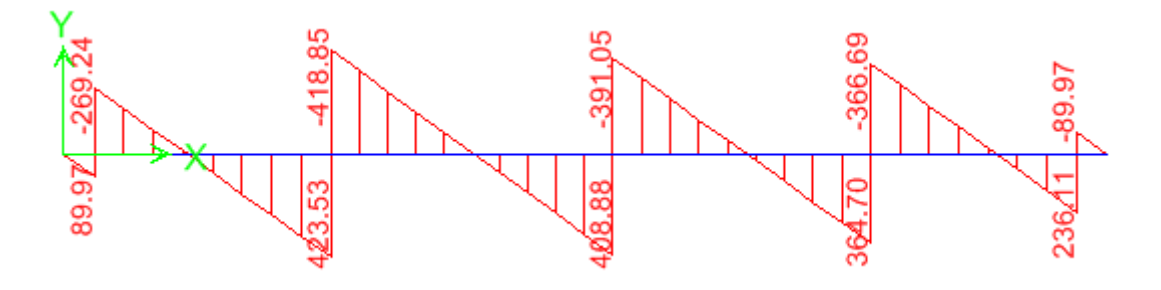

Figure VII-17 Diagramme des efforts tranchants à ELS en KN

• **Les résultats obtenus sont résumés dans les tableaux suivants :** 

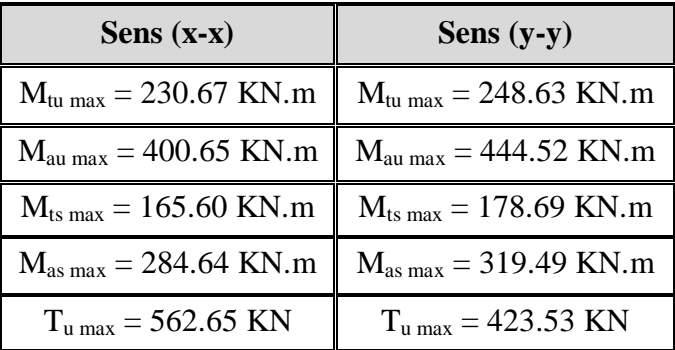

# **VII-III-1 Calcul du ferraillage :**

Les résultats de calcul sont donnés dans le tableau ci-dessous :

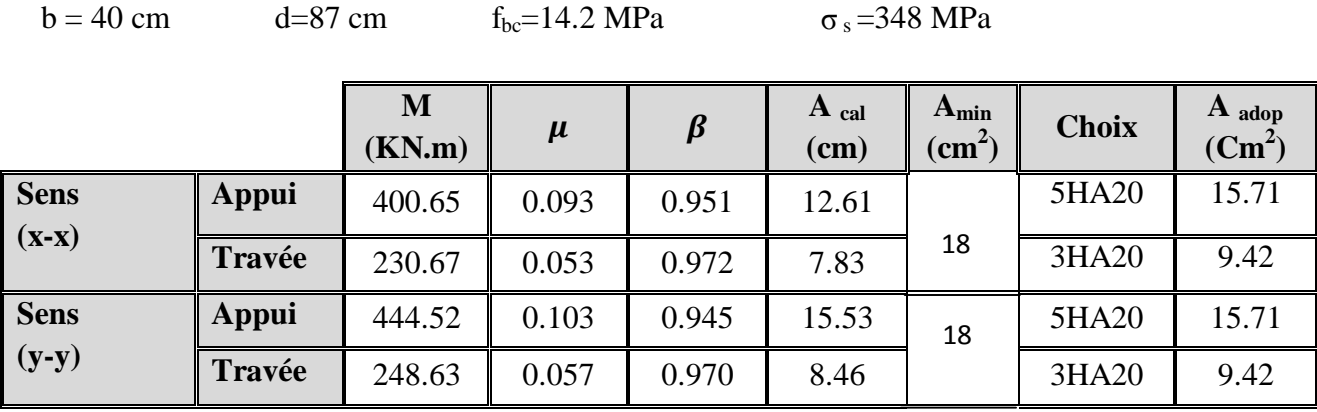

#### **VII-III-2 Vérification à l'état limite ultime :**

## v **Condition de non fragilité (BEAL 91, Art 4.2.1):**

$$
A_s \ge A_{\min} = \frac{0.23 \times b \times d \times f_{t28}}{f_e} = 4.01 \text{ cm}^2 \qquad \Rightarrow \text{Condition } \text{veinfinite}
$$

#### v **Armatures transversales :**

#### v **Diamètre minimal :**

Selon le BAEL91, le diamètre minimal des armatures transversales doit vérifier :

$$
f_i \ge \frac{f_i}{3} = \frac{20}{3} = 6.67 \, \text{mm}
$$

Soit  $\varnothing_t = 8$  mm

v **Espacement des armatures :** 

• **En zone courante :** 

$$
S_t \leq \frac{h}{2} = \frac{90}{2} = 45
$$
 cm  $\Rightarrow$  Soit:  $S_t = 15$  cm.

• **En zone nodale :** 

$$
S_t \le \min\left\{\frac{h}{4} \,;\, 12 \times F_1\right\} = \min\left\{\frac{85}{4} \,;\, 12 \times 2\right\} = \min\left\{21.25cm \,;\, 30cm\right\} = 21.25cm
$$

Soit: 
$$
S_t = 10
$$
 cm.

v **Armatures transversales minimales :** 

$$
A_{\min} = 0.003 \times S_t \times b = 0.003 \times 15 \times 40 = 1.8 \text{ cm}^2.
$$

Soit :  $A_t = 4H A10 = 3.14$  cm<sup>2</sup> (2 cadres).

v **Vérification de la contrainte de cisaillement :** 

$$
t_u = \frac{T_{u \max}}{b.d} \leq t_u = \min \left\{ \frac{0.15 \times f_{c28}}{g_b} \right\}; 4 \, MPa \right\} = 2.5 \, MPa
$$

Avec :  $T_{u \max} = 562.65$  KN

$$
\tau_u = \frac{562.65 \times 10^3}{400 \times 870} = 1.61 MPa
$$

 $\tau_u = 1.61 \text{ MPa} < \bar{\tau}_u = 2.5 \text{ MPa} \Rightarrow$  **Condition vérifiée.** 

# **Etude du mur plaque :**

# **X.I.Introduction :**

Le mur plaque sera considéré comme un ensemble de dalles encastrées au niveau de la fondation. On effectuera le calcul pour une bande de 1m de longueur à l'état d'équilibre au repos et sous l'effet dynamique et on opte pour le ferraillage le plus défavorable.

## **1. pré dimensionnement du mur plaque:**

L'épaisseur minimale imposée par le RPA 99/version 2003 **(Art 10.1.2)** pour le mur plaque est de 15 cm, on opte pour une épaisseur de 20 cm.

# **2. Prescription du RPA99/version 2003:**

# **Article 10.4.3:**

La poussée active dynamique globale qui s'exerce à l'arrière du mur est égale à :

 $p_{\text{ad}} = \frac{1}{2} \times K_{ad} \times [1 \pm K_{v}] \times \gamma \times H^{2}$ 2  $\frac{1}{2}$ × $K_{ad}$ × $[1 \pm K_{\nu}]$ × $\gamma$ × $H^2$ , appliquée horizontalement à  $\frac{H}{2}$ *H* au dessus de la base de la semelle du mur .

2

−

Avec :

Kad : coefficient de la poussée dynamique donnée par :

$$
K_{\text{ad}} = \frac{\cos^2(j - q)}{\cos^2 q} \left[ 1 + \sqrt{\frac{\sin j \sin(j - b - q)}{\cos q \cos b}} \right]
$$

Avec :

γ : Poids volumique du sol du remblai.

ϕ : Angle de frottement interne du remblai sans cohésion.

β : Angle de la surface du remblai sur l'horizontal.

H : Hauteur de la paroi verticale à l'arrière du mur sur laquelle s'exerce p<sub>ad</sub>

$$
q: \textit{arctg}\,\frac{k_h}{(1\pm k_v)}
$$

 $k_h = A$ : coefficient d'accélération de zone (Art 10.4.2)

 $k_v = \pm 0.3 \times k_h$  Contrainte vertical (Art 10.4.2)

# **3. Caractéristiques du sol :**

- **v** Poids spécifique :  $\gamma = 17$  KN / m<sup>3</sup>
- **v** Angle de frottement : $\varphi = 30^{\circ}$
- $\vee$  Cohésion : C = 0 (sol pulvérulent)
- **v** Surcharges éventuelles :  $q = 10$  KN /  $m^2$
- v contrainte de sol : 2,5bar

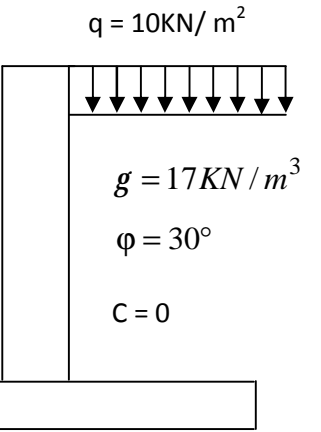

# **4. Détermination des sollicitations :**

Les contraintes qui s'exercent sur la face du mur sont :

 $\sigma_h$ : Contrainte horizontale.

: σ*<sup>v</sup>* Contrainte verticale.

$$
S_h = k_a \times S_v
$$
  
\n**Ø à l'ELU :**  
\n
$$
\sigma_H = k_a (1.5q + 1.35\gamma \cdot h)
$$

Avec :

k<sup>a</sup> : Coefficient de la poussée des terres au repos.

q : Surcharge

$$
k_a = tg^2 \left[ \frac{p}{4} - \frac{j}{2} \right] = 0,064
$$

Pour : h=0 m  $\Rightarrow$   $\sigma$ <sub>H</sub>= 0.96 KN/m<sup>2</sup>

$$
Pour: h=5.70\; m \Rightarrow \sigma_H=9.33\; KN/m^2
$$

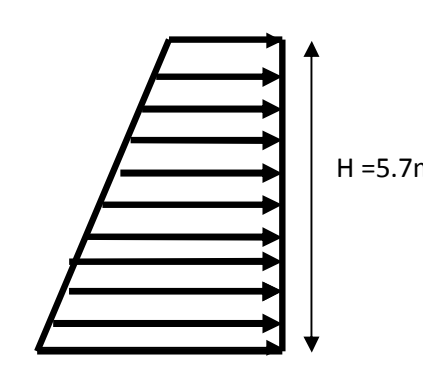

0.96KN/ml

9.33 KN/ml

### **Fig. X-6 : diagramme des contraintes à l'ELU**

0 KN/ml

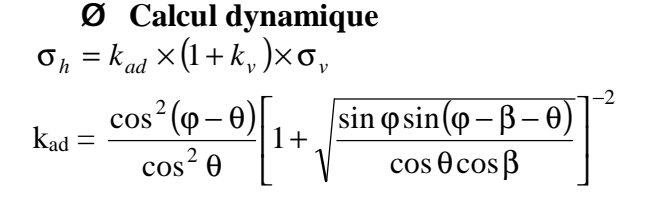

A = 0,15 : coefficient d'accélération de zone **(Art10.4.2)** 

$$
k_v = 0.045
$$
  
\n
$$
q = arctg \frac{k_h}{1 \pm k_v} = 8,17^\circ
$$
  
\n
$$
\beta = 0
$$
  
\n
$$
k_{ad} = 0,59
$$

 **Fig. X-7 : diagramme des contraintes dynamique** 

 $\sigma_h = k_{ad} x (1+k_v) x \sigma_v = k_{ad} x (1+k_v) xy x h = 9,41xH$ 

Pour  $h = 0$  m  $\Rightarrow \sigma_h = 0$  KN/m<sup>2</sup> Pour  $h = 5.70 \text{ m} \Rightarrow \sigma_h = 59.74 \text{ KN/m}^2$ 

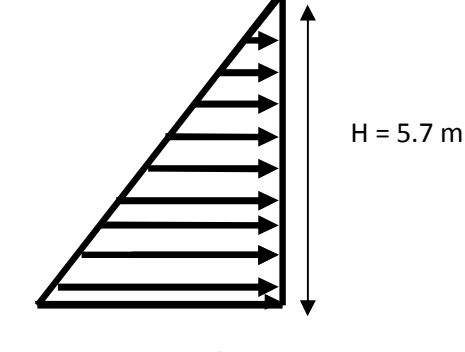

59.74 KN/ml

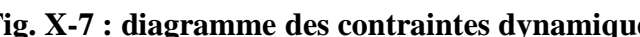

Ø **ELS :**   $S_H = K_a \times S_V = K_a (q + g \times h)$  $h = 5.70 m \Rightarrow S_h = 0.064 (10 + 17 \times 5.70) = 6.84 KN/m^2$  $h = 0$   $m \Rightarrow s_h = 0.064 \times 10 = 0.64$  KN /  $m^2$ 

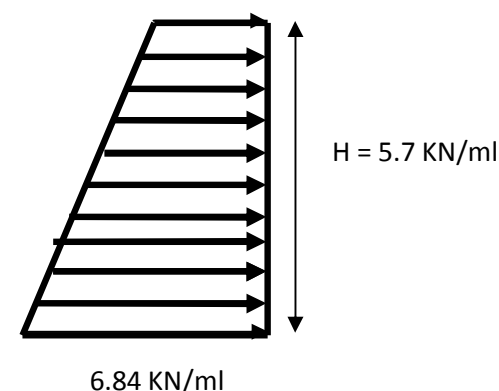

0.64KN/ml

#### **Fig X-8 : diagramme des contraintes à l'ELS**

#### **5. Charges moyennes à considérer dans les calculs pour une bande de 1 m :**

**Calcul dynamique :**  $q_{dyn} = \frac{(3s_1 + s_2) . 1m}{4} = \frac{(3 \times 59.74 + 0)}{4} = 44.80 KN/m$  $(3 \times 59.74 + 0)$ 4  $=\frac{(3s_1 + s_2) \cdot 1m}{s} = \frac{(3 \times 59.74 + 0)}{s} =$ **ELU** :  $q_u = \frac{(3s_1 + s_2) \cdot 1m}{4} = \frac{(3 \times 9 \cdot 33 + 0 \cdot 96)}{4} = 7.23 \text{KN} / m$  $(3 \times 9.33 + 0.96)$ 4  $=\frac{(3s_1 + s_2) \cdot 1m}{(3 \times 9 \cdot 33 + 0.96)}$ **ELS :**  $q_s = \frac{(3s_1 + s_2) \cdot 1m}{4} = \frac{(3 \times 6.84 + 0.64)}{4} = 5.29 K N / m$  $(3 \times 6.84 + 0.64)$ 4  $=\frac{(3s_1 + s_2) \cdot 1m}{(3 \times 6.84 + 0.64)}$ 

# **X.II. Ferraillage du mur plaque** :

#### **a) Méthode de calcul :**

La détermination des moments de flexion se fera à partir de la méthode des panneaux appuies sur 4 appuis.

#### **b) Détermination des moments à l'ELU:**

Le panneau considéré est un panneau intermédiaire, continu au delà de ses appuis. Et pour tenir compte de la continuité de la dalle, les moments seront affectés des coefficients suivants :

Moment en travée : 0,75 Moment d'encastrement : 0,5

#### **Identification des panneaux :**

$$
l_x = 3.8 \, m
$$
\n
$$
l_y = 5.7 \, m
$$
\n
$$
r = \frac{l_x}{l_y} = \frac{3.8}{5.7} = 0,66 > 0,4 \Rightarrow \text{le } panneau\, d = \text{and} \quad \text{le as } d = \text{and} \quad \text{if } r = 0,66 \Rightarrow \begin{cases} m_x = 0.0737 \\ m_y = 0.375 \end{cases}
$$

 $M_{\text{or}} = m_{\text{y}} M_{\text{ox}} = 0.375 \times 47.68 = 17.88$  *KN.m*  $M_{0X} = m_X q l_X^2 = 0.0737 \times 44.8 \times 3.8^2 = 47.68$  KN.m  $_{0X}$  =  $m_X$   $ql_X^2$  = 0,0737 × 44.8 × 3,8<sup>2</sup> =

# **Correction des moments :**

**Sens XX :** 

Aux appuis :  $M_a = 0.5 M_{0X} = 0.5 \times 47.68 = 23.84$  KN.*m* En travée : *M*  $_t = 0.85 M_{0x} = 0.85 \times 47.68 = 40.52$  *KN.m* **Sens YY :**  Aux appuis :  $M_a = 0.5 M_{0Y} = 0.5 \times 17.88 = 8.94 K N.m$ En travées :  $M_t = 0.85 M_{0Y} = 0.85 \times 17.88 = 15.20$  KN.*m* 

### **c) Détermination des armatures :**

 $h = 20$  cm  $d = 17$  cm  $b = 100$  cm

Amin = 0,10%.b h= 2 cm² **(RPA99version 2003/ART 10.1.2)** 

$$
\mu_b = \frac{M_u}{bd^2 f_{bc}}
$$

$$
A_s = \frac{M_u}{b.ds_{st}}
$$

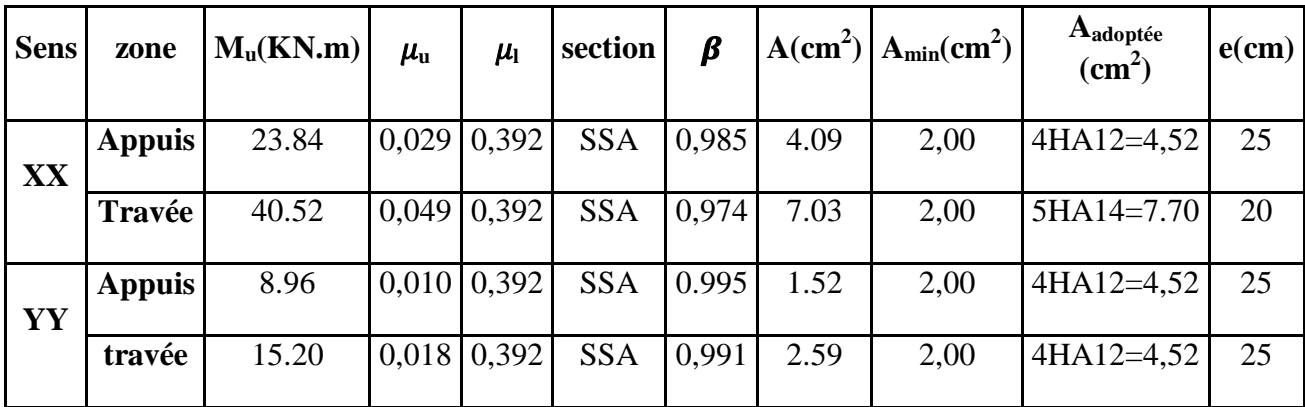

## • **Tableau X-8 : ferraillage de mur plaque.**

**d) Vérification à l'ELS :**   $ELS : v = 0,2$  $\mathsf{l}$ ∤  $\overline{\phantom{a}}$ = =  $= 0,66 \rightarrow$ 0,535 0,0792 0,66 *Y X m m r*

 $M_{0Y} = m_Y M_{0X} = 0,535 \times 7.82 = 4.18$  KN.m  $M_{0X} = m_x q l_x^2 = 0.0792 \times 6.84 \times 3.8^2 = 7.82$  KN.*m*  $_{0X}$  =  $m_x q l_x^2 = 0.0792 \times 6.84 \times 3.8^2 =$ **Correction des moments : Sens XX :**  Aux appuis :  $M_a = 0.5 M_{0X} = 0.5 \times 7.82 = 3.91 K N.m$ En travée : *M*  $t = 0.75 M_{0X} = 0.85 \times 7.82 = 6.65 KN.m$ **Sens YY :**  Aux appuis :  $M_a = 0.5 M_{0Y} = 0.5 \times 4.18 = 2.09 K N.m$ En travées :  $M_t = 0.75 M_{0Y} = 0.85 \times 4.18 = 3.55$  *KN.m* 

**1) Vérification de la contrainte dans le béton :**  on doit vérifier que :

 $\sigma_{bc} \leq \overline{\sigma}_{bc} = 0.6$  f<sub>c28</sub> = 15 MPa

Si la condition suivante est satisfaite, la vérification des contraintes n'est pas nécessaire.

$$
a \le \frac{g-1}{2} + \frac{f_{c28}}{100} \qquad ; \qquad g = \frac{M_{U}}{M_{s}}
$$

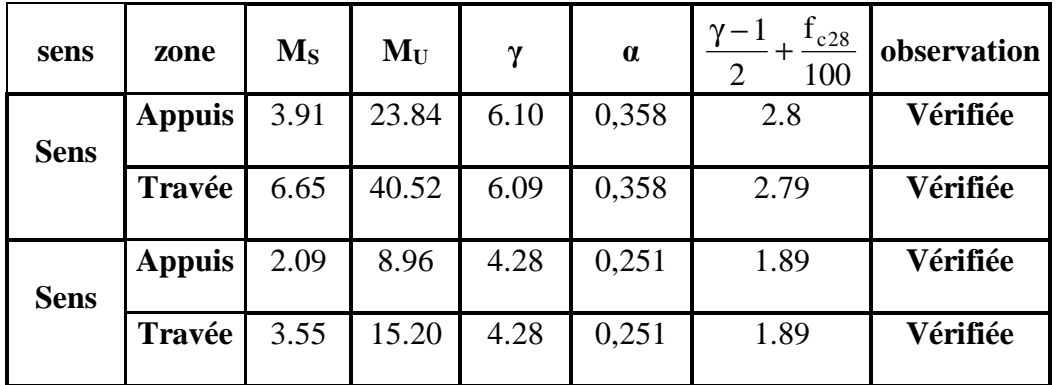

## • **Tableau X-9 : vérification des contraintes à l'ELS**

Donc la vérification des contraintes n'est pas nécessaire.

### **2) Vérification de la flèche :**

Si les conditions suivantes sont vérifiées, la vérification de la flèche n'est pas nécessaire.

$$
\frac{h}{l_x} \ge \frac{M_t}{20 M_U}
$$
\n
$$
\frac{h}{l_x} = \frac{20}{380} = 0,052 > \frac{M_t}{20 M_U} = \frac{0,85 \times M_U}{20 \times M_U} = 0,04 \Rightarrow \text{veitificé}
$$
\n
$$
\frac{A}{bd} = \frac{4,52}{100 \times 17} = 0,002 < \frac{2}{400} = 0,005 \Rightarrow \text{veitificé}
$$

Les deux conditions sont vérifiées, donc il n'est pas nécessaire de procéder au calcul de la flèche.

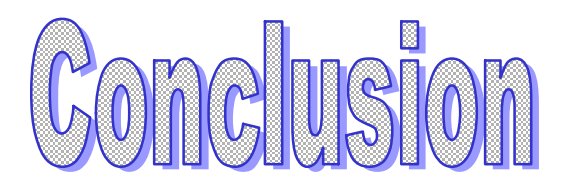

Ce projet de fin d'études, nous a permis a bien visualiser les différentes phases d'exécution et d'appliquer les règles parasismiques algériennes (RPA99/version2003) d'une part, Et d'acquérir des connaissances sur les logiciels (ETABS, AutoCAD…..etc) d'autre part.

La disposition optimale des voiles est un facteur important pour avoir un bon contreventement.

Une quantité importantes de voiles n'implique pas un bon comportement de la structure, mais la disposition optimale de ces derniers, c'est-à-dire le rapprochement maximal du centre des masses avec le centre d'inerties (excentricité presque nulle) donne des résultats satisfaisants qui se traduisent par une économie sur l'utilisation du béton et de l'acier, en infrastructure et en superstructure, tout en respectant la réglementation en vigueur et sans oublier que la longévité d'un ouvrage dépend , avant toute autre considération, de la qualité de sa fondation .

Vu que la surface calculée des semelles filantes dépasse largement 50% de la structure totale, on a opté pour un radier.